# POLITECNICO DI TORINO

Collegio di Ingegneria Chimica e dei Materiali

**Corso di Laurea Magistrale in Ingegneria Biomedica**

Tesi di Laurea Magistrale

# **ANALISI STATISTICA E INTELLIGENZA ARTIFICIALE NELL'AGRICOLTURA DI PRECISIONE**

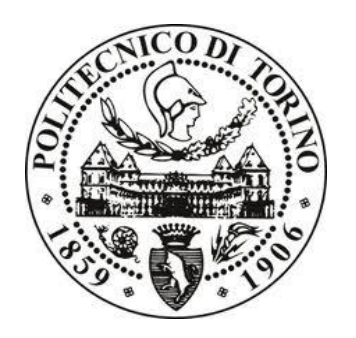

**Relatore** Prof. Andrea M. LINGUA

**Correlatori** Prof. Gabriella BALESTRA Ing. Nives GRASSO

**Candidato** Giacinto Angelo SGARRO

Marzo 2020

#### **SOMMARIO**

Il ragnetto rosso, conosciuto con il nome scientifico di tetranychus urticae (TSSM), è un parassita molto dannoso per parecchi tipi di colture. Il danno è causato dal fatto che il TSSM perfora le cellule delle piante presenti nella sua dieta e ne succhia la linfa contenuta. Le cellule svuotate muoiono diventando gialle e ciò si traduce in una fotosintesi minore, in una maggiore traspirazione e in una ridotta crescita della pianta. Iniziando da piccole macchie gialle, man mano che il danno aumenta, si ingialliscono le intere foglie e, la continua sottrazione della linfa porta la foglia, e infine l'intera pianta, a morire. In aggiunta, sia le ninfe che gli esemplari adulti producono ragnatele tramite le quali si difendono dai predatori e all'interno delle quali dimorano. Queste ragnatele possono arrivare a coprire completamente le foglie delle piante infestate. La somma delle ragnatele e delle macchie presenti sulle foglie incidono negativamente sull'aspetto della coltura [1]. Attualmente ci sono varie metodologie con le quali è possibile trattare le infestazioni di ragnetto rosso dei campi, ma il numero di trattamenti applicabili per ogni campo è limitato in numero per legge. Ancora più problematica è la diagnosi dell'infestazione poiché i danni del ragnetto sono simili ai danni generati da fenomeni atmosferici e da altri agenti patogeni. A ciò va sommato il fatto che tetranychus urticae è molto difficile da osservare ad occhio nudo, anche per un esperto. Attualmente i tecnici agroalimentari per fare diagnosi analizzano manualmente le foglie di molte piante per ogni campo con l'ausilio di una lente contafili. Terminata l'analisi si riesce ad avere un'idea sull'entità del danno e del trattamento da eseguire. Recenti studi hanno dimostrato che attraverso dei sensori che misurano lo spettro elettromagnetico di emissione delle foglie è possibile discriminare le foglie sane dalle foglie malate in un campo infestato da tetranychus urticae attraverso l'utilizzo di determinati indicatori. Gli autori fanno però notare che non è l'utilizzo di un singolo indicatore che permette la classificazione delle foglie, ma l'utilizzo congiunto di più di questi. In particolare, indicatori diversi permettono di determinare diversi stati patologici della malattia. Lo scopo di questo studio è di sviluppare un algoritmo che permetta di discriminare in maniera automatica le foglie dove il ragnetto è presente dalle foglie nelle quali questo è assente utilizzando delle fotocamere multispettrali e iperspettrali. Il campo coltivato utilizzato per tale ricerca è stato un campo di melanzane situato nei pressi della città di Fossano (CN). Per acquisire le immagini delle foglie sono stati utilizzati tre sensori diversi, un sensore iperspettrale, uno multispettrale, e uno multispettrale montato su drone. Le immagini ottenute dai tre sensori sono state elaborate, calibrate e segmentate. Le immagini segmentate sono state analizzate attraverso degli indicatori statistici al fine di individuare dei parametri che permettessero di ottenere possibili correlazioni rispetto ai risultati ottenuti mediante l'analisi manuale delle singole foglie per mezzo dell'utilizzo di una lente contafili. Una volta terminata l'analisi statistica sono stati implementati degli algoritmi di clustering e classificazione allo scopo di ottenere un classificatore funzionante relativo allo stato di presenza del ragnetto sulle foglie. I risultati mostrano che malgrado siano stati trovati dei parametri statistici potenzialmente utili alla discriminazione dello stato di presenza del ragnetto non sono stati ottenuti i risultati desiderati in termini di classificazione.

# **CONTENUTI**

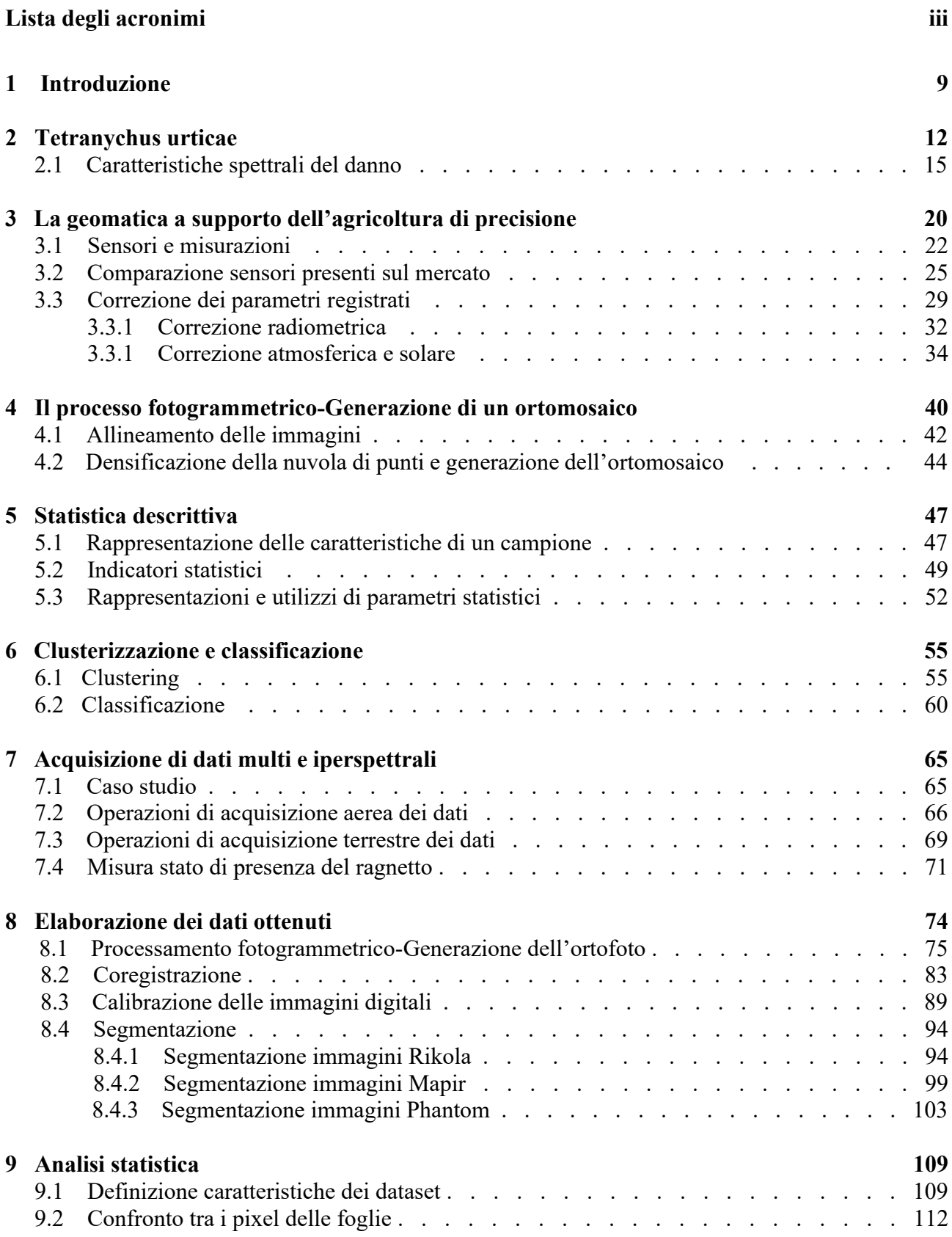

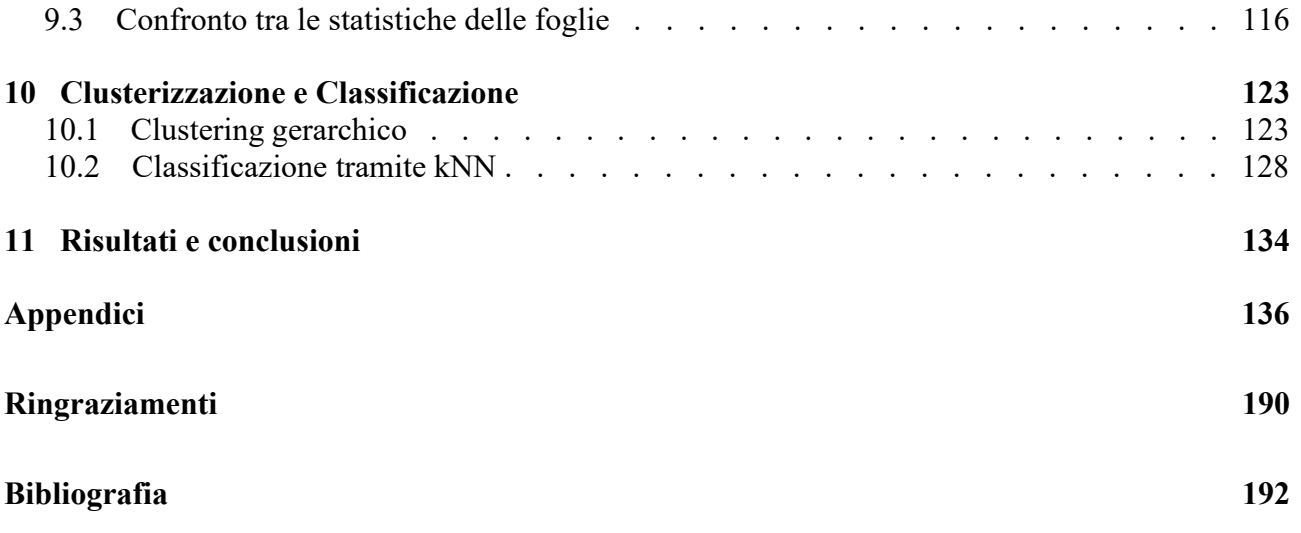

# **LISTA DEGLI ACRONIMI**

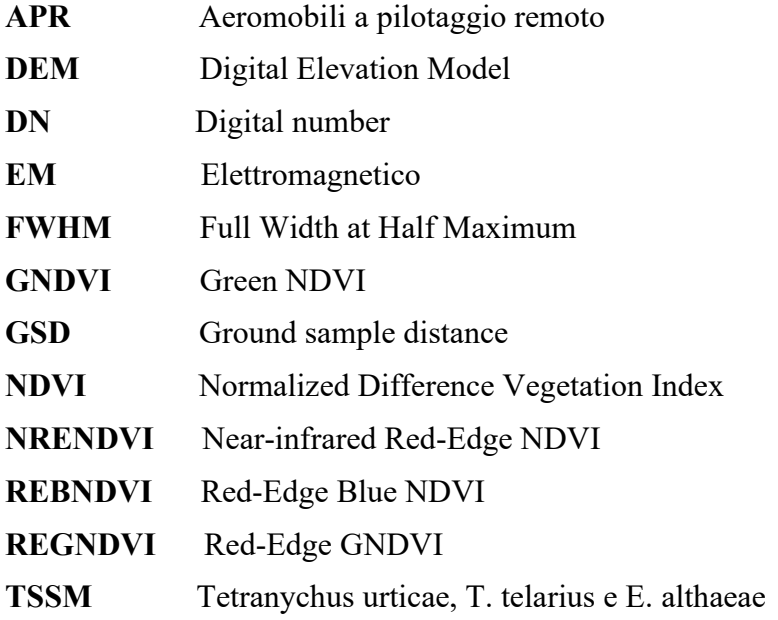

### **Capitolo 1**

#### **INTRODUZIONE**

La presente tesi è un documento tutto incentrato sull'individuazione di metodi statistici ed ingegneristici che permettano di caratterizzare il riconoscimento del tetranychus urticae (TSSM), conosciuto anche come ragnetto rosso, sulle foglie di melanzana. Questo acaro si nutre della linfa delle piante presenti nella sua dieta perforando le cellule di quest'ultime e succhiandone il contenuto. Le cellule svuotate muoiono e diventano gialle, e ciò si traduce in una fotosintesi minore, in una maggiore traspirazione e in una ridotta crescita della pianta. In aggiunta, sia le ninfe che gli esemplari adulti producono ragnatele tramite le quali si difendono dai predatori e all'interno delle quali dimorano. Queste possono arrivare a coprire completamente le foglie delle piante infestate causando anche in questo caso minore fotosintesi, maggiore traspirazione e ridotta crescita della pianta. La somma degli effetti delle ragnatele e delle macchie presenti sulle foglie incidono negativamente sull'aspetto della coltura.

Attualmente per combattere il TSSM sono necessarie una fase di diagnosi del campo e una fase di trattamento. La diagnosi semplificata si basa sulla scelta per ogni ettaro di terreno di quattro punti a cinquanta metri di distanza tra loro dai quali si prelevano cinque foglie random da piante diverse distanziate tra loro circa otto metri. In seguito al prelievo ogni foglia viene analizzata attraverso una lente contafili e per ogni foglia si controlla la presenza del ragnetto sia sulla pagina superiore che sulla pagina inferiore. La presenza di anche un solo ragnetto per alcune foglie determina l'applicazione del trattamento in quanto il TSSM in condizioni ottimali di riproduzione presenta una crescita di tipo esponenziale che lo porta ad essere in grado di infestare un campo nel giro di una settimana. L'approccio corrente per il trattamento consiste soprattutto nell'utilizzo di acaricidi di sintesi e di antagonisti biologici e va eseguito il prima possibile in modo che la popolazione si trovi ancora nelle prime fasi della sua crescita esponenziale e quindi il danno sia meno ingente [4].

Recenti studi hanno dimostrato che attraverso dei sensori che misurano lo spettro elettromagnetico di emissione delle foglie è possibile selezionare ed utilizzare delle features che descrivano in maniera completa la severità del danno dovuto al TSSM nelle foglie. Sembra inoltre che queste features possano essere utilizzate per tentare di creare un sistema automatico di diagnostica che sia efficiente quanto un operatore specializzato, permettendo così di poter abbassare i costi di diagnosi investendo su un software che faccia tutto in maniera automatica [2]. Problema di tali studi è però il fatto che questi prendano in esame la severità del danno dovuto al TSSM e non la presenza di quest'ultimo. Ciò non permetterebbe di ottenere il massimo da un sistema di diagnosi in quanto un classificatore basato sull'entità del danno potrebbe generare falsi positivi quando a danneggiare le piante sono agenti atmosferici o altri parassiti e falsi negativi quando il ragnetto è presente sulle piante ma non ha ancora generato danni visibili alla coltura. Tali problemi legati all'errata classificazione potrebbero condurre all'utilizzo di trattamenti quando non necessario o alla mancata applicazione quando necessario.

La seguente relazione ha lo scopo di indagare sulla possibilità di classificare lo stato di presenza/assenza del TSSM sulle foglie di melanzana utilizzando i parametri spettrali delle foglie, soluzione considerata più utile ai fini del trattamento di quella basata sulla determinazione del danno. Definire lo stato di presenza/assenza del ragnetto sulle foglie è un'impresa molto più difficile della ricerca del danno in quanto attualmente non si hanno informazioni sulla correlazione di features con lo stato di presenza del ragnetto. L'ipotesi su cui fa affidamento questo progetto si basa sul fatto che, anche un solo ragnetto, quando presente su una foglia possa essere in grado di generare abbastanza danno da rendere ciò visibile combinando delle features non attraverso l'utilizzo di semplici algoritmi basati sul confronto tra variabili ma attraverso l'utilizzo algoritmi di clustering come il clustering gerarchico o di classificazione come il kNN, metodologie che fanno dell'analisi statistica delle variabili un punto di partenza e non di arrivo.

I parametri spettrali rilevati a tale scopo saranno gli stessi che attualmente vengono utilizzati in agricoltura di precisone, cioè le radianze delle bande che vanno dal blu al NIR e gli indici di vegetazione che derivano da combinazioni di queste. Per ottenerli verranno utilizzati un sensore iperspettrale e due sensori multispettrali dei quali uno montato su drone. La scelta è dovuta al fatto che sensori iperspettrali sono molto precisi ma anche molto costosi mentre sensori multispettrali, soprattutto se montati su drone, pur essendo meno precisi, permettono un abbattimento dei costi. Verranno selezionate dal campo 128 foglie che saranno analizzate attraverso ispezione visiva tramite lentina contafili per determinarne l'effettiva classificazione. Di queste foglie saranno generate le immagini segmentate per tutti e tre i metodi di acquisizione e la classificazione ottenuta tramite ispezione visiva sarà utilizzata per suddividere le immagini delle foglie in due diversi dataset "SI/NO ragnetto" per ogni metodologia di acquisizione. I dataset di ogni metologia verranno comparati utilizzando dei metodi statistici al fine di ricercare variabili utili per l'implementazione degli algoritmi di clustering e classificazione.

Al fine di essere chiara e rigorosa, la tesi presentata è suddivisa in dodici parti, le prime sei descrivono il contesto, cioè tutti i concetti, gli strumenti e le conoscenze necessarie o utili ad affrontare la trattazione, le ultime sei descrivono la parte operativa e di ricerca sperimentale applicate. Quindi in quest'ordine verranno presentate nella prima parte: descrizione del TSSM, nozioni di base su che cos'è il telerilevamento, cosa sono e come funzionano i sensori trasportabili, che cos'è un'ortofoto e come viene generata, come avviene una calibrazione su campo, cosa sono gli indicatori statistici, il clustering gerarchico e il kNN. A seguire verranno descritti i lati pratici di questa tesi, cioè: metodologie di rilevazione delle immagini ottenute da drone e da terra, metodi di prelievo, di conservazione e di analisi delle foglie, metodologie di elaborazione delle immagini, analisi statistica dei dati della missione, implementazione di algoritmi di clustering gerarchico e kNN.

I risultati di questo studio hanno mostrato attraverso l'analisi statistica che ci sono dei parametri che sembrano indicare possibili correlazioni relative allo stato di presenza del ragnetto sulle foglie ma i metodi di clustering e classificazione utilizzati non hanno permesso di ottenere un classificatore funzionante a tale scopo.

### **Capitolo 2**

## **TETRANYCHUS URTICAE**

Il ragnetto rosso (T. urticae, T. telarius, E. althaeae) è un pericoloso acaro fitofago che infesta molti ortaggi tra i quali pomodori, fagioli e melanzane, e la maggior parte delle piante da frutto (Figura 2.1). Questo acaro attacca generalmente le colture a partire dai margini del campo in quanto in quelle zone sono presenti i rifugi invernali dai quali provengono le femmine adulte hanno svernato. Gli attacchi sono molto frequenti in estate soprattutto quando il clima è caldo-umido non piovoso, condizioni atmosferiche a lui favorevoli. Il TSSM infesta la pagina inferiore delle foglie delle piante e certe volte anche i baccelli neoformati nutrendosi del citoplasma. I danni si manifestano come intense depigmentazioni e bronzature sulle pagine fogliari che causano disseccamenti e cadute precoci delle foglie. Qualora le infestazioni siano gravi il parassita può formare sottili ragnatele allo scopo di difendersi dai predatori naturali causando problemi alla fotosintesi della pianta e quindi ulteriori danni alla coltura. In pieno campo questo fitofago è in grado di compiere 8-10 generazioni ogni anno per fermarsi solo di inverno, periodo in cui le femmine adulte svernano [3].

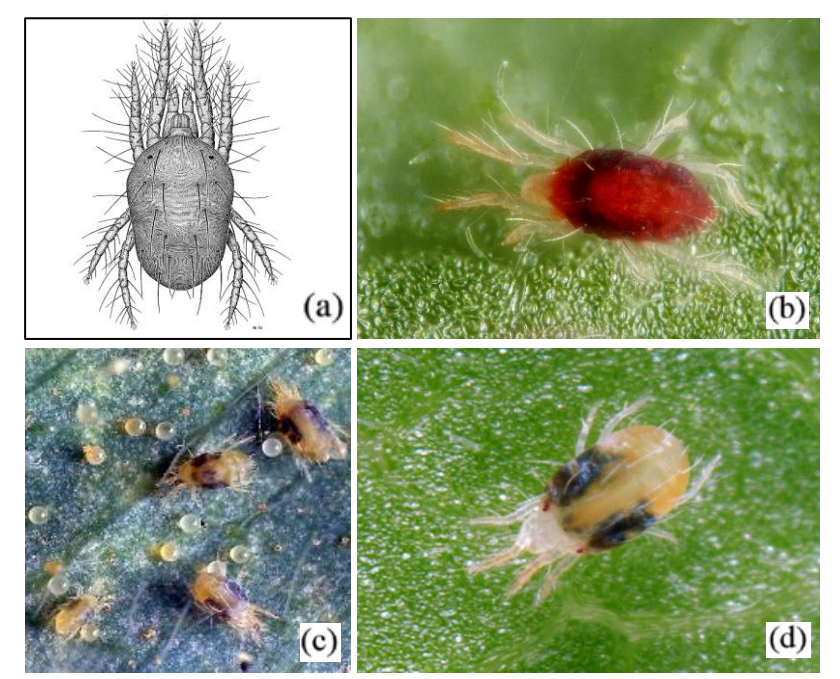

**Figura 2.1:** Disegno di un ragnetto rosso (a), foto al microscopio di alcune varianti cromatiche (b e d) e della produzione di uova (c) [4]

I TSSM hanno i seguenti stadi di sviluppo: uovo, larva, protoninfa, deutoninfa e adulto (Figura 2.2). Le uova, solitamente deposte sulla pagina inferiore delle foglie, sono sferiche, con diametro inferiore a 0,1 mm, lisce, di colore bianco traslucido quando deposte, e giallognole nel momento della schiusa. Tutti gli stadi a partire da quello larvale hanno un corpo ovale e arrotondato all'estremità posteriore. La loro colorazione varia dall'arancione, giallo, verde chiaro al verde scuro, rosso, marrone o quasi nero. Le larve, di taglia ridotta, hanno tre paia di zampe. Le ninfe (protoninfa e deutoninfa) sono morfologicamente simili agli adulti. Gli adulti hanno due macchie scure tipiche sul dorso e quattro paia di zampe [1]. I maschi, più piccoli e slanciati non raggiungono i 0,3 mm di lunghezza, le femmine misurano invece 0,5 mm [5].

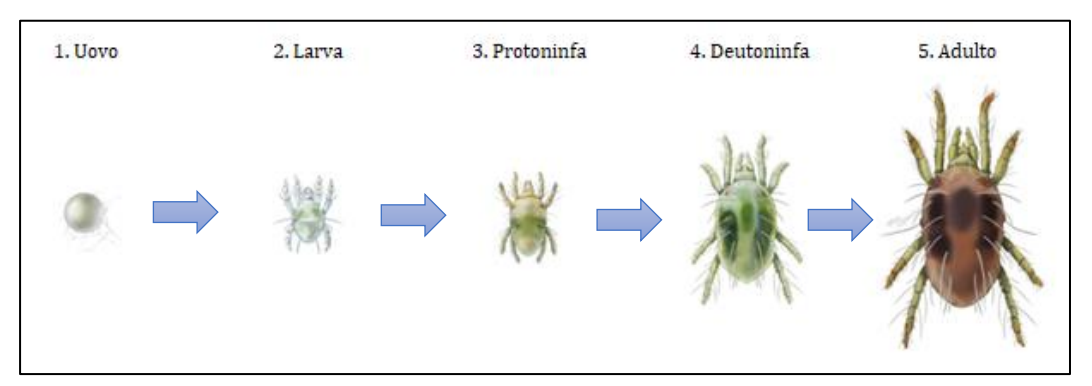

**Figura 2.2**: Stadi del ciclo biologico del TSSM. Da sinistra uovo, larva, protoninfa, deutoninfa e adulto [1]

Larve, ninfe e adulti rompono i cloroplasti della foglia succhiandone il contenuto. Le cellule svuotate non essendo più capaci di effettuare una corretta respirazione cellulare muoiono diventando gialle. Il danno è visibile sotto forma di piccoli punti gialli. I piccoli punti gialli con l'aumentare del danno si espandono diventando macchie gialle irregolari che continuano a crescere fino all'imbrunimento delle foglie e al loro successivo seccamento (Figura 2.3).

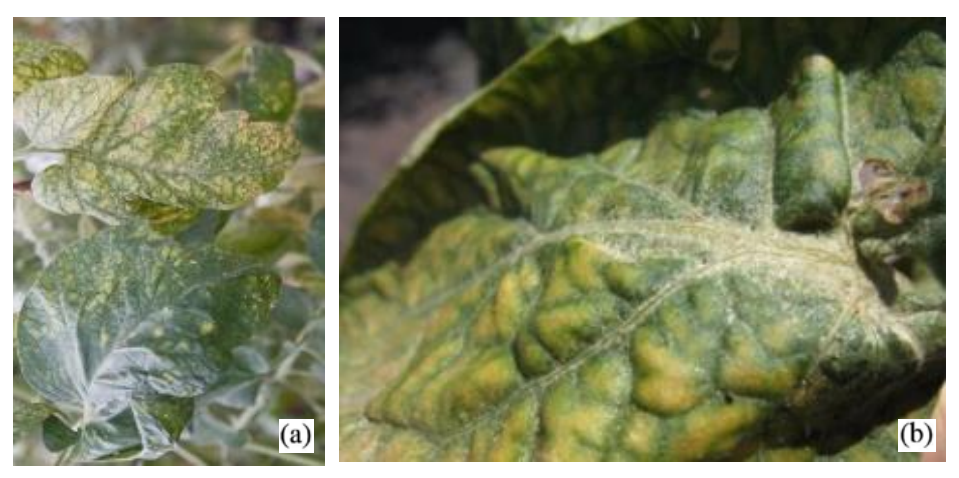

**Figura 2.3:** vari gradi di infestazione da TSSM nelle foglie. Sulla foto a sinistra in basso una foglia durante la formazione dei primi spot (a), in alto e nella foto sulla destra uno stato avanzato di infestazione (a e b) [4]

Ninfe e adulti, inoltre, tessono ragnatele che utilizzano per difendere sé stessi e le loro uova dai predatori. Queste possono arrivare a coprire completamente le piante infestate impedendo persino ai pesticidi di arrivare sulla foglia (Figura 2.4) [4].

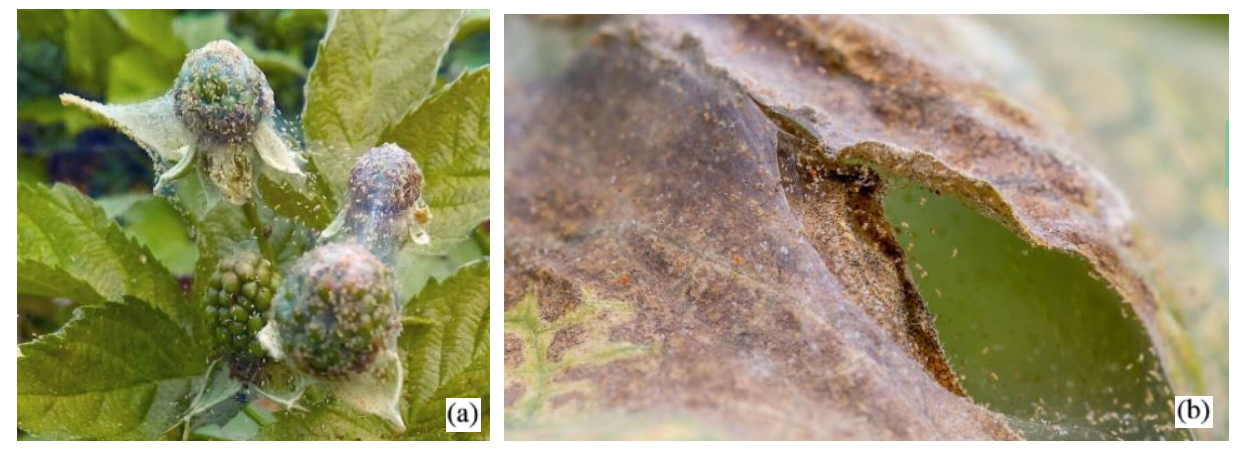

**Figura 2.4:** pianta infestata da ragnatele di TSSM (a) e dettaglio di una ragnatela su una foglia(b) [1]

La distruzione delle cellule, la continua sottrazione di ninfa e le ragnatele causano una fotosintesi ridotta, una maggiore traspirazione e una ridotta crescita della pianta, e, con l'andare del tempo, ne causano la morte. In alcune colture come pomodori e cetrioli, basta un danno sul 30% della superficie fogliare per causare la perdita del raccolto [1]. Anche il frutto può essere attaccato, ad esempio sul pomodoro si possono sviluppare delle macchie gialle che rappresentano un danno estetico per il prodotto finale [4] (Figura 2.5).

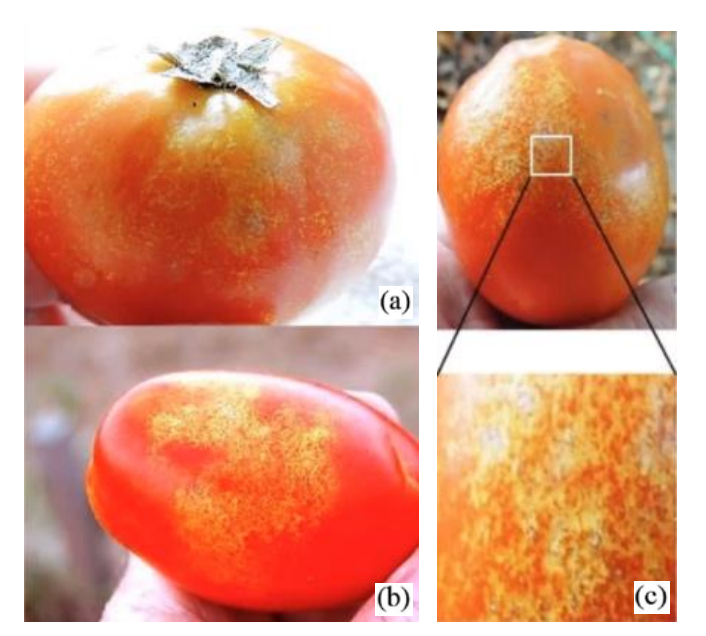

**Figura 1.5:** danni sul frutto del pomodoro causati dal TSSM (a e b), a destra gli spot in dettaglio (b) [4]

I TSSM Iniziano a diffondersi in primavera a partire dal perimetro del campo poiché con l'arrivo dell'autunno dell'anno precedente trovano rifugio in mucchi di foglie secche, tra le screpolature della corteccia degli alberi e alla base dei ceppi delle piante che si trovano ai margini del campo. Da qui si spostano per via del contatto tra le foglie o trasportati dal vento alle piante vicine, e si sviluppano in aree di aggregazione con diametro di circa 7 metri. Questi acari prediligono la pagina inferiore delle

foglie più giovani [4]. Attualmente la maggior parte delle linee guida consiglia all'agronomo di ispezionare settimanalmente il campo in quanto il ciclo vitale del TSSM più veloce è di sette giorni. Le varie colonie di acari si sviluppano a macchie di circa sette metri di diametro che restano costanti durante la stagione riproduttiva, quindi, per il campionamento bisognerebbe utilizzare distanze maggiori di 7,1 m. Per semplificare la procedura in genere si scelgono per ogni ettaro quattro punti a cinquanta metri di distanza tra loro e si prelevano cinque foglie random da piante diverse distanziate tra loro di circa otto metri. Per ogni località di monitoraggio si cercano gli spot gialli e con la lente di ingrandimento acari o ragnatele. Per avere un quadro completo della situazione bisogna tuttavia considerare che ci sono anche altre cause correlate agli stessi effetti come temperatura, umidità e altri parassiti [4]. Una possibile alternativa per una diagnosi efficace ma meno costosa in termini di tempo e manodopera potrebbe essere l'utilizzo di droni che registrano ed elaborano lo spettro elettromagnetico (spettro E.M.) della pagina superiore delle foglie [2]. L'approccio corrente per il trattamento consiste soprattutto nell'applicazione di acaricidi di sintesi. Alternative ancora in via di sviluppo sono il miglioramento genetico, tramite la selezione di cultivar resistenti, e l'uso degli antagonisti biologici come gli Acari appartenenti alla famiglia dei Fitoseidi (Phytoseidae). Il loro utilizzo è per ora però solo complementare agli acaricidi di sintesi. (Per il genere in biologia si utilizza la Maiuscola). L'intervento va eseguito il prima possibile in modo che la popolazione si trovi ancora nelle prime fasi della sua crescita esponenziale e quindi il danno sia meno ingente.Per ragioni ambientali e di salute esiste un numero massimo di trattamenti possibili a seconda del tipo di coltura per ogni campagna [4].

Sintetizzando quanto descritto sin ora si può evidenziare che:

- I danni del TSSM sono simili a quelli prodotti anche da altri agenti, ed è la presenza dell'acaro sulle foglie che fa attribuire a questo parte dei danni rilevati.
- Il trattamento per i TSSM è diverso dai trattamenti che combattono altri tipi di agenti, quindi è importante trovare un metodo che sia in grado nel caso della lotta all'acaro di individuare l'acaro stesso.
- Attualmente il numero di trattamenti possibili per combattere il ragnetto è limitato in numero, per le melanzane sono al massimo tre per ogni campagna, quindi si cerca allora di trattare il campo alla comparsa dei primi esemplari in quanto un'eventuale attesa per il trattamento causerebbe dei danni più ingenti per il campo.

Riuscire a individuare la presenza del ragnetto rosso sulle foglie, e riuscire a individuarlo quando gli individui sono pochi, comporterebbe un enorme vantaggio per i coltivatori, e il progetto proposto ha proprio questo scopo. Partendo dallo spettro della riflettanza delle foglie della pianta di melanzana verranno definite due sole classi di foglie, foglie con assenza e foglie con presenza di TSSM. Il fine sarà quello di indagare sulla possibilità di ottenere questo tipo di classificazione attraverso i dati spettrali e, in caso positivo, di trovare un metodo automatico per ottenere tale discriminazione.

### **2.1 Caratteristiche spettrali del danno**

Secondo uno studio condotto da Herrmann (2011) sulle foglie di peperone in serra, il TSSM conferma l'ipotizzata predilezione per le foglie giovani e una correlazione di tipo esponenziale densità di popolazione del TSSM-danno. É stato inoltre dimostrato che è possibile classificare attraverso degli indicatori ottenuti utilizzando la riflettanza delle foglie diverse classi di intensità del danno. Gli autori hanno scelto di utilizzare quattro classi di intensità del danno, nessun danno (ND), danno leggero (LD), danno medio (MD) e danno elevato (HD) e hanno dimostrato che è possibile ottenere dati efficaci anche solo analizzando lo spettro della pagina superiore delle foglie attraverso uno spettrometro (Figura 2.6).

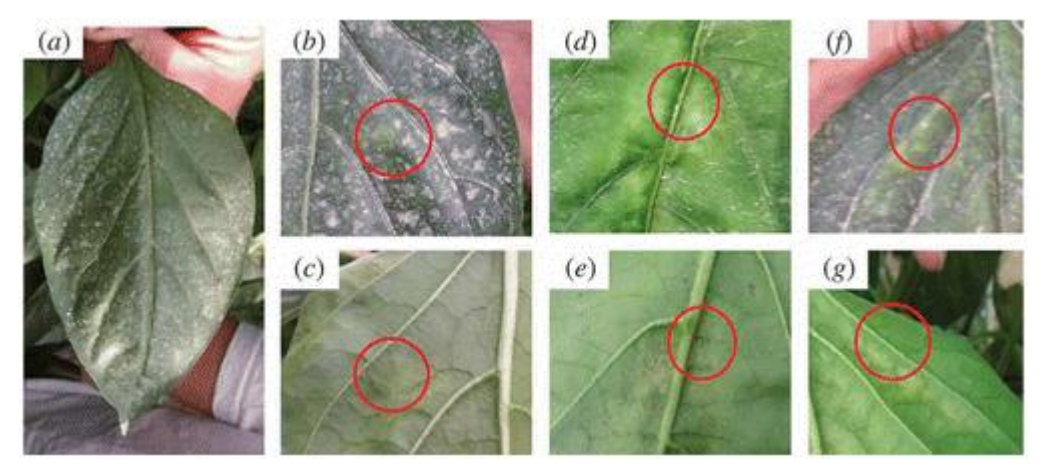

**Figura 2.6:** Fotografie dei vari gradi di danno in base alla classificazione scelta: (a) ND, (b) e (c) LD, (d) e (e) MD, (f) e (g) HD. Figura tratta da Hermann et al. [2]

Analizzata la riflettanza sulla pagina superiore delle foglie nello spettro 400-1000 nm a passi di  $\Delta\lambda$  = 2 nm gli autori hanno individuato delle bande spettrali (Tabella 2.1) dalle quali sono stati ottenuti degli indici di vegetazione (Figura 2.8) che hanno permesso la separazione dei livelli di intensità del danno descritti in precedenza. Gli indici di vegetazione sono degli indici ottenuti come combinazione della percentuale di radiazione riflessa in diverse bande specifiche [6].

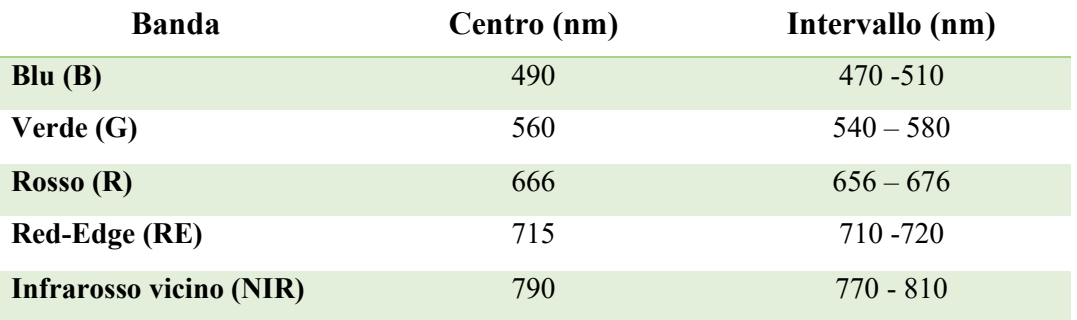

**Tabella 2.1:** nomi delle bande spettrali selezionate per ottenere gli indicatori con rispettivi centri di banda e intervalli [2]. Tabella tratta da Hermann et al. [2]

**Tabella 2.2:** Equazioni degli indici di vegetazione e rispettive equazioni. Nota: le abbreviazioni degli indici sono menzionate nel testo, ρ corrisponde al valore di riflettanza di ogni banda come definito in tabella 1.1 (in nm). Tabella tratta da Hermann et al. [2]

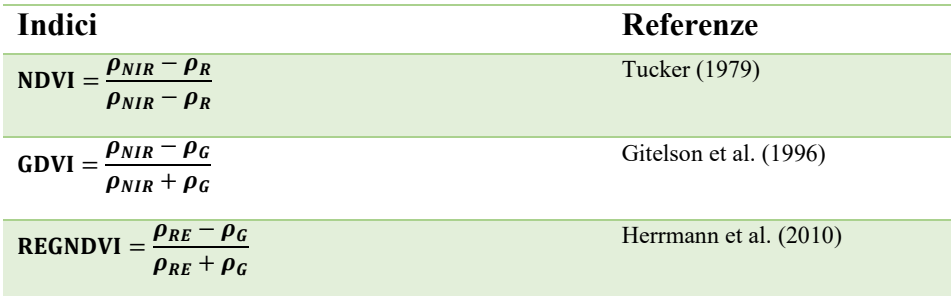

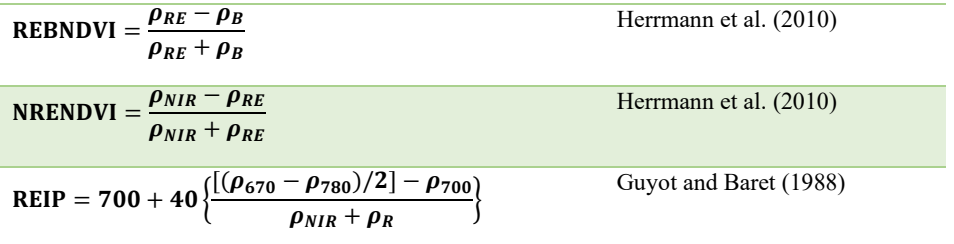

Gli indici utilizzati dagli autori sono stati il Normalized Difference Vegetation Index (NDVI); Green NDVI (GNDVI); Red-Edge GNDVI (REGNDVI); Red-Edge Blue NDVI (REBNDVI); e Nearinfrared Red-Edge NDVI (NRENDVI). Analizzando lo spettro ottenuto (Figura 2.7) Herrmann (2010) ha sottolineato che la regione  $550 < \lambda < 650$  mostra una leggera differenziazione dei quattro livelli con maggior separazione di ND, la regione NIR per le  $\lambda$ >760 nm è quella che mostra separazione tra i livelli, soprattutto di HD, il livello HD ha riflettanza più elevata nel verde e più bassa nel NIR, e il livello ND mostra il contrario e nella regione 550-650 nm (giallo-rosso) è nettamente separato dagli altri livelli, quindi potrebbe risultare efficace un suo possibile uso per l'identificazione precoce dell'infestazione. Le probabili cause delle differenze tra le bande potrebbero essere dovute al cambiamento del contenuto dei pigmenti e la distrazione delle foglie causate dal TSSM.

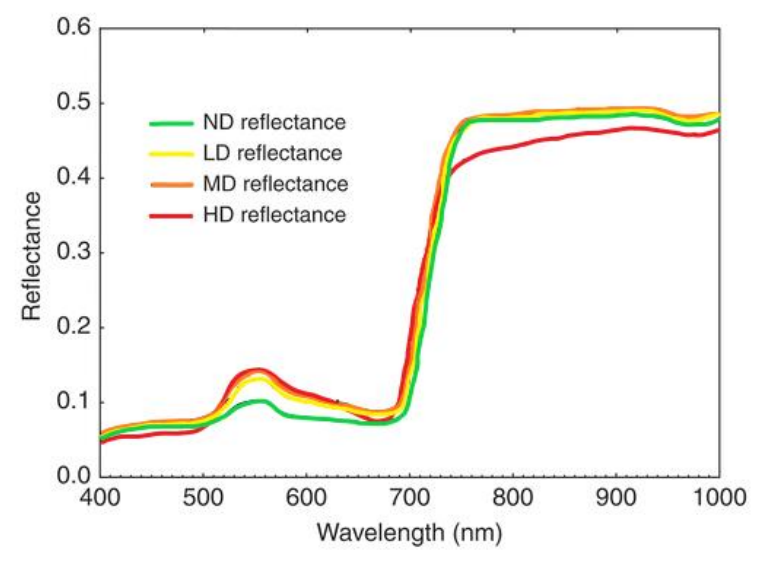

**Figura 2.7:** Grafico dell'analisi spettrale fatta sulle foglie discriminando le curve in base all'entità del danno. Il range 550-650 nm discrimina meglio il livello ND, il range λ>760 nm discrimina meglio l'HD. Figura tratta da Hermann et al. [2]

L'osservazione dell'andamento degli indici in funzione del danno (Figura 2.8) ha mostrato inoltre che gli indici NDVI, GNDVI, REIP sono in grado di differenziare i livelli, poiché mostrano valori diversi in base al danno, in particolare i loro valori decrescono con il danno; l'indice REBNDVI mostra anche di permettere di discriminare i livelli, ma con andamento opposto, cioè crescente in base all'entità del danno.

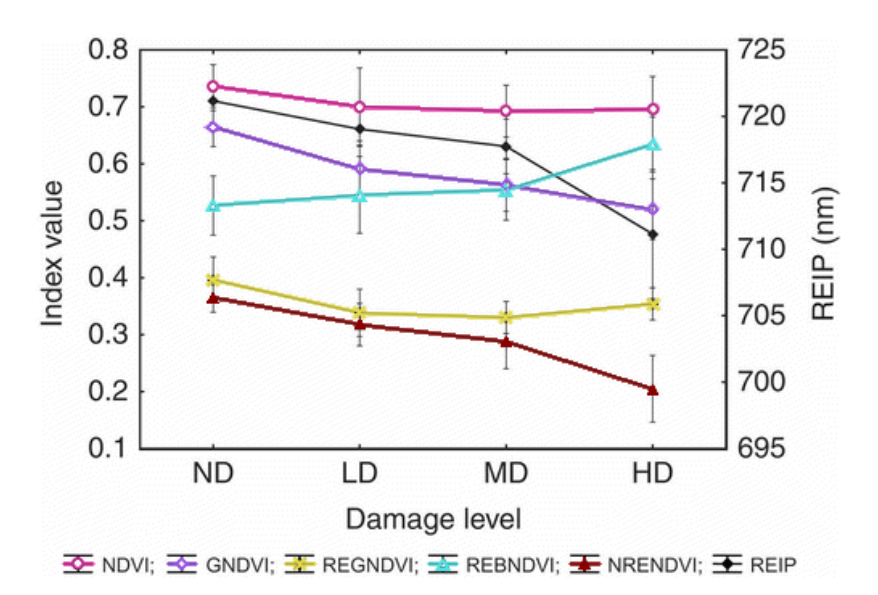

**Figura 2.8:** Andamento dei valori degli indici in base all'entità del danno. NDVI, GNDVI, REIP e REBNDVI mostrano la miglior differenziazione tra i livelli, i primi tre con andamento decrescente, l'ultimo crescente in base al danno. Figura tratta da Hermann et al. [2]

Lo studio di Herrmann (2010) ha quindi concluso che attraverso la firma spettrale e l'analisi degli indici si può individuare precocemente il danno analizzando la banda 550 nm; gli indici GNDVI, NRENDVI, RPEI e le bande spettrali 550-650 nm e *λ* >760 nm possono aiutare a suddividere i sottolivelli di danno; si può analizzare anche la pagina superiore della foglia con successo; e il telerilevamento può essere una valida alternativa [2]. Dall'analisi dello studio appena descritto si può concludere che sia teoricamente possibile discriminare in maniera deterministica le foglie sane da quelle malate, tuttavia bisogna evidenziare che nello studio vengono osservate le foglie in base al danno subito, e non in base alla presenza/assenza del ragnetto rosso sulle foglie. Scopo di questa tesi sarà invece ricercare delle features utili per l'implementazione di algoritmi di clustering che permettano di classificare lo stato di presenza/assenza.

## **Capitolo 3**

## **LA GEOMATICA A SUPPORTO DELL'AGRICOLTURA DI PRECISIONE**

La geomatica è la disciplina che si occupa di acquisire, modellizzare, interpretare, archiviare e divulgare informazioni georeferenziate, ovvero informazioni caratterizzate da una posizione in un prescelto sistema di riferimento. Esempi semplici di informazioni georeferenziate sono la posizione del proprio luogo di residenza, la posizione variabile di un veicolo e la morfologia di una porzione di territorio in funzione di una posizione conosciuta [7]. Tra i vari campi di applicazione della geomatica vi è l'agricoltura di precisione, e a supporto di quest'ultima entrano in gioco le tecniche di telerilevamento. Il telerilevamento è una disciplina con finalità diagnostico-investigative che permette di ricavare [informazioni](https://it.wikipedia.org/wiki/Informazione) qualitative e quantitative sull'ambiente e sugli oggetti posti a una certa distanza da un [sensore](https://it.wikipedia.org/wiki/Sensore) attraverso la misurazione della [radiazione elettromagnetica](https://it.wikipedia.org/wiki/Radiazione_elettromagnetica) (emessa, riflessa o trasmessa) che interagisce con le superfici fisiche di interesse (Figura 3.1). In questa disciplina vengono utilizzate [foto](https://it.wikipedia.org/wiki/Fotografia) o dati numerici rilevati da [aerei,](https://it.wikipedia.org/wiki/Aeroplano) [satelliti,](https://it.wikipedia.org/wiki/Satellite_artificiale) [droni](https://it.wikipedia.org/wiki/Drone_(robotica)) o [sonde spaziali](https://it.wikipedia.org/wiki/Sonda_spaziale) per caratterizzare la [superficie](https://it.wikipedia.org/wiki/Superficie) di un [pianeta,](https://it.wikipedia.org/wiki/Pianeta) ambiente o oggetto nei suoi parametri di interesse [8].

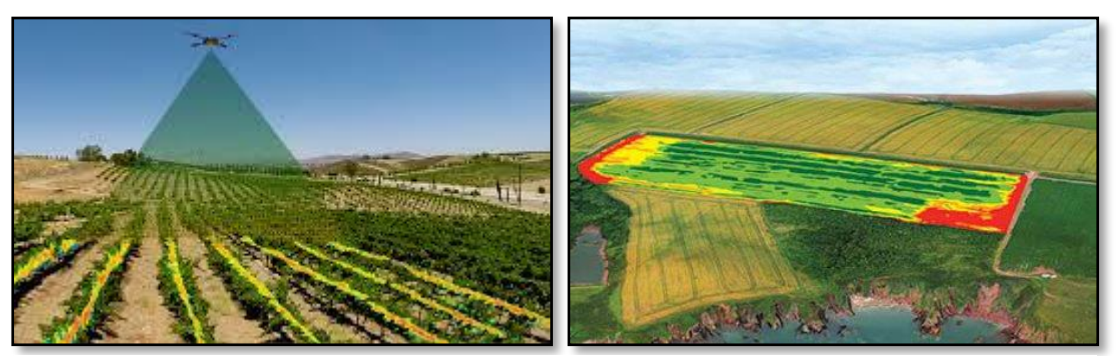

**Figura 3.1:** un drone con a bordo un sensore multispettrale che sorvola un campo coltivato (a) permette in fase di elaborazione dei dati di avere a disposizione dati quantitativi relativi allo spettro elettromagnetico dell'intera superficie lungo le bande spettrali rilevate [9].

Lo studio di un fenomeno o di una superficie effettuato con tecniche di telerilevamento prevede tre fasi distinte (Figura 3.2):

- **Step 1:** Acquisizione dei dati mediante ripresa da terra o da drone con strumenti opportuni.
- **Step 2:** Elaborazione dei dati con creazione di immagini digitali.
- **Step 3:** Interpretazione e utilizzo dei dati per l'analisi desiderata.

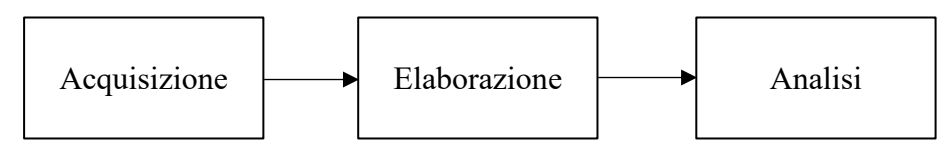

**Figura 3.2:** Diagramma a blocchi delle fasi dello studio di un fenomeno o di una superficie con tecniche di telerilevamento.

Generalmente vengono rilevati e studiati parametri elettromagnetici di campo come potenza elettromagnetica associata al flusso di radiazione, ampiezza del campo elettromagnetico, fase e polarizzazione. Questi parametri elettromagnetici possono essere utili all'analisi desiderata perché sono spesso correlati ai vari parametri d'interesse o comunque alla rilevazione e al riconoscimento della firma spettrale di elementi o composti simili [10]. Ai fini di questa tesi sono di interesse le immagini ottenute tramite sensori iper e multispettrali. Questa tipologia di immagini contiene per ogni pixel le informazioni relative alla riflettanza delle superfici fotografate lungo determinate bande spettrali. Da tali dati, inoltre, per le applicazioni in agricoltura di precisione permettono di determinare degli indici di vegetazione come quelli presentati nel paragrafo 2.1 che corrispondono a combinazioni dei valori di varie bande. Questi sono tutti parametri utili per determinare lo stato di salute di una pianta, ad esempio, la vegetazione morta o stressata riflette più luce rossa e meno luce nel vicino infrarosso (NIR) della vegetazione sana mentre le superfici che non hanno vegetazione riflettono maggiormente lungo tutto lo spettro del visibile [11]. L'indice NDVI che è ottenuto sottraendo la frazione dello spettro del rosso al NIR in rapporto alla loro somma è un indice legato al contenuto di clorofilla fogliare [12]. Come spiegato nel capitolo precedente per questo studio è molto importante avere a disposizione dei dati molto precisi riguardo alla superficie di un campo e soprattutto alla superficie delle foglie sia in termini di risoluzione spaziale sia in termini di risoluzione spettrale, pertanto è necessario selezionare la metodologia di telerilevamento più efficiente in tal senso. Per poter disporre di dati puntuali e con un elevato grado di risoluzione possono essere utilizzati gli aeromobili a pilotaggio remoto (APR), detti comunemente droni (Figura 3.2) [10]. Gli APR secondo le attuali norme stilate dall'ENAC (Ente nazionale per l'aviazione civile) possono volare fino a 150 m di altezza [13] e ciò permette montando a bordo sensori multispettrali di ottenere rilievi aerei con risoluzione spaziale nell'ordine del centimetro che paragonate alle risoluzioni spaziali dei satelliti (nell'ordine delle decine di metri) [14] permettono di poter osservare molto più dettaglio in una determinata superficie studiata.

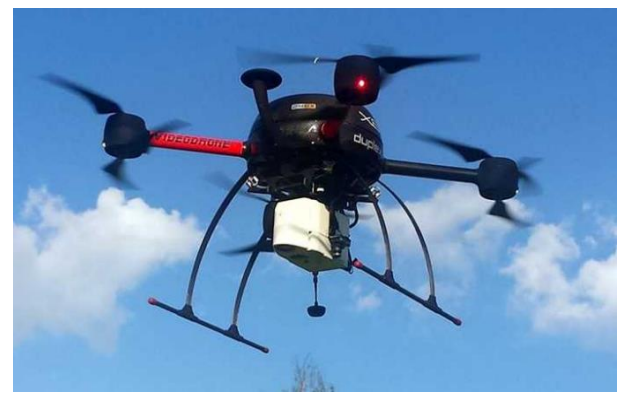

**Figura 3.2:** Sensore iperspettrale Rikola HSC-2 montato su drone [10]

L'utilizzo di APR offre numerosi vantaggi anche paragonato all'azione umana poiché permette di ottenere numerose informazioni coprendo ampi spazi in breve tempo e di operare a distanza e con ripetibilità. In questo progetto, ad esempio, si vorrebbe sostituire la fase di prelievo delle foglie di un campo con il rilievo fotografico del terreno attraverso sensore montato su drone. Si pensi ad esempio al monitoraggio di un campo di cinque ettari di terra. Utilizzando la procedura di diagnosi semplificata un operatore dovrebbe spostarsi in venti aree diverse del campo scelte in modo che siano tra loro equidistanti e prelevare da ogni area cinque foglie per un totale di 100 foglie da dover analizzare per indagare sulla presenza del ragnetto. Utilizzando un drone basterebbe disporre dei pannelli (dei quali si parlerà in seguito) ai bordi del campo e far volare il drone per ottenere tramite

elaborazione dei dati un rilievo del campo che potenzialmente potrebbe contenere le informazioni non solo delle 100 foglie, ma di tutte le foglie del campo, rendendo questa metodologia anche potenzialmente più oggettiva in quanto slegata dalla scelta casuale delle foglie dalle piante.

#### **3.1 Sensori e misurazioni**

I sensori utilizzati per l'agricoltura di precisione sono strumenti capaci di fornire insiemi di misure di radianza sotto forma di immagini digitali. Questi strumenti sono in grado di identificare le diverse tipologie di sostanza o elementi chimici facenti parte o presenti su una superficie perché sono in grado di rilevarne la caratteristica firma spettrale [10]. La firma spettrale di un materiale corrisponde all'insieme delle variazioni della riflettanza o dell'emittanza rispetto alle lunghezze d'onda dello spettro elettromagnetico riflesso o emesso dal materiale. Corrisponde cioè al grafico riflettanza/emittanza in funzione della lunghezza d'onda tipico di un materiale (Figura 3.3) [15].

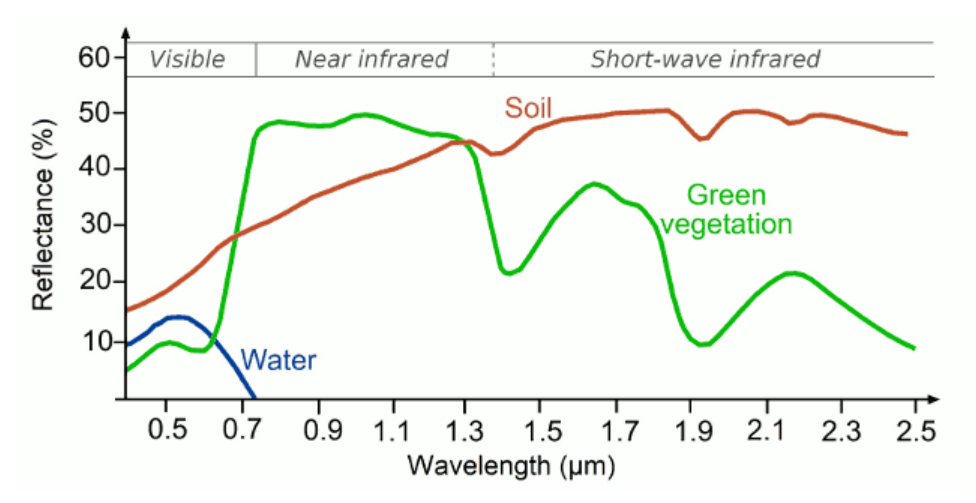

**Figura 3.3:** Firme spettrali di acqua (blu), vegetazione (verde) e suolo (rosso) utilizzando lo spettro riflesso [16]

Nella maggior parte delle applicazioni di telerilevamento le immagini digitali vengono elaborate per estrarre le firme spettrali di ogni pixel. Dopo questo passaggio l'immagine viene segmentata cioè divisa in gruppi di pixel simili utilizzando vari approcci. L'ultimo passaggio consiste nella cosiddetta classificazione, che corrisponde all'assegnazione ad una classe di ciascun gruppo di pixel in base al confronto di questo con delle firme spettrali note [17]. Da punto di vista spaziale un sensore copre generalmente una porzione o area della superficie terrestre detta 'campo di vista' (field of view). Solitamente è di forma quadrata con lato di dimensione W. La dimensione W, detta impronta al suolo (swath width), si ottiene utilizzando i parametri angolo di apertura α e quota altimetrica *H* secondo l'equazione (Figura 3.4) [18]:

$$
W = 2 * H * \tan\left(\frac{\alpha}{2}\right) \tag{3.1}
$$

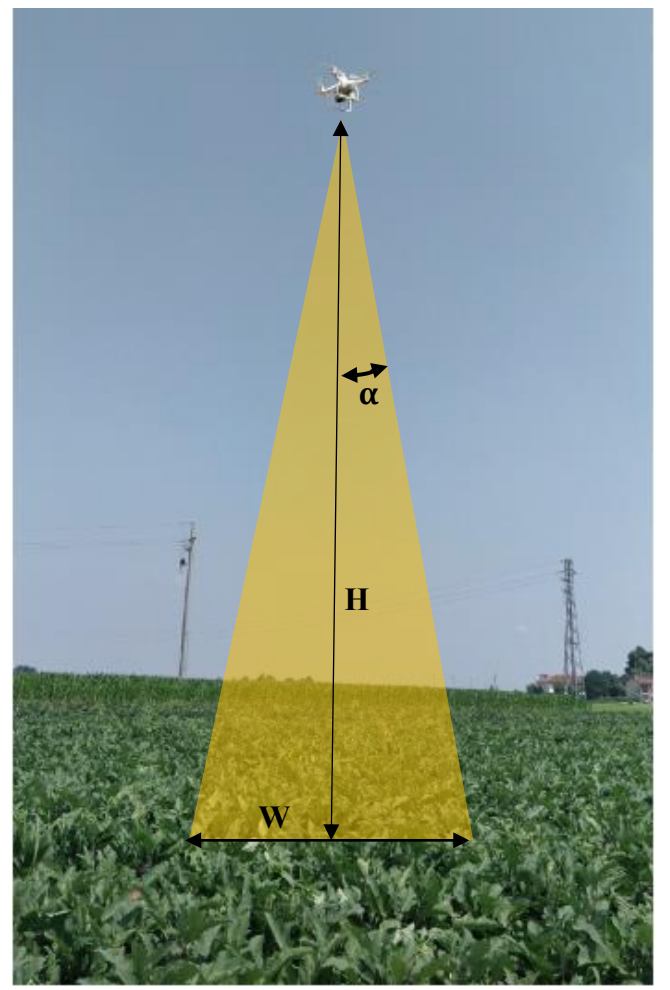

**Figura 3.4:** foto di un drone in volo con indicati i parametri impronta al suolo W, altezza altimetrica H e angolo di apertura  $\alpha$ 

L'impronta W al suolo e il campo di vista sono parametri molto utili perché oltre a permettere di conoscere in base all'altezza del sensore quanto sarà grande l'area ispezionata permettono di calcolare la ground sample distance (GSD). Nelle foto digitali o nelle ortofoto ottenute attraverso il telerilevamento il GSD è la distanza tra i centri dei pixel misurata sul terreno (Figura 3.5), ad esempio, in un'immagine con GSD di un metro, la distanza tra le posizioni corrispondenti ai centri di due pixel adiacenti corrisponde a una distanza di un metro sul terreno [17].

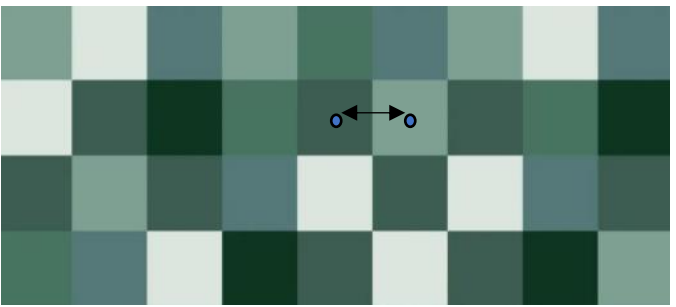

**Figura 3.5:** immagine rappresentativa nella quale i pixel sono i quadrati colorati. Il GSD rappresenta la distanza tra i centri di questi sull'immagine [19].

Il GSD corrisponde quindi a una misura di risoluzione spaziale in quanto la distanza tra i centri di due pixel adiacenti corrisponde alla dimensione di un lato di un pixel in quanto quest'ultimo è un quadrato. Una risoluzione spaziale dei pixel troppo elevata genera firme spettrali 'mischiate' perché scegliendo una dimensione troppo grande all'interno di un pixel saranno presenti più elementi e quindi più firme spettrali che sommeranno i loro contributi. È quindi molto importante scegliere la dimensione opportuna dei pixel attraverso la scelta della distanza del sensore dalla superficie da misurare per avere una classificazione accurata [16]. In generale i sensori di spettro elettromagnetico possono essere:

- **Passivi:** misurano lo spettro della radiazione elettromagnetica emessa (emissività) o riflessa (riflettanza) proveniente dalle superfici investigate a partire da sorgenti elettromagnetiche naturali come il sole. Sensori passivi sono ad esempio i radiometri, i sensori multispettrali e i sensori iperspettrali.
- **Attivi:** misurano la firma spettrale in termini di riflettanza captando la radiazione elettromagnetica di ritorno (backscattering) proveniente dalle superfici di interesse e prodotta dal sensore stesso, che si comporta da sorgente elettromagnetica. Sensori passivi sono ad esempio i radar [8].

I sensori di radiazione possono essere suddivisi in base al numero di bande spettrali che sono in grado di registrare in:

- **Pancromatici:** utilizzano tutta la banda dello spettro visibile ed hanno un'alta risoluzione spaziale.
- **Multispettrali:** utilizzano solitamente 3-7 bande spettrali, dove spesso sono presenti le bande RGB. Tendono ad avere una bassa risoluzione spaziale.
- **Iperspettrali:** utilizzano un elevato numero di bande spettrali (solitamente superiore al centinaio), possiedono larghezze di banda intorno a 0,1-0,2 µm ed hanno bassa risoluzione spaziale [20].

In genere l'utilizzo di diverse bande spettrali rispetto a un'unica banda estesa consente una maggiore identificazione delle diverse firme spettrali e quindi una migliore discriminazione.

Nelle applicazioni di telerilevamento la regione di spettro elettromagnetico di interesse è tipicamente quella dello spettro del visibile e dell'infrarosso, pertanto in genere i sensori progettati per tali applicazioni sono costruiti per misurare tali range di lunghezze d'onda [18]. Quando si analizza un certo dataset si possono descrivere principalmente quattro parametri di risoluzione:

- **Risoluzione spaziale:** è la dimensione corrispondente ad un pixel che solitamente rappresenta un'area quadrata nell'immagine telerilevata [21]. La fotocamera multispettrale Phantom 4 RTK che descriveremo in seguito, ad esempio, possiede una risoluzione di immagine di 20 MegaPixel (4000 x 3000 px) che si traduce in una GSD di 2,74 cm da un'altezza di 100 m [22]. I sensori di tipo pancromatico hanno una maggiore risoluzione spaziale rispetto a sensori multispettrali e iperspettrali.
- **Risoluzione spettrale:** corrisponde alla larghezza delle bande spettrali dalle quali l'immagine è definita. Solitamente dipende dal numero di bande spettrali del sensore [23]. Il sensore multispettrale P4 Multispectral che descriveremo in seguito, ad esempio, possiede 6 fotocamere tutte da 2 megapixel, 5 di queste sono dedicate a 5 singole differenti bande spettrali, e, ad esempio, la banda del blu (B) è centrata a 450 nm ed è larga 32 nm. Ha quindi una risoluzione spettrale di 32 nm [24]. Il sensore iperspettrale Rikola HSC-2, anch'esso descritto in seguito, possiede tra i range spettrali selezionabili il range 500-900 nm con una

risoluzione spettrale di 5-10 nm, ha quindi una risoluzione spettrale variabile tra i 5 e i 10 nm a seconda delle singole bande che compongono il range selezionabile [25].

- **Risoluzione radiometrica:** corrisponde al numero di diverse intensità della radiazione che il sensore è in grado di distinguere. Solitamente questo valore spazia tra gli 8 e i 14 bit, che corrispondono a 256 e 16384 livelli di grigio per ogni banda [26]. Il sensore SlantRange 4P, ad esempio, descritto in seguito come gli altri, possiede una profondità disponibile di 8-10 bit, equivalenti a 256 e 1024, livelli di grigio per ogni banda [27]. La risoluzione radiometrica è un parametro che dipende anche dal rumore dello strumento.
- **Risoluzione temporale:** corrisponde al tempo che un satellite, un aereo, o un drone impiegano per sorvolare nuovamente un determinato punto. Questa risoluzione può essere aumentata utilizzando costellazioni di satelliti. È un parametro molto utile per discriminare cambiamenti temporali in una determinata regione [23].

#### **3.2 Comparazione sensori presenti sul mercato**

I sensori presenti sul mercato che possono essere utilizzati a fini di telerilevamento al giorno d'oggi sono innumerevoli. Come descritto in precedenza i sensori adibiti a questo scopo possono essere suddivisi in pancromatici, multispettrali e iperspettrali, e confrontando i prezzi di alcuni sensori presenti sul mercato (Tabella 3.1) si può constatare che generalmente uno dei parametri che maggiormente influenza il range di prezzo durante l'acquisto è la risoluzione spettrale del sensore. Ad esempio, il prezzo dei sensori multispettrali spazia in un range di prezzo che va dai 400 \$ della Mapir Survey3 [28] ai 10.750 \$ della Micasense Dual Camera System [29] mentre il prezzo dei sensori iperspettrali come la Rikola HSC-2 si aggira attorno ai 40.000 \$ [25].

| Nome sensore                   | <b>Risoluzione</b><br>immagine<br>[Mpix] | Range<br>$RGB$ [nm] | <b>Bande</b> [nm]                                                                                     | <b>Risoluzione</b><br>spaziale<br>$[\text{cm}]$ | Profondità pixel [bit]         | Memoria                                         | <b>Prezzo</b><br>[ <b>S</b> ] |
|--------------------------------|------------------------------------------|---------------------|----------------------------------------------------------------------------------------------------|-------------------------------------------------|--------------------------------|-------------------------------------------------|-------------------------------|
| <b>Mapir Survey3</b><br>$[28]$ | 12                                       | $375 - 650$         | (OCN)<br>490/615/808<br>(RGN)<br>550/660/850<br>(NGB)<br>475/550/850<br>(RE) 725<br>(NIR) 850         |                                                 |                                | -interna<br>-microSD<br>fino a 128<br><b>GB</b> | 400                           |
| <b>Mapir Kernel</b>            | 14,4 (RGB)<br>$3,2 \text{ (mono)}$       | 405-1000            | (NGB)<br>$475+550+850$<br>(OCN)<br>490+615+808<br>(RGN)<br>$550+660+850$<br>$(UV+NIR)$<br>$395 + 870$ |                                                 | 12 RAW<br>16 TIFF (per canale) | -microSDXC<br>fino a 128<br><b>GB</b>           | 1.299                         |
| <b>SlantRange 4P</b><br>$[27]$ |                                          | $410 - 950$         | $(B)$ 470<br>(G) 550<br>(R) 620<br>(R) 650<br>(RE)710<br>(NIR) 850                                    | $\overline{4}$<br>$(h = 100 \text{ m})$         | $8 - 10$                       | -microSD<br>fino a 128<br><b>GB</b>             | 4.950                         |

**Tabella 3.1:** Confronto delle varie fotocamere presentate attraverso i parametri considerati più importanti per la missione.

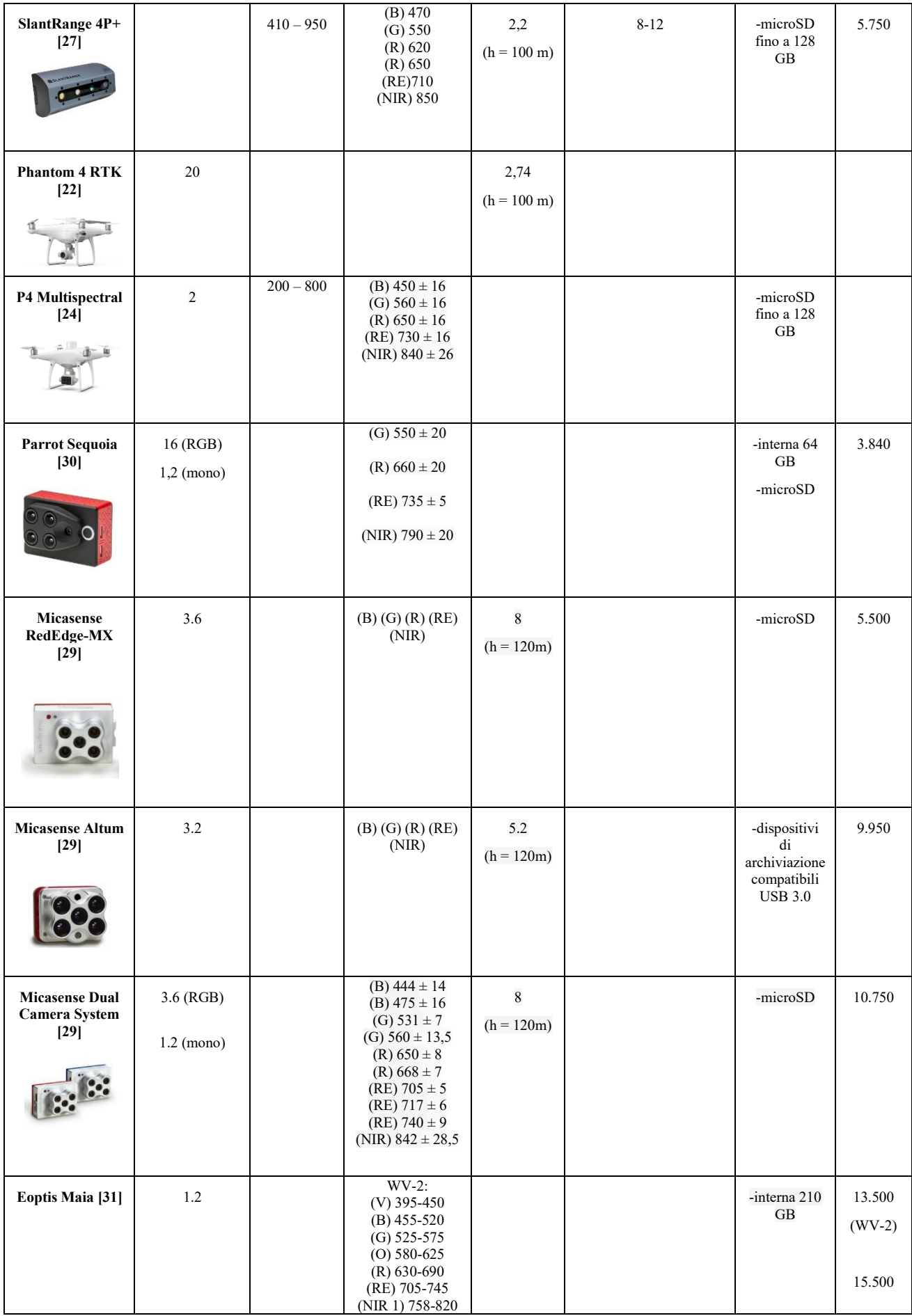

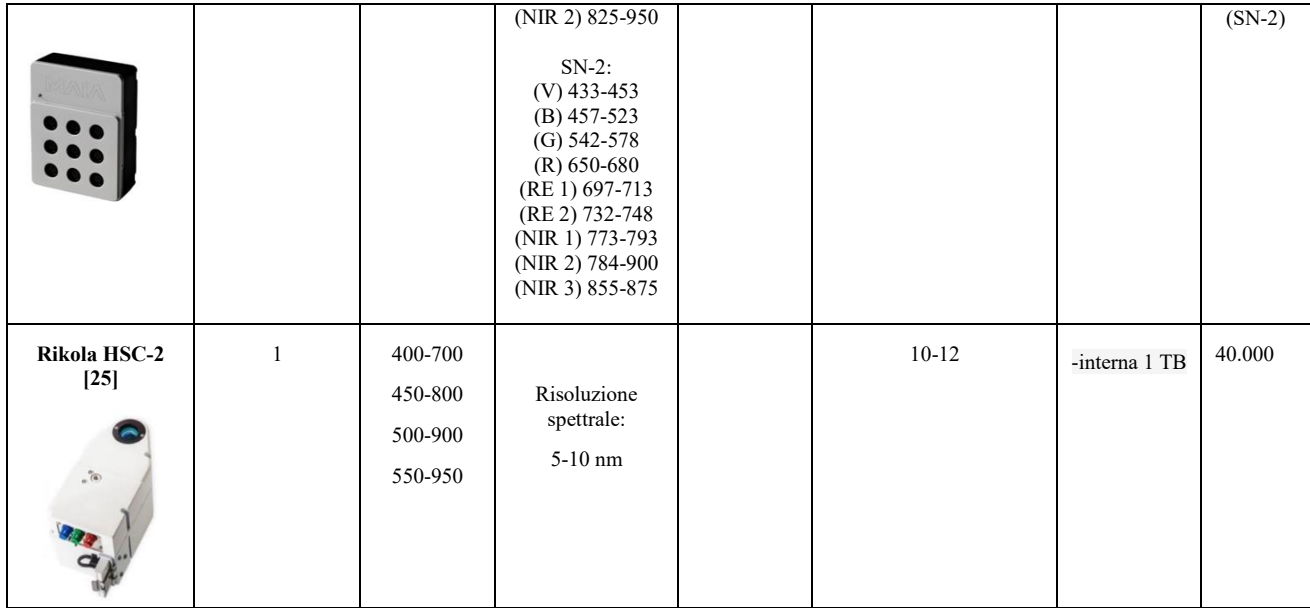

Altra cosa che si può notare è il fatto che il numero, la larghezza e il centro delle bande analizzate variano in base al sensore considerato. Ad esempio, il sensore Parrot Sequoia [30] possiede quattro bande di acquisizione con centri in 550, 660, 732 e 790 nm e con larghezza di banda pari a 40 o 10 nm a seconda della banda, mentre la P4 Multispectal [24] possiede 5 bande di acquisizione con centri di banda a 450, 560, 650, 730 e 840 nm e con larghezza di banda pari a 32 o 52 nm. È importante tenere in considerazione tali caratteristiche durante l'acquisto perché un sensore si può rivelare più efficace di un altro in base alla firma spettrale dell'oggetto su cui si intendono effettuare le misure. Spesso i sensori sono costruiti per essere montati e trasportati su drone. Mentre la maggior parte di questi sono in genere venduti dal produttore separatamente dall'eventuale drone che potrebbe trasportarli, alcuni vengono venduti come componente incorporata nel drone, come avviene nel caso del Phantom 4 RTK [22] o del P4 Multispectral [24] (Figura 3.6).

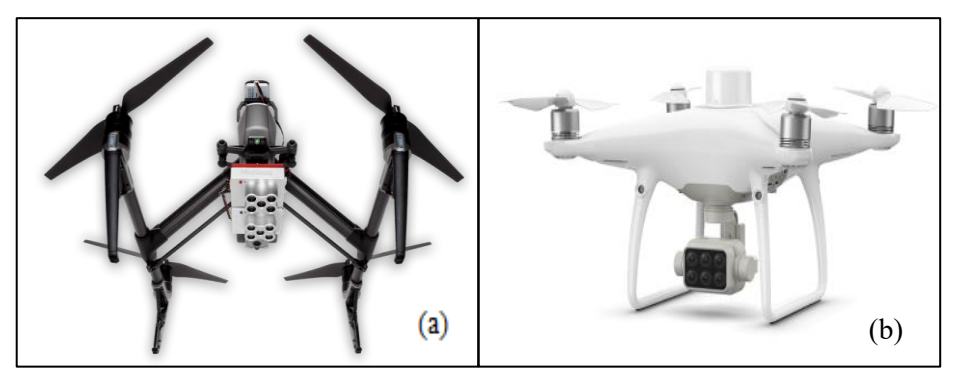

**Figura 3.6:** in (a) Micasense Dual Camera System [29] montata su un drone compatibile, in (b) P4 Multispectral, il sensore è incorporato nel drone [24]

Altri due parametri che è molto importante presentare sono la risoluzione dell'immagine e la profondità del pixel. Come descritto in precedenza, in generale i sensori con la risoluzione d'immagine più elevata sono i pancromatici, seguiti da multispettrali e iperspettrali. Tra i sensori presenti in tabella 3.1 ad eccezione della Mapir Survey3 i sensori multispettrali presentano risoluzioni variabili tra 1,2 e 3,6 Mpix mentre il sensore iperspettrale Rikola possiede risoluzione pari a 1 Mpix. La profondità del pixel è un parametro molto importante perché più è maggiore, meglio il sensore

sarà in grado si distinguere diversi livelli di colore o banda. Questo parametro non sembra mostrare differenze tra tipologie di sensori, sembra piuttosto essere una caratteristica propria del singolo sensore. Tra i sensori presenti in tabella 3.1 la profondità del pixel varia tra gli 8 e i 16 bit. Il fine di questa tesi era suddividere i dati provenienti da un sensore in almeno due classi in modo da discriminare le foglie dove il ragnetto rosso era presente da quelle dove il ragnetto era assente. Scopo secondario era invece trovare il metodo di acquisizione più economico e/o veloce. Come decritto in questo capitolo ci sono più tipologie di sensori e inoltre spesso vi è la possibilità di utilizzare questi sensori per applicazioni aeree tramite drone. In questa tesi si è scelto di utilizzare tre diverse tecniche di prelievo di immagini:

- Acquisizione immagini di foglie tramite sensore iperspetttrale Rikola
- Acquisizione immagini di foglie tramite sensore multispettrale Mapir Survey3
- Acquisizione aerea di sequenze di fotogrammi tramite drone Phantom P4 Multispectral

L'analisi delle singole foglie tramite sensore Rikola [25] è quella che teoricamente più di tutte ha lo scopo di verificare questa tesi sperimentale. È però il metodo di analisi più costoso dato che il solo sensore costa attualmente 40.000 \$, quindi, in caso di esito positivo della tesi, si vorrebbero abbattere i costi di prelievo delle informazioni. Proprio per questo motivo è stato scelto di utilizzare il sensore Mapir Survey3 [28] in quanto oltre ad essere un sensore multispettrale possiede un prezzo pari a un terzo del più economico tra i sensori della sua tipologia. L'ispezione tramite drone è sicuramente il metodo più veloce per analizzare lo stato di salute di un campo; è anche il più economico a lungo termine perché l'investimento iniziale viene recuperato grazie al fatto che i tempi di rilevazione e analisi dei dati sono molto minori. Va ricordato che al momento la diagnosi di un campo potenzialmente infestato è eseguita tramite prelievo di foglie da piante distanti più di sette metri e successiva analisi tramite lentina contafili, quindi l'analisi tramite drone è sicuramente un ambiente molto meno controllato dei primi due metodi che sostanzialmente rappresentano una versione modificata dell'attuale metodologia di diagnosi. Il sensore Rikola HSC (Figura 3.7 a) utilizzato è un sensore iperspettrale con risoluzione 1 Mpix e profondità del pixel 10 o 12 bit che permette di selezionare il range di lunghezze d'onda da rilevare spaziando tra i 400 e i 950 nm. Ogni banda ha larghezza variabile tra i 5 e i 10 nm. Il sensore multispettrale Mapir Survey3 (Figura 3.7 b) utilizzato per la missione è un sensore da 12 Mpix in grado di rilevare le bande RGN, cioè le bande del rosso, verde e NIR rispettivamente con centri di banda 660, 550 e 850 nm. Per l'analisi con drone è stato scelto il drone Phantom P4 Multispectral (Figura 3.7 c) con sensore da 2 Mpix in grado di rilevare le bande blu, verde, rosso, rosso-edge e NIR corrispondenti a 450, 560, 650 e 730 ±16 nm ognuna e 840  $\pm$  26 per il NIR.

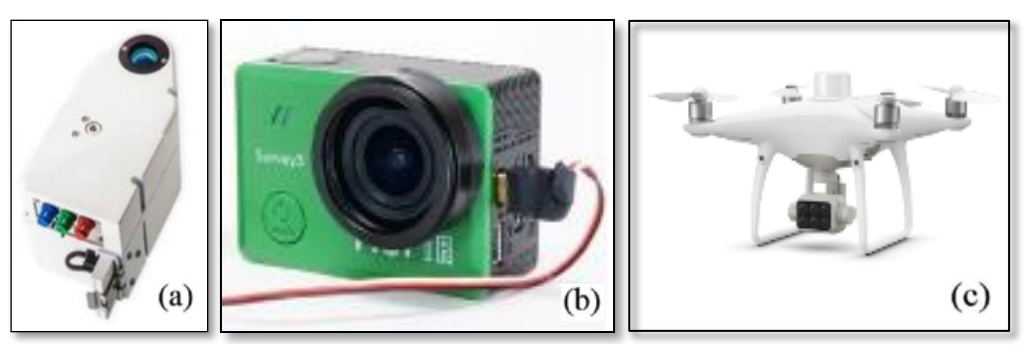

**Figura 3.7:** Sensore iperspettrale Rikola (a) [25], sensore multispettrale Mapir Survey3 (b) [28], drone Phantom P4 multispectral (c) [24].

#### **3.3 Correzione dei parametri registrati (Calibrazione delle immagini)**

Per poter estrarre delle informazioni corrette da un set di dati, in genere bisogna correggerlo radiometricamente ed eliminare le presenze di disturbo dell'atmosfera, pertanto sono necessarie:

- **Correzione radiometrica:** serve a convertire i valori di radianza registrati nei corrispondenti di una scala di valori di pixel, ad esempio in una scala monocromatica da 0 a 255.
- **Correzione atmosferica:** elimina la foschia creata dall'atmosfera terrestre riscalando le bande spettrali in modo tale che il valore minimo corrisponda al valore zero. Solitamente come valore minimo si fa riferimento a quello dell'acqua [32].

In questo paragrafo verranno descritte a grandi linee le grandezze fisiche alla base dell'interazione radiazione-superficie, le problematiche relative alla misurazione effettiva di queste grandezze e infine gli attuali metodi di elaborazione delle immagini. I sensori multispettrali e iperspettrali sono dispositivi in grado di rilevare la radiazione elettromagnetica proveniente dagli oggetti sui quali stanno eseguendo la misura. La misura della radiazione riflessa eseguita dai sensori utilizzati nel telerilevamento dipende dai seguenti parametri:

- **Tempo di integrazione del sensore** *Δt*
- **Area rilevata dal sensore** *dA*
- **Angolo solido di apertura** Ω (in steradianti) tramite il quale il sensore rileva la radiazione.
- **Banda spettrale** *Δλ* corrispondente all'intervallo spettrale registrato dal sensore.

Le grandezze fondamentali nel campo del telerilevamento sono:

- **Energia radiante** *Q*, corrispondente all'energia elettromagnetica traportata dall'onda.
- **Flusso radiante**, o **potenza** Φ, corrispondente alla quantità di energia radiante trasferita da una superficie all'altra nell'unità di tempo.
- **Radianza** *L*, corrispondente alla quantità di radiazione elettromagnetica riflessa da una superficie di area unitaria diretta verso un angolo solido unitario verso una direzione indicata e misurata su un piano perpendicolare a quest'ultima (Figura 3.8).

Tra le grandezze citate la più utilizzata nel campo del telerilevamento è la radianza *L* in quanto è una grandezza che permette di quantificare la luce ricevuta da un sensore proveniente da un oggetto. La radianza è una grandezza che dipende sia dalla geometria dell'osservazione sia dalle caratteristiche del sensore e può essere definita attraverso la seguente relazione:

$$
L = \frac{d^2 \phi}{dAd\Omega \cos \theta} \approx \frac{\phi}{A\Omega \cos \theta} \tag{3.1}
$$

Dove:

L è la radianza (W·m<sup>-2</sup>sr<sup>-1</sup>); Φ è il flusso radiante (W); θ è l'angolo compreso tra la normale alla superficie e la direzione della radiazione; A è la superficie emittente  $(m^2)$ Ω è l'angolo solido (sr)

Bisogna far notare che la radianza è una grandezza che misura l'emissione o la riflessione complessiva di una superficie, quindi prende in considerazione tutte le lunghezze d'onda. La grandezza corrispondente alla radianza che si limita a considerare singole lunghezze d'onda della luce viene chiamata radianza spettrale (o intensità specifica)  $L_{\lambda}$  [33].

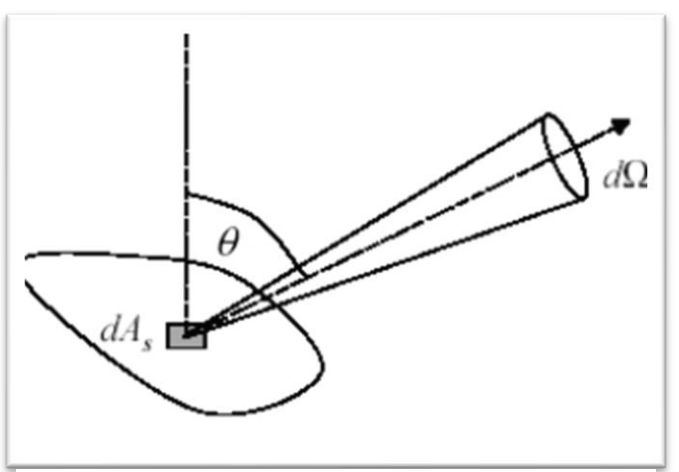

**Figura 3.8:** Schema che mostra i parametri presenti nell'equazione 2.1 [34].

In generale, l'interazione di una radiazione elettromagnetica con una superficie qualsiasi dà luogo a tre possibili meccanismi di interazione: riflessione, assorbimento e trasmissione. In particolare, di un flusso radiante incidente  $\Phi_i$  su una superficie, una parte  $\Phi_i$  viene riflessa, una parte  $\Phi_a$  viene assorbita, e la restante parte  $\Phi_t$  viene trasmessa. Se si descrive ciò utilizzando il principio di conservazione dell'energia si può scrivere che:

$$
\Phi i = \Phi r + \Phi a + \Phi t \tag{3.2}
$$

Dall'equazione 5.2 dividendo tutto per  $\Phi_i$  possono essere definiti tre coefficienti adimensionali:

- **Coefficiente di riflessione** (o riflettività, o riflettanza):  $\rho = \Phi r / \Phi i$
- **Coefficiente di assorbimento** (o assorbività, o assorbanza):  $\alpha = \Phi a/\Phi i$
- **Coefficiente di trasmissione** o (trasmittività, o trasmittanza):  $\tau = \Phi t / \Phi i$

Riscrivendo l'equazione 5.2 utilizzando i coefficienti adimensionali si ha l'equazione:

$$
\alpha + \rho + \tau = 1 \tag{3.3}
$$

I valori α, ρ e τ sono funzioni della lunghezza d'onda, del materiale e della rugosità della superficie radiante, e quindi l'equazione appena descritta può essere utilizzata per rappresentare la capacità di un oggetto di riflettere, assorbire e trasmette le onde elettromagnetiche incidenti (Figura 3.9).

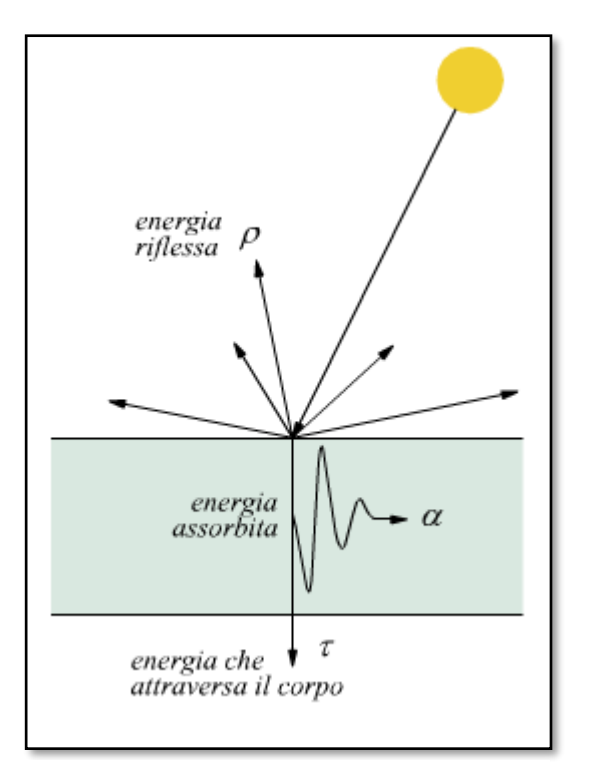

**Figura 3.9:** la luce incidente può essere riflessa, assorbita o trasmessa [35].

La maggior parte dei corpi solidi, eccetto quelli visivamente trasparenti o traslucidi, possiede superfici caratterizzate da valori di trasmittanza τ pressochè trascurabili. Non trasmettendo le radiazioni, quindi, l'equazione precedente si può semplificare con:

$$
\alpha + \rho = 1 \tag{3.4}
$$

Se si considera che i corpi con alta assorbività hanno anche un'alta emissività (Legge di Kirchhoff α  $= ε$ ), l'equazione 5.4 può essere riscritta come:

$$
\varepsilon + \rho = 1 \tag{3.5}
$$

l'emissività (ε) di un materiale è la frazione di energia irraggiata da un materiale rispetto a quella irraggiata da un corpo nero alla stessa temperatura. Rappresenta la capacità di un materiale di irraggiare energia. Un vero corpo nero avrebbe  $\varepsilon$ =1 mentre qualunque oggetto reale ha 0< $\varepsilon$ <1. Se si vuole considerare solo una lunghezza d'onda l'equazione 5.5 diventa:

$$
\varepsilon_{\lambda} + \rho_{\lambda} = 1 \tag{3.6}
$$

L'equazione 5.6 descrive quindi il fatto che il flusso radiante proveniente dalla superficie di un corpo solido non visivamente trasparente o traslucido è costituito principalmente da energia riflessa ed emessa [36]. I sensori iper e multispettrali operano nelle regioni dello spettro elettromagnetico nelle quali la radiazione è principalmente riflessa, quindi ciò su cui generalmente ci si concentra sono le proprietà riflettenti delle superfici [36]. La riflettanza è un coefficiente che rappresenta la capacità di un materiale o di una superficie di riflettere una parte della luce incidente. Matematicamente è una

grandezza adimensionale in quanto corrisponde al rapporto tra intensità del flusso radiante riflesso e l'intensità del flusso radiante incidente (Equazione 3.7) [37].

$$
Riflettanza = \rho = \frac{intensità flusso \, radiante \, riflesso}{intensità flusso \,radiante \, incidente}
$$
\n(3.7)

La riflettività ρ essendo una grandezza dipendente da materiale e rugosità di una superficie e dalla lunghezza d'onda della radiazione incidente permette di determinare la firma spettrale di una superficie, e quindi di identificarla. La firma spettrale è la curva che rappresenta la capacità di una superficie di riflettere la radiazione incidente lungo le varie lunghezze d'onda e può essere espressa attraverso la seguente relazione [36]:

$$
\rho_{\lambda}\% = \frac{\Phi_{r,\lambda}}{\Phi_{i,\lambda}} \cdot 100 \tag{3.8}
$$

Di solito in agricoltura di precisione le lunghezze d'onda di interesse sono comprese tra l'ultravioletto e l'infrarosso, in particolare le lunghezze d'onda comprese tra i 400 nm e i 2500 nm. Quando si cerca di ottenere la firma spettrale di una superficie bisogna essere a conoscenza del fatto che ci sono dei parametri che possono influire sull'esito finale della rilevazione, tali parametri sono:

- Posizione del sole, quindi ora e data.
- Condizioni atmosferiche e di illuminazione.
- Condizione chimico-fisica della superficie.
- Geometria della superficie rilevata.
- Geometria e punto di vista del sensore

Il non corretto rilevamento o la non corretta interpretazione di una curva di riflettanza possono portare a generare errori che a cascata si ripercuoteranno sulla fase di studio di un fenomeno pertanto bisogna avere una buona conoscenza di tutto ciò che può influire negativamente durante un processo di acquisizione di dati [36].

#### **3.3.1 Correzione radiometrica**

Le immagini rilevate attraverso un sensore sono immagini digitali in cui la scena rilevata viene rappresentata mediante una matrice di pixel. Nel caso delle riprese iper e multispettrali si ottengono più immagini e quindi più matrici della medesima scena osservata, una per ogni banda rilevata (Figura 3.10).

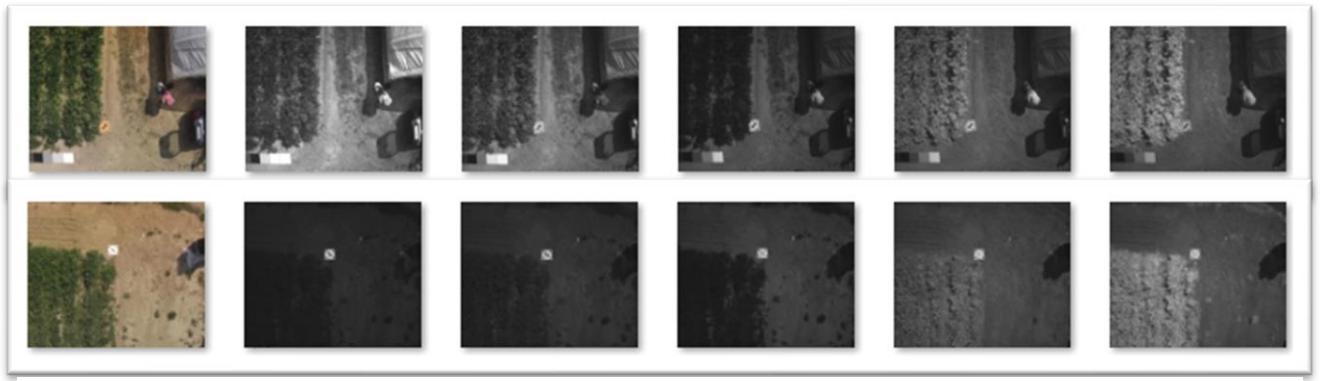

**Figura 3.10:** Ogni colonna rappresenta due immagini di una tipologia di banda. Da sinistra a destra le bande RGB, blu, verde, rosso, red-edge e NIR

All'interno di ogni matrice ogni pixel è descritto attraverso un Digital Number (DN), un numero intero positivo proporzionale alla radianza media dell'area che corrisponde a ciascun pixel. Per rappresentare visivamente un DN possono essere utilizzate sfumature di grigio o di colore con numero di sfumature disponibili dipendente dal parametro profondità del pixel, espresso in bit, del sensore (figura 3.11). In un'immagine a 8 bit, i pixel neri equivalgono a  $DN = 0$ , quelli grigi corrispondono a DN compresi tra 1 e 254, mentre quelli bianchi a un DN = 255.

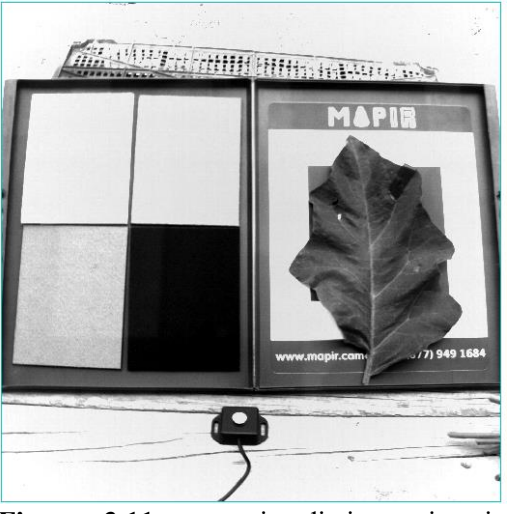

**Figura 3.11:** esempio di immagine in sfumature di grigio di una banda ottenuta attraverso il sensore Rikola.

I DN vengono ottenuti attraverso una quantizzazione del segnale elettrico in ingresso seguita da un processo di conversione che traduce i livelli di intensità del segnale d'ingresso in livelli di grigio o di intensità luminosa. Ogni banda spettrale che viene rilevata dal sensore possiede una funzione di risposta radiometrica caratteristica che viene utilizzata per attuare la conversione analogico-digitale del segnale elettrico in ingresso. Solitamente la funzione di risposta radiometrica (Figura 3.12) caratteristica di ogni banda che viene utilizzata è una funzione di conversione lineare del tipo [36]:

$$
DN = GL_{\lambda} + B \tag{3.9}
$$

Con:  $DN = Digital Number$  $G =$  guadagno o gain L<sub>λ</sub> = radianza spettrale incidente sul sensore (W⋅m<sup>-2</sup>sr<sup>-1</sup>µm<sup>-1</sup>) B = intercetta o offset corrispondente al segnale residuo quando  $L_{\lambda} = 0$ 

Quando un sensore acquisisce un'immagine il segnale di input può essere visto come un insieme di valori di radianza che provengono dalla scena osservata mentre il segnale di output a un insieme di DN proporzionali alle radianze rilevate.

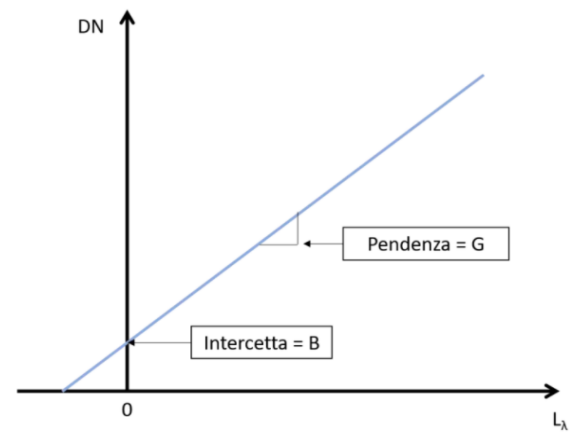

**Figura 3,12:** grafico rappresentate l'equazione 5.9 [36].

L'immagine acquisita tramite un sensore è quindi una matrice di numeri ottenuta mediante la conversione di quantità di energia rilevata dal sensore in valori numerici. Per tradurre i DN in un'immagine, questi devono essere trasformati da valori numerici a valori analogici passando da una matrice di pixel a una matrice di visualizzazione sullo schermo. Nel caso dei sensori iper e multispettrali i pixel dell'immagine non indicano singole misure radiometriche, ma misure radiometriche relative ad ogni banda, quindi possono essere considerati come vettori di valori formati da un numero di DN dipendente dalle bande spettrali acquisite. Ogni superficie analizzata darà lungo le varie bande una determinata risposta che quindi permetterà di discriminare superfici diverse. Più aumenta il numero di bande acquisibili da un sensore più tale discriminazione sarà precisa. Il primo livello di elaborazione dei dati ottenuti consiste quindi nel convertire i dati del sensore in formato DNs e quindi in valori di radianza. Questa conversione si ottiene con le informazioni di calibrazione della fotocamera fornite dal produttore (o fornitore) [38].

#### **3.3.2 Correzione atmosferica e solare**

L'atmosfera può rappresentare per un sensore un potenziale disturbo perché è in grado di assorbire, riflettere e trasmettere le radiazioni incidenti in maniera variabile nel tempo e nello spazio. In particolare, le particelle in sospensione (aerosol) presenti nell'atmosfera sono in grado di alterare, e soprattutto di diminuire l'energia elettromagnetica all'interno del tragitto che va dal sole al bersaglio e dal bersaglio al sensore compromettendo i rilievi della riflettanza (Figura 3.13). I due meccanismi che principalmente influiscono nell'interazione tra onda elettromagnetica e atmosfera sono:

- **Assorbimento**: parte delle particelle dell'atmosfera assorbe parte dell'onda elettromagnetica incidente trasformandola in calore.
- **Diffusione** o **scattering**: parte delle particelle dell'atmosfera cambia la direzione di propagazione nello spazio di parte dell'onda incidente.

Entrambi questi fenomeni riducono la radiazione incidente sul sensore e in particolare il fenomeno dell'assorbimento si comporta come un filtro selettivo in grado di rendere l'atmosfera opaca in determinati intervalli dello spettro elettromagnetico [36].

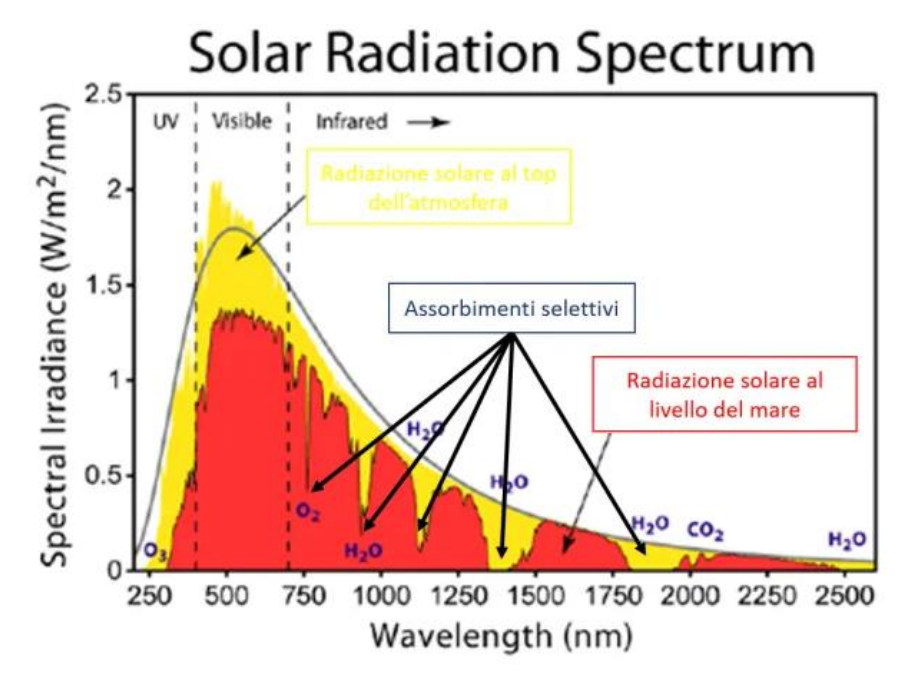

**Figura 3.13:** Radiazione dello spettro elettromagnetico solare al di sopra dell'atmosfera in giallo e al livello del mare in rosso [36].

Le immagini acquisite tramite sensore iper o multispettrale montato su drone contengono delle distorsioni radiometriche e atmosferiche dovute al sistema di acquisizione e all'atmosfera (Figura 3.14). Ciò vuol dire che durante un'acquisizione non viene misurata esclusivamente la radianza del bersaglio di interesse, ma anche le radianze provenienti da oggetti e dall'atmosfera. Vanno messe quindi in atto delle procedure e metodologie che costituiscono una condizione necessaria per permettere all'utente di utilizzare il contenuto informativo dei dati acquisiti in maniera corretta.

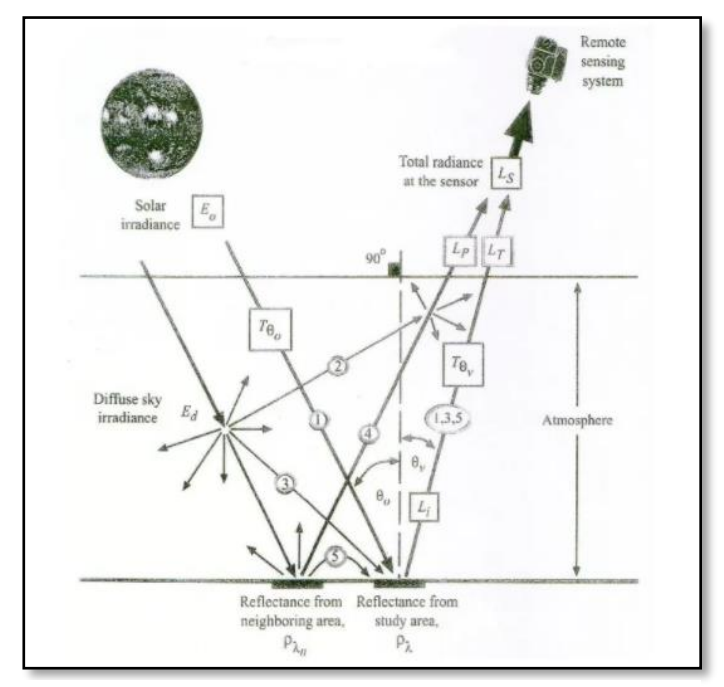

**Figura 3.14:** Possibili percorsi che la luce compie prima di arrivare al sensore [36].

Molto importante è sicuramente il processo di correzione atmosferica. Questo processo ha lo scopo di correggere le distorsioni del segnale causate dall'atmosfera, dalle diverse condizioni di illuminazione, dalla topografia del territorio e dagli errori del sensore al momento dell'acquisizione e si basa sull'applicazione di procedure che hanno il fine di stimare in modo corretto la riflettanza dell'oggetto osservato a partire dalla misura di radianza effettuata operando sui valori DN ad essa associati [39]. Uno dei metodi utilizzabili per calibrare le immagini è l'Empirical Line Correction e si basa sul concetto di regressione lineare. La regressione lineare è una funzione che formalizza e risolve il problema di una relazione funzionale tra variabili misurate sulla base di dati campionari estratti da un'ipotetica popolazione infinita (Figura 3.15). Nella sperimentazione è richiesta comune il correlare dati sperimentali tramite la regressione di funzioni matematiche come rette o esponenziali e una delle funzioni più utilizzate è la retta perché spesso i fitting lineari sono appropriati per i dati. Se si hanno *n* coppie di dati  $(x_i, y_i)$ , la prima e ancora popolare forma di regressione lineare, basata sul metodo dei minimi quadrati, ha la seguente formula [40]:

$$
y = ax + b \tag{3.10}
$$

Con  
\n
$$
a = \frac{n \sum x_i y_i - (\sum x_i)(\sum y_i)}{n \sum x_i^2 - (\sum x_i)^2}
$$
\n(3.11)

$$
b = \frac{\sum x_i^2 \sum y_i - (\sum x_i)(\sum y_i)}{n \sum x_i^2 - (\sum x_i)^2}
$$
(3.12)
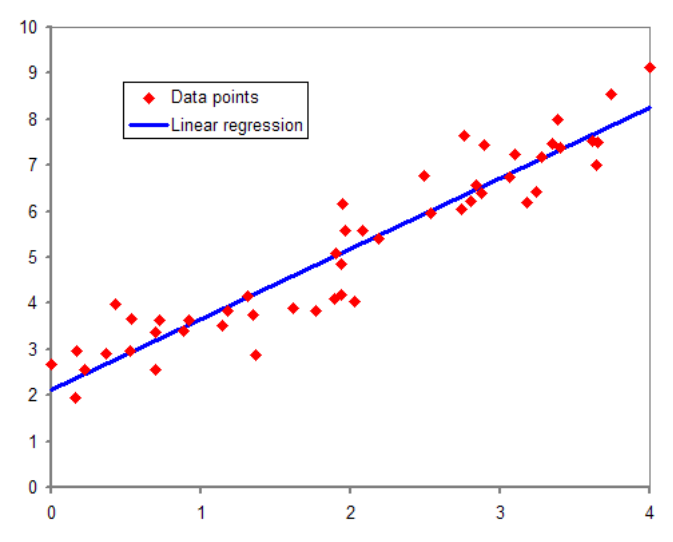

**Figura 3.15:** Grafico della regressione lineare (linea blu) di un set di dati (rombi rossi) ottenuta utilizzando il metodo dei minimi quadrati [41].

Una delle possibili applicazioni dell'Empirical Line Correction si basa sull'utilizzo di target con spettro noto che permettono comparando lo spettro rilevato allo spettro teorico del target di ottenere una relazione lineare o quasi-lineare per ogni lunghezza d'onda da utilizzare per calibrare il resto dell'immagine. In particolare, l'area corrispondente a uno o più target nell'immagine viene segmentata e dell'area segmentata vengono calcolati la media della radianza dei pixel per ogni lunghezza d'onda. I dati ottenuti vengono confrontati per ogni lunghezza d'onda con i dati corrispondenti alla radianza reale dei target permettendo di ottenere una retta di calibrazione che può poi essere utilizzata per ottenere i valori reali del resto dell'immagine (Figura 3.16) [38].

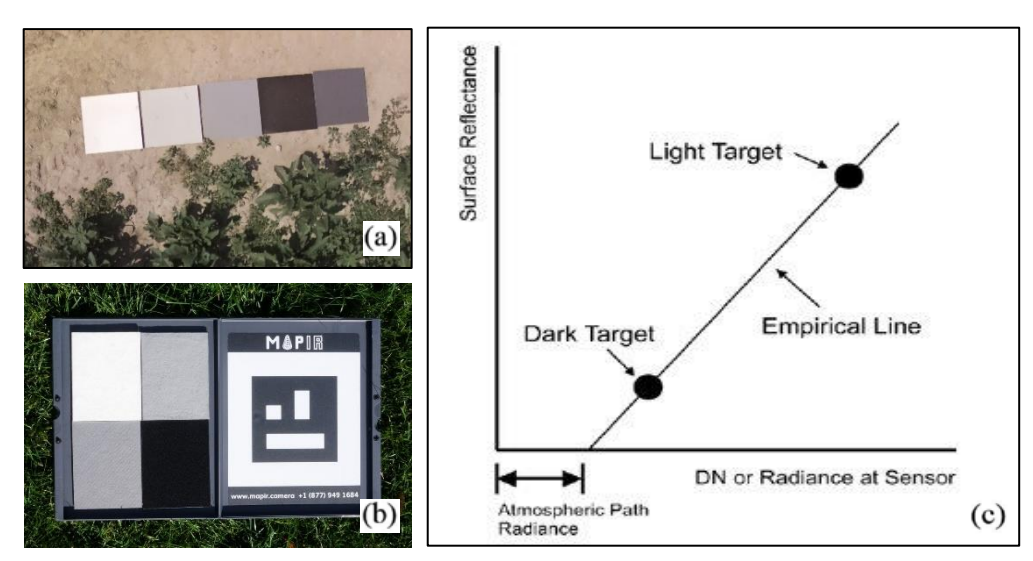

**Figura 3.16:** esempi di pannelli di calibrazione (a e b) ed esempio di una retta di calibrazione ottenuta utilizzando due target di calibrazione per una banda (c) [42].

La retta di calibrazione ottenuta è un'equazione che presenta valori empirici di guadagno e offset del tipo:

I dati di input della radianza sono espressi in DNs, l'output di riflettanza ottenuto è espresso in parametri percentuali. Se viene utilizzato più di uno spettro, la regressione per ciascuna banda viene calcolata adattando la linea di regressione a tutti gli spettri, se invece viene utilizzato un solo spettro, spesso si può presumere che la linea di regressione passi attraverso l'origine (zero riflettanza è uguale a zero DN). L'Empirical Line Correction si basa quindi sul forzare i dati spettrali in modo che corrispondano agli spettri di riflettanza del campo selezionati. Per ciascuna banda viene utilizzata una regressione lineare per equiparare DN e riflettanza. Ciò permette di rimuovere l'irraggiamento solare e l'irraggiamento del percorso atmosferico [43]. L'efficacia di questo semplice processo di calibrazione radiometrica per fotocamere multispettrali e iperspettrali è stata confermata da Faheem Iqbal et al. (2018). Secondo l'articolo esisterebbe una relazione lineare tra la riflettanza spettrale e i valori DN con il valore dell'intercetta y compatibile con zero. I risultati hanno mostrano una relazione statisticamente significativa in tutte le bande spettrali con un coefficiente di determinazione  $R^2$  = 0,97-0,99 (Figura 3.17).

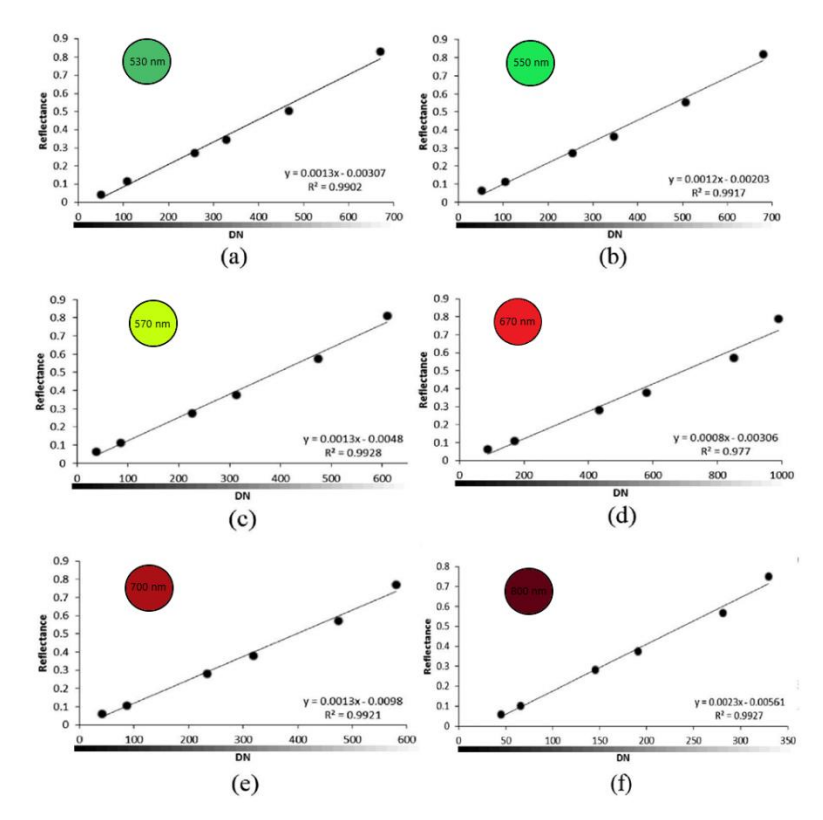

**Figura 3.17:** Rette di regressione lineare ottenute nello studio di Faheem Iqbal et al. (2018) utilizzando un sensore multispettrale in sei bande dal verde al NIR.

L'articolo recita che poiché il valore dell'intercetta è il valore minimo di riflettanza rilevata, questo può essere utilizzato come primo punto per lo sviluppo dell'equazione e in questo modo basta che sia presente un solo target per foto bianco per ottenere una retta di calibrazione del tipo:

Lo studio ha mostrato che la retta di calibrazione che si ottiene utilizzando i target è approssimabile ad una retta con  $R^2 = 0.97$ -0.99 e che i dati ottenuti attraverso un sensore multispettrale sono paragonabili a quelli ottenuti attraverso uno spettroscopio, che è uno degli strumenti più accurati e costosi presenti sul mercato [38].

### **Capitolo 4**

## **IL PROCESSO FOTOGRAMMETRICO-GENERAZIONE DI UN ORTOMOSAICO**

Abbiamo precedentemente citato che lo scopo di questo progetto è indagare sulla possibilità di discriminare le foglie dove il ragnetto rosso è presente dalle foglie dove questo è assente. Come descritto precedentemente, attualmente il metodo di diagnosi utilizzato consiste nell'ispezione visiva da parte dell'agronomo di una foglia del campo ogni sette metri e della conta dei ragnetti sulla superficie di queste. Una delle applicazioni possibili che potrebbero consentire un abbattimento dei costi di diagnosi è l'utilizzo di droni per l'analisi di precisione dei campi. In particolare, uno strumento molto efficace per questo tipo di analisi consiste nella generazione di un'ortofoto. Un'ortofoto (o ortofotografia o ortomosaico) è una fotografia aerea che è stata geometricamente corretta e georeferenziata. Per correzione geometrica si intende che ha subito un procedimento di ortorettifica, cioè di correzione delle deformazioni accorse nella fase di ripresa e di quelle connesse con la strumentazione utilizzata. Per georeferenziazione si intende che ogni pixel che compone l'immagine possiede una coordinata nord ed est, cosa che rende l'ortofoto sovrapponibile alle altre cartografie digitali. Un'ortofoto è quindi un'immagine che è ha subito un processo di correzione in base ai rilievi topografici, alla distorsione della lente e all'orientamento della macchina fotografica, e che possiede una prospettiva centrale dell'oggetto con scala costante. A differenza di una semplice fotografia aerea, quindi il vantaggio è che può essere utilizzata per misurare distanze reali in quanto essa raffigura un'accurata rappresentazione della superficie della terra (Figura 4.2) [44].

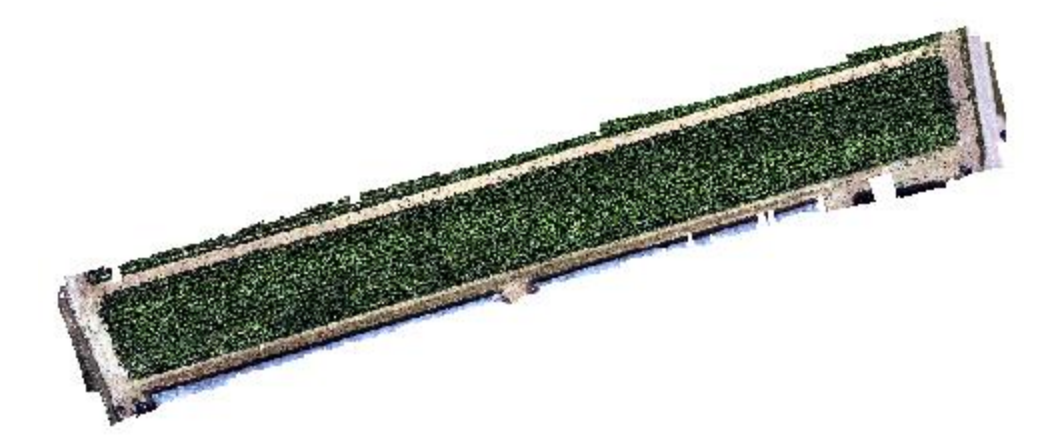

**Figura 4.1:** Ortofoto nelle bande RGB del campo oggetto di studio ottenuta in seguito all'elaborazione dei dati.

Attualmente le ortofoto in agricoltura di precisione vengono utilizzate per ottenere informazioni utili allo stato di salute del campo. Ad esempio, calcolando il valore dell'indice NDVI dei pixel dell'ortofoto di un campo (Figura 4.2) si riesce a descrivere il livello di vigoria della coltura (Tabella 4.1) [45].

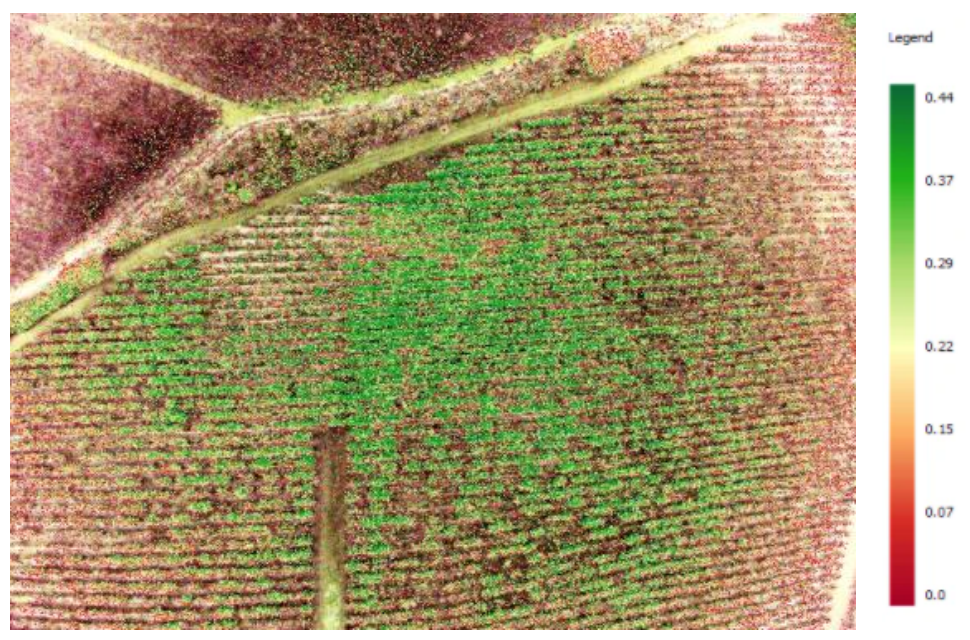

**Figura 4.2:** NDVI di un vigneto ottenuto con drone in agricoltura di precisione [46].

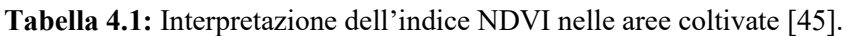

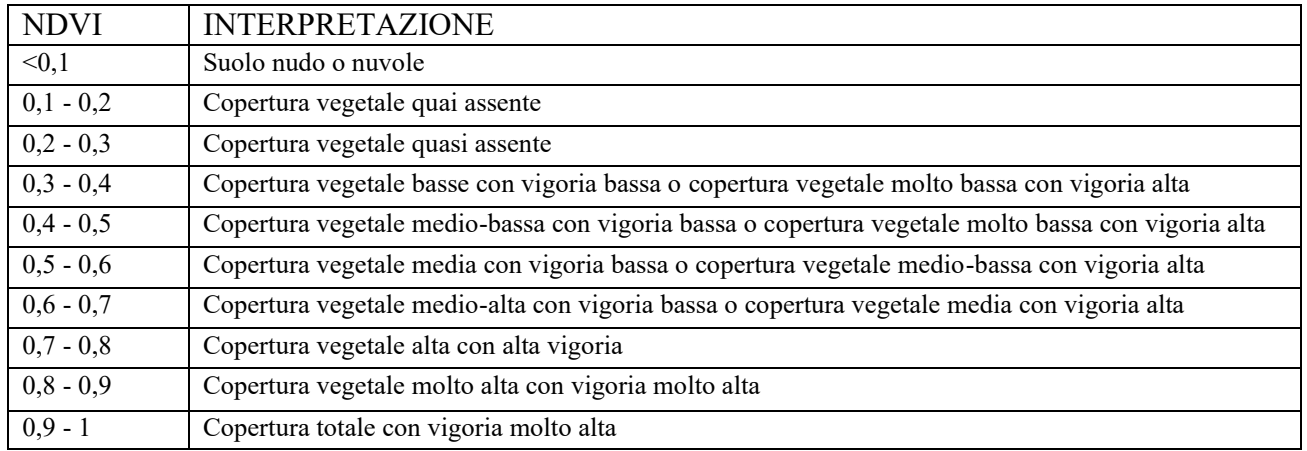

Uno dei metodi per ottenere l'ortomosaico di un terreno oggetto di studio si basa sull'utilizzare sequenze di fotografie aeree del campo fatte da drone e pannelli di georeferenziazione (Figura 4.3).

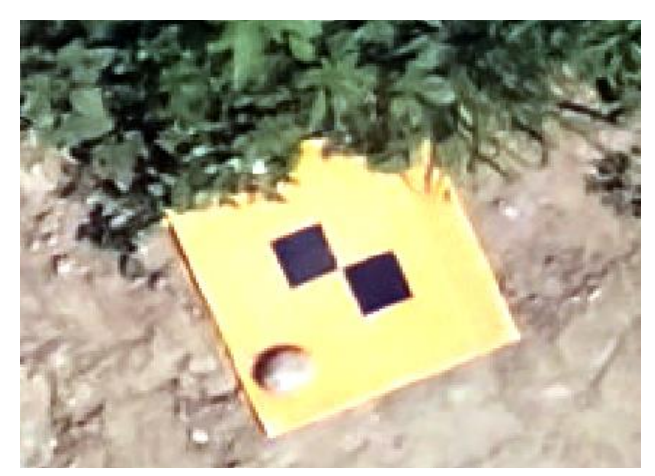

**Figura 4.3:** Foto aerea di un pannello di georeferenziazione utilizzato durante la missione.

Le immagini aeree in sequenza del campo permettono con l'utilizzo di un software di fotogrammetria digitale di ottenere da tante immagini diverse un'unica ortofoto finale. Ciò è possibile in quanto i software utilizzati a questo scopo sono in grado di attuare procedure di correlazione e riconoscimento di particolari fotogrammi omologhi in maniera automatica. I fotogrammi, inoltre, se grossolanamente georeferenziati con GPS stand alone e combinati con l'individuazione manuale dei pannelli di georeferenziazione nelle singole foto tramite operatore permettono l'ottenimento delle informazioni geometriche del campo. Di seguito sono elencate le principali fasi di elaborazione dei dati che tramite software consentono di ottenere un'ortofoto da una serie di fotografie scattate in sequenza [47].

### **4.1 Allineamento delle immagini**

Il software ricerca i punti omologhi per ogni coppia di fotogrammi adiacenti e li utilizza per definire l'orientamento relativo tra tutti i fotogrammi, di fatto allineandoli. L'orientamento relativo tra tutte le foto si ottiene tenendo una coppia di immagini come riferimento di zero. Si può parlare in questo caso di una triangolazione aerea a modelli indipendenti senza l'appoggio a terra di coordinate di punti noti. I punti comuni tra fotogrammi, chiamati anche key points, vengono poi utilizzati per creare un modello chiamato nuvola di punti (sparse point cloud). Ad ogni punto della nuvola di punti corrispondono i punti in comune fra coppie di immagini, identificati automaticamente (Figura 4.4).

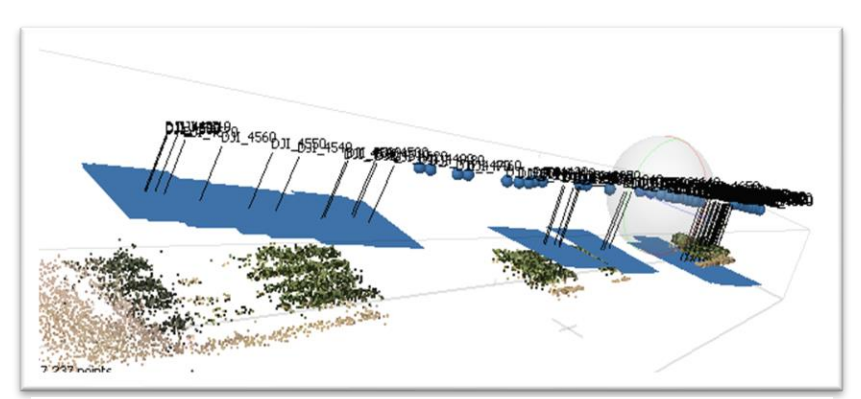

**Figura 4.4:** Nuvola di punti ottenuta in seguito al processo di allineamento automatico. Ogni rettangolo azzurro rappresenta l'area di una singola fotografia scattata dal drone, la corrispondente linea nera perpendicolare è l'asse ottico della foto.

**Importazione dei punti di vincolo e collimazione sui rispettivi marker nelle immagini:** Per qualsiasi modello di correzione geometrica è necessario individuare due differenti set di punti:

- **Punti di controllo (GCP):** punti utilizzati per trovare la trasformazione per passare dalle coordinate immagine alle coordinate terreno
- **Punti di verifica:** punti utilizzati per valutare l'accuratezza della trasformazione adottata [36].

I punti di controllo (o di vincolo) sono punti identificabili nelle immagini e dei quali sono note (perché misurate) le coordinate (Figura 4.5). La loro funzione è quella di restituire un modello scalato e georeferenziato. Costituiscono anche un mezzo per vincolare il modello in fase di costruzione, riducendo le distorsioni indotte dalla concatenazione delle immagini. Il rilievo delle coordinate GCP è effettuato contestualmente al volo con il drone. Prima del volo si posizionano i target nell'area di interesse in modo che il centro dei target sia visibile e identificabile nelle immagini acquisite. Ciò vuol dire che la dimensione del target dipenderà dalla quota di volo e dalla fotocamera utilizzata [48].

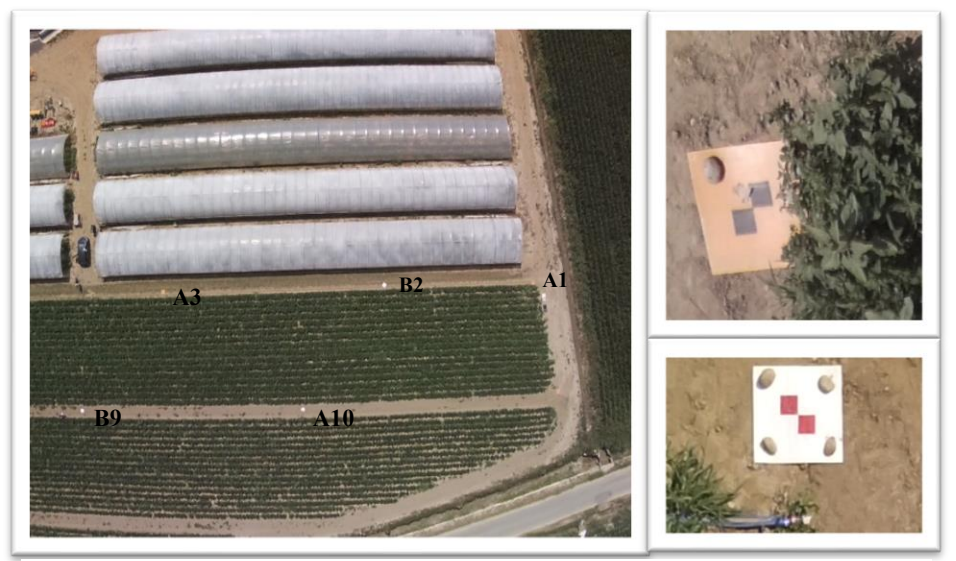

**Figura 4.5:** Visione dall'alto del campo studiato in questa tesi. I punti di vincolo (GPC) sono rappresentati da pannelli di georeferenziazione di colore bianco o arancio disposti ai bordi del campo.

Durante l'elaborazione dei dati, al fine di ottenere un'ortofoto georeferenziata, bisogna caricare sul software le coordinate GPC dei target utilizzati, e, per orientare l'insieme dei fotogrammi, bisogna impostare un sistema di coordinate roto-traslazionale con variazione di scala. Il punto successivo consiste nel collimare le immagini dove è presente il target. Collimare delle immagini significa invece posizionare gli assi ottici di ogni foto in modo che siano centrati e paralleli, in questo caso si intende che l'utente deve indicare manualmente la posizione del centro del target in ogni foto in cui esso è visibile (Figura 4.6). Questa seconda parte consiste cioè nell'indicare i punti di verifica.

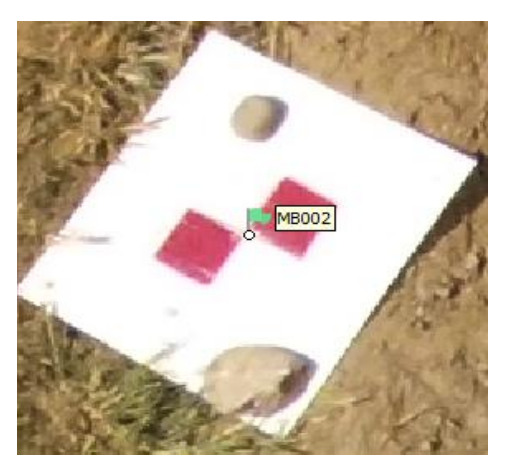

**Figura 4.6:** Esempio di target collimato.

### **4.2 Densificazione della nuvola di punti e generazione dell'ortomosaico**

Dopo l'orientamento assoluto il software genera il modello denso dei punti (nuvola densa di punti o Build Dense Cloud) che consiste in una densificazione della nuvola di punti che presenta anche i nuovi orientamenti ottenuti. Altra cosa che bisogna evidenziare è che la nuvola densa di punti ma non è una superficie.

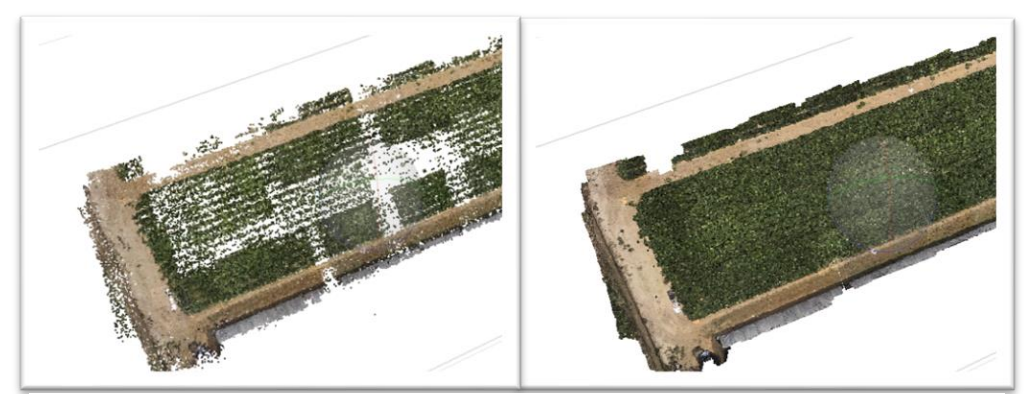

**Figura 4.7:** A sinistra nuvola di punti semplice, a destra la stessa nuvola di punti dopo il processo di densificazione dei punti.

Ottenuta una nuvola densa di punti occorre generare una DEM (Figura 4.8). Il Modello digitale di elevazione (DEM) rappresenta il modello di una superficie in una griglia regolare (raster) contenenti i valori di altezza.

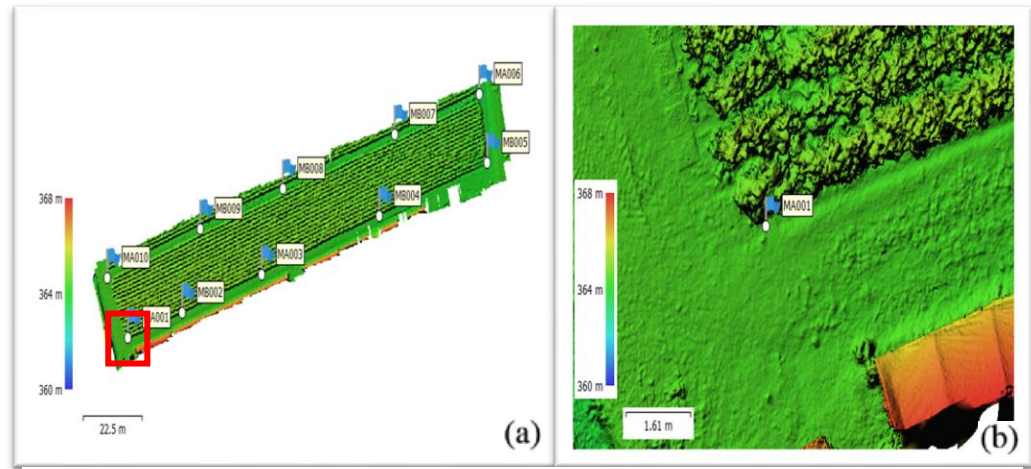

**Figura 4.8**: La DEM del campo studiato (a) e il dettaglio della parte in basso a sinistra della DEM (b).

Dopo la generazione della DEM è possibile generare l'ortofoto. L'ortofoto è quindi un'immagine sintetica generata tramite orto-rettificazione e che corrisponde all' unione delle immagini originali (Figura 4.9).

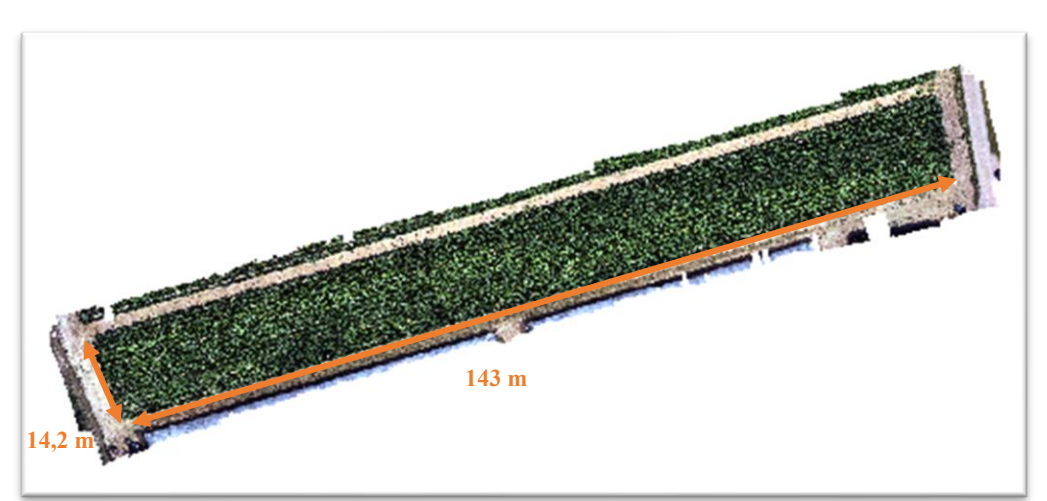

**Figura 4.9:** Ortofoto nelle bande RGB del campo oggetto di studio ottenuta in seguito all'elaborazione dei dati. Grazie al processo di orto-rettificazione dei dati è possibile ad esempio conoscere le distanze tra punti.

## **Capitolo 5**

## **STATISTICA DESCRITTIVA**

La statistica descrittiva è la branca della statistica che studia i criteri di rilevazione, classificazione, sintesi e rappresentazione dei dati appresi dallo studio di una popolazione o di una parte di essa (detta campione) [49]. In statistica per popolazione si intende l'insieme degli elementi che sono oggetto di studio, ovvero l'insieme delle unità, dette unità statistiche, sulle quali viene effettuata la rilevazione delle variabili con le quali il fenomeno studiato può essere descritto [50]. Tali unità presentano almeno una caratteristica comune, che viene accuratamente definita al fine di delimitare il loro insieme. Ad esempio, con 'italiani' si può intendere sia le persone di nazionalità italiana, anche se residenti all'estero, sia le persone residenti in Italia, indipendentemente da quale sia la loro nazionalità. In questa tesi la popolazione studiata corrispondeva all'insieme di tutte le foglie di tutte piante di melanzana circoscritte nei confini del campo analizzato. Il campione corrispondeva all'insieme delle foglie su cui sono state fatte le rilevazioni delle variabili successivamente analizzate [49].

### **5.1 Rappresentazione delle caratteristiche di un campione**

In statistica una delle azioni più utili per rappresentare le caratteristiche del campione di una popolazione è l'utilizzo delle distribuzioni. In statistica una distribuzione è una rappresentazione del modo con cui diversi valori possibili di una variabile si distribuiscono in una popolazione o in un campione oggetto di studio. Esistono varie tipologie di distribuzione utilizzabili, tra queste, si è ritenuto utile ai fini di questo progetto l'utilizzo delle distribuzioni di frequenze. Le distribuzioni di frequenze sono distribuzioni che presentano il numero di unità sulle quali viene rilevato un certo valore di una variabile. Possono essere rappresentate graficamente ad esempio con istogrammi [50]. L'istogramma è la rappresentazione grafica di una distribuzione in classi di un carattere continuo. È costituito da rettangoli adiacenti le cui basi sono allineate su un asse orientato e dotato di unità di misura. L'asse possiede l'unità di misura della variabile e può tranquillamente essere inteso come l'asse delle ascisse. L'adiacenza dei rettangoli dà conto della continuità del carattere. Ogni rettangolo ha la base di lunghezza pari all'ampiezza della corrispondente classe e altezza di lunghezza pari alla densità di frequenza, ossia al rapporto fra la frequenza assoluta associata alla classe e la frequenza della classe. L'area della superficie di ogni rettangolo coincide con la frequenza associata alla classe cui il rettangolo si riferisce. La somma delle aree dei rettangoli è uguale alla somma delle frequenze dei valori appartenenti alle varie classi [50]. In figura 5.1 è rappresentato ad esempio l'istogramma dei valori dell'indice GNDVI dei pixel della foglia 7 ottenuti tramite sensore iperspettrale. In ascissa sono presenti i valori possibili di GNDVI dei pixel suddivisi in otto classi, in ordinata la numerosità di ogni classe. L'immagine della foglia 7 era composta da 65.050 pixel, dal grafico si può osservare ad esempio che circa 30.000 pixel possedevano un valore di GNDVI compreso tra circa 0,5 e circa 0,75.

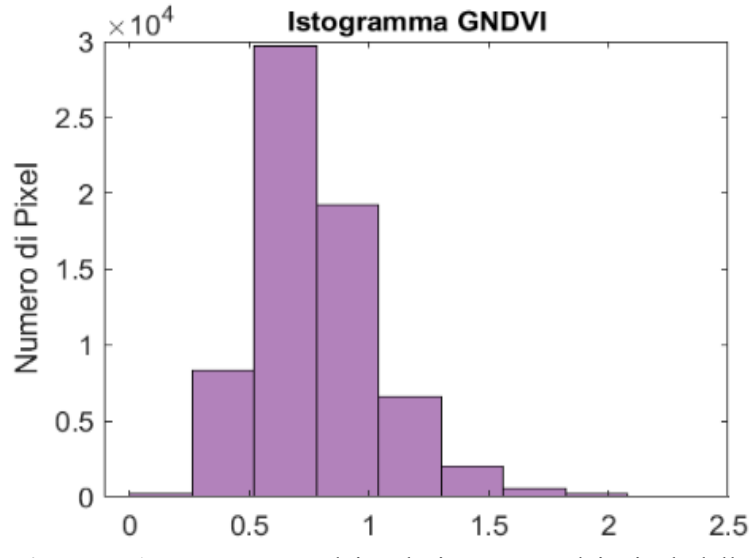

**Figura 5.1:** Istogramma dei valori GNDVI dei pixel della foglia 7. In ascissa i valori GNDVI suddivisi in 8 classi, in ordinata la numerosità dei pixel appartenenti ad ogni classe.

La distribuzione continua più utilizzata in statistica è la cosiddetta distribuzione gaussiana. La distribuzione di Gauss o distribuzione di normale è una distribuzione di probabilità continua che è spesso usata come prima approssimazione per descrivere variabili casuali o valori reali che tendono a concentrarsi attorno a un singolo valor medio. Il grafico della funzione densità di probabilità associata è simmetrico e ha una forma a campana di Gauss, detta anche curva degli errori, curva a campana, o ogiva (Figura 5.2). La distribuzione normale è importante in statistica per tre motivi fondamentali:

- diversi fenomeni continui sembrano seguire, almeno approssimativamente, una distribuzione normale.
- La distribuzione normale può essere utilizzata per approssimare numerose distribuzioni di probabilità discrete (Figura 5.2).
- La distribuzione normale è alla base dell'inferenza statistica classica in virtù del teorema del limite centrale.

Le applicazioni di questo tipo di distribuzione saranno esposte nel prossimo paragrafo dopo aver descritto gli indici statistici.

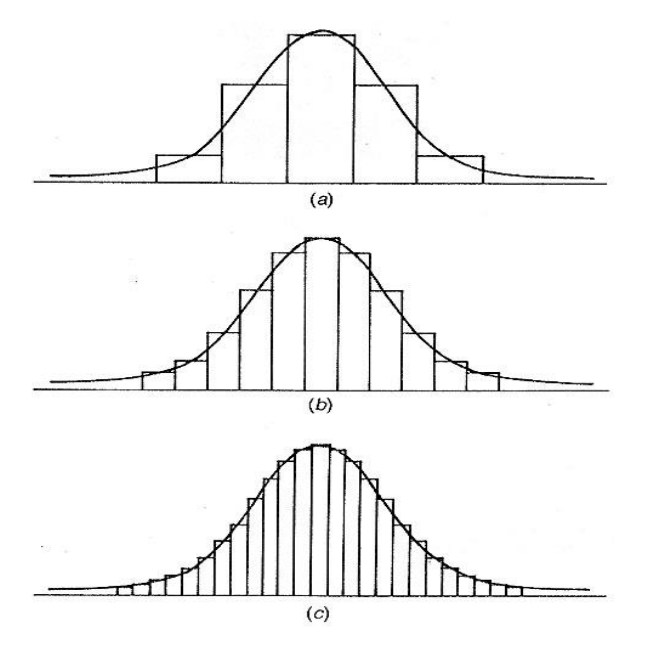

**Figura 5.2:** L'immagine mostra come aumentando il numero di classi, e quindi di rettangoli, l'istogramma tenda sempre più ad avere la forma di una distribuzione normale (a, b e c) [51].

### **5.2 Indicatori statistici**

In statistica per effettuare una sintesi dei dati si utilizzano gli indicatori statistici, chiamati anche indici statistici, che sono funzioni di un insieme finito o infinito di valori. Due importanti categorie di indici statistici sono gli indici di posizione e gli indici di dispersione.

- **Indici di posizione**: (anche detti indicatori di posizione, o indici di tendenza centrale, o misure di tendenza centrale) sono indici che danno un'idea approssimata dell'ordine di grandezza dei valori esistenti. Si chiamano in questo modo in quanto in generale tendono ad essere posizionati centralmente rispetto agli altri dati della distribuzione. Sono indicatori di posizione ad esempio la media aritmetica, la mediana e i percentili.
- **Indici di dispersione:** (anche detti indicatore di dispersione, o indice di variabilità, o indice di variazione) sono indici che servono per descrivere sinteticamente una distribuzione statistica quantitativa, e in particolare la misura con la quale i valori sono distanti da un valore centrale (identificato con un indice di posizione, solitamente media o mediana). Sono indicatori di dispersione ad esempio la varianza e la deviazione standard [50].

Di seguito sono elencati alcuni indici statistici:

**Media:** La media è un parametro utilizzato per riassumere con un solo numero un insieme di dati su un fenomeno misurabile, ad esempio, l'altezza media di una popolazione). Esistono varie tipologie di media che possono essere scelte per descrivere un fenomeno come la media aritmetica, la media geometrica e la media armonica. Il tipo di media impiegato più comunemente è le media aritmetica, che viene calcolate sommando tutti i valori a disposizione e dividendo il risultato per il numero

complessivo dei dati. La formula della media aritmetica  $\mu_x$  semplice per *n* elementi considerando una variabile *x* è [52]:

$$
\mu_{x} = \frac{1}{n} \sum_{i=1}^{n} x_{i}
$$
\n(5.1)

**Mediana:** corrisponde al valore assunto dalle unità statistiche che si trovano nel mezzo di una distribuzione. La mediana è quindi un indice di posizione [50]. Per calcolare la mediana µe di *n* dati di una variabile:

1. Si ordinano gli n dati in ordine crescente.

2. Se il numero n di dati è dispari la mediana corrisponde al valore centrale, ovvero al valore che occupa la posizione *(n+1)/2*, quindi l'equazione della mediana è:

$$
\mu e = \frac{(n+1)}{2} \tag{5.2}
$$

3. Se il numero n di dati è pari, la mediana è stimata utilizzando i due valori che occupano le posizioni *n/2* e *n/2+1*. Generalmente se il carattere è quantitativo si sceglie la loro media aritmetica, quindi l'equazione della mediana è [49]:

$$
\mu e = \frac{\left(\frac{n}{2} + \left(\frac{n}{2} + 1\right)\right)}{2} \tag{5.3}
$$

**Percentile:** (anche detto centile) è una misura utilizzata in statistica per indicare il minimo valore sotto al quale ricade una data percentuale degli altri elementi sotto osservazione [53]. Esattamente come per la mediana, per calcolare ad esempio il 25 percentile di n dati:

1. Si ordinano gli n dati in ordine crescente.

2. Si definisce il percentile che si vuole calcolare come *p* = 0,25

3. Se il numero *n* di dati è dispari il percentile *PC* cercato corrisponde al valore che occupa la posizione *(n+1)* moltiplicato per *p*, quindi:

$$
PC = (n+1)p \tag{5.4}
$$

4. Se il numero n di dati è pari, il percentile cercato è stimato utilizzando i due valori che occupano le posizioni  $n \cdot p$  e  $n \cdot p + 1$ . Generalmente se il carattere è quantitativo si sceglie la loro media aritmetica. Quindi il valore del percentile *PC* cercato sarà:

$$
PC = \frac{(np + (np + 1))}{2} = \frac{2np + 1}{2} \tag{5.5}
$$

**Quartile:** I quartili sono quei valori che ripartiscono la popolazione in quattro parti di uguale numerosità. Sono un sottogruppo dei percentili [50]. Corrispondono ai 25, 50, 75 e 100 percentile, definiti anche come q1/4, q1/2, q3/4, q4/4.

**Moda:** la moda è il valore che compare più frequentemente in una distribuzione [49].

**Deviazione standard:** (anche detto scarto quadratico medio, o scarto tipo, o scostamento quadratico medio) è un indice di dispersione statistico, vale a dire una stima della variabilità di una popolazione di dati o di una variabile casuale.

Rappresenta uno dei modi per esprimere la dispersione dei dati intorno ad un indice di posizione, quale può essere, ad esempio, la media aritmetica o una sua stima.

In statistica lo scarto quadratico medio di una variabile rilevata su una popolazione di n unità statistiche si definisce esplicitamente come:

$$
\sigma_x = \sqrt{\frac{\sum_{i=1}^n (x_i - \mu_x)^2}{n}} \tag{5.6}
$$

dove  $\mu_x$  è la media aritmetica della variabile x [49].

**Varianza:** la varianza di una variabile statistica è una funzione che fornisce una misura della variabilità dei valori assunti dalla variabile stessa; nello specifico è la misura di quanto essi si discostino quadraticamente rispettivamente dalla media aritmetica. In statistica la varianza è un indice di variabilità e, data una distribuzione di una variabile quantitativa *x* su una popolazione di *n* elementi, la varianza è la media aritmetica del quadrato delle distanze dei valori dalla loro media. Corrisponde quindi al quadrato della deviazione standard.

$$
\sigma^2_{x} = \frac{\sum_{i=1}^{n} (x_i - \mu_x)^2}{n}
$$
\n(5.7)

dove  $\mu_x$  è la media aritmetica della variabile x.

**Skewness:** (anche detto indice di asimmetria) l'indice di asimmetria di una distribuzione è un valore che cerca di fornire una misura della sua mancanza di simmetria. Esistono diversi indici di asimmetria. Per ognuno di essi il valore zero fornisce una condizione necessaria, ma non sufficiente, affinchè una distribuzione sia simmetrica; in particolare, ogni distribuzione simmetrica ha skewness pari a zero, ma esistono distribuzioni non simmetriche con skewness pari a zero. In generale misurando attraverso una variabile quantitativa *x* un campione di *n* elementi, l'indice di asimmetria si ottiene attraverso la formula:

$$
Skew(x) = \frac{\sum_{i=1}^{n} (x_i - \mu_X)^3}{n\sigma^3}
$$
\n(5.8)

Dove  $\mu_r$  rappresenta la media aritmetica della variabile *x*, mentre  $\sigma$  la deviazione standard [54]. Per le distribuzioni ti tipo gaussiano vale inoltre che se (Figura 5.3):

- $Skew(x) > 0$  la coda sarà più lunga verso destra, la distribuzione concentrata sulla sinistra
- $Skew(x) = 0$  la distribuzione gaussiana sarà simmetrica.
- $Skew(x) < 0$  la coda sarà più lunga verso sinistra, la distribuzione concentrata sulla destra [55]

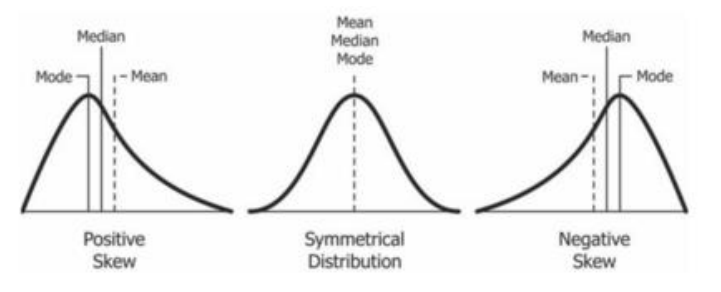

**Figura 5.3:** distribuzioni gaussiane con diversa skewness, da sinistra a destra, skewness minore, uguale e maggiore di zero [56].

**Kurtosis:** (detta anche curtosi) vuole misurare l'allontanamento della distribuzione dalla distribuzione normale. In statistica è quindi uno degli indici relativi alla forma di una distribuzione, che costituisce una misura del "grado di appiattimento" di una distribuzione. L'interesse per questo indice è legato al fatto che lo "spessore" delle code influenza il comportamento di diverse statistiche. In generale misurando attraverso una variabile quantitativa *x* un campione di *n* elementi, la kurtosis si ottiene attraverso la formula:

$$
Curt(x) = \frac{\sum_{i=1}^{n} (x_i - \mu_x)^4}{n\sigma^4}
$$
\n(5.9)

Dove  $\mu_r$  rappresenta la media aritmetica della variabile *x*, mentre  $\sigma$  la deviazione standard.

Per le distribuzioni ti tipo gaussiano vale inoltre che se:

- $Curt(x) > 0$  la curva si definisce leptocurtica, cioè più "appuntita" di una normale
- $Curt(x) = 0$  la curva si definisce normocurtica, cioè "piatta" come una normale
- $Curt(x) < 0$  la curva si definisce platicurtica, cioè più "piatta" di una normale [57].

Fondamentalmente una distribuzione normale leptocurtica è quella che risulta molto concentrata intorno alla sua media, quella platocurtica è quella che risulta poco concetrata, mentre una curva mesocurtica rappresenta una curva gaussiana standard (Figura 5.4) [58].

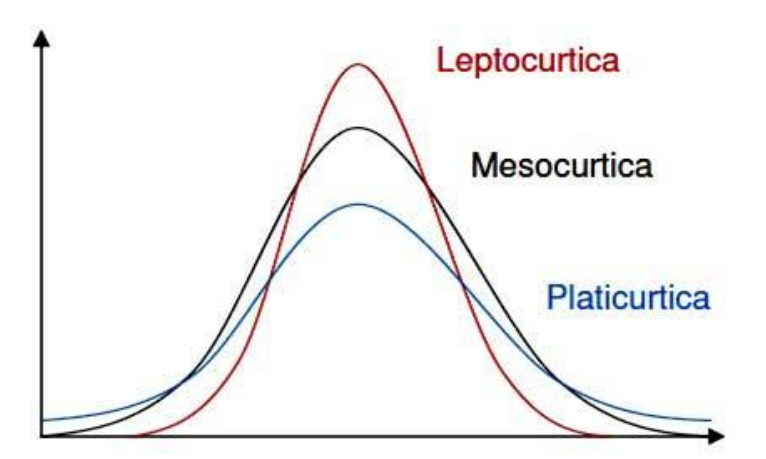

**Figura 5.4:** le varie tipologie di distribuzione normale in base al valore della curtosi, in rosso una distribuzione con curtosi maggiore di zero, mentre in nero e blu rispettivamente con valori uguale e minore di zero [58].

#### **5.3 Rappresentazioni e utilizzi di parametri statistici**

Gli indici statistici appena descritti possono essere utilizzati per generare grafici utili alla comprensione di un fenomeno o come mezzo per definire le proprietà di alcune distribuzioni. Qui di seguito saranno descritte due possibili applicazioni utili ai fini di questo progetto.

**Box-plot:** In statistica il box-plot (chiamato anche diagramma a scatola e baffi o diagramma degli estremi e dei quartili o box and whiskers plot) è una rappresentazione grafica utilizzata per descrivere

la distribuzione di un campione [50]. Viene rappresentato (orientato orizzontalmente o verticalmente) tramite un rettangolo diviso in 2 parti, da cui escono due segmenti. Il rettangolo (la "scatola") è delimitato dal primo e dal terzo quartile, q1/4 e q3/4 (25 e 75 percentile), e diviso al suo interno dalla mediana, q1/2. I segmenti (i "baffi") sono delimitati dal minimo e dal massimo dei valori. In questo modo vengono rappresentati graficamente i quattro intervalli ugualmente popolati delimitati dai quartili (Figura 5.5). Un'altra alternativa che tuttavia può portare a tracciare i segmenti all'interno del rettangolo, o a farli terminare oltre i valori estremi del campione consiste nel delimitare i segmenti con la media più o meno la deviazione standard [49]. In molte rappresentazioni come quelle utilizzati in questa sede i "baffi" si estendono sino ai punti non considerati valori anomali, mentre i valori anomali, chiamati anche outliers, vengono tracciati individualmente utilizzando il simbolo "+" [59]. In questa tesi, ad esempio, i box-plot sono stati utilizzati per ricercare un possibile parametro con il quale discriminare le foglie con presenza di ragnetto dalle foglie dove questo era assente. I due boxplot rappresentati in figura 6.5 rappresentano il confronto tra i valori delle medie dei pixel. In particolare sono stati presi due dataset di foglie ognuno di venti elementi. Ogni elemento corrispondeva alla media dei valori dei pixel di una foglia nella banda del verde. Un dataset conteneva solo medie di foglie dove il ragnetto non era stato rilevato, l'altro foglie dove era stato rilevato. I boxplot generati presentavano una sovrapposizione netta, pertanto si è concluso che la banda del verde non poteva essere utilizzata come mezzo di discriminazione delle due classi.

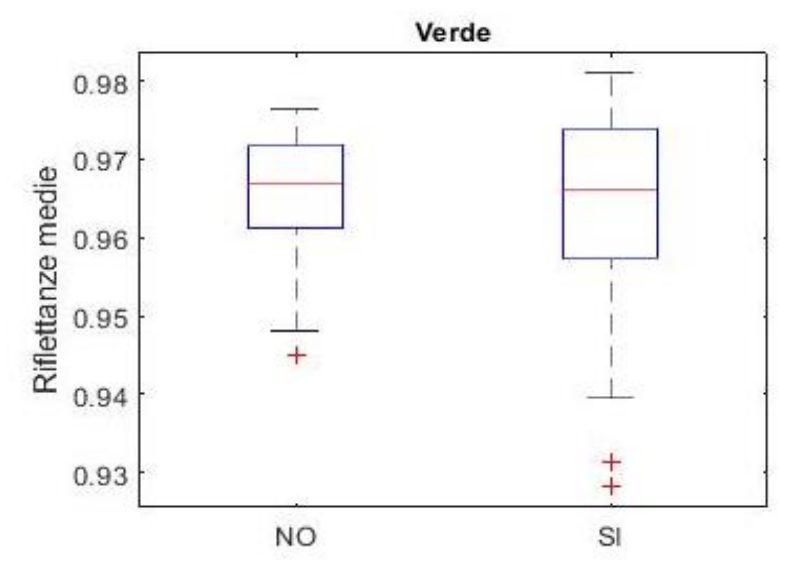

**Figura 5.5:** A sinistra il boxplot del dataset "NO ragnetto", a destra quello del dataset "SI ragnetto". In rosso è rappresentata la mediana, la "scatola" rappresenta il 25 e 75 percentile, mentre i "baffi" arrivano fino ai valori massimo e minimo di ogni dataset. Sono esclusi però i valori anomali, rappresentati con dei "+" rossi.

**Distribuzione normale:** La distribuzione normale descritta precedentemente ha alcune importanti caratteristiche (Figura 5.6):

- La distribuzione ha una forma campanulare e simmetrica.
- Le sue misure di posizione centrale (media, mediana e moda) coincidono.
- Il suo range interquartile è pari a 1,33 volte lo scarto quadratico medio, cioè compare nell'intervallo  $\left[\mu - \frac{2}{3}\right]$  $\frac{2}{3} \sigma$ ;  $\mu - \frac{2}{3}$  $\frac{2}{3}\sigma$ ]
- La variabile aleatoria con distribuzione normale assume valori compresi tra −∞ e +∞ [60].

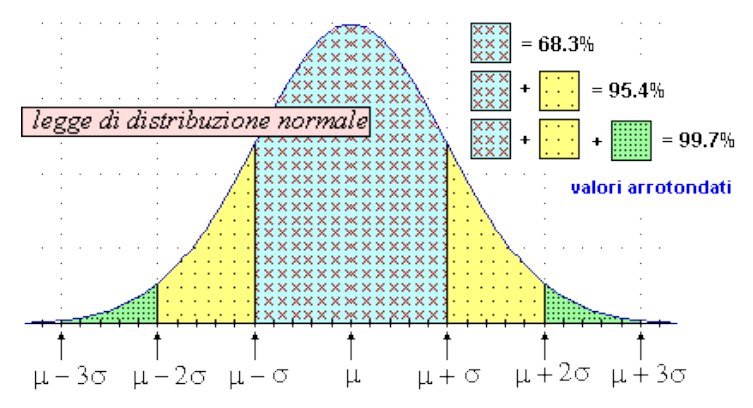

**Figura 5.6:** Rappresentazione che mostra alcune relazioni tra percentuale di elementi contenuti in un range e i valori degli indici statistici utilizzati per delimitarne i confini [61].

## **Capitolo 6**

# **CLUSTERIZZAZIONE E CLASSIFICAZIONE**

Lo scopo di questo progetto è di cercare un algoritmo che sia capace di identificare diversi stati di presenza del parassita Tetranychus uticae. In questo capitolo verranno trattate due tecniche molto utili a questo scopo, le tecniche di clustering e di classificazione. Il clustering è una tecnica di apprendimento automatico non supervisionata che raggruppa elementi simili in gruppi omogenei mentre la classificazione è una tecnica di apprendimento supervisionata che assegna gli elementi a delle classi predefinite [62]. Per apprendimento non supervisionato si intende che al sistema informatico vengono forniti una serie di input che questo utilizzerà per riclassificare degli elementi sulla base di caratteristiche comuni, mente per apprendimento supervisionato si intende che il sistema ha lo scopo di elaborare previsioni sugli output di determinati input utilizzando come base una serie di modelli ideali costituiti da coppie di input/output che gli vengono inizialmente forniti [63]. Di seguito sono descritte in maniera più approfondita entrambe le tecniche, e sono presentati gli algoritmi che verranno utilizzati in questa tesi.

### **6.1 Clustering**

Il clustering o analisi dei gruppi è un metodo che permette di identificare gruppi omogenei di elementi non classificati in un insieme di dati [64]. Le tecniche di clustering si basano su misure relative alla somiglianza tra elementi, spesso concepita in termini di distanza in uno spazio multidimensionale [65]. I metodi di clutering funzionano molto bene quando la variabilità interna tra gli oggetti appartenenti allo stesso cluster è la più bassa possibile [64]. Le tecniche di clustering si possono suddividere in base al tipo di approccio in:

- **Tecniche bottom-up** (Dal basso verso l'alto, o agglomerativo): inizialmente tutti gli elementi sono considerati come un cluster a sé, poi l'algoritmo provvede ad unire i cluster più vicini. L'algoritmo continua ad unire elementi al cluster fino ad ottenere un numero prefissato di cluster, oppure fino a che la distanza minima tra i cluster non superi un certo valore, oppure ancora in relazione ad un determinato criterio statistico prefissato.
- **Tecniche top-down** (Dall'alto verso il basso, o divisivo): Gli elementi rappresentano un unico cluster che l'algoritmo inizia a dividere in tanti cluster di dimensioni inferiori. Il criterio che guida la divisione è sempre quello di ottenere gruppi sempre più omogenei. L'algoritmo procede fino a che non viene soddisfatta una regola di arresto generalmente legata al raggiungimento di un numero prefissato di cluster.

Nelle applicazioni pratiche, i metodi bottom-up sono quelli maggiormente utilizzati in quanto consentono di costruire la gerarchia di partizioni con un costo computazionale notevolmente ridotto rispetto a quello che caratterizza i metodi top-down. Un'altra suddivisione delle tecniche di clustering tiene conto del tipo di algoritmo utilizzato per dividere lo spazio. Possiamo avere:

• **Clustering partizionale** (detto anche non gerarchico o k-clustering): per definire l'appartenenza ad un gruppo viene utilizzata una distanza da un punto rappresentativo del cluster (centroide, medioide ecc…) avendo prefissando il numero di cluster.

• **Clustering gerarchico:** viene costituita una gerarchia di partizioni caratterizzate da un numero (de)crescente di gruppi visualizzabile mediante una rappresentazione ad albero (dendrogramma), in cui sono rappresentati i passi di accorpamento/divisione dei gruppi [66].

In statistica e apprendimento automatico, il clustering gerarchico è un approccio di clustering che mira a costruire una gerarchia di clusterizzazioni unendo o dividendo clusters ad ogni iterazione. In questa tesi verrà utilizzato un algoritmo di clustering gerarchico di tipo bottom-up e quindi che si basa sull'unione di clusters [67] (Figura 6.1).

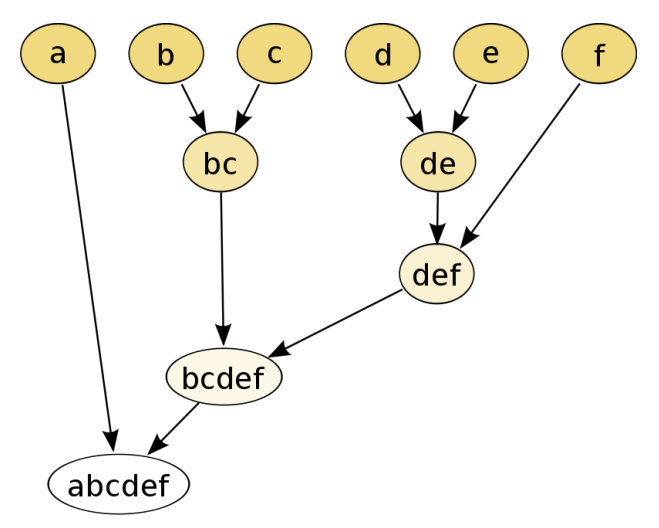

**Figura 6.1:** schema di funzionamento del clustering gerarchico [68].

Per decidere ad ogni step (ad ogni iterazione) quali clusters debbano essere combinati è necessario definire una misura di dissimilarità tra clusters. Nella maggior parte dei metodi di raggruppamento gerarchico ciò si ottiene utilizzando:

- una **metrica** appropriata, cioè una misura della distanza tra coppie di variabili.
- un **criterio di collegamento** che specifica la dissomiglianza tra gli insiemi (clusters) in funzione delle distanze a coppie delle variabili che li descrivono [67].

Alcune metriche comunemente utilizzate per il clustering gerarchico sono:

**Distanza euclidea (o norma 2):** in generale, per due punti in uno spazio *n*-dimensionale  $A = (a_1, a_2, a_3)$  $(n_1, a_n)$  e B =  $(b_1, b_2, \ldots, b_n)$ , la distanza euclidea è calcolata come:

$$
L_2(A, B) = \sqrt{(a_1 - b_1)^2 + (a_2 - b_2)^2 + \dots + (a_n - b_n)^2} = \sqrt{\sum_{i=1}^n (a_i - b_i)^2}
$$
(6.1)

**Distanza euclidea al quadrato:** in generale, per due punti in uno spazio *n*-dimensionale  $A = (a_1, a_2, a_3)$  $\dots$ ,  $a_n$ ) e B = (b<sub>1</sub>, b<sub>2</sub>,  $\dots$ , b<sub>n</sub>), la distanza euclidea è calcolata come:

$$
L_2(A, B) = (a_1 - b_1)^2 + (a_2 - b_2)^2 + \dots + (a_n - b_n)^2 = \sum_{i=1}^n (a_i - b_i)^2
$$
\n(6.2)

**Distanza Manhattan (o norma 1, o geometria del taxi, o cityblock):** La distanza tra 2 punti è la somma del valore assoluto delle differenze delle loro coordinate.

$$
L_1(A, B) = |a_1 - b_1| + |a_2 - b_2| + \dots + |a_n - b_n| = \sum_{i=1}^n |a_i - b_i|
$$
\n(6.3)

**Norma uniforme (o norma di Chebyshev):** Corrisponde al modulo della massima differenza tra le coordinate di due punti.

$$
L_{\infty}(A, B) = \max\{|a_1 - b_1|, |a_2 - b_2|, ..., |a_n - b_n|\} = \max_i |a_i - b_i|
$$
\n(6.4)

In tabella 6.1 sono elencati i nomi delle metriche e le corrispondenti formule compatte.

| <b>Nomi</b>                   | Formula                                             |
|-------------------------------|-----------------------------------------------------|
| Distanza euclidea             | $  a - b  _2 = \sqrt{\sum_{i=1}^{n} (a_i - b_i)^2}$ |
| Distanza euclidea al quadrato | $  a-b  _2^2 = \sum (a_i - b_i)^2$                  |
| Distanza di Manhattan         | $  a - b  _1 = \sum  a_i - b_i $                    |
| Norma uniforme                | $  a-b  _{\infty} = max_i  a_i - b_i $              |

**Tabella 6.1:** nomi delle metriche e le corrispondenti formule compatte.

La scelta di una metrica appropriata influenza la forma dei cluster, poiché alcuni elementi possono essere più "vicini" utilizzando una distanza e più "lontani" utilizzandone un'altra. Per esempio, in uno spazio a 2 dimensioni la distanza tra il punto (1,1) e l'origine (0,0) è 2,  $\sqrt{2}$  e 1 se si utilizzano rispettivamente le norme 1,2 e infinito [69]. Il criterio di collegamento (linkage criterion) determina la distanza tra insiemi di elementi come funzione di distanze tra gli elementi negli insiemi. I metodi si distinguono per il modo in cui, dopo la i-esima fusione vengono calcolate le distanze tra il nuovo cluster (grappolo) e i rimanenti [70] [71]. Tra i numerosi metodi proposti in letteratura si ricordano:

- **Metodo del legame singolo (o minimo):** la distanza tra i due gruppi è posta pari alla più piccola delle distanze calcolabili a due a due tra tutti gli elementi dei due gruppi.
- **Metodo del legame completo (o massimo):** (detto anche del "vicino più lontano") si considera la maggiore delle distanze calcolate a due a due tra tutti gli elementi dei due gruppi.
- **Metodo del legame medio:** si considera come distanza tra i due gruppi la media di tutte le distanze calcolate a due a due tra tutti gli elementi dei due gruppi.
- **Metodo del centroide:** considera come distanza tra i due gruppi, la distanza tra i rispettivi centroidi (o baricentri). Per centroide si intende il vettore formato dai valori medi delle n variabili di un cluster (grappolo) *i*-esimo. Corrisponde quindi al punto medio della nuvola di punti che forma un determinato gruppo [72].

In tabella 6.2 sono rappresentate le formule compatte dei criteri di collegamento citati dove d è la metrica prescelta per determinare la similarità tra coppie di elementi.

**Tabella 6.2:** formule compatte dei criteri di collegamento citati con d corrispondente alla metrica prescelta per determinare la similarità tra coppie di elementi [69].

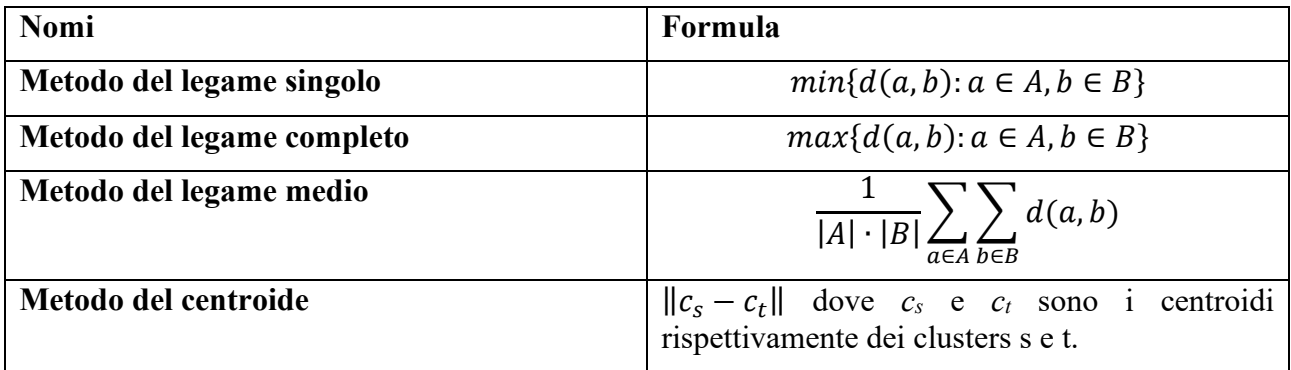

Per rappresentare i risultati di un raggruppamento gerarchico solitamente si utilizza un dendrogramma (Figura 6.2).

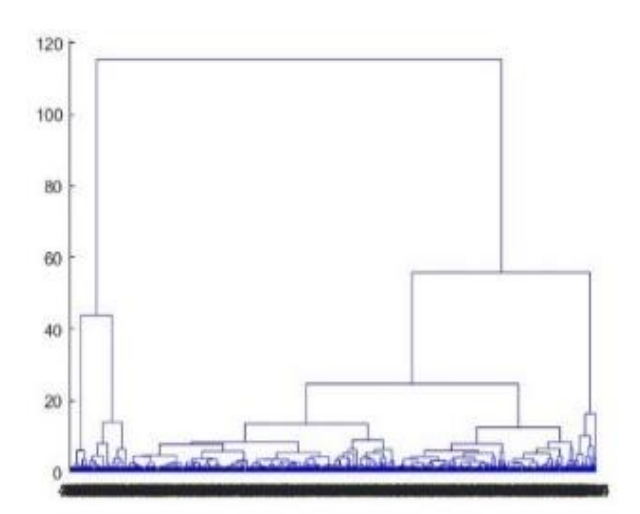

**Figura 6.2:** esempio di dendrogramma.

Il dendrogramma (o diagramma ad albero) è una rappresentazione grafica delle iterazioni e quindi dei raggruppamenti successivi di un algoritmo di clustering gerarchico. Questo algoritmo inizia assegnando ogni oggetto a un cluster separato e procede unendo ad ogni passaggio i due cluster più simili fino ad ottenere un unico cluster contenente tutti gli oggetti [64]. All'interno di un dendrogramma vengono rappresentati sull'asse delle ordinate il livello di distanza tra cluster mentre sull'asse delle ascisse le singole unità. In questo modo ogni ramo del diagramma (linea verticale) corrisponde a un cluster mentre le linee di congiunzione (orizzontali) di due o più rami individuano il livello di distanza al quale i clusters si fondono [72]. Dopo che un dendrogramma è stato generato è necessario scegliere il livello di taglio della gerarchia per identificare la partizione finale e il numero di gruppi che la comporranno. Generalmente per i dendrogrammi un criterio possibile per la scelta del taglio è basato sull'osservazione della variazione di uno o più parametri durante la variazione da g gruppi a g+1 gruppi. Tra i molti parametri che è possibile utilizzare, si citano ai fini di questa tesi:

- **Numerosità dei clusters:** può rappresentare un criterio o parte di esso tagliare il dendrogramma dove il numero di elementi appartenenti ad ogni cluster è simile. Per quantificare tale parametro in questa tesi verrà utilizzata la deviazione standard del numero di elementi presenti nei clusters ad ogni iterazione. Si ricercherà la deviazione standard più bassa possibile.
- **Variabilità intra-cluster:** si sceglie di tagliare il dendrogramma dove i cluster presentano una forte omogeneità tra gli elementi. Per quantificare tale parametro in questa tesi verrà calcolata la sommatoria delle distanze euclidee di ogni elemento del cluster dal proprio centroide dividendo il tutto per il numero di elementi del cluster. Per ogni iterazione sarà considerata la variabilità maggiore. Si ricercherà una variabilità intracluster massima minore possibile.
- **Distanza inter-cluster:** si sceglie di tagliare il dendrogramma dove i cluster presentato forti differenze tra loro. Per quantificare tale parametro in questa tesi verrà utilizzata la minore tra le distanze euclidee tra i centroidi dei clusters ad ogni iterazione. Si ricercherà una distanza intercluster minore maggiore possibile [72].

Volendo descrivere quanto detto fin ora in termini di algoritmo, si può dire che un algoritmo di clustering gerarchico di tipo agglomerativo può essere descritto mediante il seguente schema (Figura 6.3):

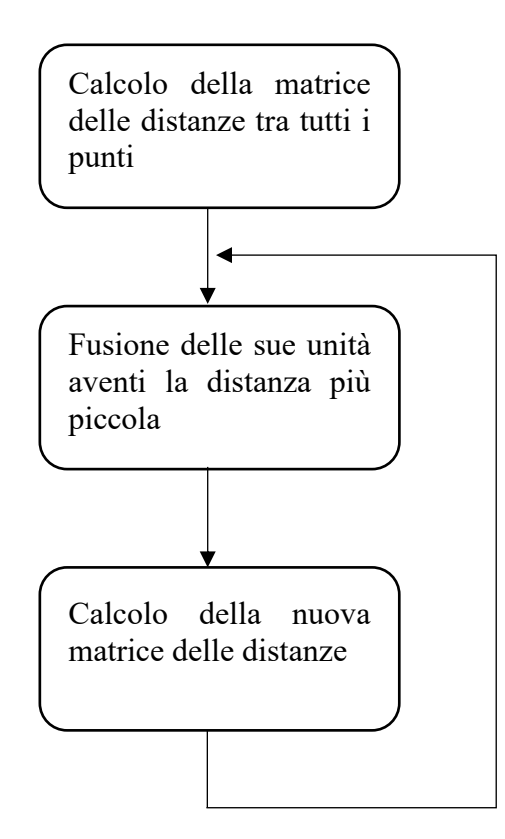

**Figura 6.3:** schema di un algoritmo gerarchico di tipo agglomerativo.

Ad ogni iterazione in genere viene costruita una matrice di distanza tra clusters dove ogni elemento della riga i-esima e colonna j-esima rappresenta la distanza tra gli elementi i-esimo e j-esimo. Con l'avanzamento del raggruppamento, righe e colonne vengono unite man mano che i cluster vengono

uniti e le distanze aggiornate [73]. L'applicazione dei metodi gerarchici, come tutte le tecnologie statistiche reca con sé limiti e vantaggi. I metodi gerarchici presuppongono indirettamente una regola classificatoria sottostante più o meno rispettata dalle unità, nella quale esse rientrano progressivamente. Ovviamente se in un contesto una tale regola non può essere ipotizzata, l'adozione dei metodi gerarchici è abbastanza limitata in quanto può generare clusterizzazioni errate. I vantaggi sono legati invece alla possibilità di studiare e comprendere il processo agglomerativo che porta le diverse unità ad agglomerarsi in gruppi man mano che si risale la gerarchia. Ciò può essere di notevole interesse per stabilire la forza del legame che lega le diverse unità e con quale priorità contengono la partizione finale [72].

### **6.2 Classificazione**

In statistica e apprendimento automatico, un classificatore è un algoritmo di apprendimento supervisionato che elabora automaticamente previsioni sui valori di output di un sistema basandosi su una serie di esempi ideali costituiti da coppie di input/output che vengono inizialmente fornite. Generalmente in un algoritmo di apprendimento supervisionato si possono distinguere i seguenti elementi:

- l'insieme esperienza (E): l'insieme delle coppie input/output utilizzate per addestrare l'algoritmo.
- l'insieme di test (T): delle coppie input/output utilizzate per testare l'algoritmo.
- Funzione ha, chiamata ipotesi induttiva che rappresenta la parte dell'algoritmo che deve cambiare per ottimizzare l'efficienza dell'algoritmo
- Funzione hb, chiamata funzione obiettivo che associa per ogni ingresso l'output desiderato dal progettista.
- Parametro di efficienza (F): rappresenta l'efficienza del sistema, generalmente come differenza di output tra  $h_a e h_b$ .

Tutti gli algoritmi di apprendimento supervisionato partono dal presupposto che se si fornisce al sistema un numero adeguato esempi, questo accumulerà un'esperienza E sufficiente da permettergli di creare una funzione  $h_a$  adeguata ad approssimare la funzione  $h_b$ , e quindi il comportamento desiderato dal progettista. Data la similitudine tra le funzioni  $h_a e h_b$ , quando verranno proposti al sistema dei dati in ingresso non presenti nella sua esperienza E, la funzione h<sup>a</sup> dovrebbe essere in grado di approssimare in maniera sufficientemente precisa la funzione  $h_b$  e fornire delle risposte sufficientemente soddisfacenti [73]. Tra le varie tecniche di classificazione disponibili in letteratura, ai fini di questa tesi è importante definire l'algoritmo del kNN. Il k-nearest neighbors (k-NN) è un algoritmo di classificazione che assegna un elemento ad una determinata classe utilizzando come riferimento le classi di appartenenza dei k elementi più vicini. In particolare, un elemento viene assegnato a una classe i-esima quando considerando i k elementi più vicini all'elemento considerato, la maggior parte appartiene alla classe i. Se k è uguale a uno l'elemento viene semplicemente assegnato alla classe dell'elemento più vicino [74]. Considerando solo i voti dei k oggetti vicini c'è l'inconveniente dovuto alla predominanza delle classi con più oggetti. In questo caso può risultare utile pesare i contributi dei vicini in modo da dare, nel calcolo della media, maggior importanza in base alla distanza dall'oggetto considerato [75]. La scelta di k dipende dalle caratteristiche dei dati. Generalmente all'aumentare di k si riduce il rumore che compromette la classificazione, ma il criterio di scelta per la classe diventa più labile. Ai fini del calcolo della distanza gli oggetti sono rappresentati attraverso vettori di posizione in uno spazio multidimensionale. Un punto (che rappresenta un oggetto) è assegnato alla classe *i*-esima se questa è la più frequente fra i k elementi più vicini all'oggetto sotto esame. La vicinanza si misura in base alla distanza fra punti. Alcune metriche comunemente utilizzate per il kNN sono le stesse del paragrafo precedente come distanza euclidea e

di Manhattan. I vicini sono presi da un insieme di oggetti per cui è nota la classificazione corretta [76]. In figura 6.4 è rappresentato un esempio di classificazione mediante kNN. L'elemento da classificare è una porzione di foglia con sopra un ragnetto rosso posizionato da poco tempo sulla foglia. Le classi sono 2:

- Porzioni di foglia con sopra ragnetti rossi.
- Porzioni di foglia con assenza di ragnetto.

Supponiamo che le variabili misurate sono la riflettanza del rosso e del NIR. Durante la classificazione l'elemento da classificare viene disposto nello spazio in base alle variabili misurate e vengono calcolate le distanze dei k elementi più vicini utilizzando la metrica stabilita. Se k =3, cioè vengono considerati i 3 oggetti più vicini, allora l'elemento verrà inserito nella classe 'NO' perché due dei tre elementi più vicini appartengono a quella classe. Se invece  $k = 5$  allora l'elemento viene inserito nella classe 'SI' perché dei 5 elementi più vicini 3 appartengono alla classe 'SI' e 2 a quella 'NO'.

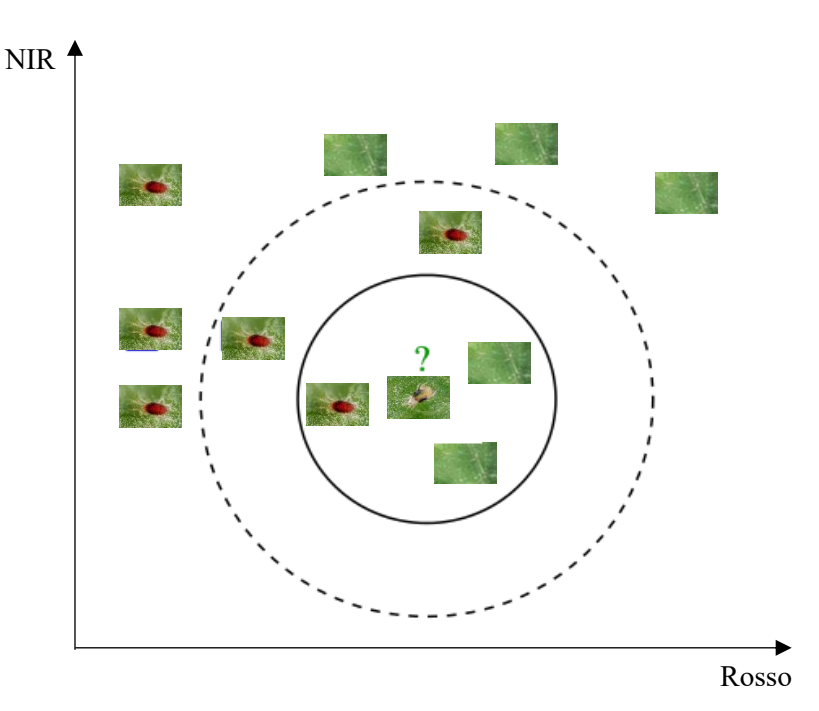

**Figura 6.4:** esempio semplificato di funzionamento di classificatore mediante kNN

L'inconveniente principale del kNN è dovuto al fatto che il calcolo delle distanze è computazionalmente oneroso e proporzionale alla taglia dell'insieme di dati sotto esame. Gli algoritmi proposti che migliorano questo inconveniente cercano principalmente di diminuire il numero di distanze da calcolare per la decisione. In alcuni casi si cerca di partizionare lo spazio vettoriale e si calcolano solo le distanze tra volumi dello spazio vettoriale [77]. Un parametro di efficienza (F) che può essere utilizzato per verificare l'efficacia di un algoritmo kNN è la confusion matrix (Tabella 6.3). La confusion matrix (o matrice di confusione, o tabella di errata classificazione) è una tabella che rappresenta l'accuratezza di un classificatore. Ogni colonna della matrice rappresenta i valori reali, mentre ogni riga rappresenta i valori predetti. All'interno di una confuzion matrix i valori presenti sulla diagonale rappresentano le corrette classificazioni mentre i valori al di fuori quelle errate. Attraverso questa matrice è osservabile se vi è 'confusione' nella classificazione delle diverse classi. Nell'esempio di tabella è presentata un'ipotetica confusion matrix ottenuta in

seguito a un processo di classificazione. Le classi considerate sono tre, foglie dove il ragnetto rosso è assente, foglie dove sono presenti 1-2 ragnetti e foglie dove sono presenti dai 3 in su. In totale sono stati classificati 27 elementi, di questi 19 (la somma degli elementi presenti sulla diagonale) sono stati classificati correttamente.

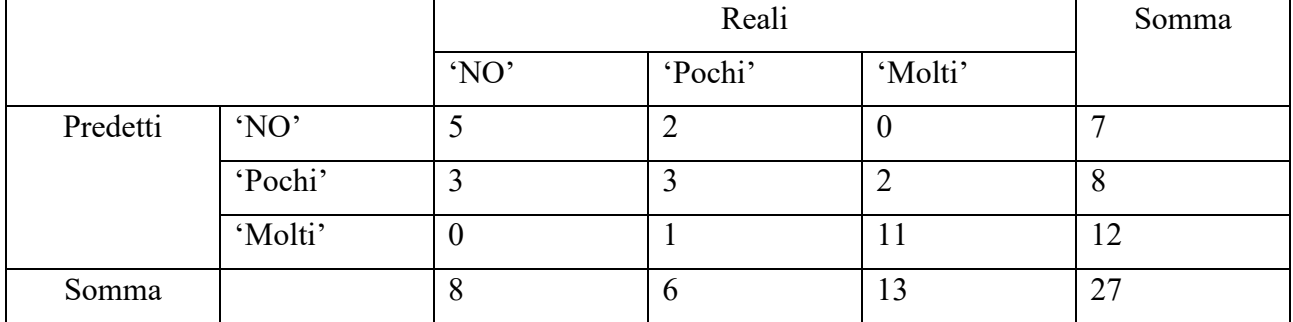

**Tabella 6.3:** esempio di confusion matrix dove vengono considerate le classi di 'No ragnetto', 'Pochi ragnetti', 'Molti ragnetti'

Le confusion matrix hanno in ambito biomedico una particolare applicazione che in questa tesi si intende traslare nel campo dell'agricoltura. La confusion matrix può essere utilizzata in ambito biomedico per definire la sensibilità, la specificità e l'accuratezza di un classificatore. Se si definiscono positivi i soggetti che vengono definiti dal test malati e negativi i soggetti che vengono definiti dal test sani, si possono definire quattro classi che possono essere rappresentate attraverso una confusion matrix (Tabella 6.4):

- Veri positivi (VP): soggetti malati che il test ha classificato come malati
- Veri negativi (VN): soggetti sani che il test ha classificato come sani.
- Falsi positivi (FP): soggetti sani che il test ha classificato come malati.
- Falsi negativi (FN): soggetti malati che il test ha classificato come sani

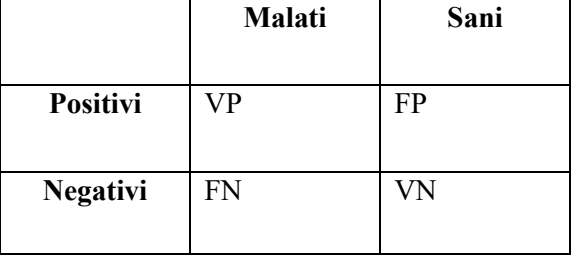

**Tabella 6.4:** Confusion matrix con VP, FP, FN, VN

La sensibilità di un classificatore indica la capacità intrinseca di questo di individuare nella popolazione studiata il numero soggetti malati, può essere rappresentata numericamente attraverso la formula:

$$
Sensibilità = \frac{VP}{VP + FN}
$$
\n(6.5)

La specificità rappresenta la capacità del test di individuare come negativi i soggetti sani, può essere rappresentata numericamente attraverso la formula:

$$
Specificit\`a = \frac{V N}{V N + FP} \tag{6.6}
$$

L'accuratezza corrisponde alla capacità del classificatore di classificare correttamente entrambe le classi, può essere rappresentata numericamente con la formula [78]:

$$
Accuracy = \frac{VP + VN}{VP + VN + FP + FN} \tag{6.7}
$$

In questo progetto verranno considerate positive le foglie che presentano ragnetti rossi sulla superficie mentre negative le foglie dove il ragnetto è assente, quindi, per sensibilità si intenderà la capacità del classificatore di individuare le foglie con presenza di ragnetto mentre per specificità la capacità di individuare le foglie dove il ragnetto è assente. Infine per accuratezza si intenderà la capacità di classificare correttamente.

## **Capitolo 7**

## **ACQUISIZIONE DI DATI MULTI E IPERSPETTRALI**

Di seguito sono descritti il luogo di svolgimento della missione, le operazioni di acquisizione aerea e terrestre delle immagini utilizzate per il progetto e i passaggi svolti al fine di conservare e analizzare le foglie oggetto di studio.

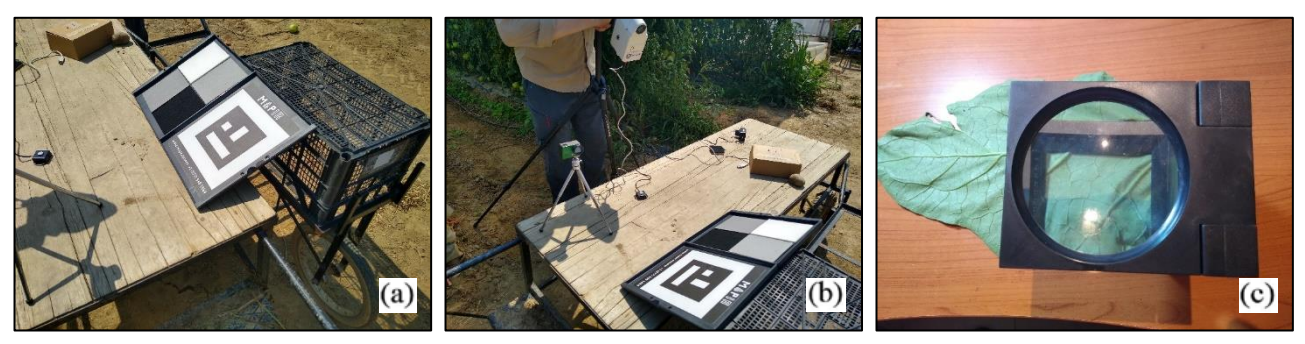

**Figura 7.1:** operazioni di preparazione per l'acquisizione terrestre delle immagini delle foglie (a e b) e analisi delle foglie oggetto di studio (c).

### **7.1 Caso studio**

La missione è stata svolta nei pressi della cittadina di Fossano (CN) in località San Martino (44°32ʹ49,7″N, 7°40ʹ56,8″E). Il campo oggetto di studio era un campo di melanzane ormai da alcuni giorni infestato dai ragnetti rossi (Figura 7.2). La coltura non era più trattabile in quanto già trattata tre volte, il massimo possibile secondo le norme vigenti. L'azienda agricola che ha ospitato la missione possedeva nei pressi del campo oggetto di studio anche colture di fragole e pomodori che presentavano la stessa problematica analizzata ma ormai possedevano fogliame secco che quindi non rendeva più di interesse effettuare rilievi ai fini di questo progetto.

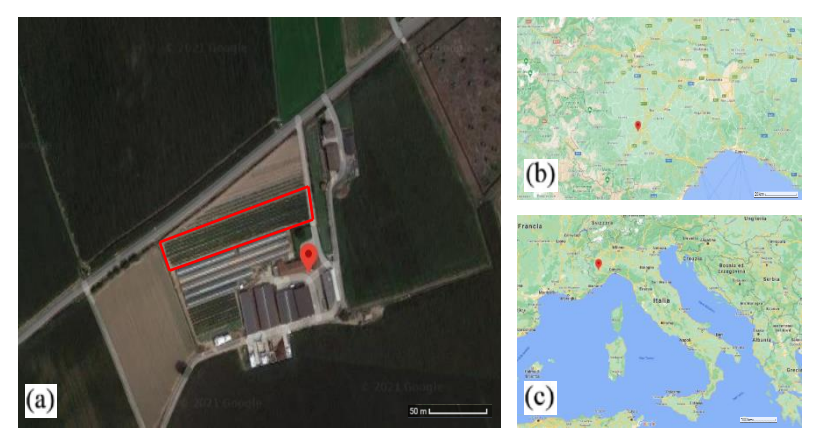

**Figura 7.2:** Visione dall'alto del campo oggetto di studio (a), posizione geografica della località a due scale diverse (b e c).

Il fine di questa tesi era verificare attraverso un esperimento se i parametri spettrali di foglie con diversa numerosità di ragnetti rossi sulla superficie fossero discriminabili. Un secondo scopo complementare al primo era di indagare, in caso affermativo, quale fosse il metodo più economico che permettesse di ottenere questo risultato. A questo scopo si è deciso di utilizzare due diversi metodi di acquisizione, acquisizione terrestre e acquisizione aerea, utilizzando tre diversi sensori per ricavare le informazioni. I tre tipi di rilevamento utilizzati sono stati:

- Rilevazione aerea attraverso drone Phantom con a bordo sensore multispettrale di fotografie aeree in sequenza del campo.
- Rilevazione terrestre di immagini di singole foglie tramite sensore iperspettrale Rikola HSC-2
- Rilevazione terrestre di immagini di singole foglie tramite sensore multispettrale Mapir Survey 3.

Nel caso vi fossero stati dubbi riguardanti numerazione e codifica delle immagini delle foglie ottenute con i vari metodi di acquisizione sono state ottenute tramite telefono cellulare le corrispondenti immagini RGB (Figura 7.3).

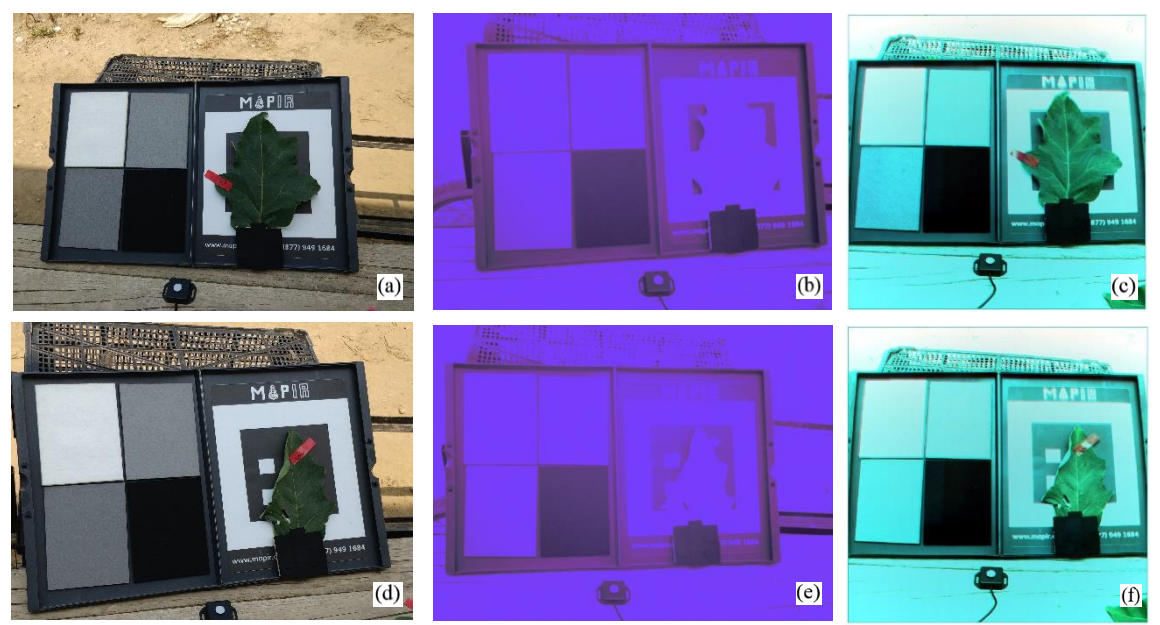

**Figura 7.3:** Le foto delle foglie 7 e 8 in formato RGB (a e d) rendono possibile il distinguere e il numerare le foglie rilevate con le altre tipologie di acquisizione, cioè le acquisizioni con Mapir (b ed e) e Rikola (c e f).

In seguito all'operazione di prelievo dei dati le foglie sono state conservate e analizzate i giorni successivi tramite ispezione visiva al fine di ottenere le informazioni utili al perseguimento di questa tesi.

### **7.2 Operazioni di acquisizione aerea dei dati**

La prima parte della missione era focalizzata sullo svolgere tutte le operazioni necessarie al fine di ottenere in fase di elaborazione dei dati un'ortofoto del campo. Dopo essere giunti sul posto una parte dell'equipe formata da due persone si è occupata delle operazioni necessarie per la futura

georeferenziazione e calibrazione delle immagini aeree provenienti dal sensore montato su drone Phantom, mentre il terzo operatore ha disposto dei markers di scotch rosso numerati ogni 7 m lungo 7 fili di campo sulle foglie interessate dall'esperimento (Figura 7.4). Lo scopo dei markers di scotch rosso posizionati sulle foglie era quello di rendere visibili nelle fotografie aeree ottenute tramite drone le foglie oggetto di studio per questo progetto.

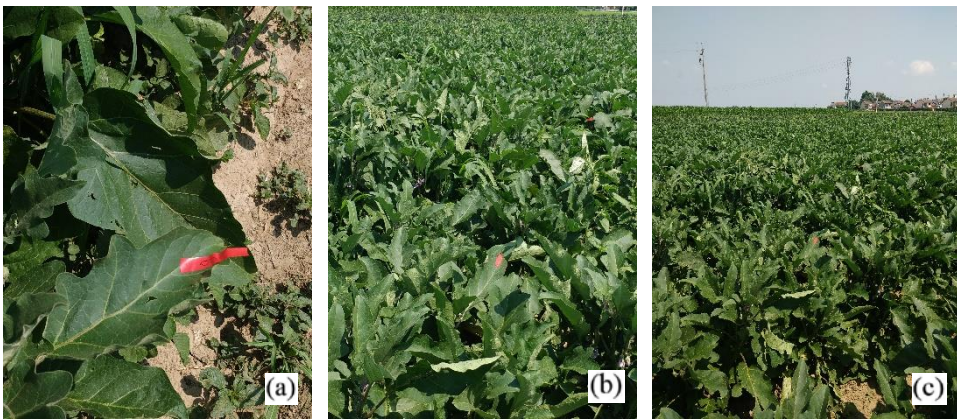

**Figura 7.4:** Posizionamento del marker della foglia 9 (a) e degli altri markes nel campo (b e c)

Le operazioni necessarie per ottimizzare la georeferenziazione delle immagini e per valutare l'accuratezza del blocco fotogrammetrico consistevano nel posizionare lungo il bordo del campo dei pannelli di georeferenziazione (Figura 7.5). I pannelli utilizzati a tale scopo erano pannelli colorati di bianco o di arancio di 40 cm di lato con all'interno quattro aree colorate (Figura 6.5 b). Il centro di ogni marker è stato misurato con la tecnica HNSS RTK sfruttando le correzioni derivanti dalla rete di stazioni permanente SPIN GNSS della Regione Piemonte. In fase di elaborazione dei dati le coordinate registrate dei centri dei markers sarebbero state utilizzate per georeferenziare e ortorettificare l'ortofoto del campo studiato.

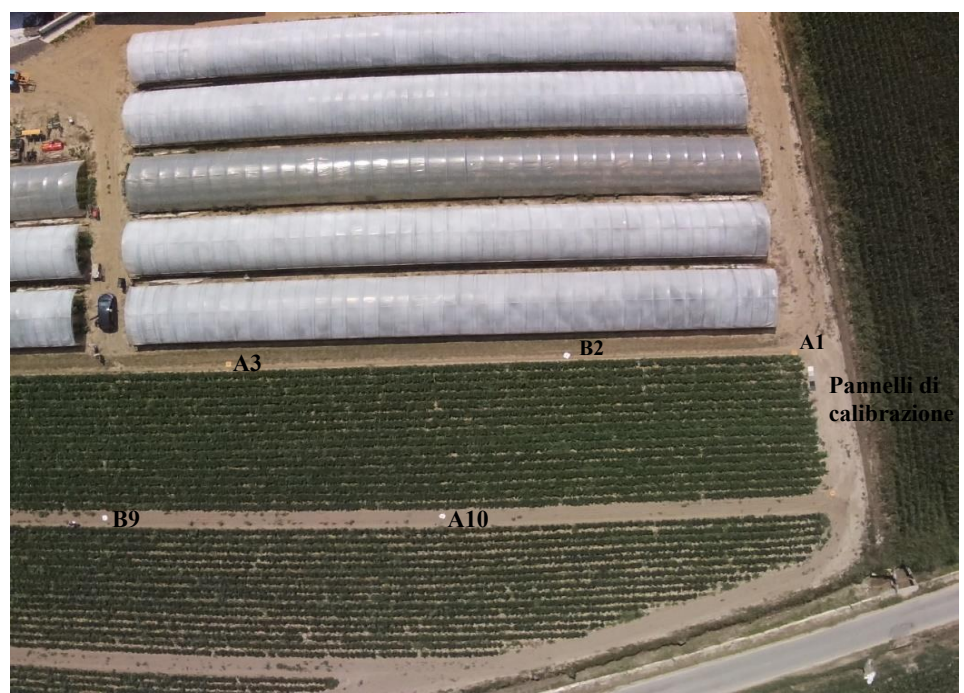

**Figura 7.5:** Intorno ai bordi del campo sono visibili sul lato destro i pannelli di calibrazione, mentre sopra e sotto i pannelli di georeferenziazione.

Le operazioni utili alla calibrazione digitale dell'ortofoto finale consistevano nel posizionare, sempre lungo il bordo del campo, dei pannelli di calibrazione (Figure 7.5 e 7.6 a). Questa seconda tipologia di pannelli consisteva in pannelli precalibrati di colore uniforme e variabili lungo una scala di grigi che andava dal bianco al nero (Figura 7.6 a).

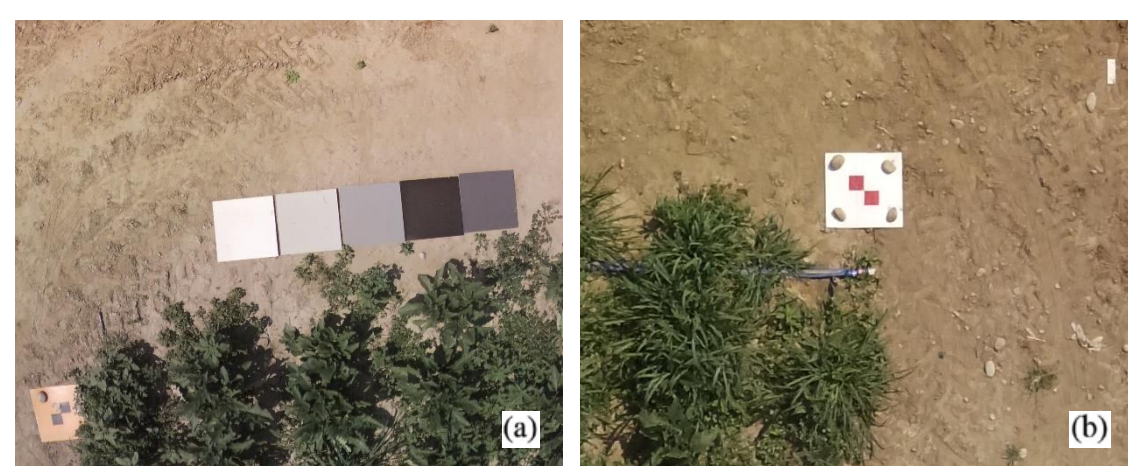

**Figura 7.6:** fotografie aeree dei cinque pannelli di calibrazione (a) e dei pannelli di georeferenziazione A1 e B5 (a e b).

Sono stati utilizzati cinque pannelli di calibrazione posizionati in prossimità dell'angolo sudoccidentale del campo disposti in sequenza, mentre dieci pannelli di georeferenziazione sono stati disposti lungo il perimetro di tutto il campo. Abbiamo codificato ogni pannello di georeferenziazione attraverso una lettera e un numero. Le lettere codificavano il colore di sfondo del pannello (B per bianco e A per arancio) mentre i numeri l'ordine con cui pannelli dello stesso colore venivano disposti lungo il perimetro del campo a partire dai pannelli di calibrazione e percorrendo il bordo del campo in senso antiorario. In seguito alla disposizione dei pannelli lungo il bordo del campo e dei markers numerati sulle foglie d'interesse per l'esperimento, è stato utilizzato il drone Phantom P4 multispectral con a bordo un sensore multispettrale allo scopo di ottenere immagini aeree del campo lungo sei bande spettrali. Il drone ha compiuto tre voli ad un'altezza media di 13,8 m di presa dal suolo sul campo che hanno permesso di ottenere 511 fotogrammi aerei utili per ogni banda che presentavano GSD medio di 5,21 mm/pix, valori ritenuti sufficienti per le nostre analisi (Figura 7.7).

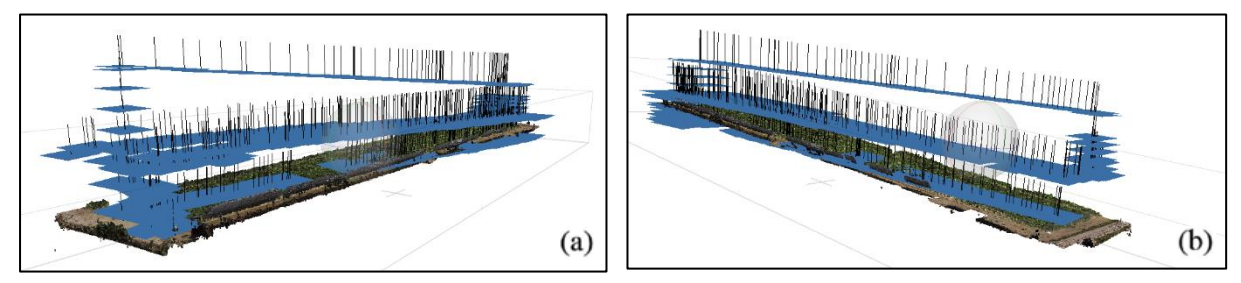

**Figura 7.7:** due viste del campo studiato ottenute tramite il software metashape che mostrano la traiettoria del drone durante i tre voli.

La giornata era serena, il vento era assente, non c'era nuvolosità, e le acquisizioni sono state fatte a luce uniforme e costante (Figura 7.8). Il tempo totale dei tre voli e del posizionamento di pannelli e markers è stato di circa 30 minuti.

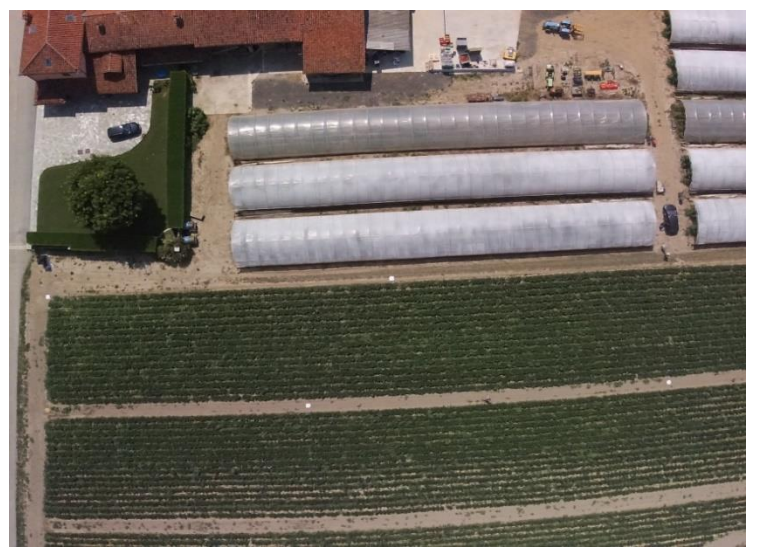

**Figura 7.8:** Esempio di fotogramma RGB del campo ottenuto tramite drone Phantom. È rappresentata la parte complementare di figura 6.4, si può notare che sono visibili gli altri 5 pannelli di georeferenziazione.

### **7.3 Operazioni di acquisizione terrestre dei dati**

La seconda parte della missione si basava sul prelievo delle foglie etichettate con i marker di scotch e l'utilizzo di quest'ultime per ottenere immagini di tipo multispettrale e iperspettrale in ambiente più controllato. È stato organizzato un tavolo da lavoro sul quale è stato posto il pannello di calibrazione del quale sono note le firme spettrali delle varie componenti della fotocamera multispettrale Mapir. Le foglie venivano poste a fianco del pannello di calibrazione in una zona a luminosità costante e venivano fotografate una ad una in sequenza attraverso la fotocamera iperspettrale Rikola da un operatore e attraverso la fotocamera multispettrale e un telefono cellulare dall'altro (Figura 7.9). La fotocamera Rikola era posta su un treppiede per stabilizzarla e posizionata a circa 70 cm dell'oggetto di interesse. La fotocamera Mapir e il telefono cellulare venivano utilizzati manualmente e le foto venivano scattate posizionando gli oggetti sul fianco del sensore Rikola.

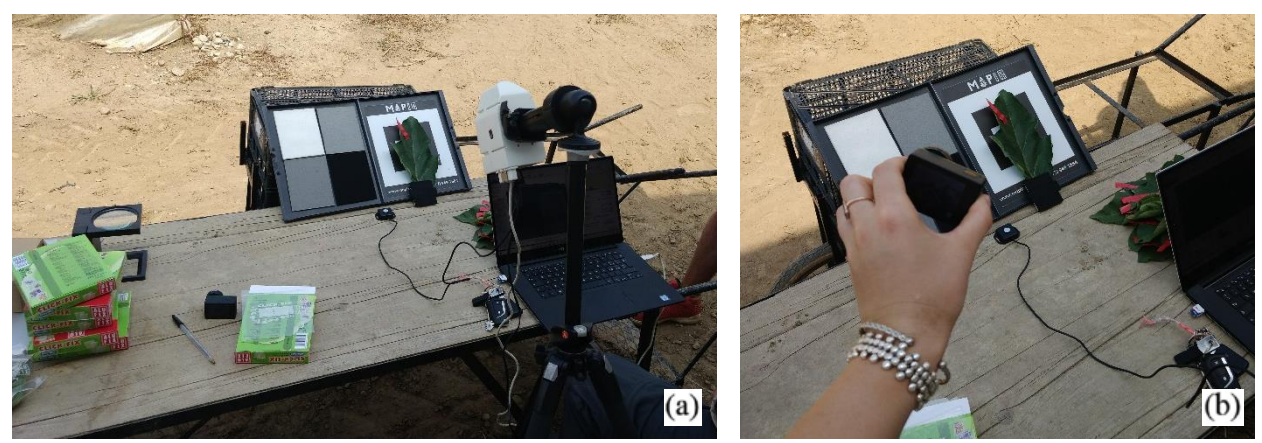

**Figura 7.9:** Tavolo da lavoro dove sono visibili da destra a sinistra i sensori Rikola,e Mapir e la lentina contafili (a). Sensore Mapir visto da vicino (b).

Per l'acquisizione delle immagini iperspettrali è stato utilizzato il software Hyperspectral Imager. Il sensore Rikola come descritto nel capitolo 3 possiede una risoluzione d'immagine di 1 Mpix e permette attraverso il software di scegliere il numero e l'ampiezza delle bande da acquisire in maniera manuale, automatica o combinando queste due opzioni. L'ampiezza delle bande rilevabili è indicata dal software utilizzando il concetto di larghezza a metà altezza (FWHM) in relazione alla funzione di risposta del sensore. La larghezza a metà altezza (FWHM, Full Width at Half Maximum) è la larghezza di una funzione (qui le risposte dei sensori della Rikola che rilevano le varie bande) data dalla differenza tra i valori della variabile *x* quando la variabile *f(x)* è pari a metà del suo valore massimo [79] (Figura 7.10).

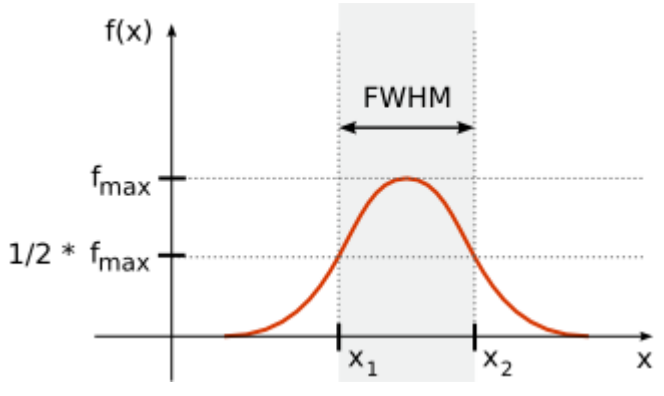

**Figura 7.10:** esempio che mostra la FWHM per una distribuzione gaussiana [80].

La modalità di selezione manuale delle bande si basa sullo scegliere le combinazioni di lunghezza d'onda-FWHM desiderate da una lista e sull'aggiungerle una alla volta alla sequenza. La modalità di selezione automatica crea una sequenza tra le lunghezze d'onda di inizio e fine scelte scegliendo il passo della lunghezza d'onda e il FWHM (Figura 7.11).

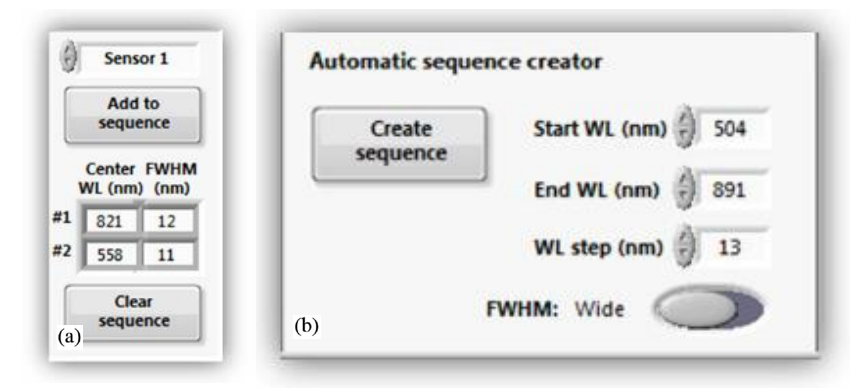

**Figura 7.11:** modalità di selezione manuale delle bande (a) e modalità automatica (b).

Il numero di bande massimo selezionabile è di 130 con risoluzione spaziale in FWHM di circa 10 nm per banda all'interno di range di valori 400-700, 450-800, 500-900 o 550-950 nm. Come mostrato dai grafici di capitolo 2 (Figura 2.7) il range di valori che mostrava più differenze in termini di danno sulle foglie era il range 500-900 nm e quindi per l'esperimento è stato scelto di utilizzare questo range.

Poiché questa tesi ha fini di ricerca bisognava avere a disposizione immagini con la più alta risoluzione spettrale possibile di tutte le bande possibili, quindi è stato scelto di utilizzare tutte e 130 le bande che era possibile selezionare all'interno del range. Il sensore Mapir utilizzato possiede una risoluzione d'immagine di 12 Mpix ed è in grado di utilizzare le bande RGN (550 nm, 660 nm e 850 nm). Il telefono cellulare utilizzato è stato un Motorola G7 power da fotocamera 12 Mpix in grado di rilevare la banda RGB. Il tempo completo di acquisizione delle immagini iperspettrali era circa di due minuti per foglia mentre l'ottenimento delle immagini multispettrali e da telefono cellulare richiedeva pochi secondi, pertanto, l'operatore che svolgeva quest'ultimo compito, si occupava anche della conservazione delle foglie all'interno di bustine di plastica. In particolare, ogni foglia in seguito alle acquisizioni veniva inserita all'interno di una bustina di plastica per uso alimentare che veniva subito dopo sigillata e numerata con un valore corrispondente a quello indicato sul marker. Il motivo per cui ogni singola foglia andava sigillata singolarmente era dovuto al fatto che bisognava evitare che foglie diverse si contaminassero a vicenda. Ogni foglia conteneva sulla propria superficie al momento del prelievo un certo numero di ragnetti che non doveva variare fino al momento dell'ispezione visiva tramite lente contafili. Il terzo operatore trasportava al banco da lavoro circa venti foglie alla volta in modo che tutto il processo di rilevazione dei dati fosse ottimizzato. Andando a regime continuo sono state fotografate 128 foglie in circa 4 ore e mezza (Figura 7.3). Finita la missione le buste per alimenti contenenti le foglie sono state sigillate, inserite in una busta più grande e conservate in frigo ad una temperatura di 4 °C. La conservazione in frigo permetteva sia alle foglie di non seccare sia ai ragnetti rossi di non morire fino al momento dell'analisi.

### **7.4 Misura dello stato di presenza del ragnetto**

Le foglie inserite in sacchetti alimentari numerati sono state analizzate tra le 24 e le 48 ore dopo. Il set di misura era composto da telefono cellulare e lente contafili. Le foglie venivano rimosse dal sacchetto e analizzate sotto la lente per due volte lungo tutta la pagina inferiore (Figura 7.12), se veniva trovato uno o pochi ragnetti, questi venivano fotografati, conteggiati e segnati. Se i ragnetti presenti sulla superficie erano tanti questi venivano conteggiati ma ne veniva fotografata solo una parte.

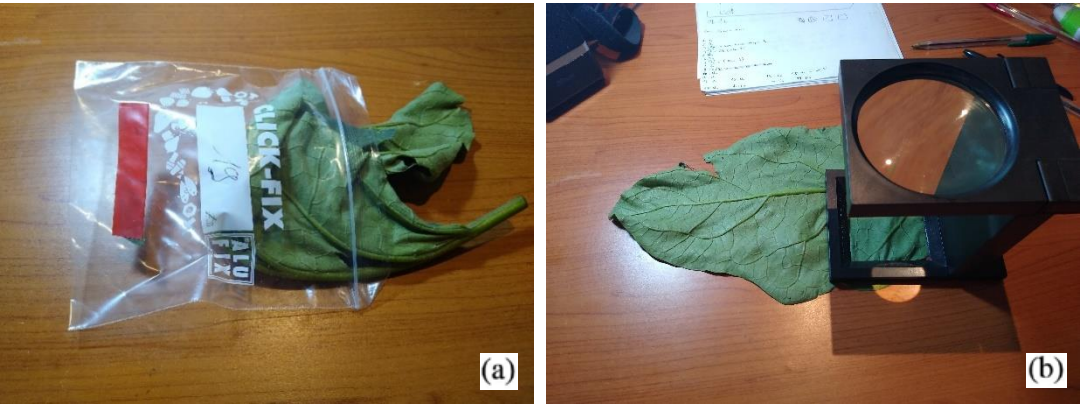

**Figura 7.12:** foglia 19 che viene estratta dal sacchetto (a) e analizzata tramite lente contafili (b).

L'ispezione delle foglie tramite la lentina contafili ha avuto una durata di 12 ore e su un dataset di 128 foglie sono state trovate 21 foglie positive alla presenza del ragnetto, di queste 14 possedevano sulla superficie un ragnetto, 3 due ragnetti, 1 tre ragnetti, 2 sette ragnetti e infine 1 undici (Figura 7.13) (Tabella 7.1).

**Tabella 7.1:** numero di foglie relativo ad ogni classe individuato durante l'ispezione con lente contafili

| Numero di foglie               | No ragnetti | Si ragnetti | 1 o 2 ragnetti | 3 o più ragnetti |
|--------------------------------|-------------|-------------|----------------|------------------|
| appartenenti ad<br>ogni classe | 28          |             |                |                  |

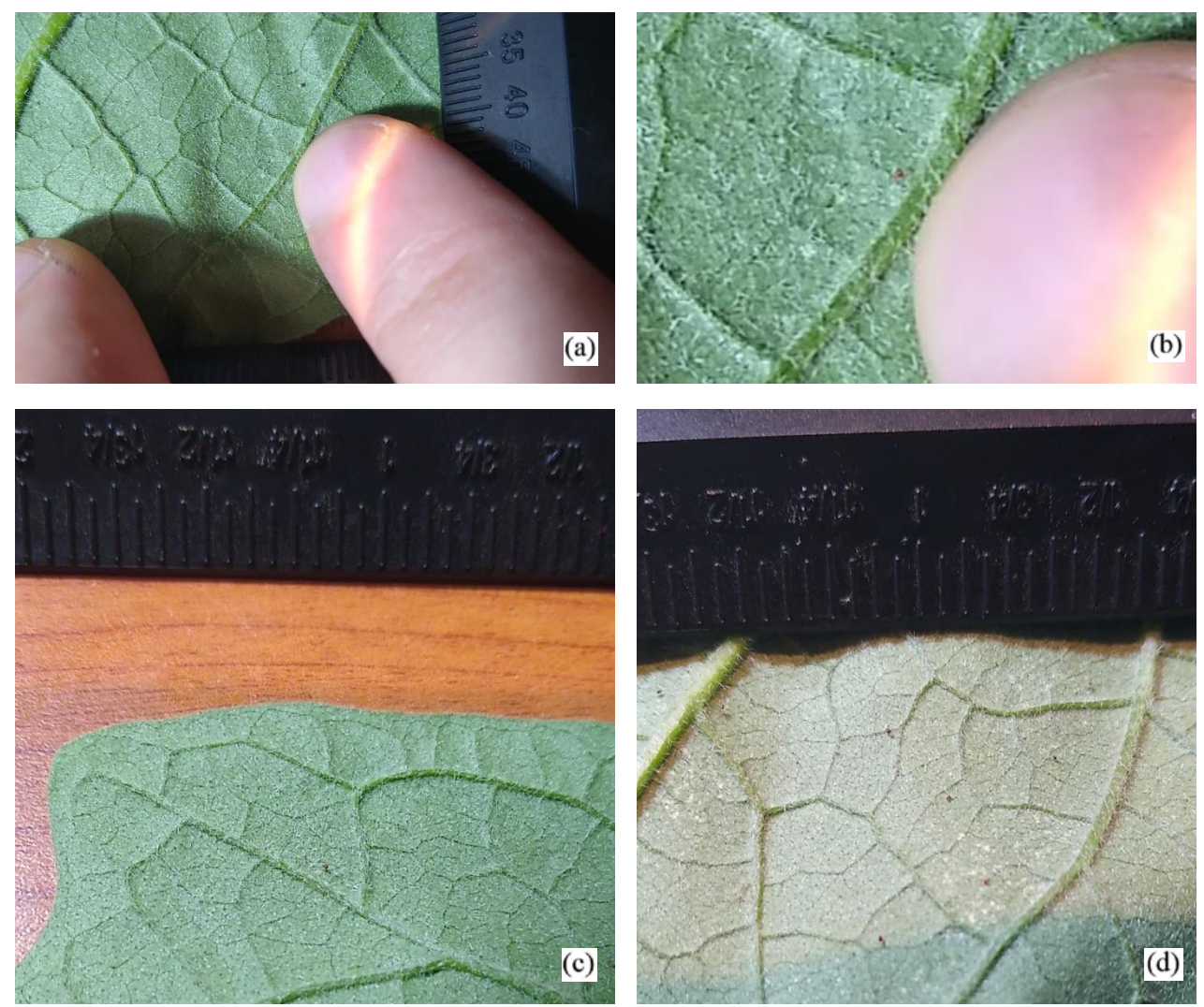

**Figura 7.13:** Foto di un ragnetto rosso rispetto ad un indice (a e b), foglia con un ragnetto (c) e foglia dove sono visibili 6 ragnetti (d). Le tacche della lente contafili rappresentano i mm.
## **Capitolo 8**

# **ELABORAZIONE DEI DATI OTTENUTI**

In seguito alle operazioni di acquisizione aerea e terrestre di dati si avevano a disposizione tre tipologie di immagini:

- Immagini aeree del campo ottenute tramite sensore multispettrale montato su drone Phantom.
- Immagini delle foglie ottenute tramite sensore iperspettrale Rikola.
- Immagini delle foglie ottenute tramite sensore multispettrale Mapir.

In questo capitolo verranno mostrate le tecniche utilizzate per ottenere a partire dai fotogrammi di partenza le immagini radiometricamente corrette delle sole superfici delle foglie oggetto di studio rispetto ai tre metodi di acquisizione utilizzati. A partire dalle immagini di partenza si otterranno quindi tre dataset di immagini:

- **Dataset Phantom:** immagini a 6 bande con i soli pixel delle foglie etichettate e analizzate in seguito alla missione
- **Dataset Rikola:** immagini a 130 bande con i soli pixel delle foglie etichettate e analizzate in seguito alla missione
- **Dataset Mapir:** immagini a 3 bande con i soli pixel delle foglie etichettate e analizzate in seguito alla missione

All'interno di ogni dataset ogni immagine sarà relativa a una foglia oggetto di studio e conterrà le informazioni dei soli pixel radiometricamente corretti rappresentati la superficie fogliare. Per quanto riguarda i fotogrammi aerei del campo ottenuti tramite drone, il vantaggio della tecnica proposta (l'utilizzo di un'ortofoto complessiva del campo) sarebbe quello di poter individuare le foglie malate utilizzando i dati acquisiti con un breve volo anziché dover analizzare foglia per foglia, tuttavia, poiché non si avevano informazioni sullo stato di presenza/assenza del ragnetto per ogni foglia del campo, era necessario in questa sede avere a disposizione le informazioni relative alle sole foglie etichettate e analizzate in seguito alla missione. Per ottenere tale risultato il primo step per quanto riguardava l'elaborazione delle fotografie aeree consisteva nella generazione dell'ortomosaico del campo studiato. Ciò corrispondeva all'ottenere a partire da una serie di fotogrammi in sequenza un'unica fotografia dalla quale poter estrarre i pixel delle foglie. Per tutti e tre i metodi di acquisizione utilizzati prima di poter arrivare alle immagini dei soli pixel delle foglie, bisognava, al fine di ottenere informazioni corrette sulla superficie fogliare, passare obbligatoriamente per alcune fasi:

- **Coregistrazione:** Consiste nel processo di allineamento di bande diverse dello stesso fotogramma, disallineate a causa dei micromovimenti che il sensore compie durante l'acquisizione e della diversa posizione all'interno della fotocamera dei diversi trasduttori.
- **Calibrazione**: Consiste nel processo di correzione atmosferica delle immagini descritto nel capitolo 3.
- **Segmentazione:** Consiste nell'estrarre dalle immagini solo i pixel di interesse.

Questi tre passaggi insieme al passaggio della generazione dell'ortomosaico saranno affrontati in maniera più approfondita in questo capitolo (Figura 8.1).

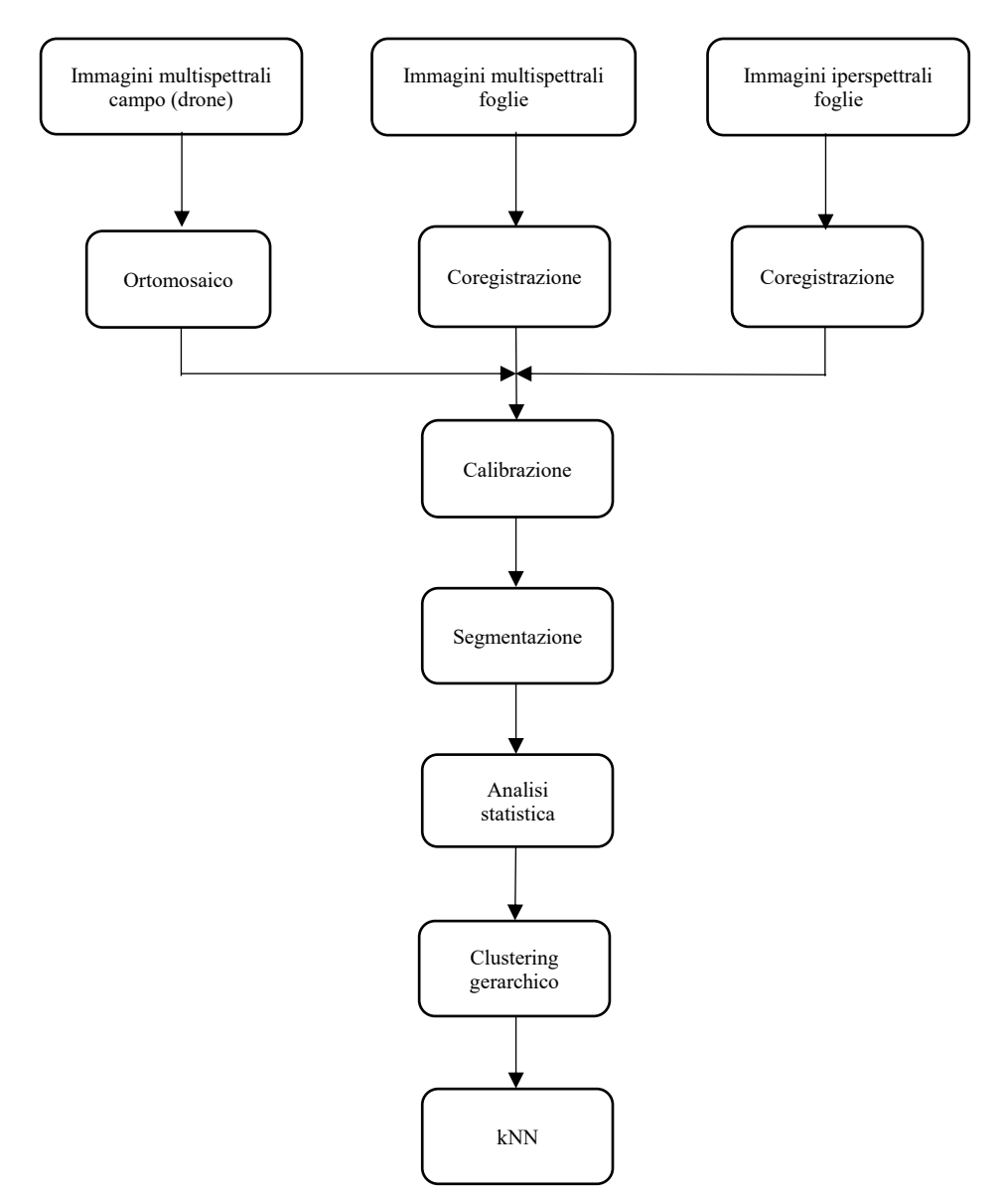

**Figura 8.1:** Schema relativo a tutti i passaggi svolti in questa tesi.

#### **8.1 Processamento fotogrammetrico-Generazione dell'ortofoto**

La generazione di un'ortofoto del campo era il primo step necessario per ottenere a patire da una serie di fotogrammi un'unica fotografia aerea del campo che contenesse delle informazioni georeferenziate e ortorettificate. Erano disponibili per l'elaborazione dei dati le immagini ottenute a partire da tre voli fotogrammetrici e le coordinate georeferenziate di dieci pannelli che fungevano da punti di vincolo (GPC). Le immagini a disposizione utili dei tre voli erano 511, suddivise in 191, 166 e 154 tra i tre voli e ottenute ad un'altezza media di 13.8 m di presa dal suolo. Il sensore utilizzato era composto da una camera formato 1" (8,8 mm x 13,2 mm) con focale 8,8 mm, 20 MPixel e conseguente GSD = 5,21 mm/pix. I fotogrammi erano georeferenziati con accuratezza centimetrica, quindi si avevano a disposizione le informazioni riguardanti la georeferenziazione di ogni singola foto scattata dal sensore del drone. Per la generazione dell'ortofoto è stato utilizzato il software Agisoft Metashape, basato su algoritmi di "Structure from Motion" che permette di creare prodotti cartografici (ortofoto e modelli

digitali) a partire da immagini aeree, terrestri o con diverse geometrie di presa. L'automatismo del software è molto spinto grazie alle procedure di correlazione e al riconoscimento di particolari su fotogrammi omologhi in maniera automatica. Come descritto nel capitolo 4 un'ortofoto (o ortofotografia o ortomosaico) è una fotografia aerea che è stata geometricamente corretta e georeferenziata. Per correzione geometrica si intende che ha subito un procedimento di ortorettifica, cioè di correzione delle deformazioni accorse nella fase di ripresa e di quelle connesse con la strumentazione utilizzata, mentre, per georeferenziazione si intende che ogni pixel che compone l'immagine possiede una coordinata nord ed est, cosa che rende l'ortofoto sovrapponibile alle altre cartografie digitali [44]. Nel caso esame di studio si avevano a disposizione le immagini relative a cinque bande, in particolare blu, verde, rosso, rosso-edge e NIR, alle quali andava aggiunta la corrispondente immagine RGB (Figura 8.2).

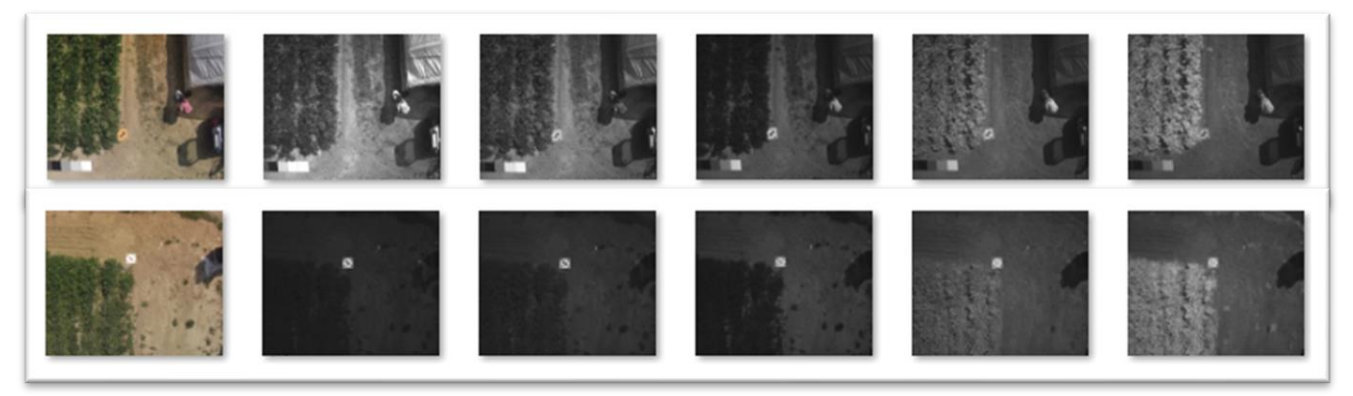

**Figura 8.2:** Ogni colonna rappresenta due immagini di una tipologia di banda. Da sinistra a destra le bande RGB, blu, verde, rosso, red-edge e NIR

Per ottenere il massimo risultato possibile da questo progetto bisognava avere a disposizione le informazioni riguardanti più bande possibili. Bisognava quindi ottenere un'ortofoto per ognuna delle sei bande rilevate dal sensore del drone. Tra le bande rilevate dal sensore era presente la banda RGB (Red-Green-Blu) che conteneva al suo interno le informazioni relative alle bande rossa, verde e blu. L'ortofoto della banda RGB, pur possedendo informazioni riguardanti tre bande che comunque venivano rilevate dal sensore, è stata ottenuta lo stesso al fine di utilizzarla come banda di paragone con le altre ortofoto (Figura 8.3).

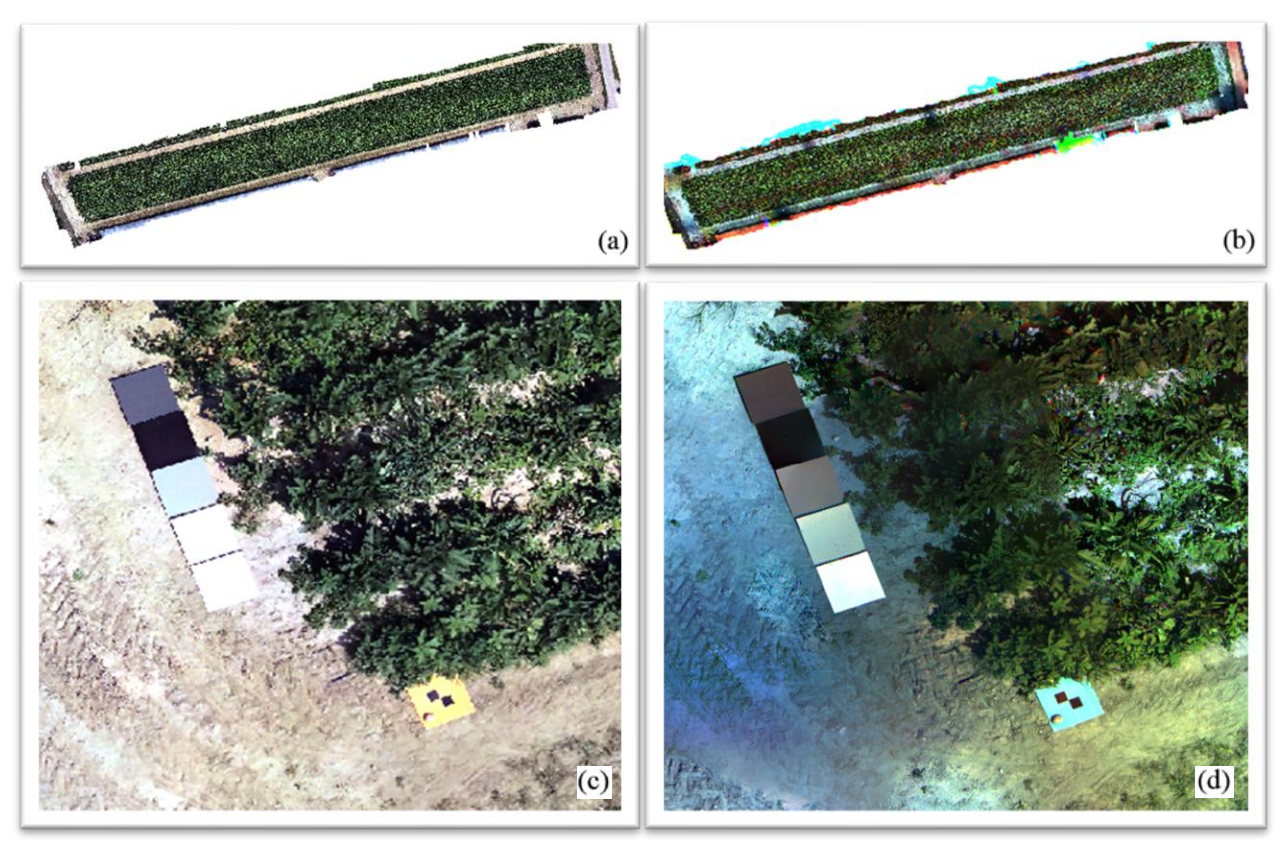

**Figura 8.3:** ortofoto nella banda RGB del campo oggetto di studio (a), la stessa ortofoto ottenuta come sovrapposizione delle bande blu, verde e rossa dopo la calibrazione (b). Nella riga in basso due corrispondenti dettagli delle ortofoto (c e d). Nella fotografia di destra (d) si può osservare l'effetto della calibrazione.

Per ottenere un'ortofoto per ogni banda rilevata le immagini acquisite nei tre voli sono state elaborate tutte insieme, suddividendole in base alla banda acquisita. Ogni immagine era georeferenziata in maniera approssimata e conteneva le informazioni riguardanti i parametri di orientamento interno della fotocamera. I successivi punti sono stati svolti tutti con lo stesso procedimento in maniera separata per tutte le bande precedentemente citate.

**Allineamento delle immagini e generazione della nuvola di punti:** Il primo step per generare l'ortofoto consisteva nel processo di allineamento dei fotogrammi, ovvero stimarne il centro di presa e l'orientamento esterno. Essendo noti i centri di presa delle immagini, a seguito del processo di allineamento, il blocco fotogrammetrico ottenuto risultava georeferenziato nel sistema di riferimento UTM WGS84 32N. Il risultato avrebbe dovuto essere un insieme di fotogrammi posti in sequenza, parzialmente sovrapposti, che disegnavano le traiettorie del drone durante i tre voli (Figura 8.4).

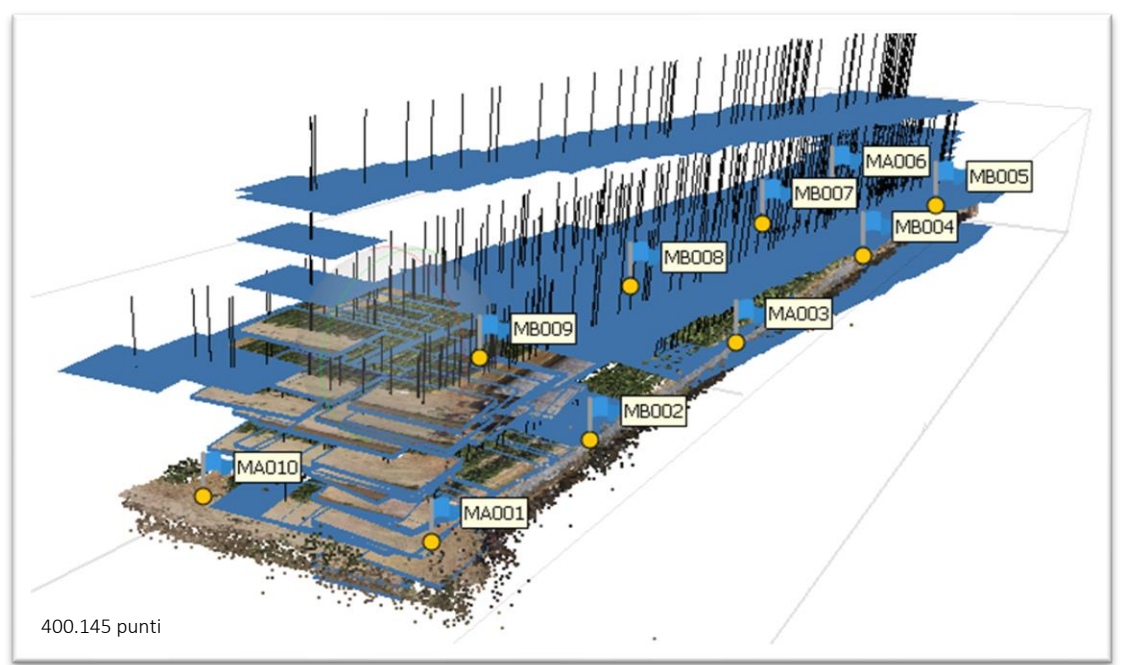

**Figura 8.4:** esito del processo di allineamento dei fotogrammi nella banda RGB. Ogni rettangolo azzurro rappresenta un fotogramma come si può notare da quelli in primo piano, mentre le linee nere perpendicolari ai fotogrammi rappresentano i corrispondenti centri di presa.

Selezionando l'opzione di allineamento il software tramite procedura automatica ha ricercato i punti omologhi tra i fotogrammi e li ha utilizzati per l'orientamento relativo tra questi all'interno dell'ambiente del software. Poiché i tempi computazionali lo permettevano (circa 15 minuti per banda) è stata selezionata la modalità di allineamento di maggiore qualità. Dopo tale proceduta i fotogrammi sono risultati allineati con successo per tutte le bande tranne quella del NIR che ha richiesto il più alto livello di qualità di allineamento per ottenere risultati soddisfacenti (tempo di elaborazione circa due ore). Subito dopo il processo di allineamento in maniera automatica il software ha utilizzato i punti omologhi tra fotogrammi, chiamati anche key points, per creare un modello chiamato nuvola di punti (sparse point cloud) (Figure 8.4 e 8.5). All'interno della nuvola di punti ogni punto corrispondeva ad un punto in comune fra una coppia di immagini adiacenti.

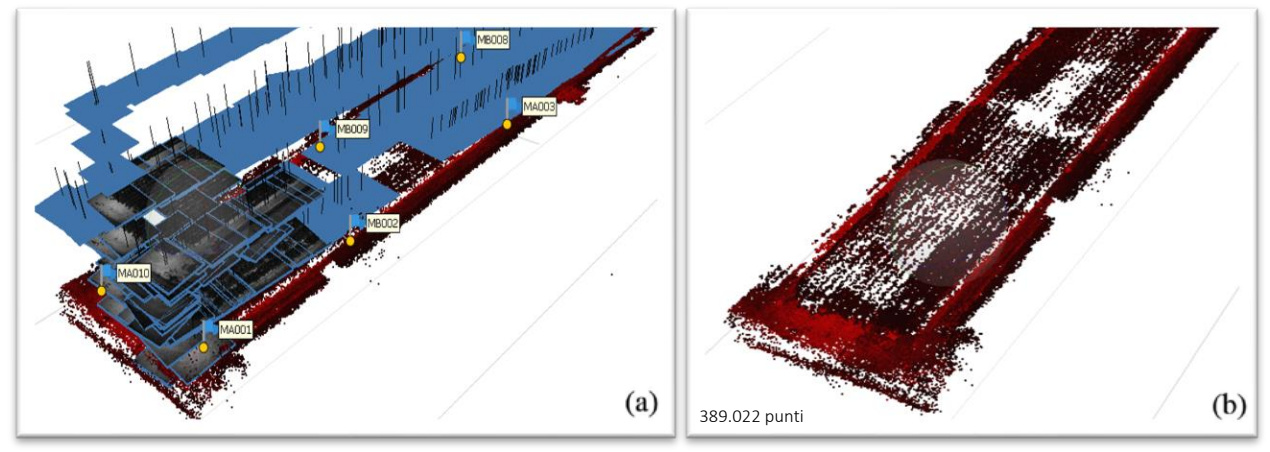

**Figura 8.5:** nuvola di punti ottenuta nella banda del rosso (a e b). A sinistra sono visibili anche i centri di presa dei fotogrammi (linee nere verticali) e i corrispondenti fotogrammi in azzurro o sottoforma dei fotogrammi stressi come quelli in primo piano (a).

**Importazione dei punti di vincolo e collimazione sui rispettivi marker nelle immagini:** I punti di vincolo, anche chiamati Ground Control Points (GCP), sono punti identificabili nelle immagini e dei quali sono note le coordinate (Figura 8.6). La loro funzione è quella di restituire un modello scalato e georeferenziato. In seguito alla missione si avevano a disposizione dei file che contenevano le coordinate georeferenziate dei 10 pannelli di georeferenziazione utilizzati.

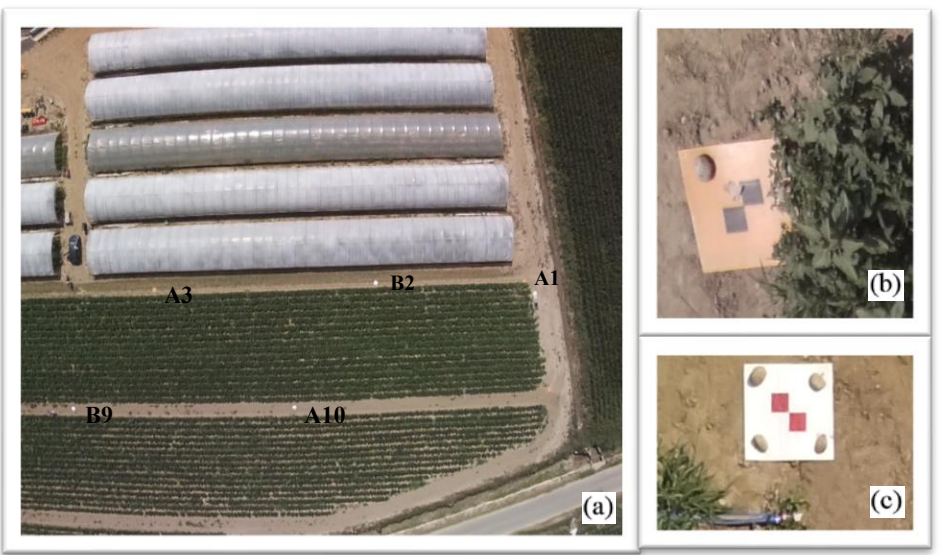

**Figura 8.6:** Visione dall'alto del campo studiato in questa tesi (a). I punti di vincolo (GPC) sono rappresentati da pannelli di georeferenziazione di colori bianco (c) o arancio (b) disposti ai bordi del campo.

Arrivati a questo punto dell'elaborazione questi file con le coordinate GPC nel sistema UTM WGS84 32N sono stati caricati sul software al fine di ottimizzare la georeferenziazione del modello. Inoltre, sono stati utilizzati per valutare l'accuratezza della ricostruzione del blocco fotogrammetrico. Il centro di ogni marker è quindi stato collimato manualmente in ogni foto in cui fosse visibile (Figura 8.7)

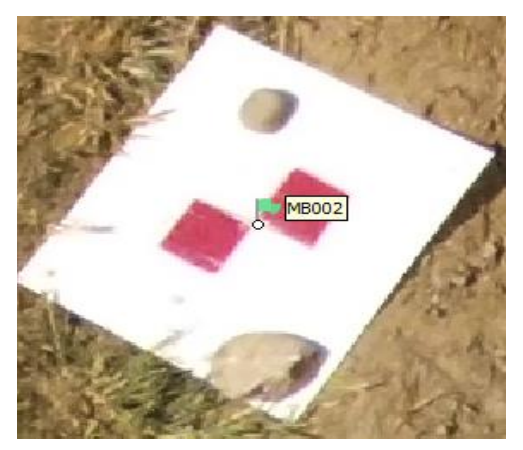

**Figura 8.7:** Esempio di target collimato.

Indicare coordinate leggermente diverse per diversi fotogrammi dello stesso pannello comporta un errore di misura. Tale errore viene calcolato dal software utilizzando l'errore quadratico medio [47]. L'errore quadratico medio (Mean Squared error, MSE) indica la discrepanza quadratica media fra i valori dei dati osservati e i valori dei dati stimati. La formula dell'errore quadratico medio è la seguente:

$$
MSE = \frac{\sum_{i=1}^{n} (x_i - \mu)^2}{n}
$$
 (8.1)

Con u uguale alla media aritmetica di un insieme.

Il software calcolava per ogni pannello di georeferenziazione il MSE lungo gli assi *x*, *y* e *z* (Figura 8.9) e infine calcolava l'errore totale (Tabella 8.1), utilizzando la formula:

$$
Error \ to \ to \ the = \sqrt{\frac{\sum_{i=1}^{n} (x_{i,est} - x_{i,in})^2 + (y_{i,est} - y_{i,in})^2 + (z_{i,est} - z_{i,in})^2}{n}}
$$
\n
$$
(8.2)
$$

Con:

 $x_{i,in}$  valore in ingresso della coordinata *x* per *i* posizioni della fotocamera  $x_{i,est}$  valore stimato della coordinata *x* per *i* posizioni della fotocamera  $y_{i,in}$  valore in ingresso della coordinata *y* per *i* posizioni della fotocamera  $y_{i,est}$  valore stimato della coordinata *y* per *i* posizioni della fotocamera , valore in ingresso della coordinata *z* per *i* posizioni della fotocamera , valore stimato della coordinata *z* per *i* posizioni della fotocamera

L'errore totale era quindi calcolato come radice dell'errore quadratico medio (root-meansquare error RMSE), corrispondente alla radice quadrata dell'MSE [47].

| <b>Label</b> | X error (mm) | Y error (mm) | Z error (mm) | Total (mm) | Image (pix) |
|--------------|--------------|--------------|--------------|------------|-------------|
| <b>MA001</b> | $-1.81923$   | 3.09008      | 2.13378      | 4.17268    | 0.310(41)   |
| <b>MB002</b> | 7.35966      | $-8.89281$   | 0.723902     | 11.5659    | 0.281(7)    |
| MA003        | $-1.24986$   | $-2.3978$    | $-0.0806459$ | 2.7052     | 0.332(7)    |
| <b>MB004</b> | $-1.02759$   | $-1.79913$   | 0.708863     | 2.18982    | 0.084(9)    |
| <b>MB005</b> | $-3.08301$   | $-0.781187$  | 0.372099     | 3.20214    | 0.126(25)   |
| <b>MA006</b> | 2.39899      | 1.31012      | 0.545459     | 2.78731    | 0.208(20)   |
| <b>MB007</b> | 2.1448       | 1.58075      | 0.230106     | 2.6743     | 0.313(6)    |
| <b>MB008</b> | $-1.99343$   | $-1.24878$   | 1.40793      | 2.74144    | 0.425(10)   |
| <b>MB009</b> | $-3.21084$   | 10.155       | 0.864144     | 10.6855    | 0.172(10)   |
| <b>MA010</b> | 0.487675     | $-1.01526$   | $-1.14991$   | 1.60962    | 0.141(10)   |
| Total        | 3.07366      | 4.56242      | 1.00629      | 5.59247    | 0.256       |

**Tabella 8.1:** errore quadratico medio dei punti di controllo a terra per la banda blu a ortofoto ottenuta, x corrisponde all'est, y al nord e z all'altitudine.

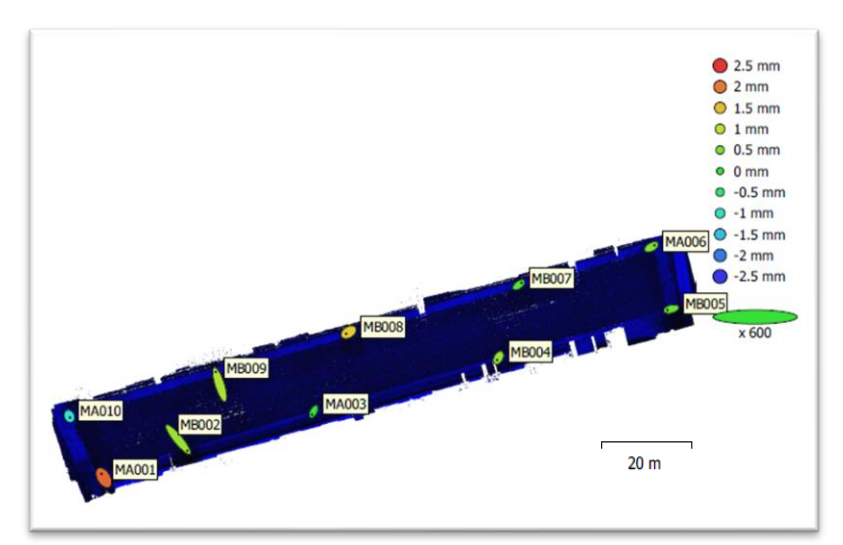

**Figura 8.9:** localizzazioni GCP ed errori stimati nella banda del blu. Gli errori lungo z sono rappresentati tramite il colore dell'ellisse, x e y sono rappresentati dalla forma dell'ellisse. Le posizioni GCP del centro dei pannelli sono indicate con un punto.

**Ottimizzazione delle camere:** Dopo aver collimato manualmente il centro di ogni marker in ogni foto in cui fosse visibile è stato è stata attuato il processo di ottimizzazione delle camere. L'ottimizzazione è un processo automatico fornito dal software che consente di ottimizzare i parametri di orientamento interno della fotocamera in base alle coordinate di riferimento note minimizzando gli errori nella procedura di stima. In seguito al processo di ottimizzazione sono stati ottenuti miglioramenti per quanto riguarda tutti i tipi di errore lungo tutte le bande e le accuratezze ottenute sono risultate sufficienti ai fini del nostro studio (Appendice A) (Tabella 8.2).

| <b>Banda</b> | Errore totale (cm) |
|--------------|--------------------|
| Blu          | 0,5592             |
| Verde        | 0,5697             |
| Rosso        | 0,5673             |
| Rosso-edge   | 1,1298             |
| <b>NIR</b>   | 3,5165             |
| RGB          | 0,1969             |

**Tabella 8.2:** errori totali per ogni banda.

**Densificazione della nuvola:** Il passaggio successivo consisteva nel generare la nuvola densa di punti (o Dense Point Cloud) (Figura 8.10). Questo procedimento consisteva in una densificazione della nuvola di punti che presenta anche i nuovi orientamenti ottenuti.

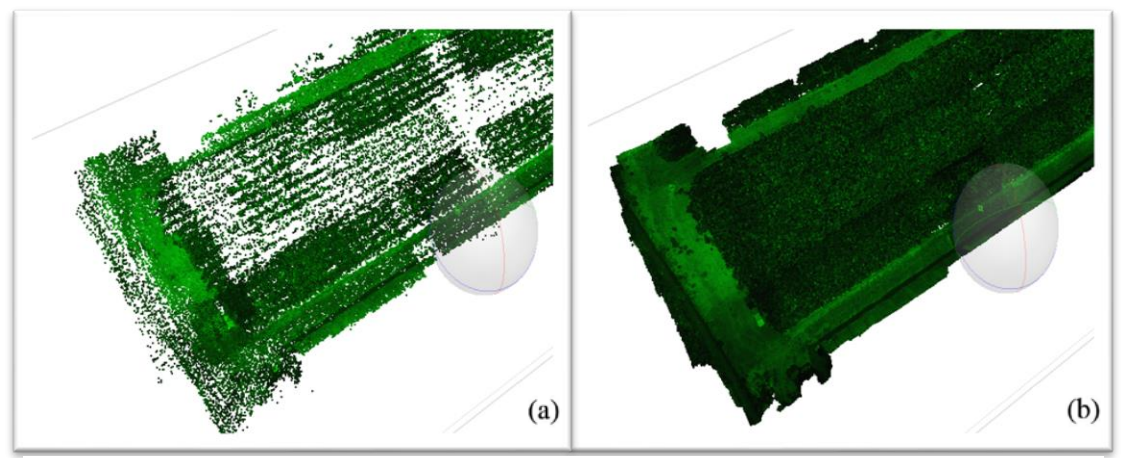

**Figura 8.10:** A sinistra nuvola di punti semplice (a), a destra la stessa nuvola di punti dopo il processo di densificazione dei punti (b) (Banda verde)

**Generazione della DEM e dell'ortofoto:** Ottenute una nuvola densa di punti per ogni banda sono stati generati i rispettivi modelli digitali di elevazione (DEM) (Figura 8.11). Il DEM (Digital Elevation Model) rappresenta il modello di una superficie in una griglia regolare (raster) contenente i rispettivi valori di altezza.

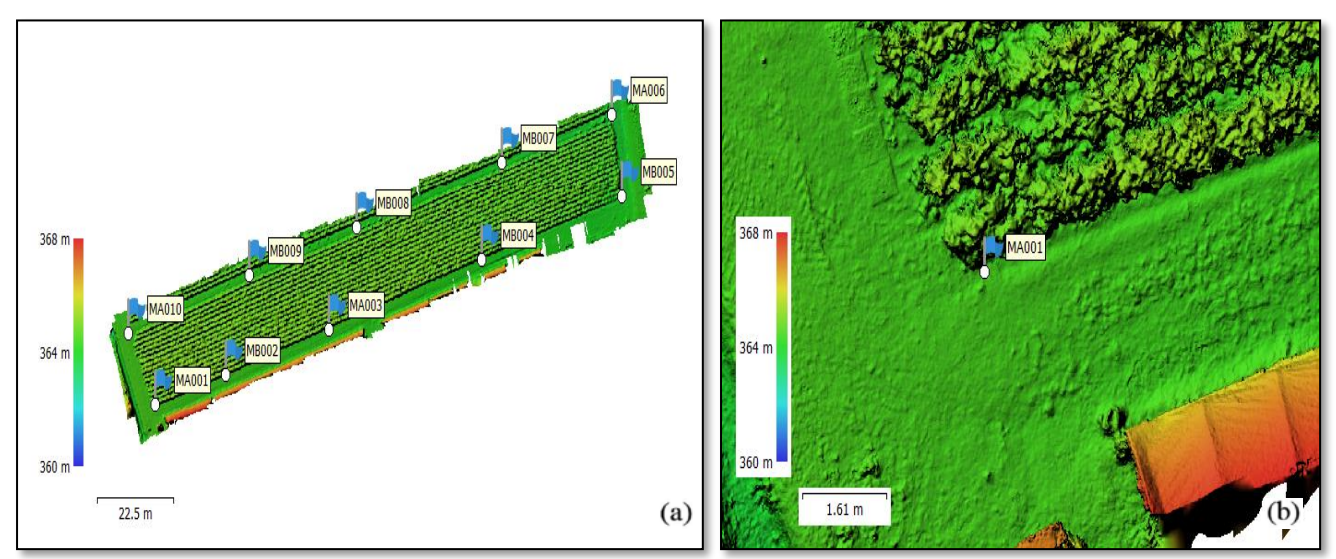

**Figura 8.11**: a sinistra la DEM del campo studiato per la banda RGB (a), a destra il dettaglio della parte in basso a sinistra (b).

Dopo la generazione della DEM è stato possibile generare le ortofoto di tutte le bande (Figura 8.12). Tutti i DEM e le ortofoto generate possedevano una risoluzione spaziale di 1600 x 1300 pix e una dimensione del pixel di 3,01 x 3,01 µm per tutte le bande.

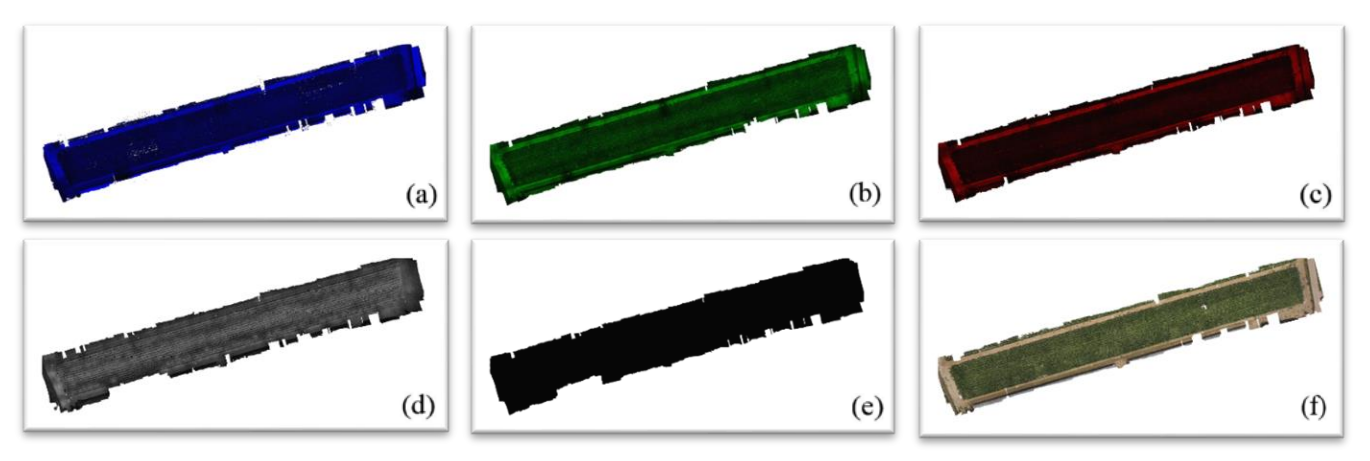

**Figura 8.12**: Da sinistra a destra prima riga le ortofoto nelle bande blu (a), verde (b) e rossa (c). Seconda riga da sinistra quelle nelle bande rosso-edge (d), NIR (e) e RGB (f).

#### **8.2 Coregistrazione**

Come anticipato all'inizio di questo capitolo la coregistrazione corrisponde al processo di allineamento di bande diverse dello stesso fotogramma (Figura 8.13).

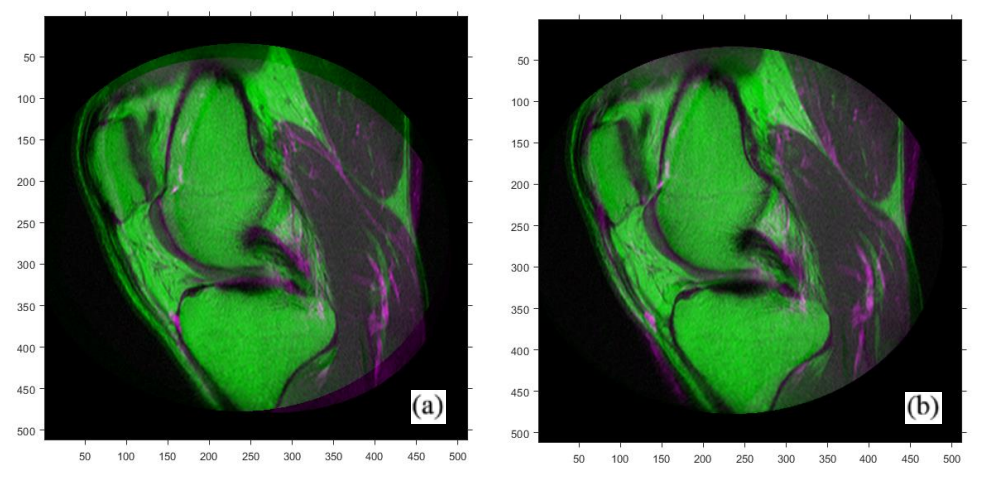

**Figura 8.13:** esempio di due immagini di ginocchio ottenute con risonanza magnetica (MRI) sovrapposte a falsi colori prima (a) e dopo (b) la coregistrazione [81].

In questa tesi verranno sostituiti i termini immagine iper e multispettrale con il termine ipercubo. L'ipercubo, in questa sede, è una matrice *i x j x k* che lungo *i* e *j* rappresenta la superficie fotografata e lungo *k* i valori di questa per ogni banda. Ad esempio, le immagini RGN ottenute tramite camera Mapir con risoluzione 12 Mpix corrispondono a tre immagini dello stesso oggetto di dimensioni 3000x4000 pixel nelle bande rosso, verde e NIR che a loro volta vengono lette dal computer come degli ipercubi di dimensione 3000x4000x3. In questo progetto il processo di coregistrazione è stato molto diverso a seconda del metodo di acquisizione utilizzato. Le immagini di tipo iperspettrale hanno richiesto un processo di allineamento piuttosto elaborato mentre gli ipercubi multispettrali sia dell'ortofoto che della Mapir hanno richesto un'elaborazione quasi del tutto o del tutto assente. La

coregistrazione delle immagini Mapir non è stata necessaria in quanto gli ipercubi delle tre bande risultavano già allineati per ogni ipercubo. Per ottenere la corestrazione delle bande dell'ortofoto è bastato generare tramite il software ArcGis un unico ipercubo a partire dalle singole ortofoto ottenute tramite Metashape. Il software ha sovrapposto le bande perché erano tutte già georeferenziate nello stesso sistema di coordinate (Figura 8.14).

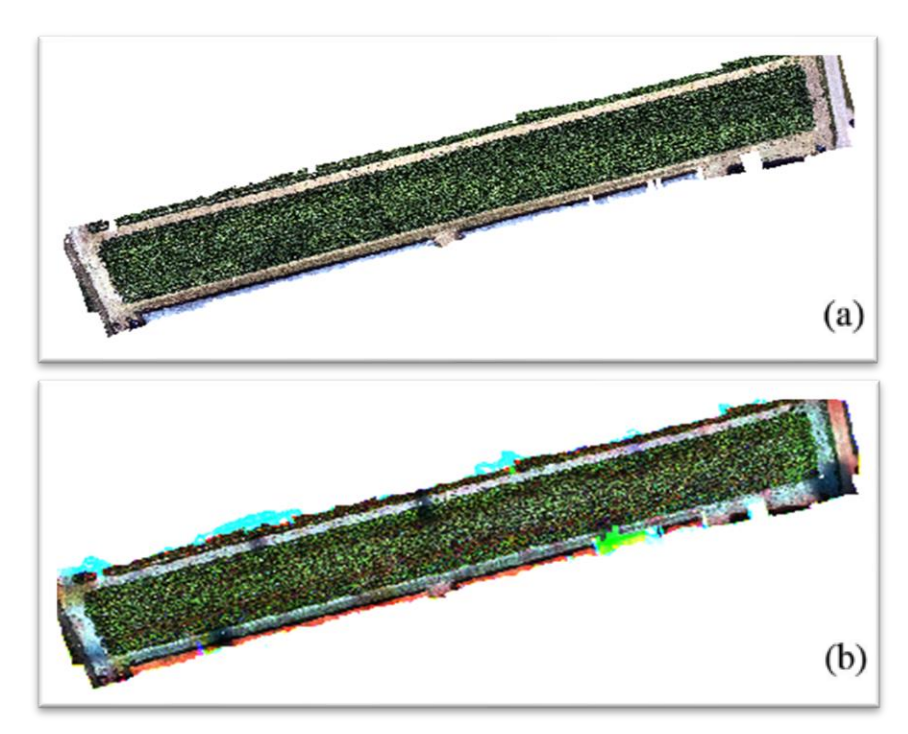

**Figura 8.14:** ortofoto nella banda RGB del campo oggetto di studio (a), la stessa ortofoto ottenuta come sovrapposizione delle bande blu, verde e rossa dopo la generazione di un'unica ortofoto (b).

Per la coregistrazione degli ipercubi iperspettrali è stato utilizzato il software Matlab. Le immagini iperspettrali erano degli ipercubi 1010x1010x130 e l'algoritmo utilizzato si basava sull'applicazione del metodo della discesa del gradiente per allineare ogni banda dell'ipercubo rispetto alla prima. Il metodo del gradient descent è una tecnica che consente di determinare i punti di massimo e minimo di una funzione di più variabili [81]. Nel caso dell'allineamento di due immagini un algoritmo di questo tipo prende un certo numero di punti con le stesse coordinate *i* e *j* in maniera random dalle due immagini e calcola il gradiente, quindi le derivate parziali, dei valori dei pixel nell'intorno di questi punti. Quando per punti coincidenti viene riscontrata una brusca variazione del gradiente in posizioni diverse dell'intorno è probabile che quei punti rappresentino lo stesso valore di minimo o massimo locale nell'intorno e che quindi siano i veri punti che debbano coincidere. Ottenute in una matriceimmagine le posizioni dei punti che dovrebbero coincidere tra due immagini si può utilizzare una funzione che le allinei (Figura 8.15).

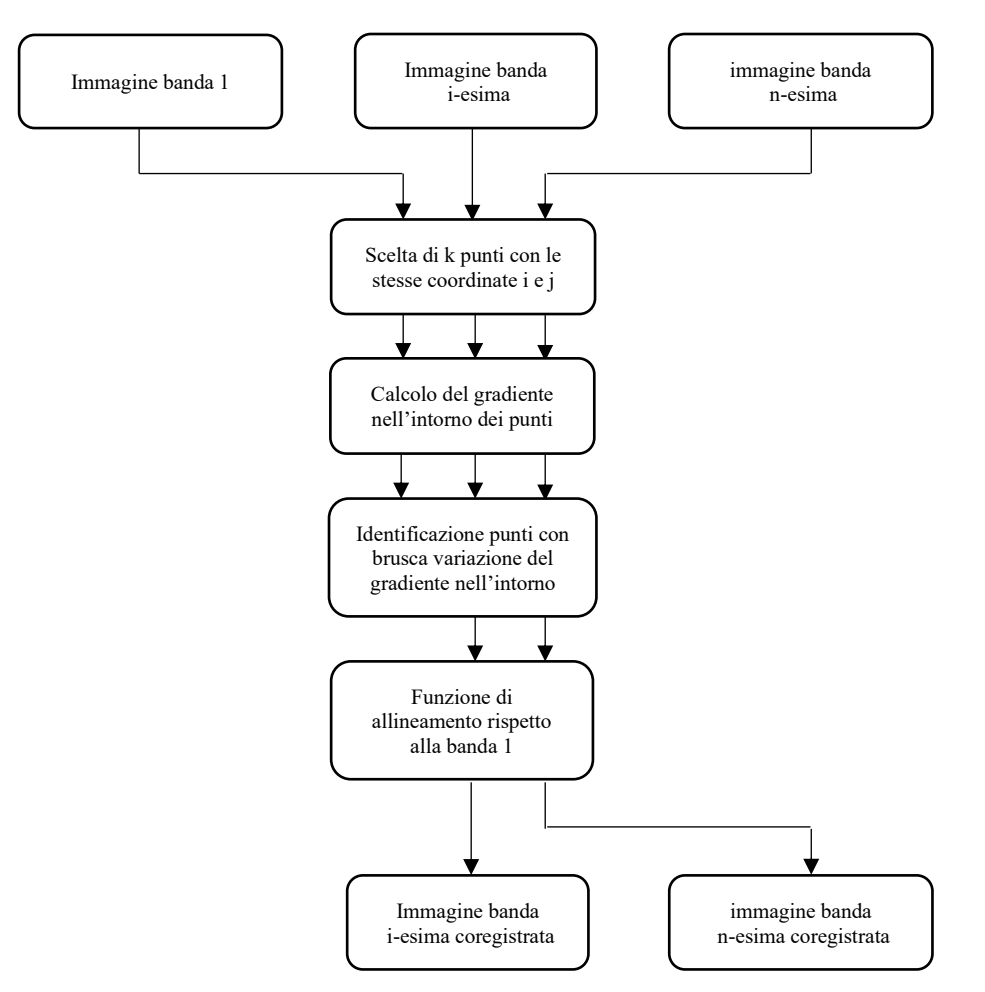

**Figura 8.15:** schema logico di un possibile algoritmo gradient descent.

L'algoritmo utilizzato in questa sede è una versione ottimizzata di tale tecnica, cioè il regular step gradient descent optimization. Il regular step gradient descent optimization utilizza passi di lunghezza costante lungo il gradiente tra le iterazioni finchè il gradiente cambia direzione. Quando ciò accade, si torna allo step precedente e la lunghezza del passo viene ridotta a seconda di un'impostazione predefinita [83]. I parametri che potevano essere selezionati in questo algoritmo erano:

- **Modalità di acquisizione:** corrispondente alla modalità con la quale le varie fotografie dell'ipercubo erano state ottenute. Si poteva scegliere tra le modalità 'Monomodal' e 'Multimodal'. Era consigliato di utilizzare 'monomodal' per gli ipercubi con matriciimmagini ottenute allo stesso modo in termini di registrazione e 'multimodal' per le matriciimmagini ottenute in modo diverso (ad esempio da diversi dispositivi o camere).
- **Lunghezza minima dello step:** corrispondente al passo minimo con cui l'algoritmo si muove nell'intorno dei punti durante la convergenza (ricontrolla su internet se no toglila).
- **Tolleranza della magnitudine/grandezza/valore del gradiente:** condizione massima di gradiente sotto la quale l'ottimizzatore indicava esserci una condizione di plateau.
- **Numero massimo di iterazioni:** corrispondente al numero massimo di iterazioni di ottimizzazione.
- **Trasformazioni geometriche:** di tipo 'translation', 'rigid', 'similarity' o 'affine' corrispondenti rispettivamente a funzioni di allineamento di sole traslazioni, traslazioni e rotazioni rigide, rotazioni, traslazioni e variazioni di scala, e infine rotazioni, traslazioni, variazioni di scala e variazioni di forma [83].

Poiché le immagini di ogni ipercubo erano state ottenute con lo stesso sensore si è deciso di indagare la modalità di acquisizione 'Monomodal' e sono state provate diverse combinazioni possibili di:

- Lunghezza minima dello step: variando da 5 · 10<sup>-5</sup> a 5 · 10<sup>+5</sup>.
- Tolleranza della magnitudine/grandezza/valore del gradiente: variando da 5 · 10<sup>-5</sup> a 5 ·  $10^{+5}$ .
- **Numero massimo di iterazioni:** variando da 100 a 1000.
- **Trasformazioni geometriche:** di tipo 'translation', 'rigid', 'similarity' e 'affine'.

I risultati di tali combinazioni hanno mostrato che lunghezze minime di step minori di 5 · 10<sup>-3</sup> e numeri massimi di iterazioni maggiori di 500 allungavano i tempi computazionali (tra le 2 e le 4,5 ore per ipercubo) senza dare risultati aggiuntivi, mentre valori di lunghezza minima dello step maggiori di 5 ∙ 10 −1 e numeri di iterazioni minori di 200 non davano risultati soddisfacenti di allineamento. Variare la tolleranza del valore del gradiente non dava coregistrazione per valori maggiori di 5 · 10<sup>-2</sup> mentre contribuiva a quest'ultima per i valori minori anche se non mostrando differenze tra i valori  $5 \cdot 10^{-3}$ ,  $5 \cdot 10^{-4}$  e  $5 \cdot 10^{-5}$ . Le trasformazioni geometriche di tipo 'translation' davano sempre risultati minori o uguali a 'rigid' mentre la modalità 'affine' deformava le immagini di alcune bande (Figura 8.16).

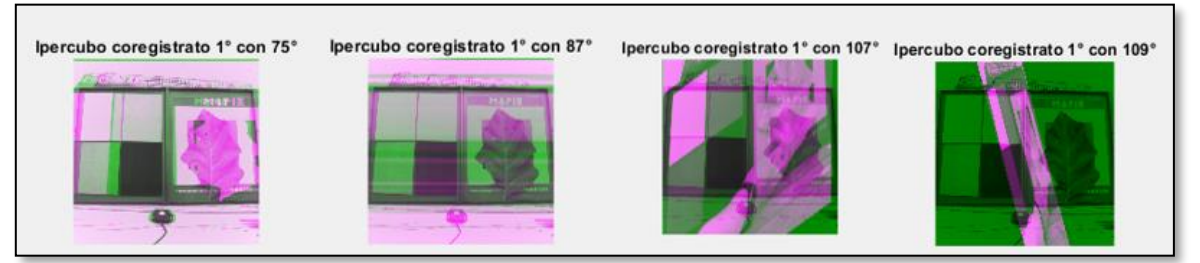

**Figura 8.16:** Ipercubo coregistrato utilizzando 'affine', sovrapposizione a falsi colori delle bande 75, 87, 107 e 109 sulla 1. Le bande da allineare vengono distorte eccessivamente rendendo la coregistrazione persino dannosa.

Dopo lo screening iniziale dei parametri le scelte disponibili che permettevano di risparmiare tempo computazionale e di ottenere risultati efficienti in termini di allineamento erano:

- Lunghezza minima dello step: da 5 · 10<sup>-3</sup> a 5 · 10<sup>-1</sup>.
- Tolleranza della magnitudine/grandezza/valore del gradiente: da 5 · 10<sup>-5</sup> a 5 · 10<sup>-3</sup>.
- **Numero massimo di iterazioni:** da 200 a 500.
- **Trasformazioni geometriche:** di tipo 'rigid' e 'similarity'.

Sono state provate tutte le 54 possibili combinazioni e in generale è stato notato che i risultati mostravano due possibili scenari:

• La maggior parte delle bande di ogni ipercubo veniva allineata in maniera ottimale ma alcune venivano allineate in maniera errata (lunghezza minima step maggiore di 5 · 10<sup>-2</sup>)

• Tutte le bande venivano allineate correttamente senza errori ma il processo migliorava di poco i risultati non permettendo di ottenere un allineamento perfetto lungo tutte le bande (lunghezza minima dello step uguale a  $5 \cdot 10^{-3}$ ) (Figura 8.17).

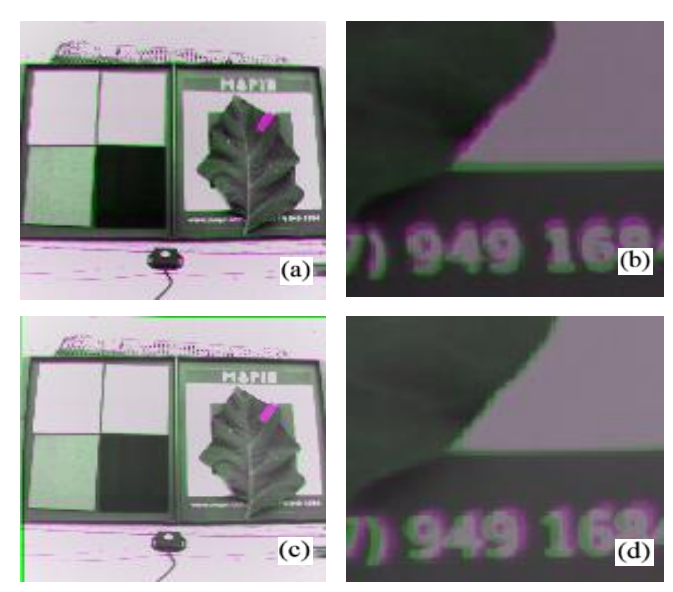

**Figura 8.17:** Sovrapposizione di due bande dell'ipercubo della foglia 1 prima (a e b) e dopo (c e d) la coregistrazione.

Lo scopo finale per quanto riguarda il processo di coregistrazione era scrivere un algoritmo che allineasse tutte le bande di tutte le immagini in maniera automatica, pertanto, in una prima fase si è pensato di ottimizzare il primo tipo di scenario in modo che non si ottenessero immagini con errata coregistrazione. Sono state adottate due diverse strategie:

- Suddividere le 130 bande a disposizione in blocchi da circa 20 bande e allineare le immagini di ogni blocco rispetto alla prima immagine del blocco.
- Allineare le varie bande di un ipercubo rispetto alle bande 40 o 80 o 120.

Entrambe le strategie hanno prodotto scenari peggiori dei precedenti quindi sono state abbandonate. Si è deciso di optare quindi per la seconda strada, più cauta in termini di rotazioni, traslazioni e variazioni di scala ma priva di errate rototraslazioni. Come ultimo screening di quest'ultima tipologia di scelta (lunghezza minima dello step uguale a 5 ∙ 10 −3 ) è stato deciso di fare un ultimo confronto, cioè le modalità 'monomodal' e 'multimodal' utilizzando per entrambe 'rigid' e 'similarity'. Sono state utilizzate per tutte e quattro le combinazioni tolleranza del valore del gradiente 5 ·  $10^{-4}$  (perché a metà tra scelte che davano gli stessi risultati) e numero di iterazioni uguale a 500 (perché per la modalità 'multimodal' avrebbe dato risultati uguali o peggiori di 300 o 400). I risultati migliori sono stati ottenuti attraverso la modalità 'multimodal' e la funzione di trasformazione 'Affine' si è dimostrata leggermente superiore alla trasformazione 'Similarity' (Figura 8.18).

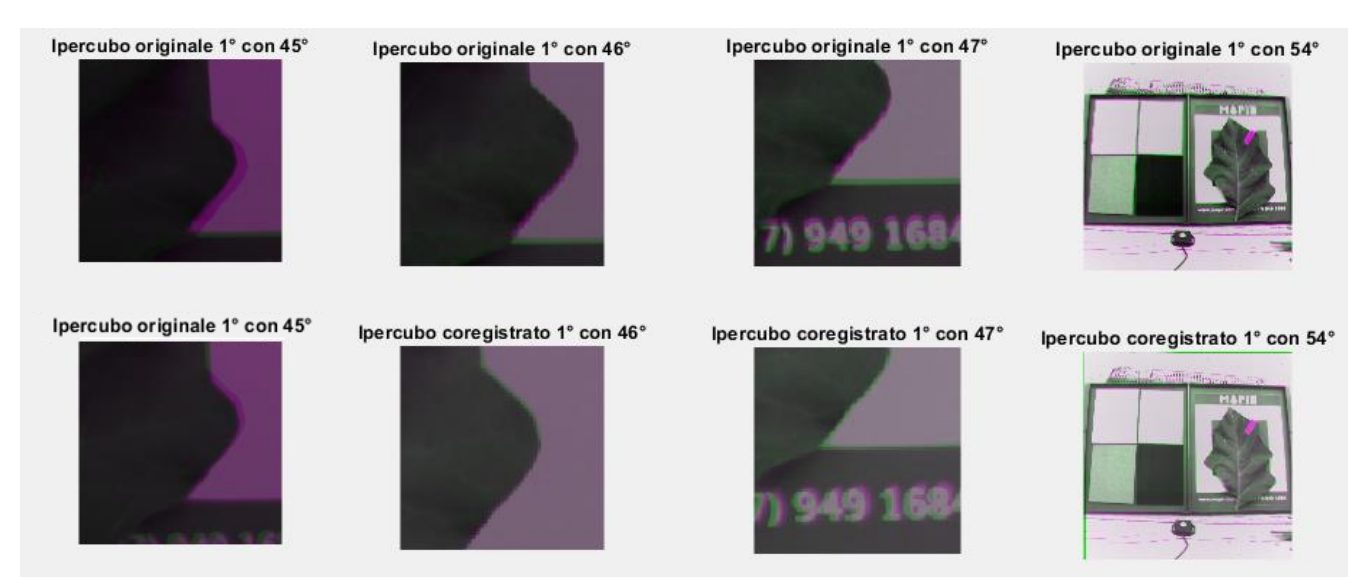

**Figura 8.18:** Coregistrazione dell'ipercubo della foglia 1 utilizzando 'multimodal' e 'affine'. Nella prima riga di immagini sono presenti le sovrapposizioni delle bande 45, 46, 47 e 54 rispetto alla banda 1 senza coregistrazione (Delle prime tre si vedono solo dei dettagli delle immagini), nella seconda riga le corrispondenti sovrapposizioni con coregistrazione effettuata.

Attraverso questa scelta è stato possibile coregistrare in maniera automatizzata 128 ipercubi corrispondenti alle immagini delle foglie. Utilizzando un personal computer con RAM 12 Gb e processore di 2,30 GHz core i5 il processo di coregistrazione di ogni singolo ipercubo impiegava 128 minuti, quindi in totale sono stati necessari circa 11 giorni per ottenere la coregistrazione di tutto il dataset di partenza. I risultati dell'elaborazione sono stati soddisfacenti in termini di aspettative in quanto nessuna banda di nessun ipercubo è risultata allineata in maniera peggiore rispetto alla disposizione precedente. All'interno del dataset erano presenti 8 ipercubi (corrispondenti alle immagini delle foglie 1, 10 12, 27, 28, 46, 50 e 109) che possedevano una forte condizione iniziale di disallineamento (Figura 8.19). Tali ipercubi sono stati scartati dal dataset in quanto potenzialmente dannosi ai fini della ricerca.

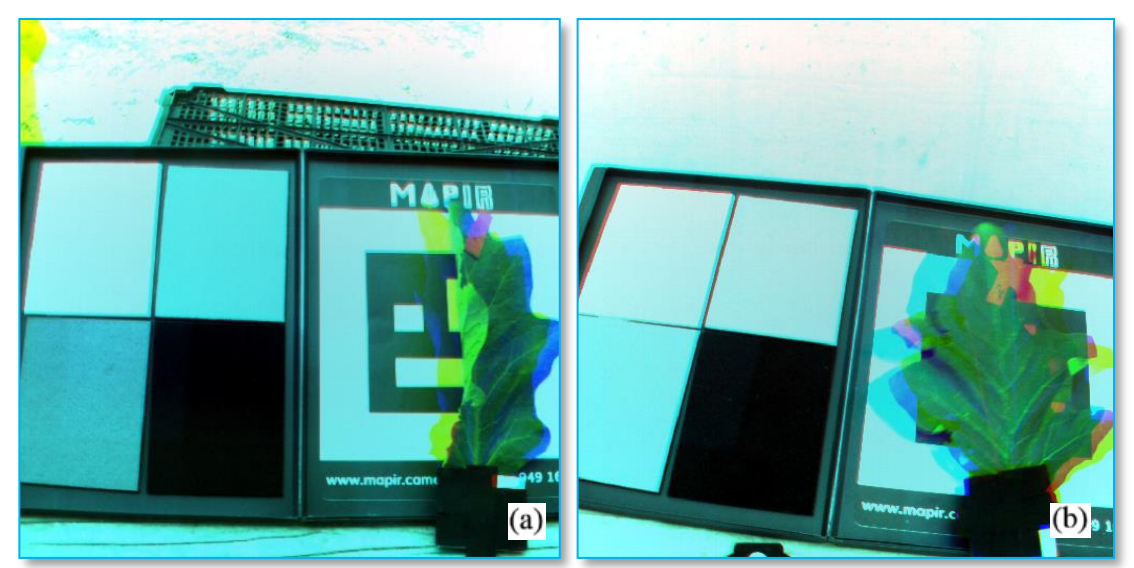

**Figura 8.19:** Sovrapposizione in falsi colori di tre bande coregistrate per le foglie 46 (a) e 109 (b). Le bande sono fortemente disallineate e rendono impossibile individuare nell'immagine delle porzioni di sola foglia lungo tutte le bande.

Per concludere questo paragrafo bisogna fare delle considerazioni finali in quanto il processo di coregistrazione utilizzato presenta delle criticità. Un tempo di elaborazione dei dati di 128 minuti per ipercubo è un tempo di elaborazione non accettabile ai fini di questo progetto. L'algoritmo permette una totale automatizzazione del processo, ma, come spiegato nei capitoli precedenti, il processo di diagnosi di un campo deve essere il più veloce possibile perché alla minima presenza del ragnetto il campo va trattato. A ciò va aggiunto che il procedimento trovato agisce in maniera efficace sulla maggior parte degli ipercubi (120 su 128) che però sono anche quelli che presentano disallineamenti massimi non particolarmente evidenti (nell'ordine del mm) (Figura 8.17). In questa tesi la coregistrazione aveva piuttosto lo scopo di 'salvare' gli ipercubi che presentavano forti disallineamenti (Figura 8.18) e tale scopo non è stato raggiunto. Bisogna anche aggiungere che, il ragnetto rosso, come descritto nel capitolo 2, non tende ad essere presente ai bordi delle foglie, ma piuttosto tende a stabilirsi verso il picciolo. Visto che questo progetto si basa sull'utilizzo di variabili statistiche di grandezze radiometriche su porzioni o intere superfici fogliari, un errore di pochi mm di allineamento tra bande diverse è sostanzialmente trascurabile, quindi un processo di segmentazione che permette di ottenere immagini che presentano solo i pixel della superficie di una foglia a partire da circa 1 cm dal bordo permetterebbe di ottenere dati radiometrici utili su cui lavorare. Tenendo in considerazione quanto detto fin ora, in questo progetto verranno utilizzate le immagini coregistrate perché qualitativamente migliori, ma queste saranno segmentate a partire da 1 cm dal bordo in modo che l'algoritmo utilizzato sia applicabile anche ad immagini dove la coregistrazione non è stata fatta. Va anche aggiunto che il valore di 1 cm è stato scelto anche perché 6 delle 8 immagini scartate possiedono un disallineamento evidente ma minore di 1 cm, quindi una segmentazione di questo tipo permetterebbe anche di poter evitare di scartarle (Figura 8.20).

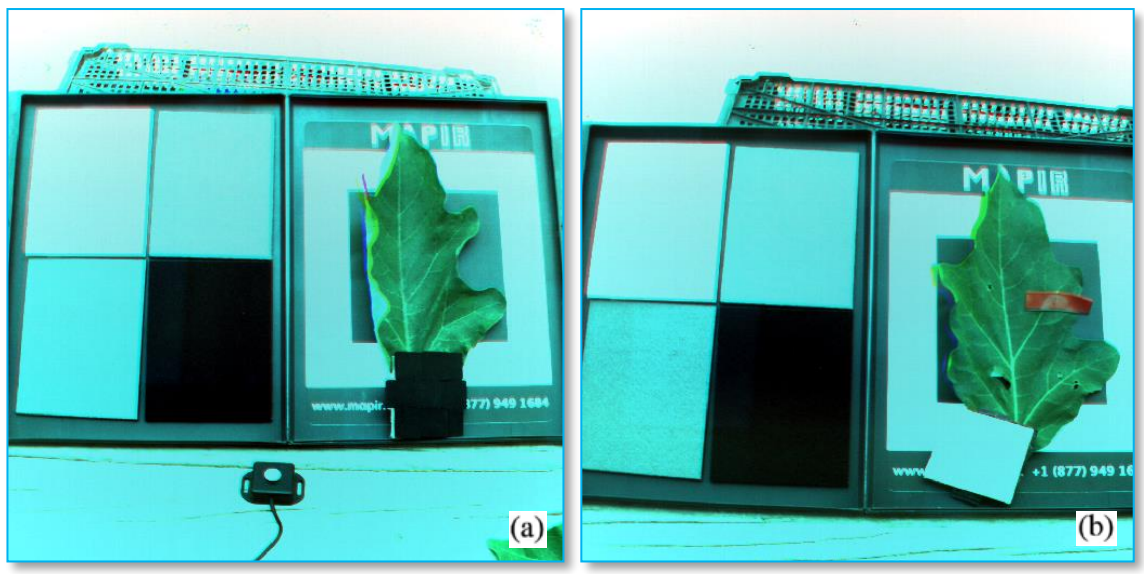

**Figura 8.20:** Sovrapposizione in falsi colori di tre bande coregistrate per le foglie 10 (a) e 27 (b). Le bande sono leggermente disallineate ma per ragioni di sicurezza i 6 ipercubi di questo tipo sono stati scartati.

### **8.3 Calibrazione delle immagini digitali**

Il processo di calibrazione atmosferica è stato un passaggio fondamentale attraverso il quale sono state rimosse dalle immagini le distorsioni causate dall'atmosfera, dalle condizioni di illuminazione, dalla topografia e dagli errori dei sensori al momento dell'acquisizione.

Le immagini provenienti dal sensore Mapir sono state calibrate utilizzando il software fornito dalla ditta chiamato Mapir Camera Control. Per calibrare una serie di immagini attraverso questo software basta fornire un'immagine del pannello di calibrazione Mapir con quarcode visibile oppure scegliere di utilizzare i parametri di calibrazione del pannello durante una limpida giornata di sole forniti dall'azienda e in seguito a questa azione il software calibra in maniera automatica tutte le immagini che gli vengono fornite. Come consigliato dall'azienda in un primo momento è stata fornita al software un'immagine del pannello di calibrazione, ma tale azione non ha dato un buon esito probabilmente perché l'immagine del pannello era sovraesposta e il software non era capace di individuare il quarcode. Per generare i parametri di calibrazione è stata allora utilizzata la seconda strada che ha permesso di calibrare in maniera automatica e veloce tutte le immagini del dataset nel giro di meno di un'ora. Sia le immagini pre-calibrate che le immagini post-calibrate hanno mostrato una probabile sovraesposizione di tutti i fotogrammi ottenuti durante la missione (Figura 8.21) [84].

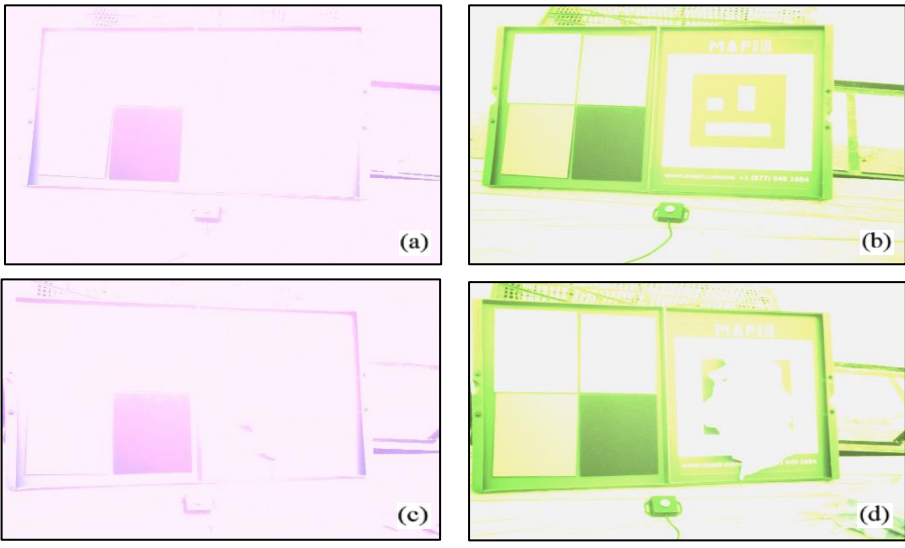

**Figura 8.21:** Foto pre-calibrata (a) e calibrata (b) del pannello di calibrazione e della foglia 1 (c e d). Nel caso della foglia è particolarmente visibile il fenomeno della sovraimpressione.

Gli ipercubi ottenuti attraverso il sensore Rikola sono stati calibrati utilizzando il software ENVI e le informazioni spettrali relative ai pannelli di calibrazione forniti dal sito della Mapir. Questo tipo di calibrazione utilizzava gli spettri teorici noti dei target come mezzo di comparazione per gli spettri dei target rilevati dal fotogramma al fine di ottenere una relazione lineare o quasi-lineare per ogni lunghezza d'onda da utilizzare per calibrare il resto dell'immagine. In particolare, in questa sede, è stata segmentata l'area dei quattro pannelli di calibrazione di colori bianco, grigio chiaro, grigio scuro e nero del pannello di calibrazione Mapir presenti in ogni fotogramma. La media della radianza dei pixel di ogni lunghezza d'onda delle aree segmentate veniva confrontata dal software con i dati corrispondenti alla radianza reale dei target permettendo di ottenere una retta di calibrazione che veniva utilizzata per ottenere i valori reali del resto dell'immagine (Figura 8.22).

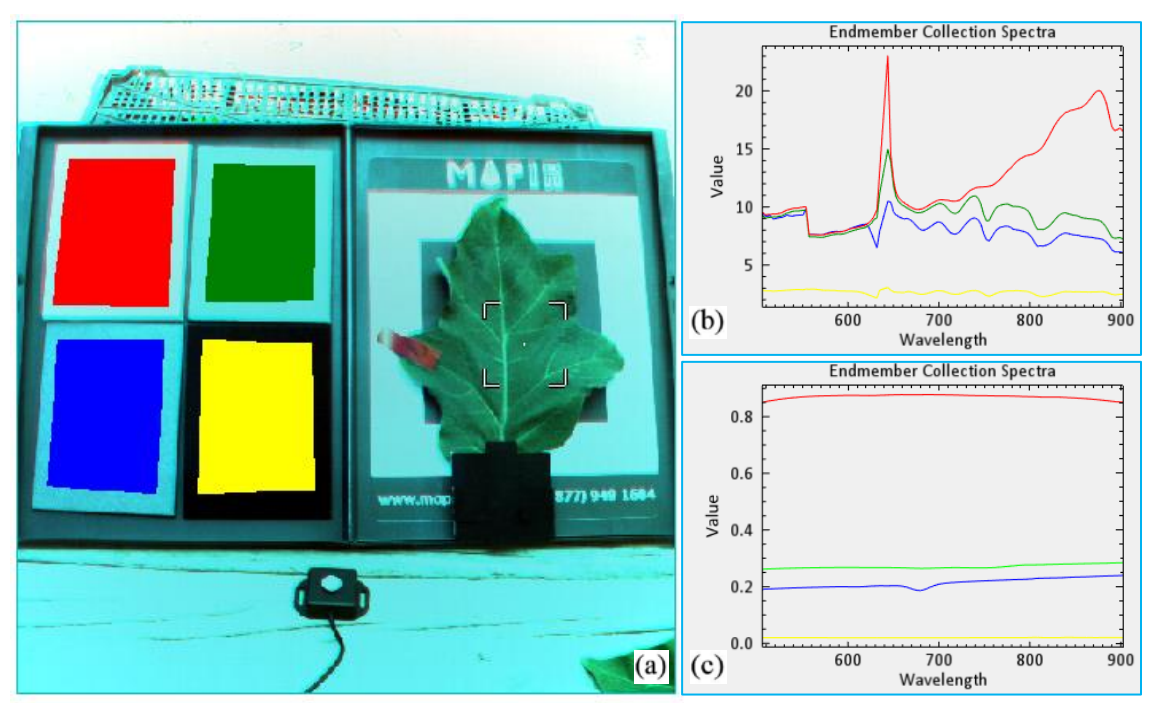

**Figura 8.22:** fotografia da calibrare di una foglia dove i pannelli di calibrazione sono stati segmentati utilizzando quattro ROI (a). A destra gli spettri delle ROI (b) e gli spettri teorici dei pannelli (c). Nei due grafici vengono rappresentati rispettivamente gli spettri dei pannelli bianco, grigio chiaro, grigio scuro e nero con i colori rosso, verde, blu e giallo.

Il software permetteva anche di utilizzare i parametri di calibrazione ottenuti da un'immagine per calibrare i fotogrammi successivi. Tale opzione è stata utilizzata, e in particolare, sono state calibrate in questo modo tutte le immagini che non mostravano variazioni di prospettiva o illuminazione fino a un massimo di 10 fotogrammi successivi calibrati con gli stessi parametri di calibrazione. 10 fotogrammi successivi corrispondevano a 20 minuti di acquisizioni, e tale tempo è stato considerato il limite massimo per avere condizioni di illuminazione costanti tra il primo e l'ultimo fotogramma calibrato con gli stessi parametri. Per 128 immagini di foglie sono stati generati 22 file di parametri calibrazione, quindi per i vari motivi citati, in media, venivano calibrate con gli stessi parametri di calibrazione 5 foglie. Bisogna far notare che quindi il processo di calibrazione richiedeva un'azione manuale per la calibrazione di ogni immagine. La calibrazione tramite l'utilizzo di ROI richiedeva circa 4 minuti per foto, mentre la calibrazione tramite i parametri di calibrazione solo 2. Bisogna aggiungere però che gran parte del tempo era tempo impiegato dal software per l'elaborazione. Il software permetteva calibrare più foglie in parallelo, ed è stato notato che calibrare 3 o 4 foglie per volta era la soluzione migliore che permetteva di sfruttare al massimo la CPU e di evitare tempi morti dell'operatore. Tale escamotage ha permesso di ottenere la calibrazione di tutto il dataset in meno di 2 ore (Figura 8.23).

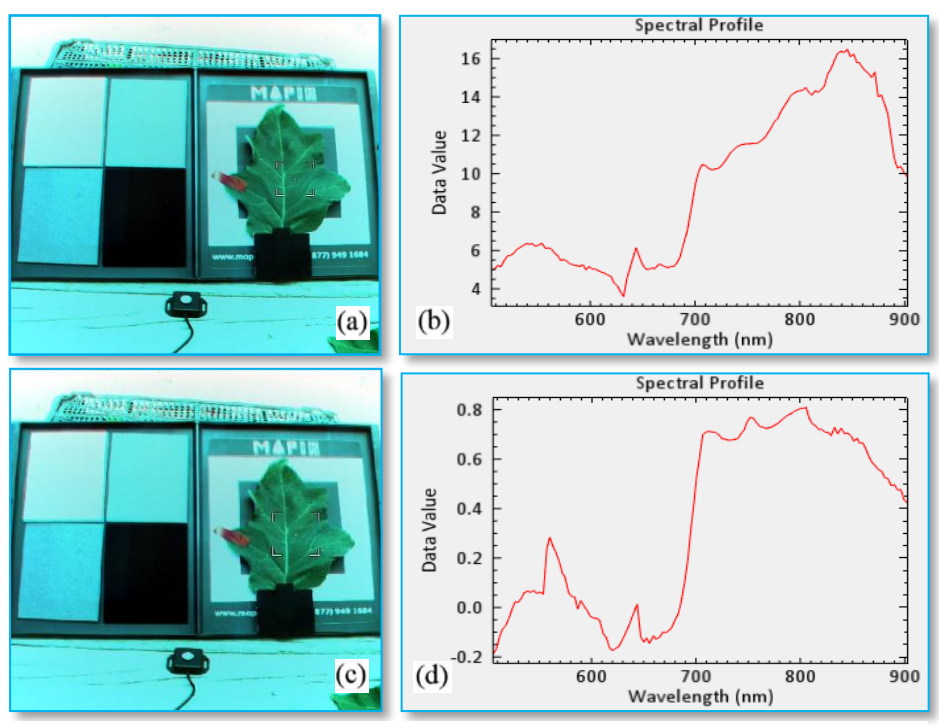

**Figura 8.23:** Immagine di una foglia ottenuta con sensore iperspettrale prima (a) e dopo (c) la calibrazione e rispettivi spettri di riflettività (b e d) del punto indicato nelle immagini.

È stata calibrata tramite il software ENVI anche l'ortofoto generata tramite il programma ArcGis. In particolare, tramite ArcGis è stata generata a partire dalle ortofoto di partenza un'unica ortofoto contente in sequenza le ortofoto delle bande blu, verde, rosso, rosso-edge e NIR. Tale ortofoto è stata calibrata utilizzando le firme spettrali note dei pannelli di calibrazione Mosaicmill utilizzati nella missione durante il volo con il drone (Figura 8.24).

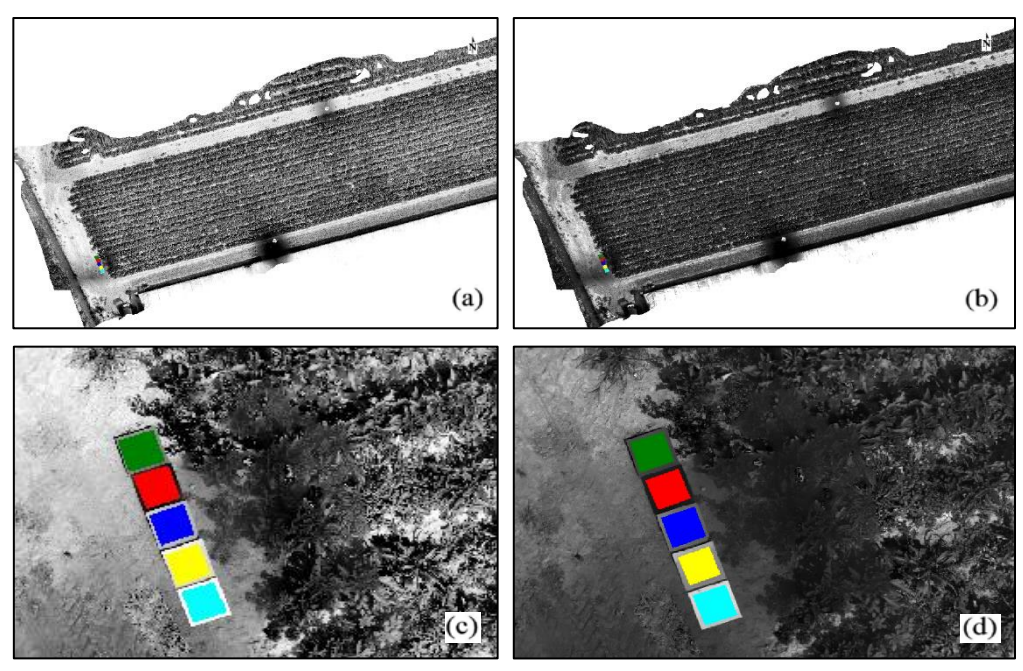

**Figura 8.24:** Ortofoto con visibili le ROI sui cinque pannelli di calibrazione prima (a e c) e dopo (b e d) il processo di calibrazione.

Come per le immagini Rikola attraverso il software ENVI sono state selezionate dall'ortofoto le ROI dei pannelli bianco, grigio chiaro, grigio medio, grigio scuro e nero la cui media dei pixel lungo ogni lunghezza d'onda è stata confrontata dal software con la corrispondente radianza reale dei target permettendo di ottenere una retta di calibrazione che è stata utilizzata per generare i valori reali del resto dell'immagine (Figura 8.25).

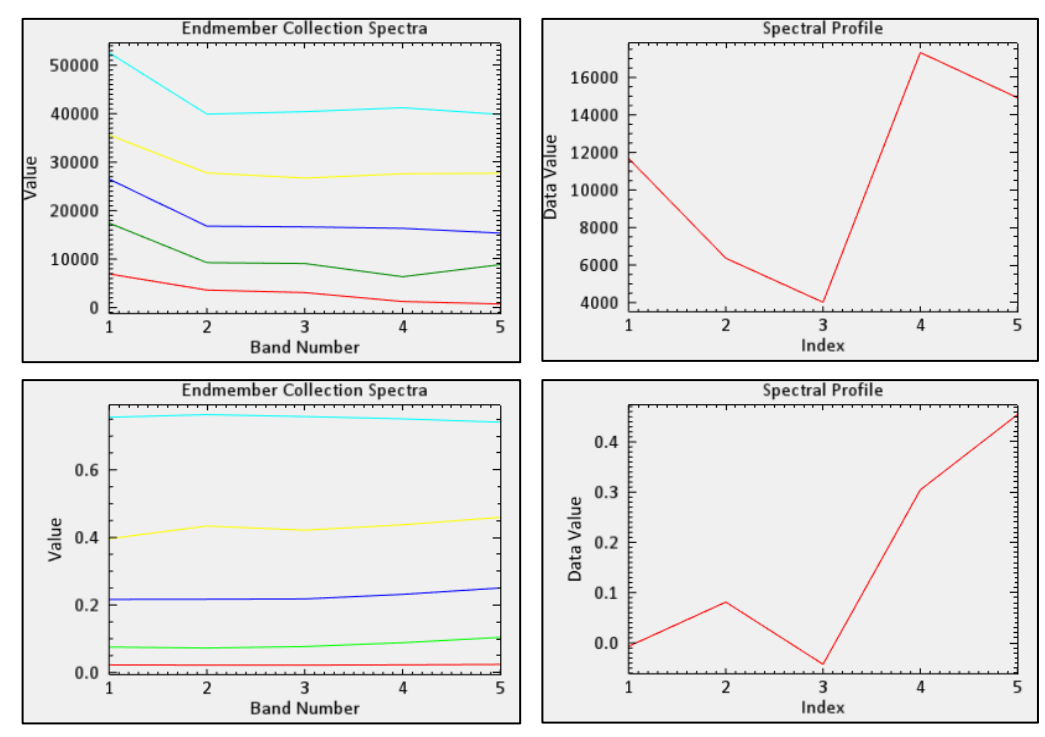

**Figura 8.25:** A sinistra gli spettri delle ROI (a) e gli spettri teorici dei pannelli (c). A destra il profilo spettrale di un punto del campo prima (b) e dopo (c) la calibrazione.

Il processo di calibrazione dell'ortofoto è durato pochi minuti. La procedura era identica a quella delle immagini Rikola, quindi sono stati necessari circa 5 minuti per generare l'ortofoto con ArcGis e circa 4 minuti per la calibrazione.

### **8.4 Segmentazione**

L'ultimo passaggio di elaborazione dei dati che bisognava compiere per arrivare ad avere a disposizione dei dati da poter analizzare era il processo di segmentazione. A partire da immagini coregistrate e calibrate bisognava selezionare da ogni immagine solo la porzione di area corrispondente alla superficie fogliare, possibilmente nel modo più automatizzato possibile. Per tutti e tre i metodi di acquisizione è stato deciso di cercare di segmentare le immagini in modo che il bordo della superficie segmentata fosse almeno 1 cm all'interno del bordo della foglia.

## **8.4.1 Segmentazione immagini Rikola**

Gli ipercubi che sono stati segmentati con il metodo più automatico e veloce sono stati quelli ottenuti tramite sensore Rikola. Per segmentare le immagini iperspettrali è stato utilizzato il software Matlab e in particolare è stata utilizzata la funzione colorThresholder, una funzione che permette di ottenere una maschera binaria a partire dalla selezione di una porzione di uno spaziocolore dell'immagine. L'algoritmo si sviluppa in tre passaggi.

- Utilizzo dei valori di tre bande di un ipercubo o di funzioni di queste per generare uno spazio 3D dove vengono disposti tutti i pixel dell'ipercubo sotto forma di punti. Si ottiene quindi una nuvola di punti.
- Selezione di una porzione di spazio all'interno della nuvola di punti corrispondente alla porzione di pixel di interesse (Figura 8.26)
- Generazione di una maschera binaria che associa il valore 1 alle posizioni dei pixel della porzione selezionata e 0 agli altri.

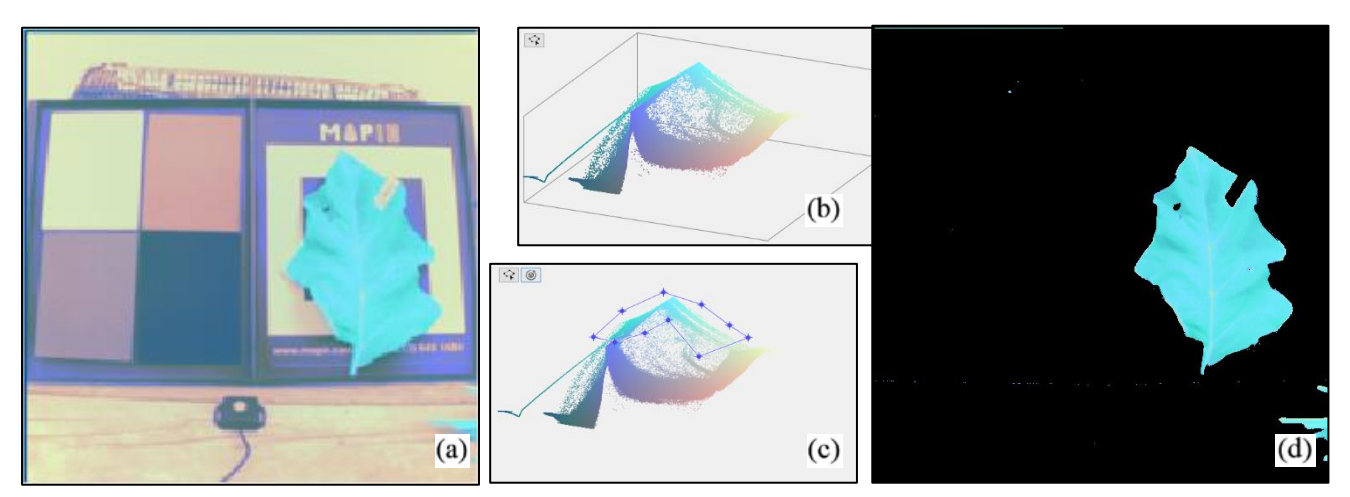

**Figura 8.26:** Le tre bande o funzioni di queste di un'immagine (a) vengono utilizzate per generare una nuvola di punti (b), selezionando parte di questa nuvola (c) è possibile ottenere solo i pixel che possono essere utilizzati per generare una maschera (d).

Moltiplicando la maschera binaria per ogni banda dell'ipercubo si ottiene la corrispondente immagine segmentata (Figura8.27). Il vantaggio di questa metodologia è che per immagini dello stesso tipo (come in questo caso) è possibile salvare la porzione di spazio utilizzata per segmentare altre immagini spesso con successo.

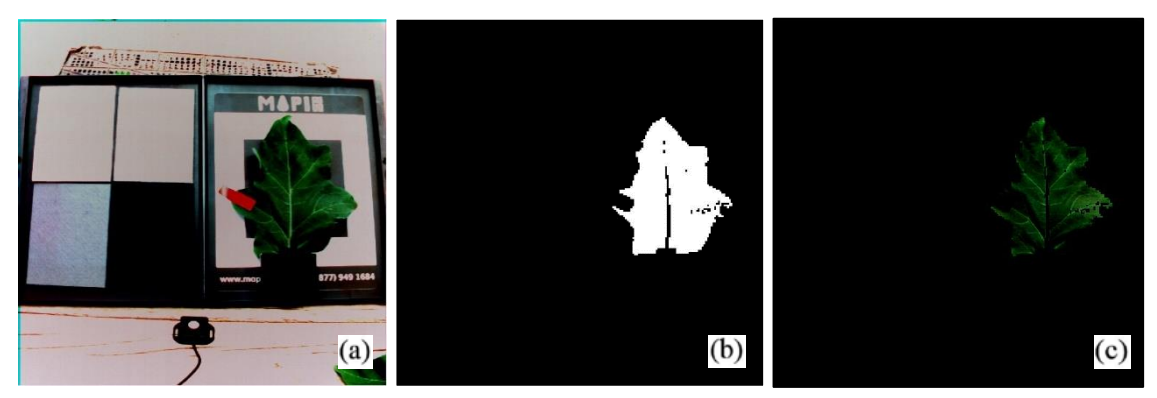

**Figura 8.27:** Sovrapposizione delle bande 1, 15 e 54 (per creare un effetto RGB) per ottenere l'immagine della foglia 7 (a). In (b la maschera binaria che moltiplicata per ogni banda permette di segmentare la foto (c).

L'algoritmo è pensato per delle immagini RBG, quindi fornendo tre bande la funzione permetteva di scegliere tra quattro possibili spazi-colore:

- **RGB:** Spazio-colore dove ogni asse corrisponde al valore di intensità di una banda (Chiamato RGB perché R sta per rosso, G per verde e B per blu).
- **YCbCr:** Spazio-colore con assi Y-Cb-Cr, dove Y sta per luminosità, Cb sta per spettro blugiallo e Cr sta per spettro rosso-verde.
- **HSV:** Spazio-colore con assi H-S-V dove H sta per tonalità, S per saturazione e V per valore.
- **L\*a\*b**: Spazio-colore con assi L-a-b dove L sta per luminosità, a e b per dimensioni coloreopponente.

I valori dello spazio-colore vengono rappresentati sia attraverso una nuvola di punti che attraverso degli istogrammi ed è possibile selezionare la porzione di spazio di interesse sia muovendo dei cursori lungo gli istogrammi sia disegnando la porzione di interesse sulla nuvola di punti (8.28) [85].

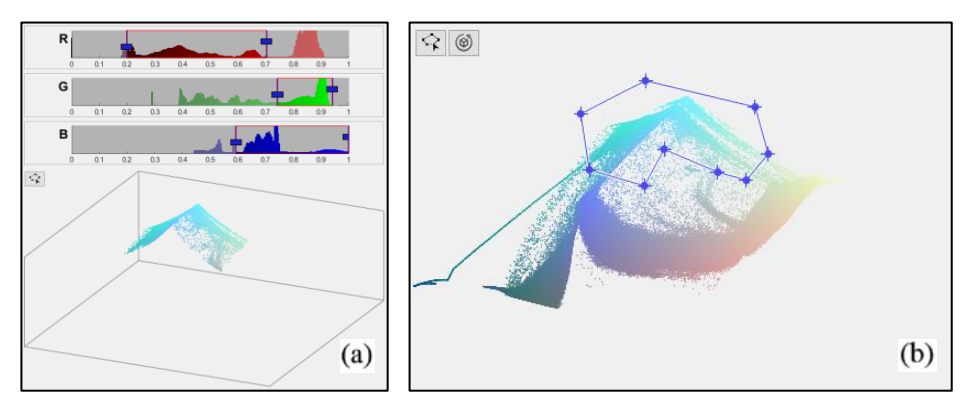

**Figura 8.28:** La porzione dello spazio-colore di interesse può essere individuata attraverso l'utilizzo di cursori (a) oppure tramite un poligono di segmentazione 2D (b).

Poiché ogni immagine di tipo iperspettrale era composta da 130 bande, il primo passaggio si basava sull'individuare le 3 bande che meglio permettevano di discriminare la superficie fogliare dal resto dell'immagine. Sono state allora rappresentate sottoforma di immagini in sfumature di grigio le bande 1, 15, 54, 67 e 96, e gli indici NDVI, NDVI compreso tra 0,4 e 0,7 ed NDVI normalizzato tra 0 e 1 dell'ipercubo rappresentante le foglia 1. Le bande 1, 15, 54, 67 e 96 erano corrispondenti a parti dello spettro delle bande blu, verde, rosso, rosso-edge e NIR. Gli indici sono stati invece ottenuti a partire dalle bande rosso e NIR (matrici 54 e 96) utilizzando l'equazione 7.1 per ottenere l'NDVI e l'equazione 7.2 per ottenerne una versione normalizzata. A partire dall'equazione 7.1 sono stati utilizzati solo i valori appartenenti all'insieme [0,4;0,7] per controllare se fosse possibile discriminare la superficie fogliare utilizzando valori di NDVI caratteristici della vegetazione (Figura 8.29). L'utilizzo dell'indice NDVI normalizzato attraverso l'equazione 7.2 è giustificato dal fatto che per i passaggi successi il software necessitava di valori numerici di intensità dei pixel appartenenti all'intervallo [0,1], non compatibili con l'intervallo [-1;1] dell'indice NDVI.

$$
NDVI = \frac{\rho_{NIR} - \rho_R}{\rho_{NIR} - \rho_R} \tag{8.1}
$$

$$
NDVI_{norm} = \frac{1}{2} \left( \frac{\rho_{NIR} - \rho_R}{\rho_{NIR} - \rho_R} \right) + \frac{1}{2}
$$
\n(8.2)

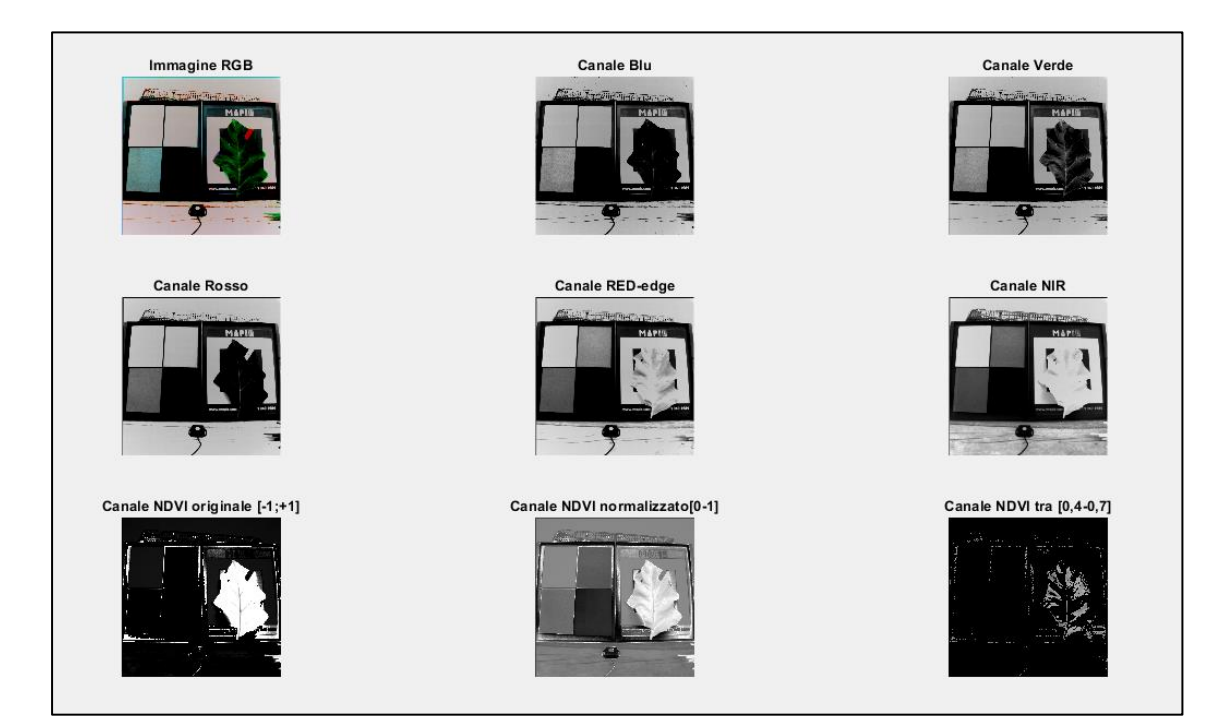

**Figura 8.29:** Immagine RGB e in sfumature di grigio della foglia 1. Si nota che il metodo che meglio discrimina la foglia per valori elevati di pixel è l'NDVI seguito dal NIR mentre quello che la discrimina per più bassi è il rosso.

Le matrici-immagine che meglio sembravano discriminare la superficie fogliare dal resto dell'immagine sembravano essere quelle di NDVI, NDVI normalizzato e NIR per i pixel chiari mentre il rosso e il blu per i pixel scuri. L'NDVI non poteva essere scelto in quanto la funzione Matlab non accettava valori di pixel fuori dall'intervallo [0;1], mentre è stato scelto di escludere il blu perché non permetteva di discriminare oggetti come il marker di scotch rosso come accadeva per la banda del rosso e perché non mostrava la stessa quantità di dettagli come accadeva con la matrice del NIR. Per rappresentare gli spazi-colore all'interno della funzione sono stati selezionati i canali rosso, NIR e NDVI normalizzato. Una volta decise le componenti dello spazio-colore bisognava scegliere quale tipologia di spazio-colore utilizzare. Sono state comparate, sempre utilizzando l'ipercubo della foglia 1, tutte e quattro le tipologie di spazio-colore selezionabili e i quattro metodi hanno tutti generato risultati soddisfacenti. Lo spazio-colore che sembrava eliminare meglio i pixel al di fuori della superficie e allo stesso tempo mantenere il maggior numero di pixel all'interno dei bordi era l'YCbCr, pertanto è stato scelto di utilizzare per la segmentazione questo spazio-colore (Figura 8.30).

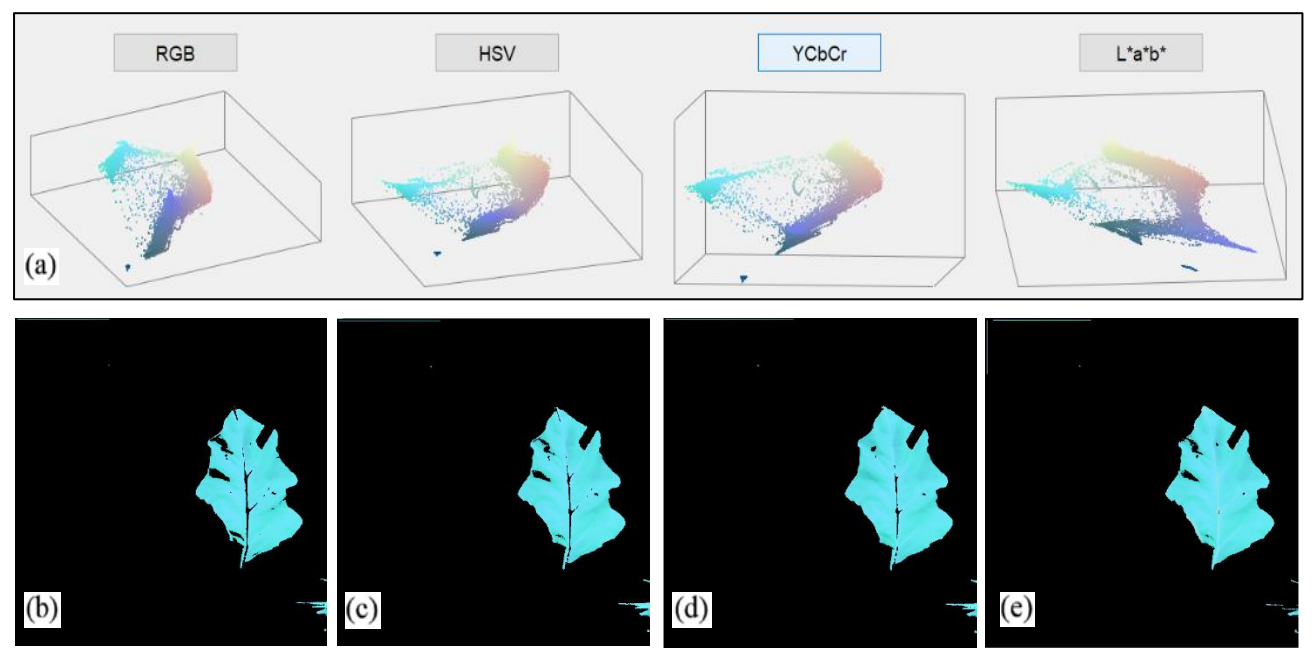

**Figura 8.30:** Le nuvole di punti dei quattro spazi-colore (a) mostrano come i punti celesti siano più separati dal resto della nuvola per lo spazio YCbCr. Tale separazione è osservabile a livello visivo comparando i risultati della segmentazione per gli spazi colore RGB (b), HSV (c), YCrCb (d) ed L\*a\*b (e).

L'opzione che meglio permetteva di selezionare la porzione d'interesse della nuvola tra poligono 2D e cursori su istogrammi era l'utilizzo del poligono. Osservando la Figura 8.30d si può notare che fino a questo passaggio non era ancora stata ottenuta una segmentazione perfettamente riuscita. In particolare, sono state individuate tre tipologie di pixel di errata segmentazione:

- Gruppi di pixel appartenenti a foglie diverse da quella target casualmente presenti nell'immagine.
- Piccoli gruppi di meno di 10 pixel presenti nella zona che nella foto originale apparteneva ai pannelli di calibrazione.
- Gruppi di Pixel di altezza massima 3 pixel lungo *i* e lunghezza lungo *j* anche quanto l'intera immagine nei pressi del bordo superiore dell'immagine (Figura 8.31 a).

Si è pensato a questo punto di risolvere questo problema aggiungendo due successivi passaggi all'algoritmo:

• Suddivisione dell'immagine della maschera in celle 5x5 pixel, quando queste celle non contenevano tutti 1 venivano considerate nulle. Tale soluzione permetta anche di rimuovere parte del bordo della foglia (Figura 8.31 a).

• Rimozione delle parti di immagine dove sicuramente la foglia target non era presente. Visto che le i fotogrammi sono stati ottenuti in ambiente controllato con sensore sempre alla stessa distanza dalle foglie era possibile porre uguale a 0 con sicurezza la metà sinistra e i bordi superiore e inferiore di 1/5 dell'immagine (Figura 8.31 c).

I risultati ottenuti sono stati soddisfacenti e hanno generato segmentazioni ottimali per tutti gli ipercubi del dataset.

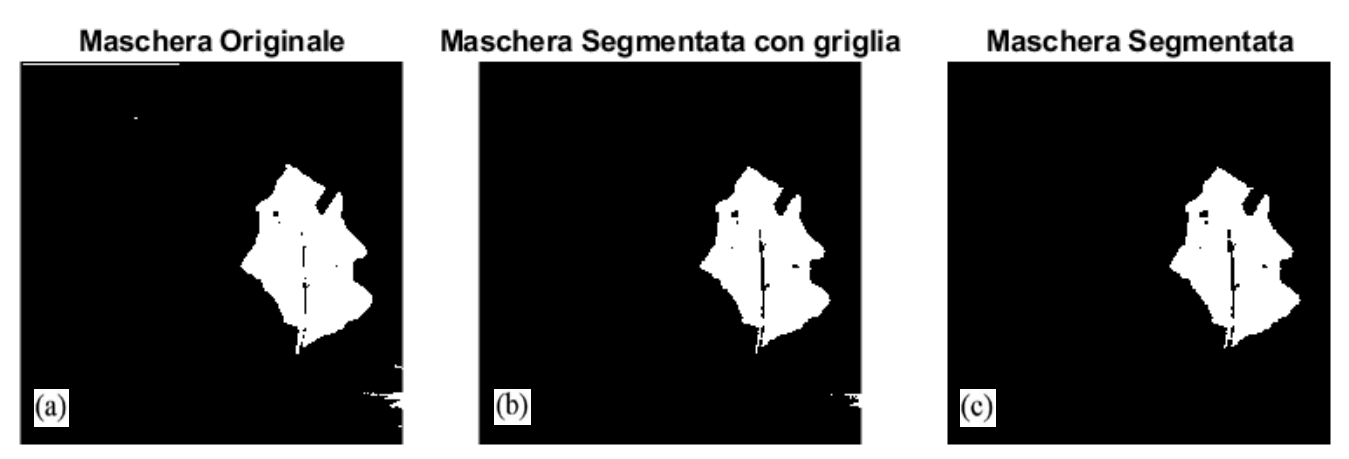

**Figura 8.31:** Maschera originale (a), machera dopo la segmentazione tramite griglia (b) e maschera dopo la rimozione della metà sinistra e dei bordi superiore e inferiore dell'immagine.

Attraverso questa metodologia sono state segmentate con successo le immagini di 128 foglie utilizzando 9 funzioni di segmentazione diverse. Il tempo necessario per la segmentazione di un ipercubo quando si doveva generare una funzione di segmentazione era di 1 minuto, mentre il tempo richiesto per una segmentazione con funzione di segmentazione funzionante era di pochi secondi. Implementando un algoritmo che in maniera automatica segmentava un ipercubo utilizzando una funzione di segmentazione generata precedentemente, e, in caso di risultato negativo, permetteva di generare una nuova funzione da poter aggiungere all'elenco (Figure 8.32 e 8.33) è stato possibile effettuare una completa e soddisfacente segmentazione di tutte le immagini iperspettrali in meno di un'ora.

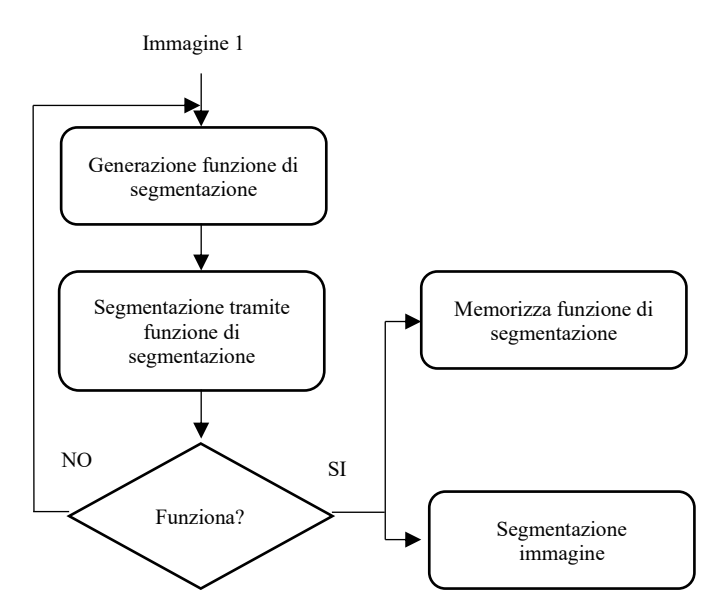

**Figura 8.32:** Schema logico dell'algoritmo utilizzato per la prima segmentazione.

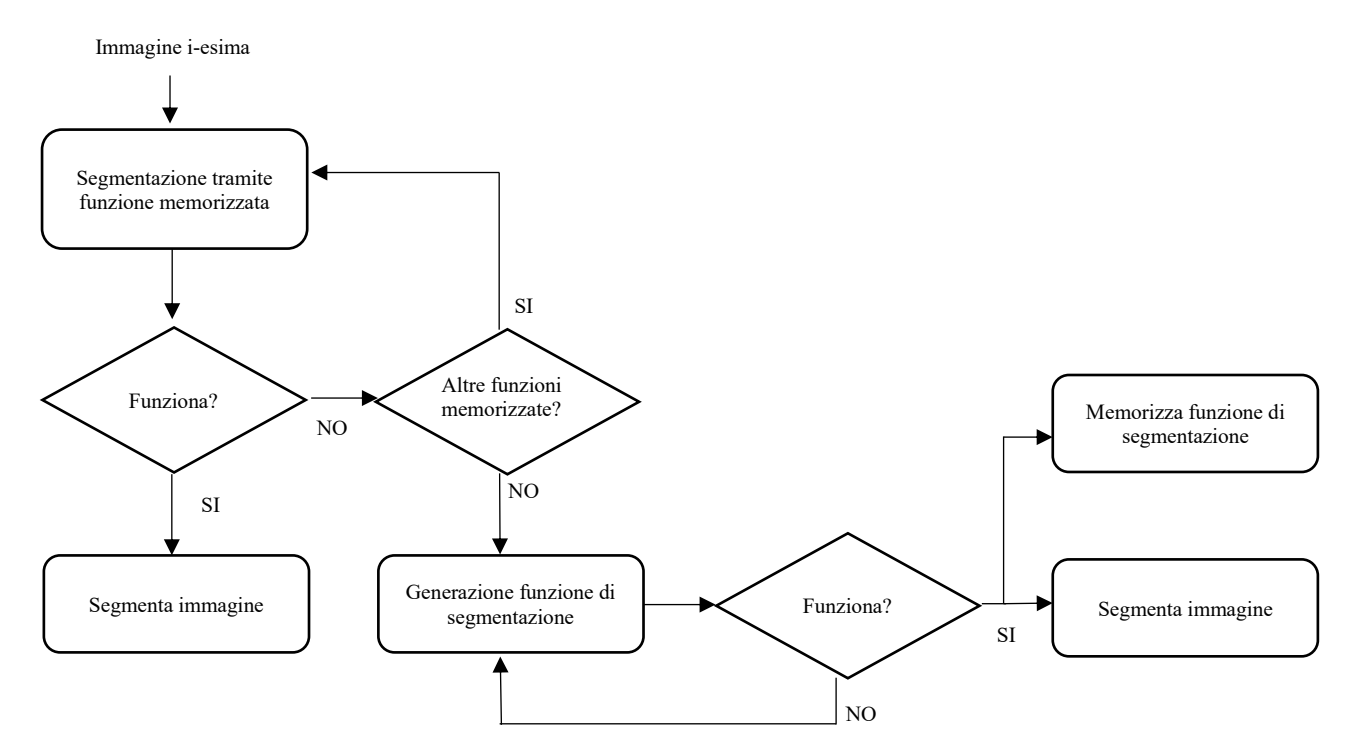

**Figura 8.33:** Schema logico dell'algoritmo utilizzato per le segmentazioni successive alla prima.

Bisogna aggiungere che per ragioni di omogeneità dei risultati è stato fatto in modo che la parte relativa al picciolo fosse rimossa attraverso la segmentazione per tutte le immagini in quanto il processo non permetteva per tutte le foglie di conservarne i pixel (Figura 8.34).

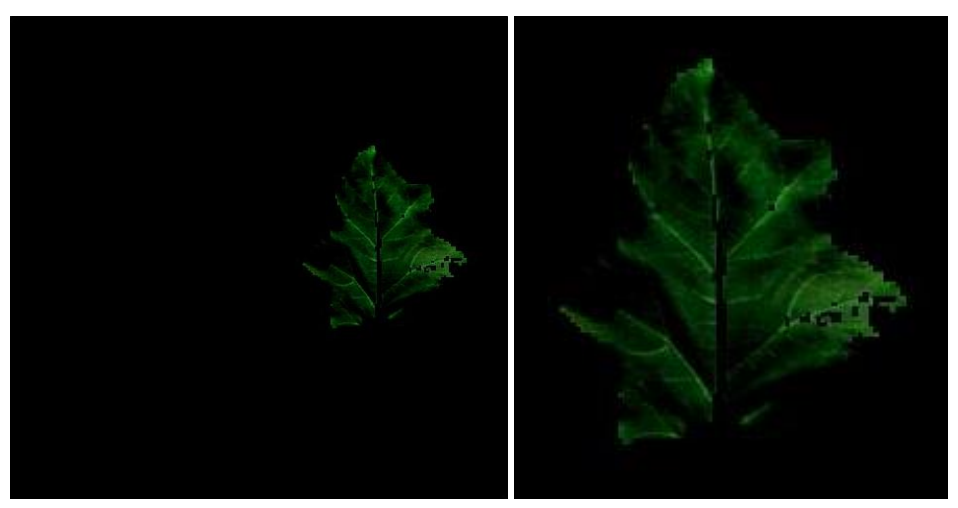

**Figura 8.34:** foglia 7 segmentata a falsi colori (a e b). Per la visualizzazione sono state utilizzate in quest'ordine le bande blu, verde e rosso. A destra il dettaglio della sola foglia segmentata (b).

#### **8.4.2 Segmentazione immagini Mapir**

Per quanto riguarda le immagini multispettrali ottenute tramite sensore Mapir la segmentazione è stata ottenuta attraverso una funzione Matlab di segmentazione manuale in quanto in seguito al tentativo di utilizzare una strategia simile a quella adottata con le immagini iperspettrali non sono stati raggiunti buoni risultati. Quando è stato deciso di utilizzare il metodo dello spazio-colore come nel caso delle immagini iperspettrali, infatti, anche in questo caso il primo passaggio consisteva nell'individuare le bande che meglio permettevano di discriminare la superficie fogliare dal resto dell'immagine. Per questo tipo di immagini si avevo a disposizione tre bande, cioè le bande rosso (660 nm), verde (550 nm) e NIR (850 nm) alle quali sono state aggiunte delle matrici contenenti i valori degli indici NDVI e GNDVI utilizzando le formule 8.2 e 8.3:

$$
NDVI_{norm} = \frac{1}{2} \left( \frac{\rho_{NIR} - \rho_R}{\rho_{NIR} - \rho_R} \right) + \frac{1}{2}
$$
\n(8.2)

$$
GNDVI_{norm} = \frac{1}{2} \left( \frac{\rho_{NIR} - \rho_G}{\rho_{NIR} - \rho_G} \right) + \frac{1}{2}
$$
\n(8.3)

I risultati hanno mostrato che i canali che meglio sembravano discriminare la superficie fogliare dal resto dell'immagine con il massimo livello di dettaglio erano i canali NIR, NDVI e GNDVI (Figura 8.35).

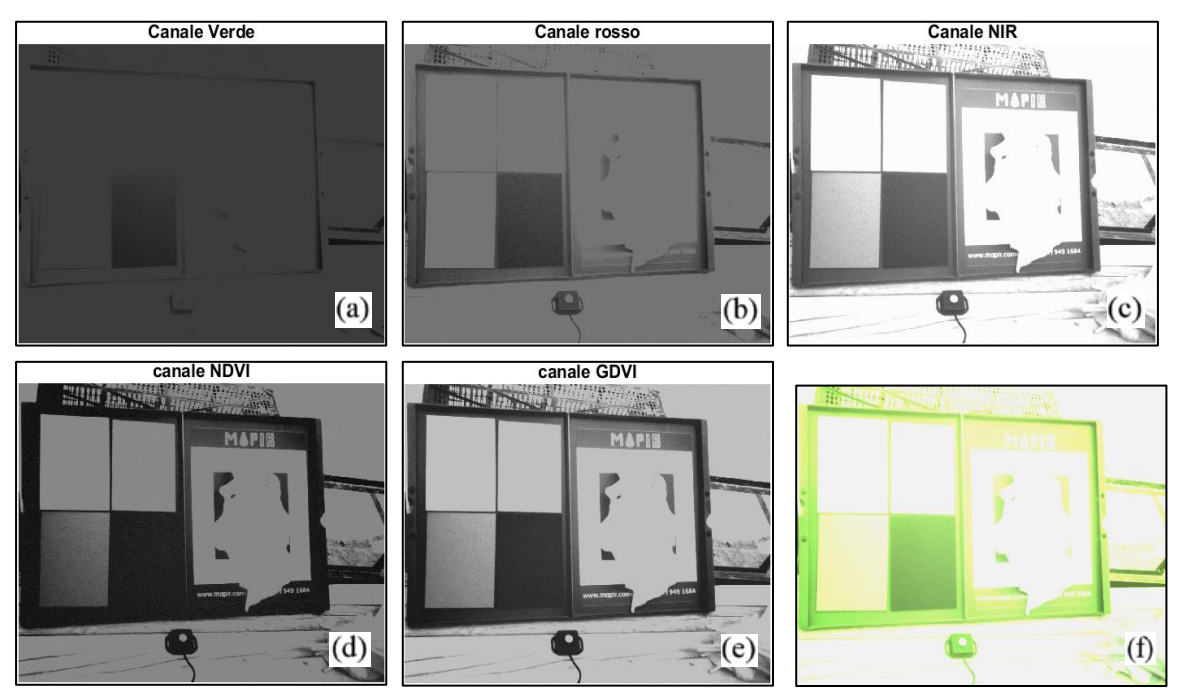

**Figura 8.35:** Immagine della foglia 1 nei canali verde (a), rosso (b), NIR (c), NDVI (d) e GNDVI (e). In (f) l'immagine RGN di partenza.

Una volta scelto di utilizzare i canali NIR, NDVI e GNDVI come base dello spazio-colore si è provato a segmentare l'immagine utilizzando tutti e quattro gli spazi-colore (Figura 8.36). Non sono stati ottenuti buoni risultati né con l'utilizzo dei cursori né con l'utilizzo della nuvola di punti.

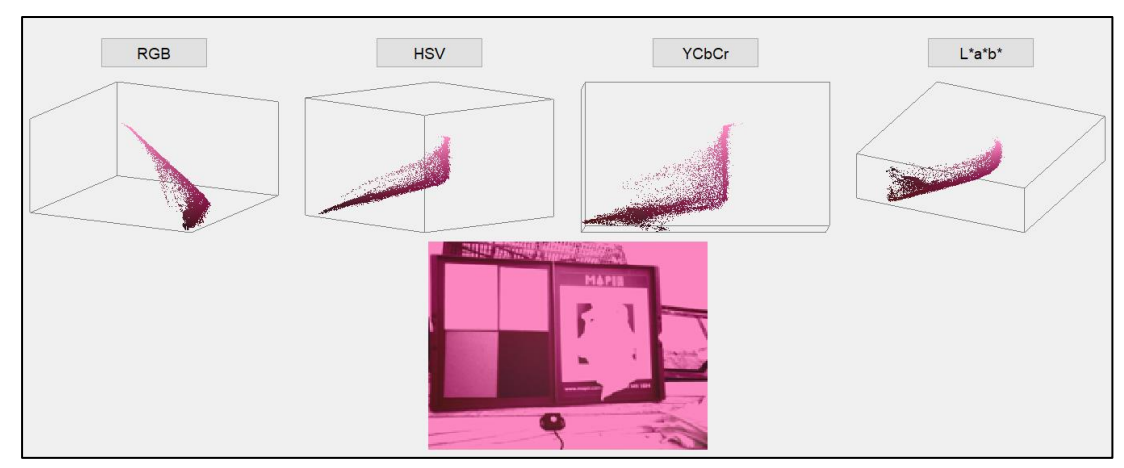

**Figura 8.36:** Nuvole di punti dei quattro spazi-colore.

È stata provata allora una terza opzione della funzione, cioè una segmentazione manuale dell'immagine che permetteva in automatico di selezionare i valori degli istogrammi che contenevano i pixel presenti all'interno dell'area segmentata (Figura 8.37).

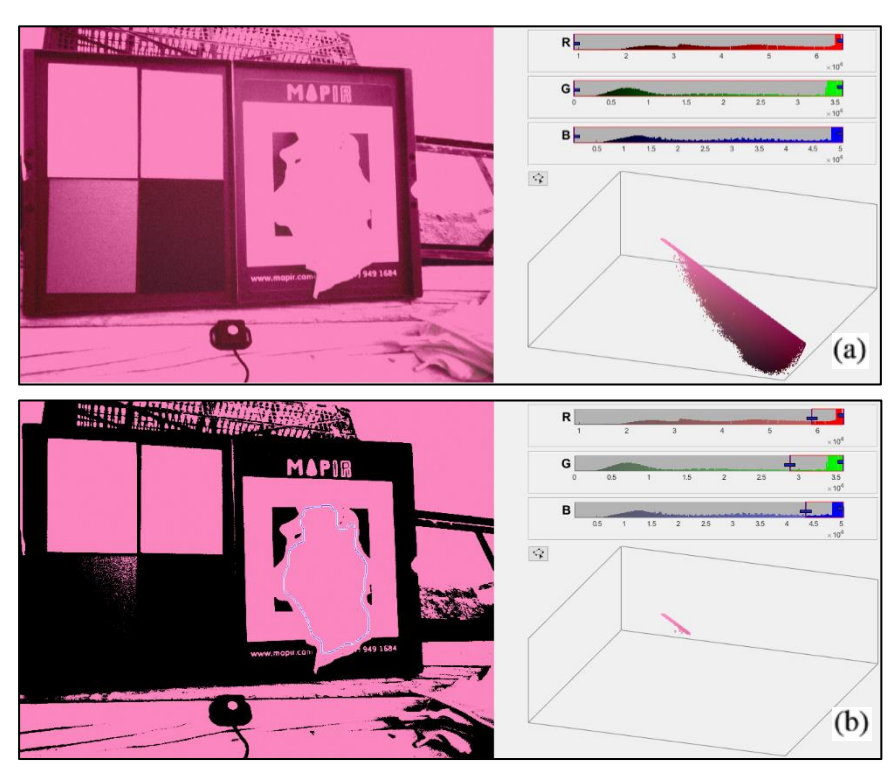

**Figura 8.37:** Immagine prima e dopo la segmentazione manuale con corrispondenti valori dei pixel selezionati visibili sia attraverso gli istogrammi che attraverso la nuvola di punti.

I risultati hanno mostrato che non era possibile ottenere una segmentazione delle immagini attraverso il metodo dello spazio-colore perché non vi erano porzioni di questo che permettevano di discriminare la supercie della foglia. Se si provavano ad utilizzare parametri più stringenti, l'immagine presentava una sorta di 'rumore' che era presente sia sulla superficie fogliare che sul resto dell'immagine (Figura 8.38).

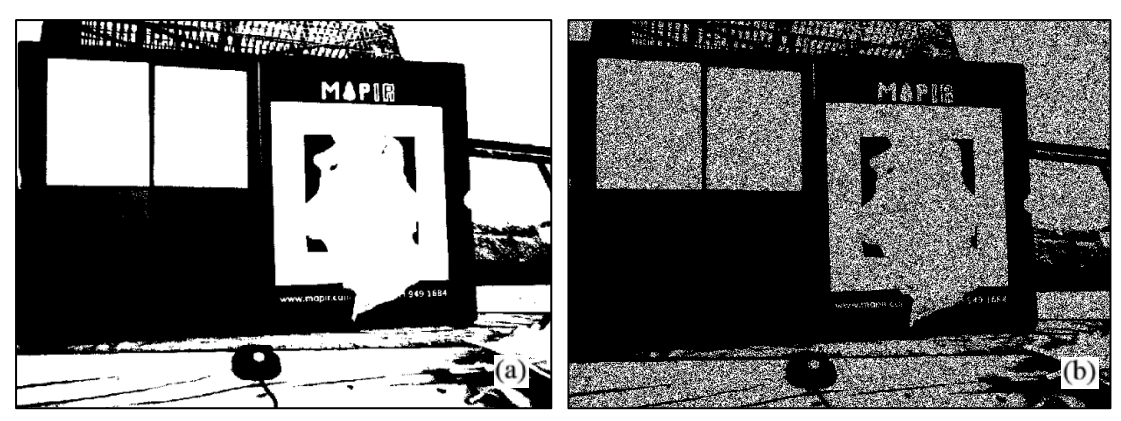

**Figura 8.38:** Quando si provavano a modificare i parametri di segmentazione tramite spazio colore di una maschera (a) veniva generato un 'rumore' che era presente in tutta l'immagine (b).

La segmentazione attraverso il metodo dello spazio-colore non sembrava funzionare per questo tipo di immagini, tuttavia va puntualizzato che, come si nota anche dagli istogrammi di figura 8.37, le immagini utilizzate per la segmentazione erano dei fotogrammi sovraesposti. Se si osservano le immagini delle varie bande (a, b e c di Figura 8.35) si poteva notare che in tutti i casi non era mai possibile intravedere completamente il bordo della foglia, in più, se si osservava la superficie della foglia, in nessun caso era possibile osservare dettagli come il picciolo o le venature. Gli istogrammi anche confermavano l'effetto della sovraimpressione in quanto la maggior parte dei pixel era concentrata nella parte dei valori di intensità più alti lungo tutte le bande. La conclusione, quindi, è che non si può dire che un metodo di segmentazione come quello dello spazio-colore non sia idoneo per segmentare delle immagini di questo tipo con successo.

In questa sede, pur avendo a disposizione delle immagini sovraesposte, è stato deciso comunque di utilizzarle nei passaggi successivi perché seppur la superficie fogliare conteneva valori di intensità del pixel tutti elevati, questi comunque presentavano una certa variabilità e avrebbero potuto comunque essere utili al fine di estrapolare delle informazioni (Figura 8.39).

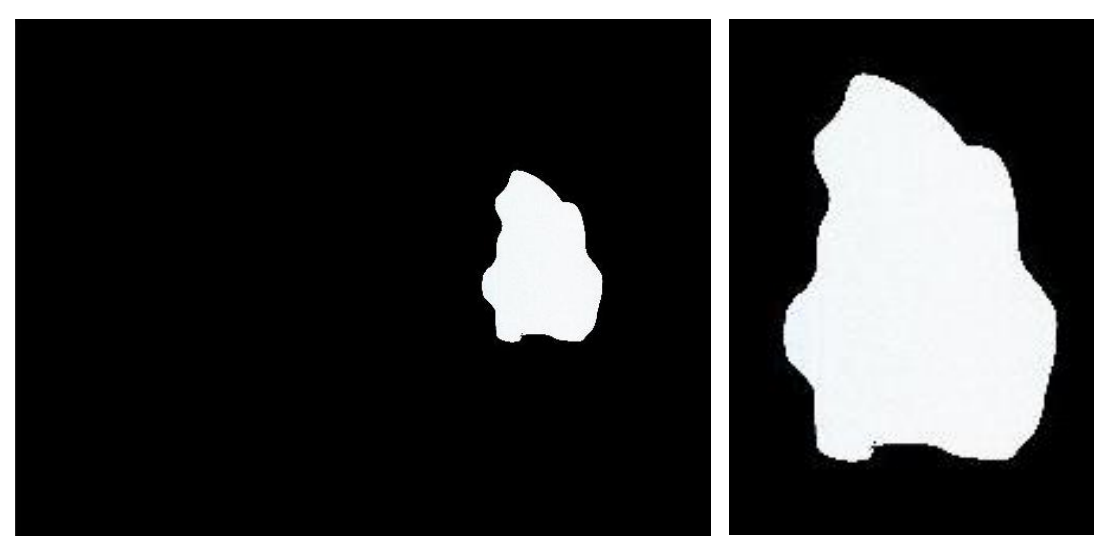

**Figura 8.39:** foglia 1 segmentata a falsi colori. Per la visualizzazione sono state utilizzate in quest'ordine le bande rosso, verde e NIR. Per quanto sia palese l'effetto della sovraimpressione, nel dettaglio a destra si può notare una certa variabilità dei valori dei pixel.

Bisognava quindi trovare un metodo di segmentazione alternativo. È stato deciso di utilizzare una funzione matlab che utilizzava l'immagine di una banda per creare una maschera binaria che, moltiplicata per le bande dell'ipercubo, permetteva di ottenerne la segmentazione. Come canale per la creazione della maschera è stato scelto di utilizzare il canale NDVI perché era quello che meglio discriminava i bordi della foglia. Per ogni ipercubo l'algoritmo rappresentava il canale NDVI e tramite il mouse veniva disegnato il bordo della maschera in modo tale che questo si trovasse a 1 cm dal bordo della foglia verso l'interno. L'algoritmo generava automaticamente la maschera binaria che poi veniva utilizzata per segmentare le bande RGN di partenza (Figura 8.40).

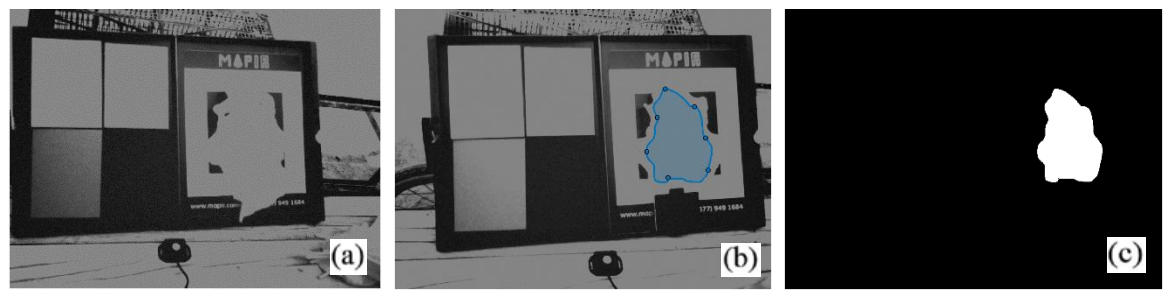

**Figura 8.40:** Canale NDVI utilizzato per segmentazione della foglia 1 (a), contorno disegnato a mano sull'immagine (b) e maschera utilizzata per la segmentazione.

Attraverso questo metodo il processo di segmentazione di ogni foglia durava circa 30 secondi, quindi è stato possibile segmentare tutto il dataset di immagini in poco più di un'ora. Anche se il risultato in termini di tempo è simile al precedente bisogna far notare che tra le due metodologie vi sono delle differenze evidenti.

- Il metodo dello spazio-colore è stato applicato a delle immagini iperspettrali, quello della segmentazione a delle immagini multispettrali. Una buona parte del tempo di elaborazione era utilizzato dal calcolatore per aprire e salvare immagini di diversa dimensione (31 Mb per le multispettrali e 1 Gb per le iperspettrali). Se il metodo dello spazio-colore fosse stato utilizzato sulle immagini multispettrali con successo il processo di segmentazione sarebbe probabilmente stato più veloce e automatizzato.
- Le immagini ottenute attraverso segmentazione manuale non presentavano lo stesso grado di dettaglio in termini di distanza dal bordo della foglia come accadeva per l'altro metodo.

Il metodo di segmentazione attraverso lo spazio-colore dimostra quindi di generare risultati migliori di una segmentazione manuale in termini di quantità di tempo impiegato, grado di automatismo e qualità di risultati.

### **8.4.3 Segmentazione immagini Phantom**

Per quanto riguardava la segmentazione dell'ortofoto dell'intero campo, al fine di poter comparare risultati di diversi metodi di acquisizione, era necessario segmentare le immagini delle singole foglie utilizzate per gli altri due tipi di rilevazione. Per fare ciò era necessario prima individuare la posizione delle varie foglie nel campo e poi segmentarne parte della superficie manualmente. Entrambi i passaggi sono stati svolti utilizzando il software ArcGis. Per il primo passaggio è stato necessario utilizzare l'ortofoto RGB perché possedeva una qualità di dettaglio molto superiore rispetto alle altre bande e permetteva di individuare sulle foglie di interesse i marker di scotch rosso (Figura 8.41).

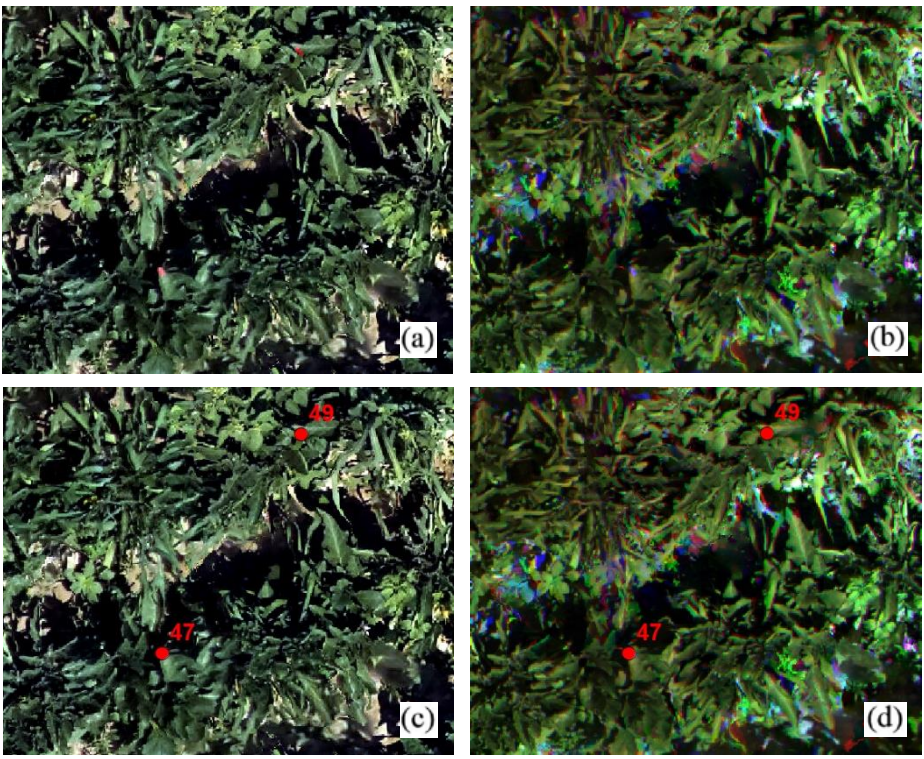

**Figura 8.41:** Porzione dell'ortofoto RGB, i marker 49 e 47 sono ben visibili nell'immagine (a e c). Gli stessi marker non sono visibili nell'ortofoto da segmentare (b e d).

I marker erano stati disposti su foglie lungo ogni filo del campo a distanza di 7 m l'una dall'altra secondo uno schema ben preciso (Figura 8.42). Grazie a ciò ripercorrendo i fili del campo seguendo lo schema era possibile in linea teorica sia individuare l'area di superficie teorica di un marker sia il marker stesso al suo interno, le cui coordinate sono state salvate in un file in modo da poter essere visibili sottoforma di punto rosso numerato sia nell'ortofoto RGB che nell'ortofoto fatta da tutte bande rilevate dal sensore Phantom (Figura 8.41).

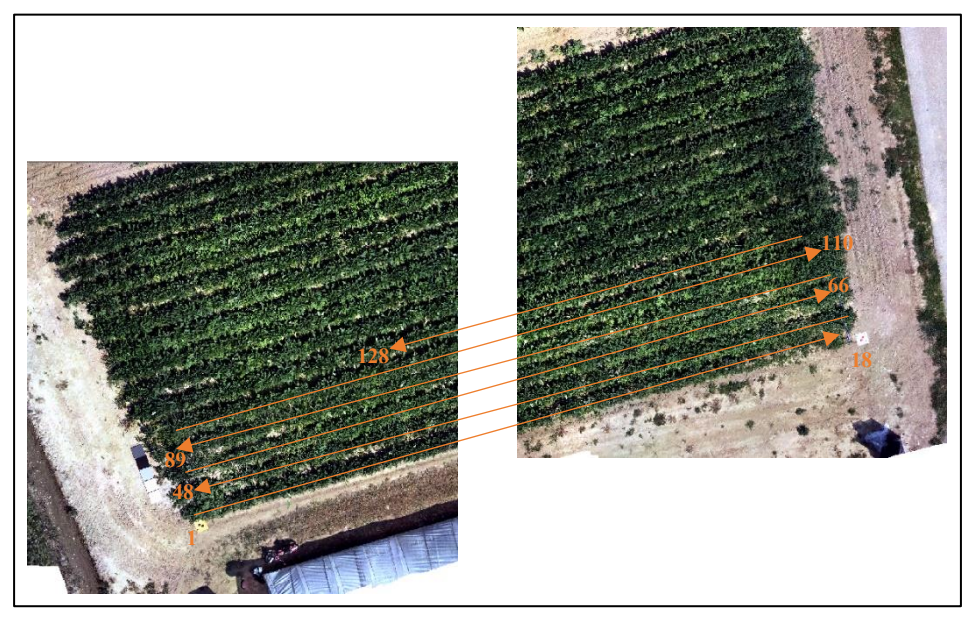

**Figura 8.42:** Schema di posizionamento dei markers sulle foglie.

Ripercorrendo ogni filo di interesse lungo l'ortofoto sono stati individuati i marker di 117 foglie su 128. Grazie allo schema di posizionamento dei marker utilizzato gli 11 marker non individuati non hanno dato problemi in termini di codifica delle immagini delle foglie in quanto seppure non visibili nell'ortofoto di questi era nota l'area di localizzazione (Figura 8.43).

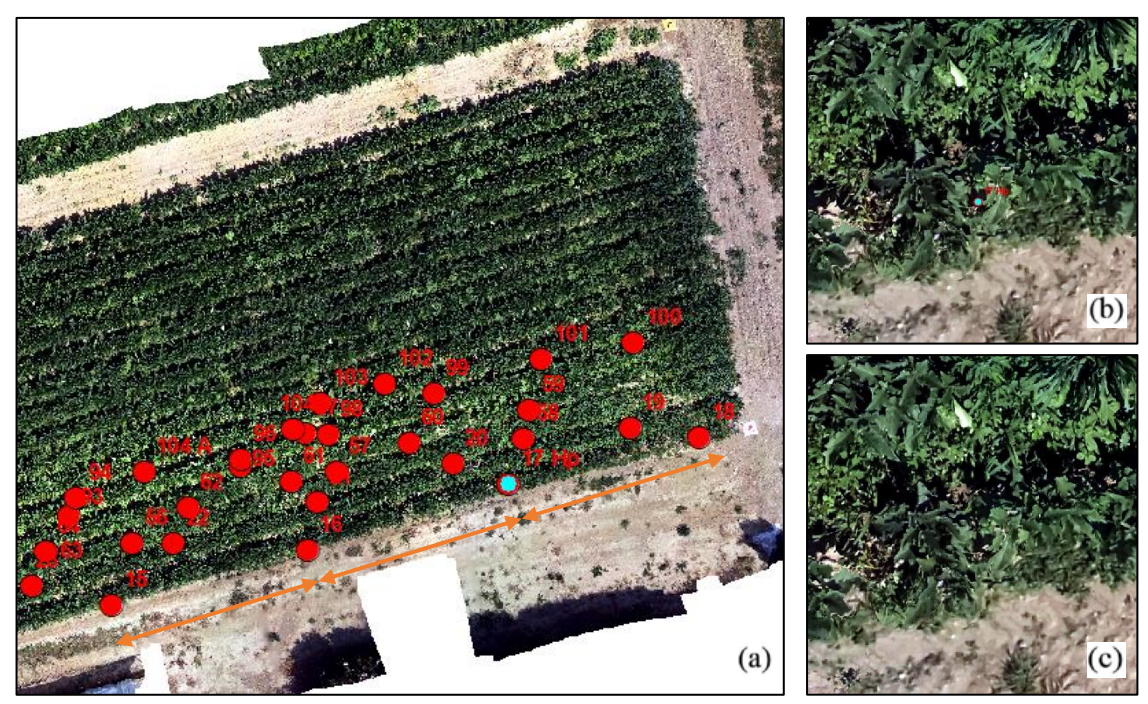

**Figura 8.43:** Nel primo filo del campo era nota l'area di localizzazione del marker della foglia 17 (a) ma nell'ortofoto questo non è stato individuato (b e c) quindi non è stato possibili avere informazioni sulla foglia.

Dopo la fase di individuazione dei marker si è potuto passare alla fase di segmentazione vera e propria. Le coordinate dei punti corrispondenti ai marker sono state utilizzate per individuare le foglie di interesse nell'ortofoto contenente le bande blu, verde, rosso, rosso-edge e NIR in modo da poter estrarre dall'ortomosaico immagini contenenti solo i pixel della superficie fogliare (Figura 8.44).

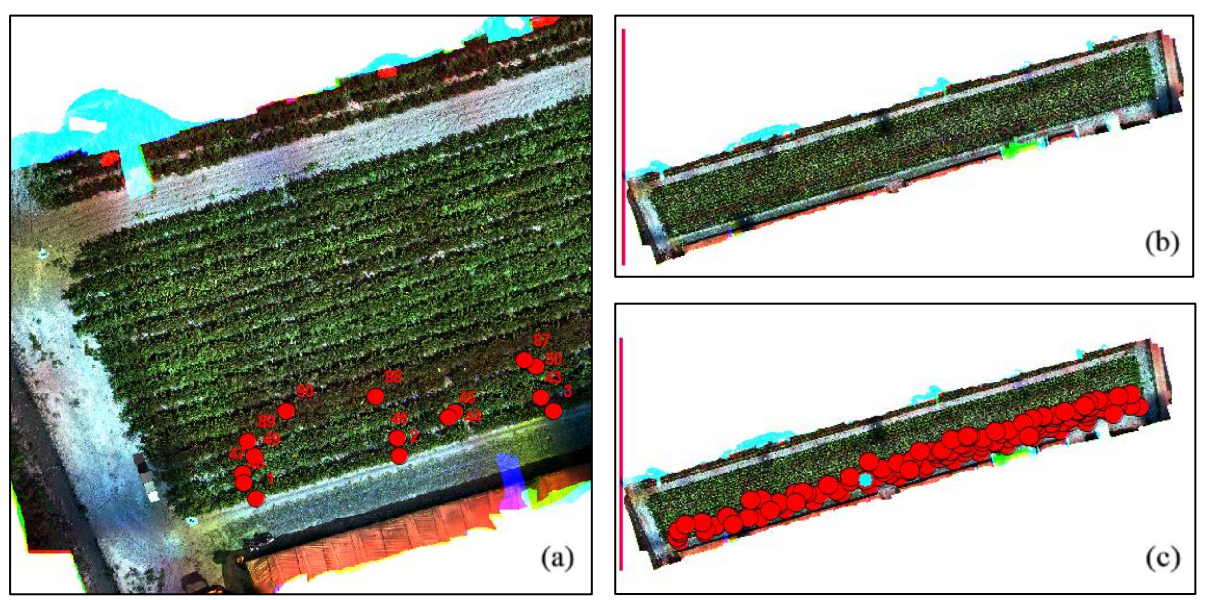

**Figura 8.44:** Ortofoto contenente le cinque bande di interesse (a, b e c) e con visibili i markers (a e c). I diversi colori al bordo del campo rappresentano le ortofoto delle diverse bande che sono state sovrapposte per creare un'unica ortofoto.

Per la segmentazione sono stati tracciati dei poligoni in modo che contenessero con sicurezza solo i pixel della foglia lungo tutte le bande. In seguito alla generazione del poligono il software permetteva di salvare quanto segmentato sottoforma di ipercubi di dimensione *i* x *j* x *k* dove *k* rappresentava il numero di bande mentre *i* e *j* la massima lunghezza in pixel lungo le due dimensioni del poligono di segmentazione. Ad esempio, se per una foglia veniva utilizzato un poligono di segmentazione di lunghezze massime 22 e 25 pixel, allora l'ipercubo segmentato era fatto da matrici di dimensioni 22x25 pixel (Figura 7.44 c). Come per le segmentazioni tramite l'utilizzo di maschera binaria anche in questo caso gli ipercubi risultanti possedevano all'interno di quella che era l'area del poligono i valori di intensità della superficie fogliare lungo le cinque bande mentre al di fuori il valore 0 (Figura 8.45).

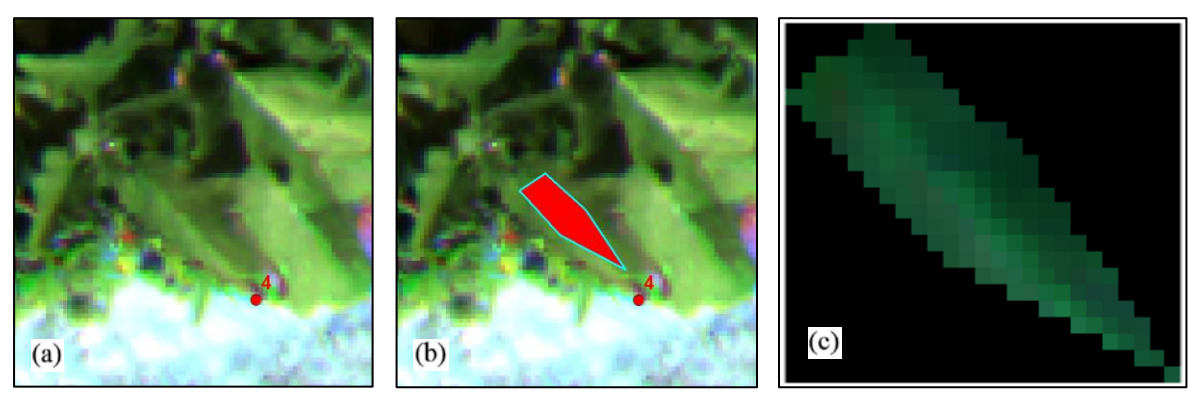

**Figura 8.45:** Segmentazione della foglia 4. Tramite il puntino rosso si individuava la foglia (a), Tramite il poligono si generava la 'maschera' (b) e infine si otteneva l'immagine segmentata della foglia (c).

Durante questo passaggio sono state scartate le potenziali immagini segmentate di altre 10 foglie in quanto le zone dell'ortofoto dove erano presenti queste foglie presentavano delle anomalie (Figura 8.46).

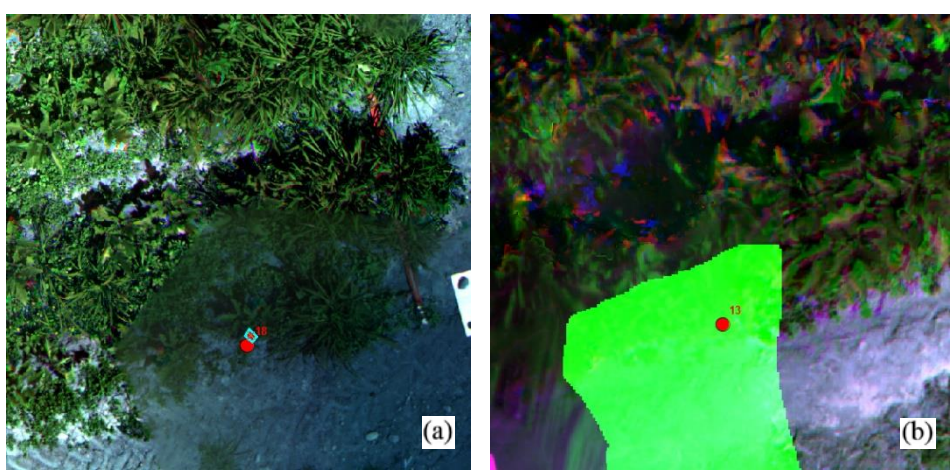

**Figura 8.46:** Tipologie di anomalie presenti nell'ortofoto.

In totale attraverso questa tipologia di segmentazione sono stati generati gli ipercubi di 107 foglie in circa 4 ore, 3 ore relative al primo passaggio (Riconoscere i marker di scotch rosso nell'ortofoto non era facile, spesso bisognava ricontrollare un filo anche 4 volte) e un ora relativa alla segmentazione vera e propria (Figura 8.47).

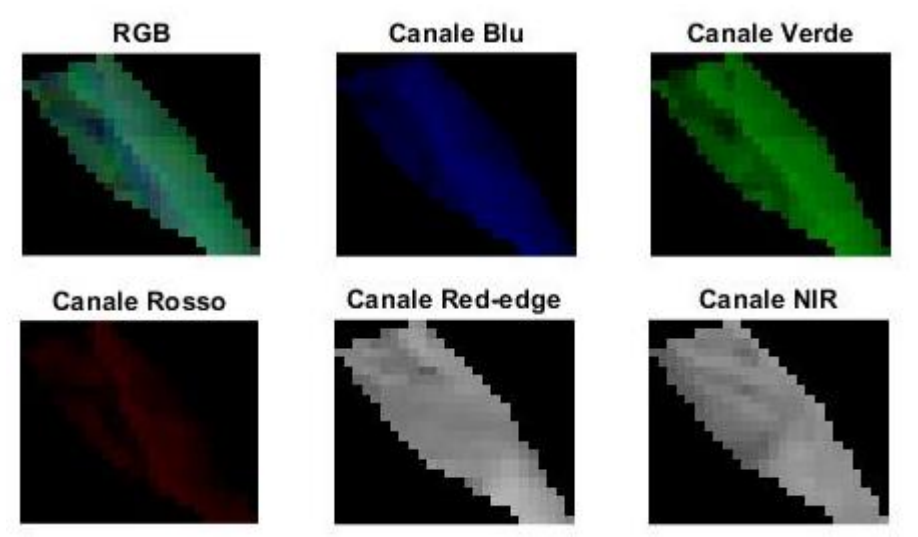

**Figura 8.47:** immagine RGB e delle singole cinque bande della foglia 4 dopo la segmentazione.
# **Capitolo 9**

# **ANALISI STATISTICA**

Una volta segmentate le immagini è stata effettuata l'analisi statistica dei dati. Sono state eseguite due diverse tipologie di indagini:

- **Confronto tra pixel delle foglie:** sono stati analizzati e confrontati i pixel di tre diverse classi di foglie, da qui in poi definite come assenza di ragnetto ("NO"), presenza di meno di due ragnetti ("SI pochi") e presenza di più di due ragnetti ("SI molti").
- **Confronto tra le statistiche delle foglie:** sono stati analizzati e confrontati i dati di medie, deviazioni standard, skewness e kurtosis di bande e indici dei pixel di due diverse classi, da qui in poi definite come assenza di ragnetto ("NO") e presenza di ragnetto ("SI").

Il fine del primo tipo di indagine era quello di ricercare possibili differenze in termini di pixel tra stati diversi di presenza del ragnetto in foglie appartenenti a classi diverse, mentre il fine del secondo era quello di ricercare le stesse differenze utilizzando le medie dei valori delle caratteristiche. Le criticità relative al primo tipo di indagine erano relative al fatto che, in caso di esito positivo, non sarebbe stato facile confrontare tra loro tutte le foglie del dataset e controllare che i risultati fossero i medesimi. Le criticità relative al secondo tipo di indagine erano relative al fatto che per via della natura del fenomeno biologico, l'utilizzo dell'indice statistico della media aritmetica o degli altri precedentemente citati avrebbe potuto non rilevarsi un buon mezzo per discriminare le classi definite. Il ragnetto rosso è un organismo molto piccolo rispetto alla dimensione di una foglia e i danni di uno solo o di pochi ragnetti sulla superficie di una foglia potrebbero non cambiare molto nel complesso le caratteristiche spettrali di questa.

### **9.1 Definizione caratteristiche dei dataset**

Ogni insieme di immagini di foglie segmentate ottenute con i tre diversi metodi di rilevamento è stato suddiviso in due classi:

- **Classe "NO ragnetto":** classe che conteneva le immagini delle foglie sulle quali il ragnetto rosso non era presente quando ispezionate visivamente
- **Classe "SI ragnetto"**: classe che conteneva le immagini delle foglie dove il ragnetto era presente.

La classe "SI ragnetto" inoltre, è stata suddivisa in ulteriori due classi:

- **Classe "SI pochi":** contenente le immagini di foglie con uno o due ragnetti.
- **Classe "SI molti":** contenente le immagini di foglie con più di due ragnetti presenti sulla superficie.

Per semplicità di esposizione queste quattro classi saranno da adesso in poi indicate con i nomi di "NO", "SI", "SI pochi" e "SI molti". Per ogni tipologia di immagine (iper o multispettrale da Mapir o Phantom) sono state estratte tutte o alcune bande e calcolati gli indici di vegetazione. Le numerosità delle varie classi (Tabella 9.1) per ogni metodologia di acquisizione e le bande e gli indici estratti relativi sono descritti nel dettaglio di seguito nel paragrafo.

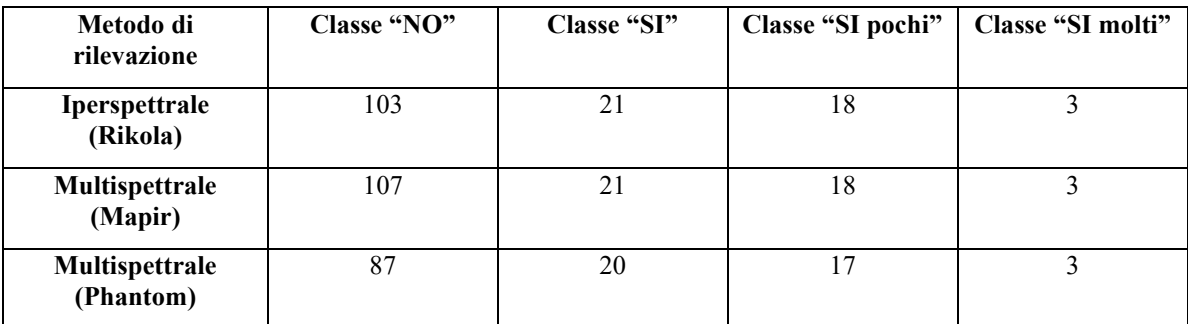

**Tabella 9.1:** numerosità delle varie classi a seconda del metodo di rilevazione utilizzato.

Il dataset delle immagini di tipo iperspettrale era composto in totale da 124 immagini di foglie segmentate (Figura 9.1 a). Di queste:

- 103 appartenevano alla classe "NO"
- 21 appartenevano alla classe "SI" delle quali 18 appartenenti a "SI pochi" e 3 appartenenti a "SI molti".

Le immagini erano composte da 130 bande di dimensione variabile contenute all'interno del range 505,84 - 902,39 nm, questi ultimi centri di banda delle bande più estreme (Appendice B). In questa fase di analisi si è scelto di selezionare solo alcune di queste 130 bande, corrispondenti ognuna a una banda rappresentativa di un intero range di valori che generalmente sono associati a quella banda (Tabella 9.2). Ad esempio, il range del rosso-edge varia tra 680 e 730 nm, di questo range è stata considerata rappresentativa la banda 67 del sensore corrispondente a 710  $\pm$  2 nm (Appendice B). Le bande rappresentative sono state scelte basandosi sulle dichiarazioni fornite dal costruttore riguardanti tale argomento. Sono state selezionate anche le bande corrispondenti alle lunghezze d'onda necessarie per il calcolo dell'indice REIP (Tabella 9.2).

**Tabella 9.2:** Nella prima colonna sono presenti i colori o le bande utili per calcolare gli indici, nella seconda colonna le corrispondenti bande rilevate dal sensore, nella terza colonna la corrispondente lunghezza d'onda del centro di banda associato.

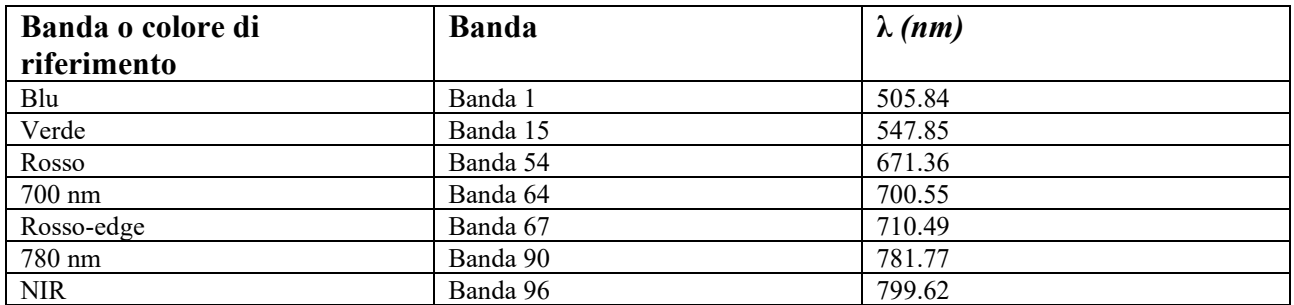

Selezionate le bande rappresentative sono stati calcolati gli indici di vegetazione NDVI, GNDVI, REGNDVI, REBNDVI, NRENDVI e REIP attraverso le stesse equazioni descritte nel capitolo 1 (Tabella 9.3). Sommando le bande rappresentative e gli indici di vegetazione, si aveva a disposizione un dataset di immagini con 13 caratteristiche da analizzare, 7 relative a bande spettrali e 6 relative ad indici di vegetazione.

**Tabella 9.3:** Equazioni degli indici di vegetazione e rispettive equazioni. Nota: le abbreviazioni degli indici sono menzionate nel testo, ρ corrisponde al valore di riflettanza di ogni banda come definito in tabella 1.1 (in nm). Tabella tratta da Hermann et al. [2]

| Indici                                                                                                  | Referenze              |
|----------------------------------------------------------------------------------------------------|------------------------|
| $NDVI = \frac{\rho_{NIR} - \rho_R}{\rho_{NIR}}$<br>$\rho_{NIR}-\rho_R$                                  | Tucker (1979)          |
| GDVI = $\frac{\rho_{NIR} - \rho_G}{\rho_{NIR} - \rho_{N}}$<br>$\rho_{NIR} + \rho_G$                     | Gitelson et al. (1996) |
| $REGNDVI = \frac{\rho_{RE} - \rho_G}{\rho_{RE}}$<br>$\rho_{RE} + \rho_G$                                | Herrmann et al. (2010) |
| <b>REBNDVI</b> = $\frac{\rho_{RE} - \rho_B}{\rho_E}$<br>$\rho_{RE} + \rho_B$                            | Herrmann et al. (2010) |
| <b>NRENDVI</b> = $\frac{\rho_{NIR} - \rho_{RE}}{\rho_{NIR}}$<br>$\rho_{NIR} + \rho_{RE}$                | Herrmann et al. (2010) |
| REIP = 700 + 40 $\left\{\frac{[(\rho_{670} - \rho_{780})/2] - \rho_{700}}{\rho_{NIR} + \rho_R}\right\}$ | Guyot and Baret (1988) |

Il dataset delle immagini di tipo multispettrale ottenute con il sensore Mapir era composto da un totale di 128 immagini (Figura 9.1 b). Di queste:

- 107 appartenevano alla classe "NO"
- 21 appartenevano alla classe "SI", delle quali 18 a "SI pochi" e 3 a "SI molti".

Le immagini erano composte da tre bande, precisamente verde, rosso e NIR (RGN). Attraverso queste tre bande è stato possibile ottenere gli indici di vegetazione NDVI e GNDVI, sempre attraverso le formule presenti in tabella 9.3. Considerando le bande e gli indici, si avevano a disposizione 5 caratteristiche da analizzare.

Il dataset delle immagini di tipo multispettrale ottenute con il sensore montato su drone Phantom era composto da 107 immagini (Figura 9.1 c). Di queste:

- 87 appartenevano alla classe "NO ragnetto"
- 20 appartenevano alla classe "SI", delle quali 17 a "SI pochi" e 3 a "SI molti".

Le immagini erano composte da cinque bande, precisamente blu, verde, rosso, rosso-edge e NIR. Attraverso queste tre bande è stato possibile ottenere gli indici di vegetazione NDVI, GNDVI, REGNDVI, REBNDVI e NRENDVI, sempre attraverso le formule definite in tabella 9.3.

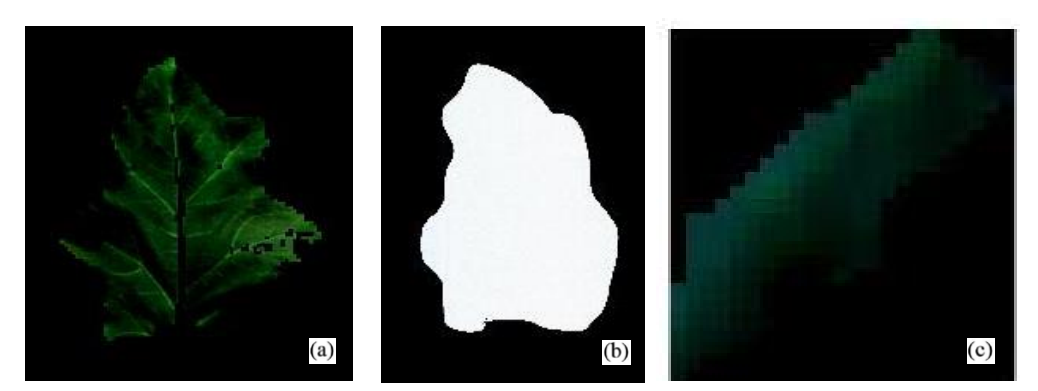

**Figura 9.1:** i dettagli delle segmentazioni della foglia 7 in falsi colori, da sinistra verso destra immagine iperspettrale (bande blu, verde e rossa) (a), immagine multispettrale (bande rossa, verde e NIR) (b) e immagine multispettrale ottenuta tramite drone (bande blu, verde e rossa) (c).

#### **9.2 Confronto tra i pixel delle foglie**

Per ogni tipologia di rilevazione sono stati tracciati gli istogrammi di tre foglie di tutte variabili che si avevano a disposizione per quel tipo di rilevazione. Nei grafici degli istogrammi sono stati utilizzati come:

- **assi delle ascisse:** i valori delle bande o degli indici di riferimento
- **assi delle ordinate:** il numero di pixel che possedevano i valori delle caratteristiche di un certo range delle ascisse.

È stato richiesto all'algoritmo di suddividere automaticamente le distribuzioni tracciate in 25 bin, tuttavia, di fronte ad istogrammi di difficile visualizzazione, il numero di bin è stato variato manualmente fino ad ottenere un risultato graficamente accettabile.

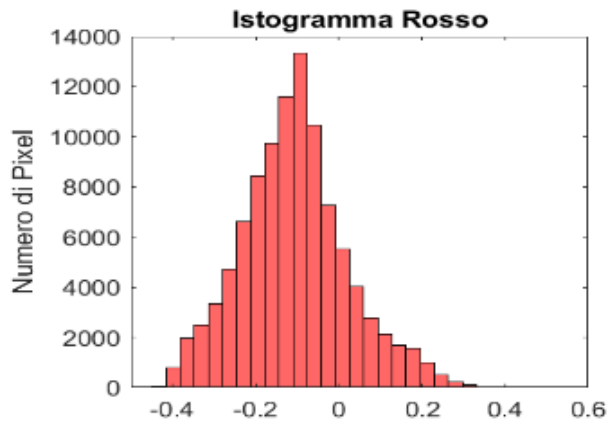

**Figura 9.2:** esempio di istogramma per la banda del rosso. In ascissa sono presenti i valori dei pixel mentre in ordinata il numero di pixel appartenenti ad un certo intervallo di valori.

Le tre foglie utilizzate appartenevano a tre classi diverse, in quest'ordine "NO","SI pochi" e "SI molti"e si è cercato di fare in modo da prendere le stesse tre foglie per ogni tipologia di rilevazione.

Ciò è stato possibile tranne che nel caso della rilevazione con sensore multispettrale Phantom perché una delle tre foglie, la foglia 9, non è stata individuata all'interno dell'ortofoto. Lo scopo era confrontare per ogni tipologia di rilevazione gli istogrammi di ogni banda e di ogni indice per vedere se fosse presente tra questi qualcuno i cui bin non si sovrapponessero. Allo stesso tempo si volevano confrontare le differenze di questi risultati fra i tre metodi di rilevazione.

Per il confronto delle rilevazioni ottenute tramite sensore Rikola sono state utilizzate le immagini delle foglie 9 ("NO ragnetti"), 7 ("SI pochi") e 23 ("SI molti"). Le immagini erano composte rispettivamente da 56.025, 67.050 e 100.330 pixel. I risultati iniziali hanno mostrato che per tutte le immagini utilizzate le bande che andavano dal blu al rosso presentavano un certo numero di valori di pixel minore di zero (Figura 9.2). Ciò era dovuto al fatto che gli spettri rilevati dal sensore già presentavano tale anomalia (Figura 9.3).

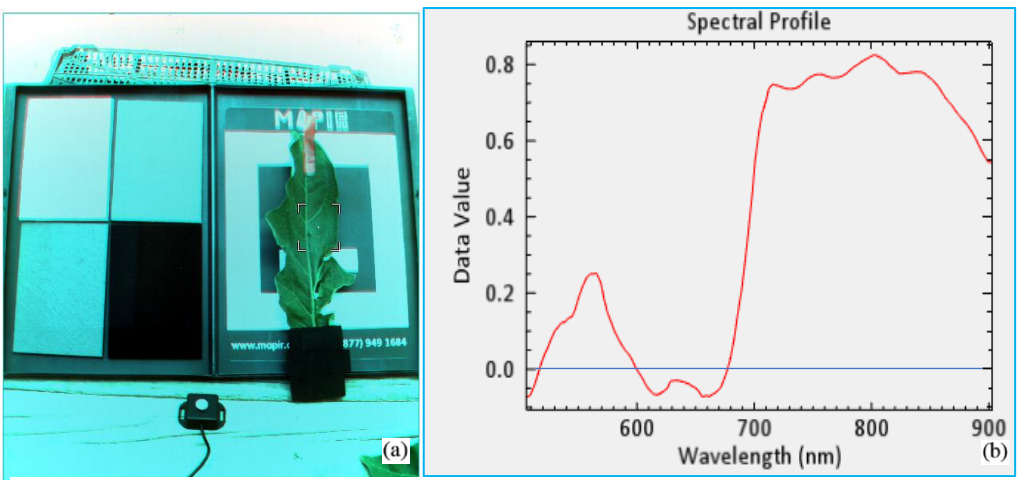

**Figura 9.3:** A sinistra l'immagine della foglia 5 a falsi colori ottenuta dal sensore iperspettrale Rikola (a). Sulla destra (b) il profilo spettrale della foglia nel punto selezionato in a. Si può notare come molti valori di riflettanza siano minori di zero.

Con tali dati a disposizione non sarebbe stato possibile ottenere degli indici di vegetazione corretti, pertanto tutte le immagini ottenute sono state normalizzate lungo ogni banda rispetto ai valori minimo e massimo rilevati tra tutti gli ipercubi attraverso la formula:

$$
x_{i,norm} = \frac{(x_i - x_{min})}{(x_{MAX} - x_{min})}
$$
\n(9.1)

I risultati hanno mostrato che:

- Gli istogrammi della bande blu, rosso, rosso-edge e NDVI sembravano mostrare differenze tra le distribuzioni delle classi "NO" e "SI" (Figura 8.4).
- Non sembravano esserci differenze significative tra le classi "SI pochi" e "SI molti".

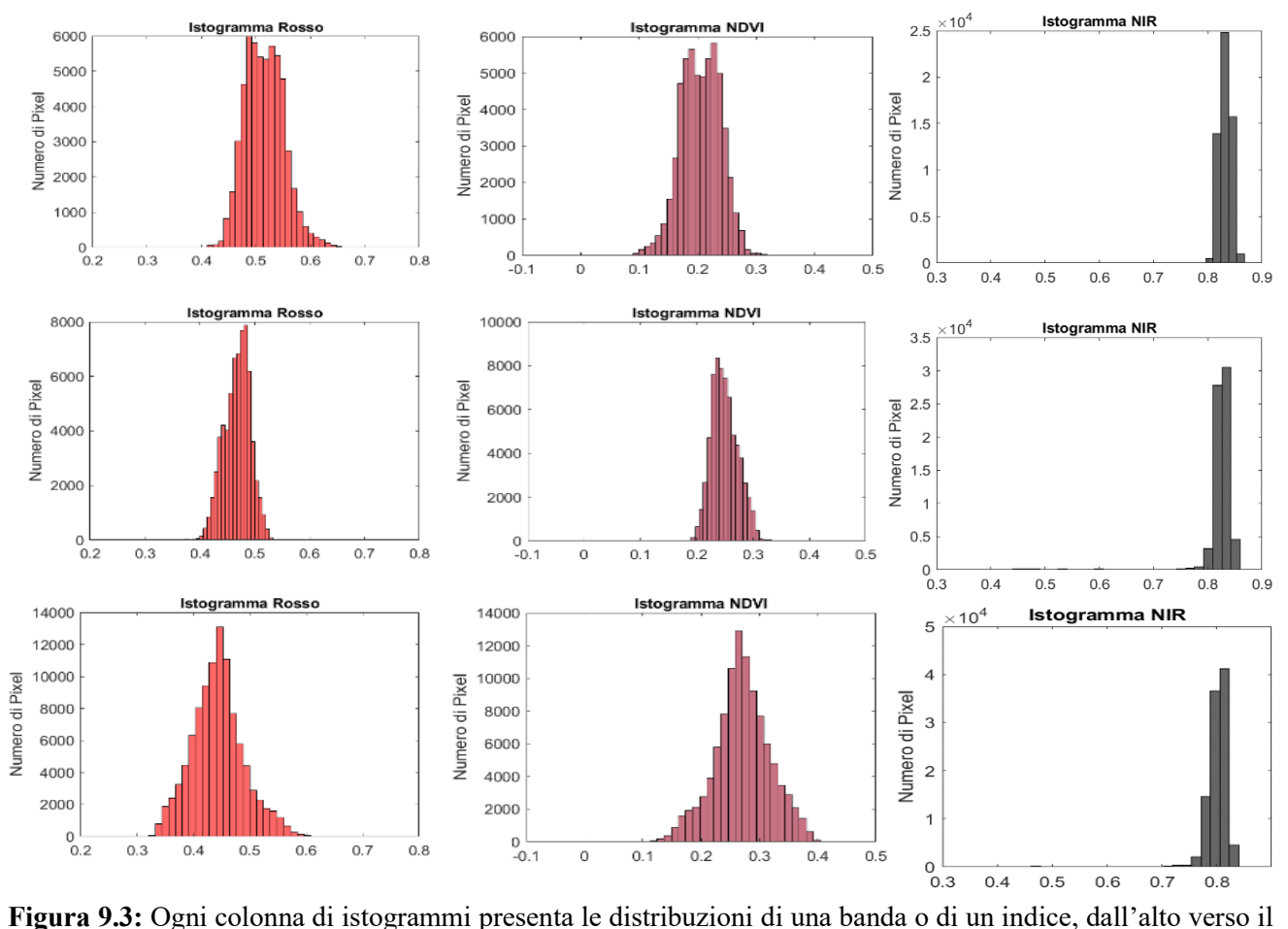

basso le classi nell'ordine "NO", "SI pochi", "SI molti". Le tre colonne rappresentano da sinistra i canali di rosso, NDVI e NIR. Gli assi delle ascisse sono stati tarati allo stesso modo lungo le colonne, e si può notare come nei primi due casi (rossso e NDVI) sembrino esserci differenze tra le distribuzioni, mentre nel caso del NIR no.

Tali risultati sono stati confermati anche attraverso l'analisi degli indici di posizione (media, mediana e moda). Ad esempio, gli istogrammi del rosso presentavano moda variabile da circa 0,51 nm per la classe "NO" ai valori 0,46 e 0,45 nm per le classi "SI pochi" e "SI molti". Risultati simili si avevano per medie e mediane, rispettivamente con valori 0,51, 0,46 e 0,44 nm e 0,51, 0,47 e 0,44 nm (Appendice C, tabelle 4, 5 e 6). I risultati ottenuti dall'analisi sembrano mostrare come, per quanto riguarda le rilevazioni tramite sensore iperspettrale sembri esserci la possibilità di discriminare le classi "SI" e "NO" con l'utilizzo di tre bande, blu, rosso e rosso-edge e l'utilizzo dell'indice di vegetazione NDVI. In particolare sembra che possa essere utilizzato come mezzo di discriminazione il semplice utilizzo degli indicatori di posizione. L'analisi relativa a questa tesi sarà trattata più avanti come precedentemente citato.

Per il confronto delle rilevazioni ottenute tramite sensore Mapir sono state utilizzate le immagini lungo i cinque canali delle foglie 9 ("NO ragnetti"), 7 ("SI pochi") e 23 ("SI molti"). Le immagini erano composte rispettivamente da 335.936, 486.789 e 643.912 pixel. I risultati hanno mostrato che

- È visibile il fenomeno di saturazione in quanto i valori di tutte le bande sono compresi tra 0.9 e 1 ma si può apprezzare comunque una certa variabilità dei valori delle bande tra una foglia e l'altra (Appendice C, figura 5).
- Gli istogrammi dei canali verde, rosso, NDVI e GNDVI sembravano mostrare differenze tra le distribuzioni delle classi "NO" e "SI" (Figura 9.4).
- Non sembravano esserci differenze significative tra le classi "SI pochi" e "SI molti".

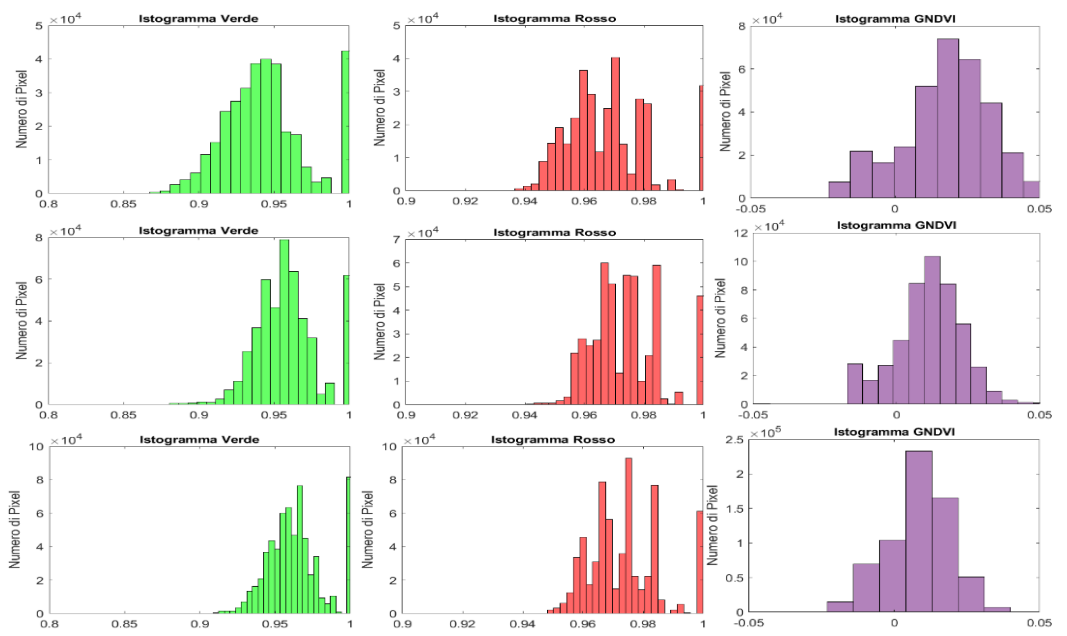

**Figura 9.4:** Ogni riga di istogrammi rappresenta una foglia, qui nell'ordine foglia 9 (No ragnetti), foglia 7 (Si pochi) e foglia 23 (Si molti) dall'alto verso il basso. Nelle colonne gli istogrammi dei canali verde, rosso e GNDVI.

Per il confronto delle rilevazioni ottenute tramite sensore Phantom sono state utilizzate le immagini lungo i dieci canali delle foglie 10 ("NO ragnetti"), 7 ("SI pochi") e 23 ("SI molti"). Le immagini erano composte rispettivamente da 99, 227 e 155 pixel. È stata utilizzata la foglia 10 invece della 9 perché quest'ultima è stata scartata per uno dei motivi visti in precedenza. I risultati hanno mostrato che:

- Gli istogrammi dei canali blu, verde, rosso, NDVI, GNDVI e REGNDVI sembravano mostrare differenze tra le distribuzioni delle classi "NO" e "SI" (Figura 9.5).
- L'istogramma del canale NIR sembrava mostrare differenze tra le classi "NO" e "SI pochi" con la classe "SI molti".

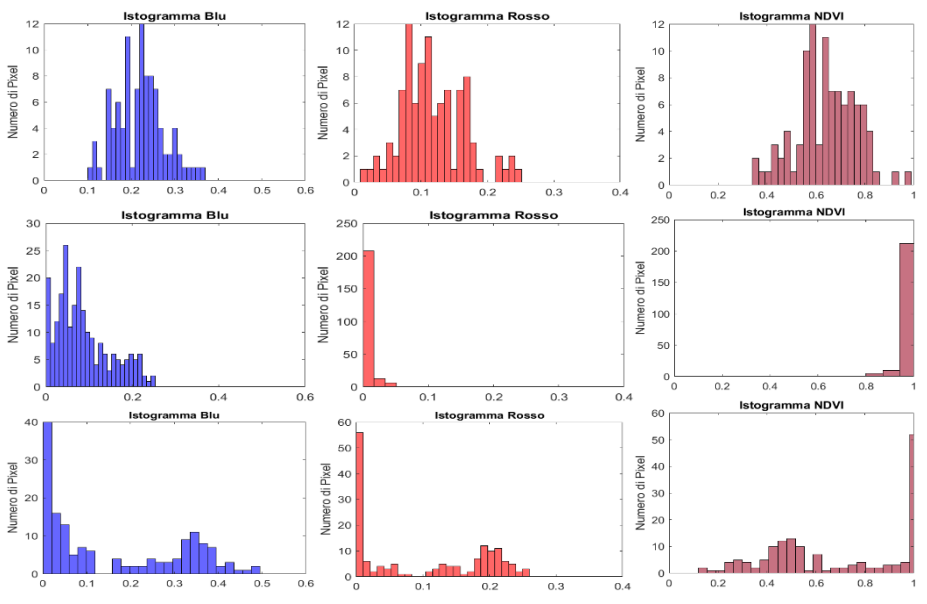

**Figura 9.5:** Ogni riga di istogrammi rappresenta una foglia, qui nell'ordine foglia 10 (No ragnetti), foglia 7 (Si pochi) e foglia 23 (Si molti) dall'alto verso il basso. Nelle colonne gli istogrammi dei canali blu, rosso e NDVI.

Confrontando i risultati di ogni metodologia di acquisizione sembrava che potessero esistere determinati canali che permettessero di classificare correttamente le classi "SI" e "NO" per i vari metodi di acquisizione, e, tra questi, i canali rosso e NDVI sembravano mostrare differenze significative tra le classi per tutte e tre le tipologie di acquisizione (Tabella 9.4).

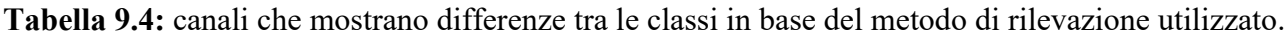

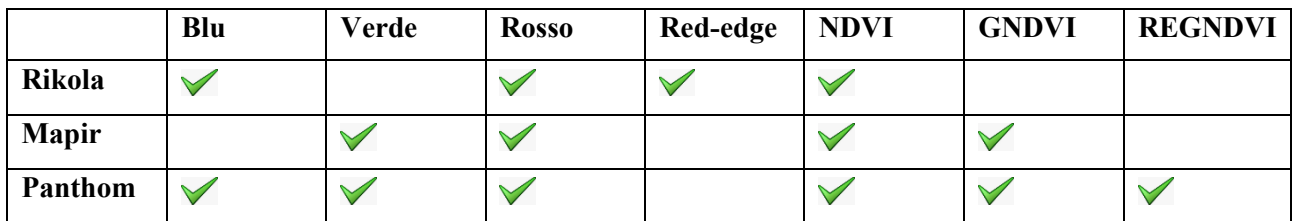

Un'altra cosa che è importante far notare è che quasi nessuno degli istogrammi ottenuti presentava un profilo perfettamente gaussiano, la cosa suggeriva che attraverso parametri statistici come deviazione standard, skewness e kurtosis fosse possibile trovare altri parametri di discriminazione.

#### **9.3 Confronto tra le statistiche delle foglie**

Gli istogrammi analizzati nel paragrafo precedente hanno mostrato che:

• Sembravano esserci delle differenze tra le classi "SI" e "NO" lungo determinati canali.

• I profili degli istogrammi non erano quasi mai perfettemente gaussiani, e la cosa suggeriva che avrebbero potuto esserci parametri statistici utili a disciminare le due classi.

Per ogni tipologia di rilevazione a partire dai valori dei pixel di bande e indici di vegetazione di ogni foglia sono stati ottenuti i valori di media, deviazione standard, skewness e kurtosis per ogni canale utilizzando le equazioni di capitolo 4. In questo modo ad esempio, per quanto riguardava il sensore Rikola si avevano a disposizione 8 file, 4 per la classe "SI" e 4 per la classe "NO". Ognuno di questi 4 file era relativo alle medie, deviazioni standard, skewness e kurtosis dei pixel delle foglie delle due classi. Quindi, ad esempio, se si osservava il file delle medie della classe "SI", sempre del sensore Rikola, questo conteneva i valori delle medie dei pixel lungo le 11 variabili (le stesse estratte nel paragrafo precedente) per ogni foglia. A partire da questi file sono stati tracciati e confrontati tra le due classi gli istogrammi e i boxplot per ogni variabile e per ogni statistica (Tabella 9.5).

| Metodo di<br>rilevazione    | <b>Numero</b><br>Variabili | <b>Numero</b><br>statistiche | <b>Numero</b><br>confronti |
|-----------------------------|----------------------------|------------------------------|----------------------------|
| Iperspettrale<br>(Rikola)   |                            |                              |                            |
| Multispettrale<br>(Mapir)   |                            |                              | 20                         |
| Multispettrale<br>(Phantom) | 10                         |                              | 40                         |

**Tabella 9.5:** Numero di confronti per ogni metodo di acquisizione.

A differenza degli istogrammi precedenti questi istogrammi avevano come:

- Assi delle ascisse: le riflettanze delle bande o i valori degli indici di vegetazione di una determinata statistica.
- Assi delle ordinate: il numero di numero di foglie per le quali quella statistica era contenuta in un certo range di valori.

I boxplot corripondenti venivano rappresentati uno accanto all'altro e avevano in ordinata il valore della statistica. Ad esempio, per controllare se le deviazioni standard medie dei pixel lungo la banda blu (quando rilevata con sensore Rikola) permettevano di discriminare le due classi sono stati tracciati due istogrammi sovrapposti e due boxplot come in figura 9.6. Gli istogrammi (blu e viola per le classi "NO" e "SI") mostravano una totale sovrapposizione e tale risultato poteva essere osservato anche con i boxplot.

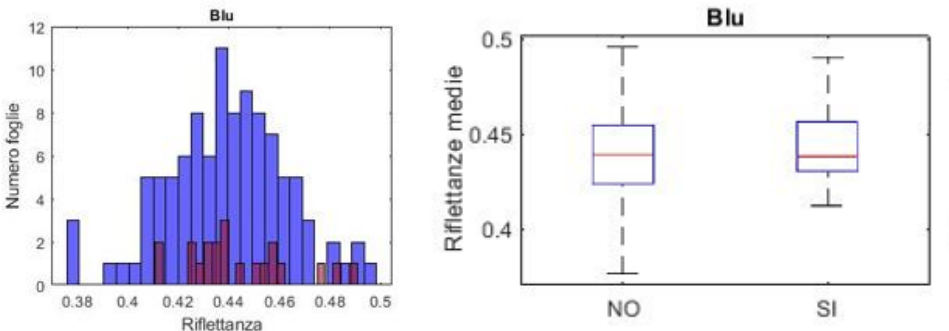

**Figura 9.6:** a sinistra sovrapposizione degli istogrammi delle medie per il blu delle classi "NO" (in blu ) e "SI" (in viola), a destra i boxplot corrispondenti.

Per tutti e tre i metodi di acquisizione si avevano a disposizione per le due classi dei dataset sbilanciati quindi è stato deciso di effettuare gli stessi confronti descritti fin'ora anche utilizzando solo i primi 20 elementi della classe "NO" (Figura 9.7).

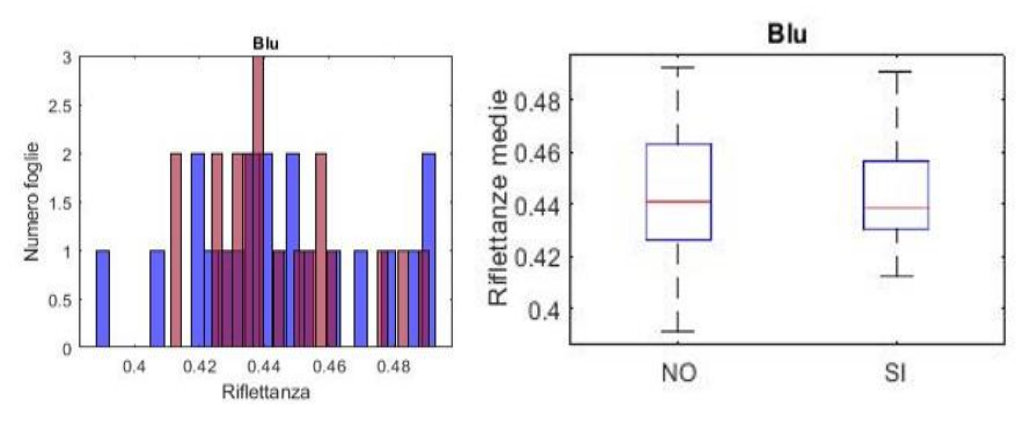

**Figura 9.7:** stessi grafici di figura 8.6 utilizzando un dataset bilanciato.

Per quanto riguarda le immagini ottenute tramite sensore Rikola utilizzando il dataset sbilanciato è stato osservato che 5 dei 44 confronti effettuati mostravano delle differenze statisticamente significative tra le due classi (Appendice D). In particolare sembravano evidenziare differenze utili per la costruzione di un potenziale classificatore le medie e le deviazioni standard medie dei pixel delle foglie lungo la banda del NIR e le skewness medie lungo rosso-edge, NIR e RGNDVI (Figura 9.8).

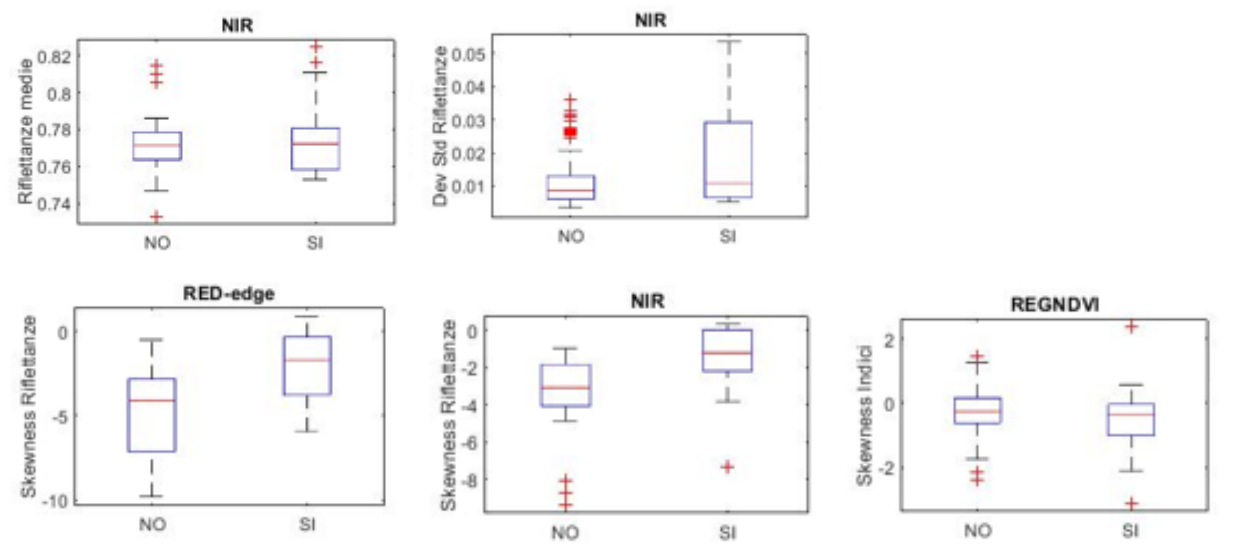

**Figura 9.8:** Box plot dei confronti che sembrano mostrare differenze significative tra le due classi utilizzando un dataset sbilanciato.

I confronti utilizzando il dataset bilanciato hanno mostrato che 6 confronti su 44 mostravano differenze significative. In questo caso le caratteristiche in grado di mostrare differenze erano deviazioni standard di blu e NIR, skewness di rosso-edge e NIR e kurtosis di rosso-edge, NIR e REGNDVI (Figura 9.9).

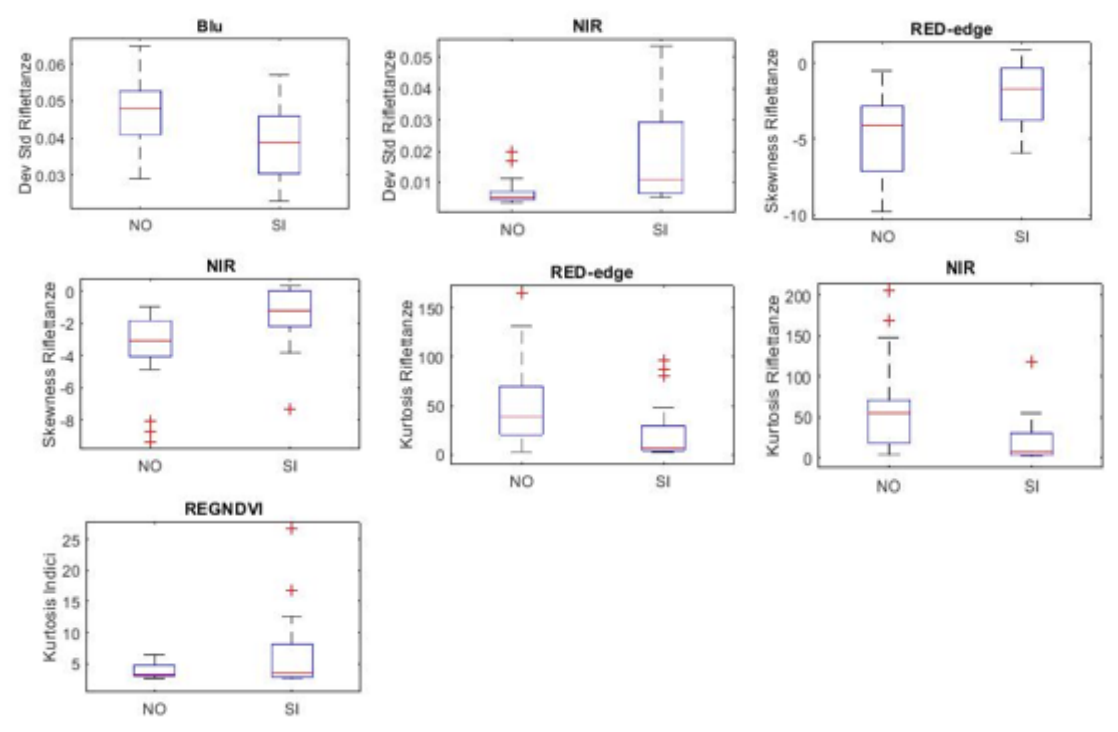

**Figura 9.9:** Box plot dei confronti che sembrano mostrare differenze significative tra le due classi utilizzando un dataset bilanciato.

Per quanto riguarda le immagini ottenute tramite sensore Mapir utilizzando il dataset sbilanciato è stato osservato che 6 dei 20 confronti effettuati mostravano delle differenze statisticamente significative tra le due classi (Appendice E). In particolare sembravano evidenziare differenze utili alla classificazione o alla constatazione della semplice presenza del ragnetto le medie di verde, rosso, NIR, NDVI e GNDV e le deviazioni standard lungo il NIR (Figura 9.10).

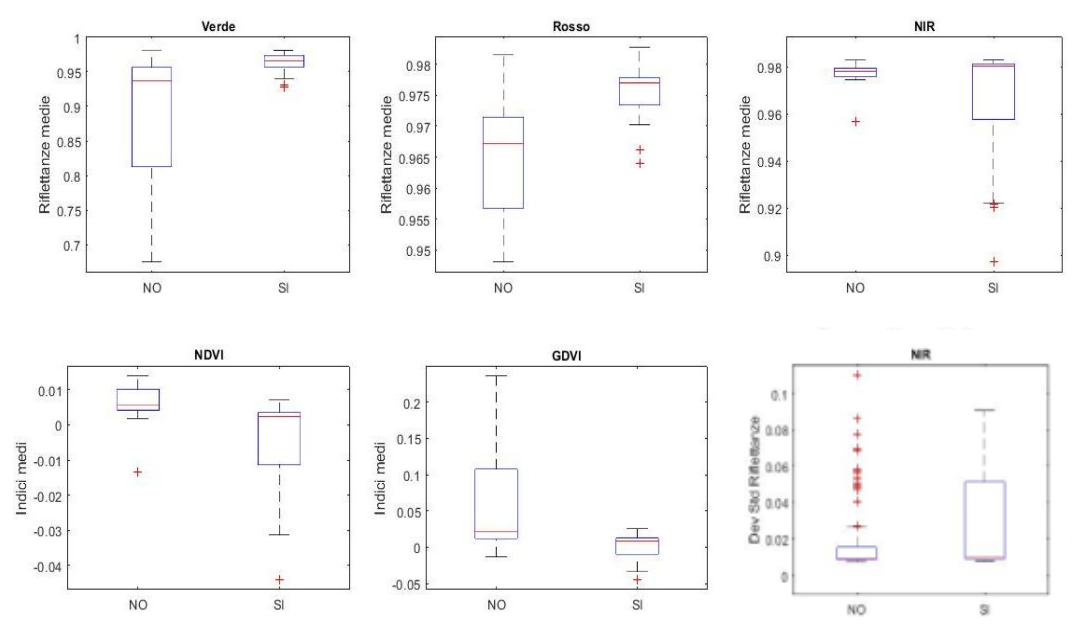

**Figura 9.10:** Box plot dei confronti che sembrano mostrare differenze significative tra le due classi utilizzando un dataset sbilanciato.

I confronti utilizzando il dataset bilanciato hanno mostrato che 12 confronti su 44 mostravano differenze significative. In questo caso le caratteristiche in grado di mostrare differenze erano le medie e le deviazioni standard di tutti e cinque i canali e le skewness di rosso e NIR (Figura 9.11).

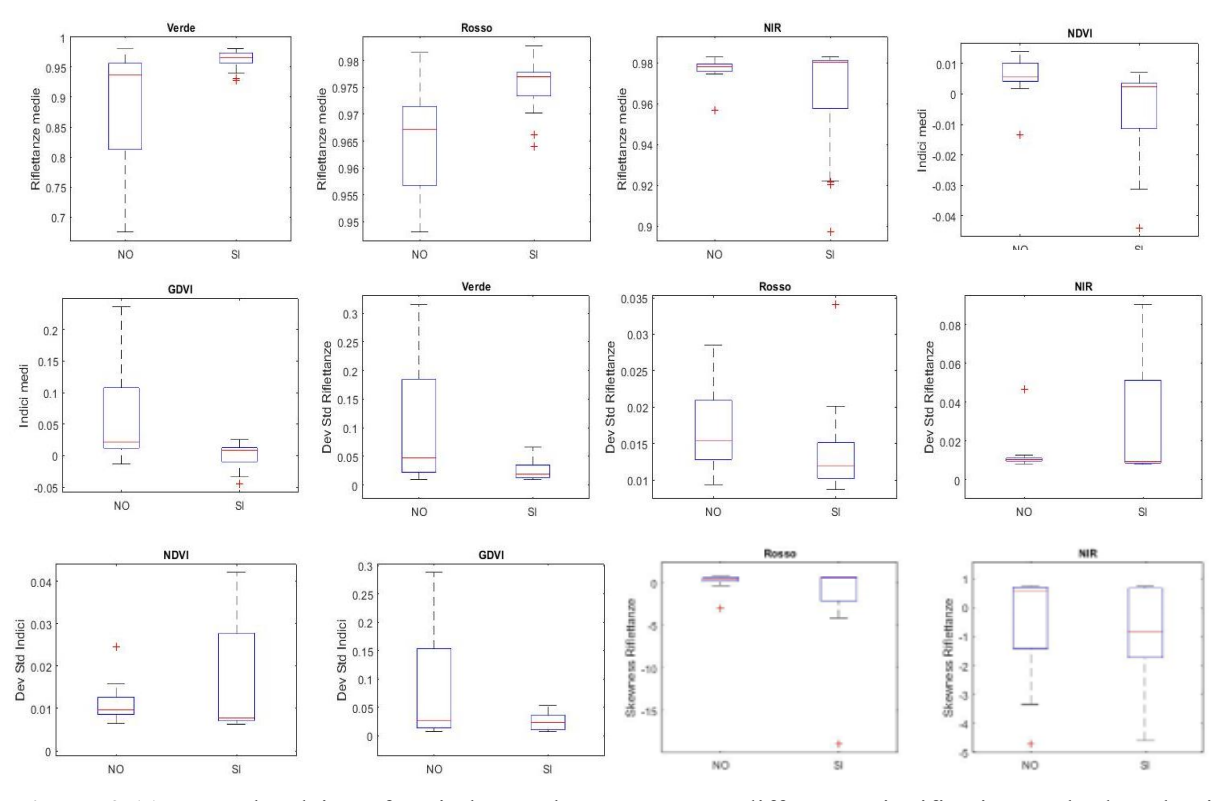

**Figura 9.11:** Box plot dei confronti che sembrano mostrare differenze significative tra le due classi utilizzando un dataset bilanciato.

Per quanto riguarda le immagini ottenute tramite sensore Phantom utilizzando il dataset sbilanciato non sono stati osservati confronti che mostravano delle differenze statisticamente significative tra le due classi (Appendice F). I confronti utilizzando il dataset bilanciato hanno mostrato che 5 confronti su 40 mostravano differenze significative. In questo caso le caratteristiche in grado di mostrare differenze erano le medie di blu e rosso, le deviazioni standard di blu e NDVI e kurtosis dell'indice NRENDVI (Figura 9.12).

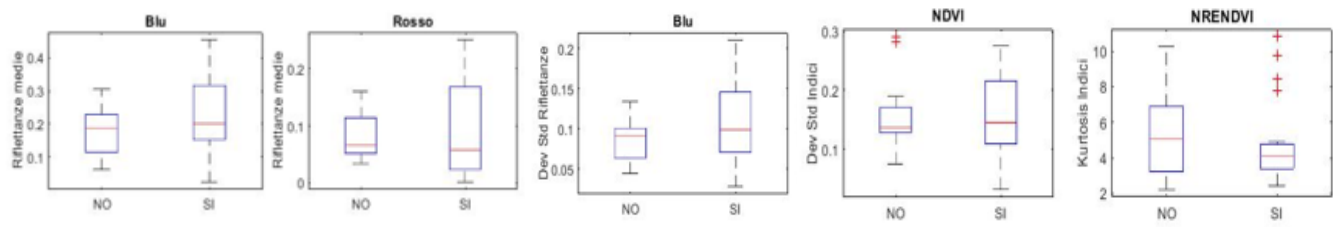

**Figura 9.12:** Box plot dei confronti che sembrano mostrare differenze significative tra le due classi utilizzando un dataset bilanciato.

L'analisi tramite statistiche ha confermato solo in parte quanto descritto nel paragrafo precedente. Attraverso parametri statistici come le medie di deviazioni standard, skewness e kurtosis dei pixel delle foglie è possibile trovare differenze tra un set di dati appartenente alla classe "SI" e uno appartenente alla classe "NO" per tutti e tre i metodi di acquisizione ma tali differenze non sono abbastanza evidenti da permettere di discriminare completamente le due classi. Per mostrare delle differenze nette tra due classi i baffi di due box plot non devono presentare sovrapposizioni e nessuno dei confronti svolti ha presentato tale caratteristica. Statisticamente non sembra possibile classificare le foglie "SI" dalle foglie "NO" ma i risultati ottenuti hanno messo in evidenza due dettagli interessanti:

- Molti confronti tra box plot mostravano che porzioni abbastanza ampie di box e/o baffi dei box plot della classe "SI" non erano sovrapposte a box e/o baffi della classe "NO" (Figura 9.13 a).
- Molti confronti tra box plot mostravano dei box quasi o del tutto non sovrapposti (Figura 9.13 b).

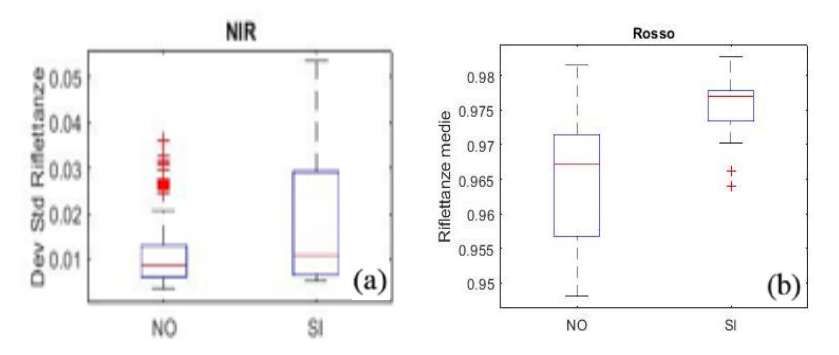

**Figura 9.13:** Boxplot NIR dataset sbilanciato Rikola e per dataset sbilanciato Mapir

Tali evidenze permettono di affermare potrebbe essere possibile classificare correttamente lo stato di presenza del ragnetto sulle foglie utilizzando tecniche di intelligenza artificiale che utilizzino in parte o totalmente i parametri statistici medi delle bande e degli indici di vegetazione dei pixel di immagini segmentate. Per quanto riguarda i vari sensori le statistiche che meglio sembrano permettere questo tipo di approccio sono:

- Deviazione standard del NIR e skewness del NIR per il sensore Rikola.
- Medie dell'indice NDVI, medie dell'indice GNDVI e deviazioni standard del NIR per il sensore Mapir.
- Deviazione standard dell'indice NDVI per il sensore Phantom.

Come criterio di selezione è stato scelto di indicare solo i boxplot i cui box della classe "SI" non mostravano totale sovrapposizione con i baffi della classe "NO". I risultati ottenuti durante l'analisi statistica suggeriscono che seppur la classificazione dello stato di presenza del ragnetto sulle foglie non sembri essere perseguibile attraverso metodologie euristiche ci siano tutte le condizioni necessarie per implementare un classificatore efficiente attraverso tecniche metauristiche di intelligenza artificiale. Tale tema sarà trattato nel prossimo capitolo.

# **Capitolo 10**

# **CLUSTERIZZAZIONE E CLASSIFICAZIONE**

Basandosi sui dati ottenuti durante l'analisi statistica è stato deciso di implementare un classificatore che utilizzasse tecniche di intelligenza artificiale per discriminare la classe "SI" dalla classe "NO". In particolare, per ottenere tale classificazione sono state utilizzate due tecniche diverse, clustering gerarchico e kNN. Entrambe le tecniche sono state implementate utilizzando il software Matlab e i dettagli riguardanti il loro funzionamento sono esposti di seguito nel capitolo.

### **10.1 Clustering gerarchico**

L'algoritmo di clustering gerarchico utilizzato in questa sede era un algoritmo di tipo bottom up che aveva lo scopo di comparare porzioni di foglie appartenenti a classi diverse in modo da verificare l'eventuale presenza di regioni fogliari con caratteristiche diverse dalle altre per via della presenza del ragnetto. L'algoritmo implementato si sviluppava nei seguenti punti:

- Estrazione di ROI di pixel da immagini di foglie di diversa classe.
- Feature selection e normalizzazione dei dataset
- Implementazione di un algoritmo di clustering gerarchico per le ROI appartenenti ad ogni foglia.
- Estrazione da ogni clusterizzazione di centroidi rappresentanti le ROI di ogni foglia.
- Comparazione dei centroidi estratti al fine di ricercare differenze significative tra centroidi appartenenti a foglie di classe diversa.

Lo scopo di tale algoritmo sarebbe stato in caso positivo quello di utilizzare i centroidi ottenuti come criterio di classificazione per le immagini di foglie. Per avere a disposizione un dataset abbastanza numeroso da poter ottenere risultati funzionali e allo stesso tempo per evitare tempi computazionali troppo elevati è stato scelto di estrarre dall'immagine di ogni foglia 500 ROI. Le immagini segmentate ottenute tramite drone Phantom non contenevano mai 500 pixel di superficie fogliare, pertanto, non essendo possibile estrarre 500 ROI è stato scelto di non applicare tale metodologia a questo tipo di immagini. Come base per l'algoritmo sono state utilizzate le immagini iper e multispettrali di 4 foglie, 2 appartenenti alla classe "NO" (Foglie 19 e 54) e 2 appartenenti alla classe "SI" (Foglie 9 e 8 appartenenti rispettivamente a "SI pochi" e "SI molti"). Seppure i risultati delle clusterizzazioni iper e multispettrali siano stati confrontati separatamente in base alla tipologia di acquisizione, sono state scelte le immagini delle stesse foglie in modo da poter comparare risultati di metodi di rilevamento diversi. Poiché immagini segmentate di foglie diverse contenevano un diverso numero di pixel (proporzionale all'area di superficie fogliare) non era possibile individuare per tutte le foglie scelte una dimensione di ROI che permettesse di estrarre 500 ROI esatte dall'immagine di ogni foglia quindi è stato deciso di utilizzare tre tipi diversi di estrazione di ROI (Tabella 10.1):

• Estrazione di 500 ROI 10x10 per le immagini iperspettrali e 25x25 per le immagini multispettrali prese in modo tale che se il numero di ROI per immagine fosse stato minore di 1000 allora venivano prese le prime 500 mentre se il numero di ROI fosse stato maggiore di 1000 allora venivano estratte 500 ROI in maniera alternata.

- Estrazione di 500 ROI 10x10 per le immagini iperspettrali e 25x25 per le immagini multispettrali prese in modo casuale.
- Estrazione di 500 ROI di dimensioni variabili in base al numero di pixel utili dell'immagine in modo da ottenere con la suddivisione in celle un numero di ROI poco superiore a 500.

**Tabella 10.1:** Le righe rappresentano in base al metodo di acquisizione il tipo di estrazione utilizzata. Le colonne rappresentano per ogni foglia le dimensioni scelte per le ROI e del caso del primo tipo di estrazione se le ROI sono state estratte prendendo le prime 500 o prendendone 500 in maniera alternata.

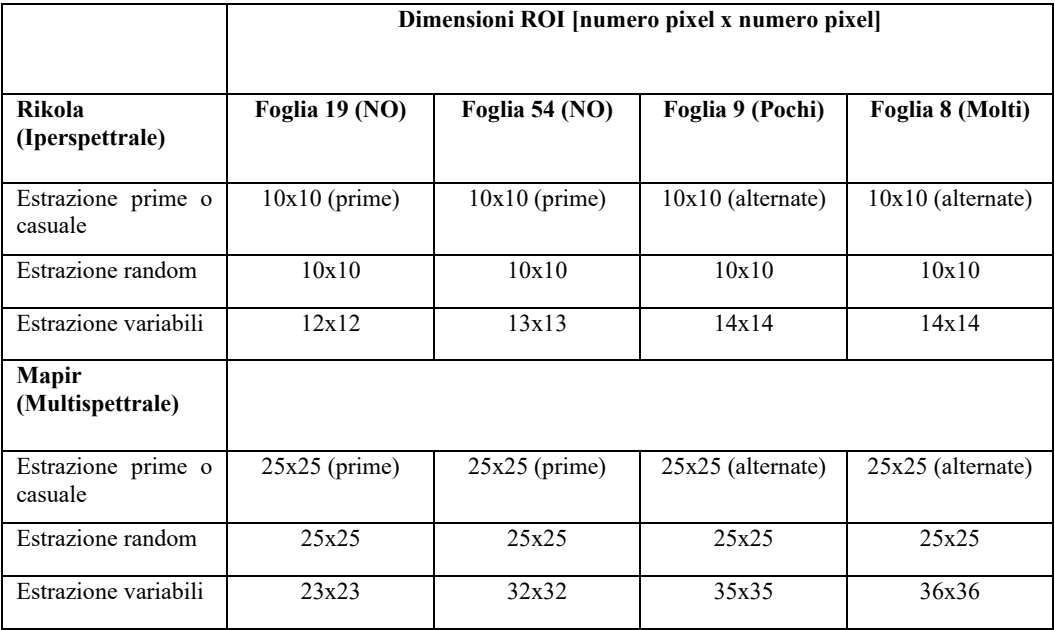

I risultati dei tre metodi di estrazione di ROI sono stati in seguito comparati al fine di comprendere quale fosse la tipologia di estrazione che permettesse di ottenere i migliori risultati. In seguito all'estrazione delle ROI bisognava fare feature selection e normalizzare il dataset ottenuto. I criteri utilizzati per la feature selection sono stati:

- Utilizzare tutte le bande disponibili.
- Utilizzare tutti gli indici di vegetazione calcolabili.
- Utilizzare un numero di indici statistici medi delle ROI molto minore del numero di bande rilevato dal sensore.

Per quanto riguarda le immagini Rikola sono state selezionate a partire dai dati dei pixel delle ROI 142 caratteristiche:

- Le 130 medie dei pixel delle ROI lungo le 130 bande
- I 6 indici di vegetazione ottenuti dalle medie delle ROI con le stesse formule dei capitoli precedenti.
- Le 6 statistiche deviazioni standard medie del blu e del NIR, skewness medie di NIR e rededge e infine kurtosis medie di red-edge e NIR che rappresentavano le due deviazioni standard, skewness e kurtosis medie meglio discriminanti osservate nel capitolo precedente.

Per quanto riguarda le immagini Mapir è stato scelto di utilizzare 5 caratteristiche:

- Le 3 medie dei pixel delle ROI lungo le 3 bande.
- I 2 indici di vegetazione NDVI e GNDVI.

Arrivati a questo punto sono stati ottenuti 24 dataset, 12 relativi al sensore Rikola e 12 al sensore Mapir. Ognuno di questi 12 dataset era a sua volta suddivisibile in tre gruppi da 4 dataset. Ogni gruppo rappresentava una tipologia di estrazione di ROI e i 4 dataset di ogni gruppo contenevano le informazioni sulle ROI delle 4 foglie scelte per l'esperimento. Ogni dataset conteneva le informazioni di 142 o 5 features delle 500 ROI di una foglia.

Per poter ottenere un processo di clustering gerarchico che non subisse polarizzazione da parte di nessuna caratteristica era necessario normalizzare ogni feature rispetto ai valori di massimo e minimo dei quattro dataset di ogni tipologia di estrazione. Quindi, attraverso un algoritmo di normalizzazione ogni variabile di ogni gruppo di dataset relativo a una tipologia di estrazione di ROI è stata normalizzata utilizzando la formula:

$$
x_{i,norm} = \frac{(x_i - x_{min})}{(x_{MAX} - x_{min})}
$$
 per ogni variable x (10.1)

Dopo la normalizzazione dei dataset è stata applicata per ogni ognuno di questi la stessa procedura di clustering gerarchico. L'algoritmo di clustering gerarchico utilizzato era un algoritmo di tipo bottomup che inizialmente considerava ogni elemento del dataset come un cluster a sé e dalla prima iterazione in poi combinava per ogni iterazione due clusters utilizzando una metrica e una misura di similarità. In questa sede è stato scelto di utilizzare come metrica la distanza di Manhattan (chiamata anche 'cityblock') e come misura di similarità il metodo del legame completo decritti in capitolo 5 (Equazioni 10.1 e 10.2).

$$
L_1(A, B) = ||a - b||_1 = |a_1 - b_1| + |a_2 - b_2| + \dots + |a_n - b_n| = \sum_{i=1}^n |a_i - b_i|
$$
 (10.2)

$$
Metodo del legame completo: \quad max\{d(a, b): a \in A, b \in B\}
$$
\n
$$
(10.3)
$$

Ad ogni iterazione l'algoritmo calcolava per tutte le possibili coppie di clusters la somma dei valori assoluti delle differenze delle variabili (metrica cityblock) confrontando ogni elemento di un cluster con ogni elemento di un altro cluster. Per ogni confronto tra clusters veniva considerata solo la massima delle distanze tra gli elementi (metodo del legame completo). Al termine del confronto l'algoritmo univa la coppia di clusters che presentavano la distanza minore. Il processo di ogni clusterizzazione poteva essere rappresentato visivamente attraverso l'utilizzo di un dendrogrammma (Figura 10.1).

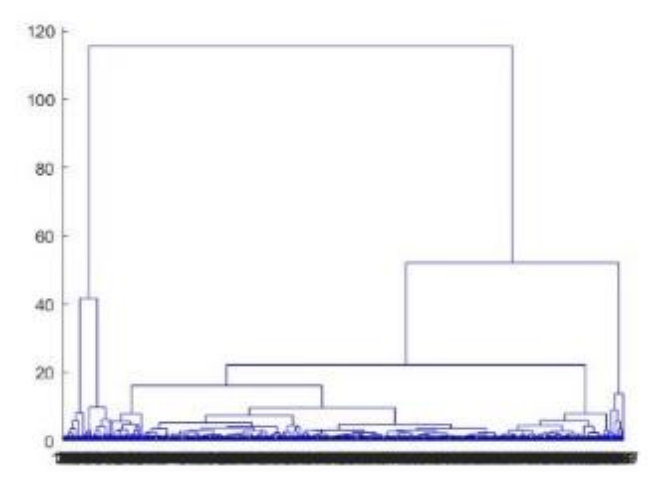

**Figura 10.1:** Dendrogramma relativo al clustering dell'immagine iperspettrale della foglia 54 ("NO") con ROI estratte con il primo metodo.

Ogni dendrogramma presentava in ascissa gli elementi (e le unioni tra clusters) e in ordinata il livello di distanza tra clusters. Sono stati ottenuti i dendrogrammi relativi al clustering gerarchico di ogni dataset (Appendice G, figure da 1 a 6) e per ogni clusterizzazione sono state generate delle tabelle che rappresentavano il valore relativo a tre possibili criteri di taglio del dendrogramma per i primi 6 tagli (Appendice G, tabelle da 1 a 12). I criteri di taglio del dendrogramma scelti sono stati:

• **Clusters con numero comparabile di elementi:** la similarità in termini di numerosità dei clusters è stata calcolata come deviazione standard dei numeri di elementi di ogni cluster:

$$
\sigma_x = \sqrt{\frac{\sum_{i=1}^n (x_i - \mu_x)^2}{n}} \tag{10.4}
$$

Con *x<sup>i</sup>* numero di elementi del cluster *i-esimo*, *µ<sup>x</sup>* media del numero di elementi di ogni cluster e *n* numero di clusters per ogni taglio.

• **Piccola variabilità intra-cluster:** la variabilità intracluster è stata calcolata come sommatoria delle distanze euclidee di ogni elemento del cluster dal centroide del cluster diviso il numero di elementi del cluster. Per centroide si intende il vettore formato dai valori medi delle n variabili di un cluster *i*-esimo [72]:

$$
Var_{intra,MAX} = \max \left( \frac{\sum_{n} ||x_{centroide} - x_n||_2}{n} \right)
$$
 (10.5)

con n = numero elementi presenti in un cluster.

Di questo parametro si rappresentava il massimo valore tra i sei tagli analizzati.

• **Grande distanza tra un cluster e l'altro:** La distanza inter-cluster è stata calcolata come minimo delle distanze euclidee tra i centroidi dei cluster calcolando la distanza di ogni centroide con tutte le altre:

$$
Dist_{inter,min} = \min(||x_{centroide,i} - x_{centroide,j}||_2)
$$
\n
$$
Per tutti i confronti di tutti i centroidi
$$
\n(10.6)

Di questo parametro si rappresentava la distanza intercluster minima.

La scelta del taglio di ogni clusterizzazione seguiva i seguenti tre principi:

- Il taglio va effettuato quando si incontra la minore variabilità intracluster massima.
- Nel caso in cui la variabilità intracluster massima diminuisca di poco tra un taglio e l'altro (meno del 20%) e la distanza inter-cluster minima aumenti di molto (almeno del 40%), allora il taglio va effettuato prediligendo il numero di clusters che possiedono la più alta distanza inter-cluster minima.
- Nel caso in cui ci siano più tagli disponibili con le caratteristiche del secondo principio allora il taglio va effettuato prediligendo il numero di clusters che possiedono la più bassa differenza di numerosità.

Due esempi di scelta del taglio sono rappresentati nelle tabelle 10.2 e 10.3. Ogni tabella rappresenta l'esito del processo di clusterizzazione per un tipo di acquisizione (iper o multispettrale) e un tipo di estrazione di ROI per una foglia. Per ogni colonna di ogni tabella sono rappresentati la deviazione standard delle numerosità, la variabilità intracluster massima e la distanza intercluster minima per ogni taglio. In tabella 9.2 si può osservare come la variabilità intracluster massima diminuisca tra due e quattro tagli ma poi resti costante, in questo caso, come nel caso di tabella 10.3 è stato utilizzato come criterio il secondo principio (evidenziato in verde).

> **Tabella 10.2:** Per ogni colonna sono rappresentati la deviazione standard delle numerosità, la variabilità intracluster massima e la distanza intercluster minima per ogni taglio relativamente alla foglia 54.

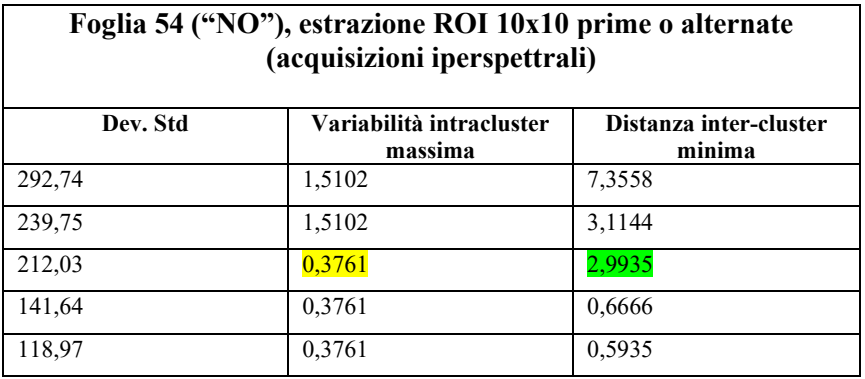

**Tabella 10.3:** Per ogni colonna sono rappresentati la deviazione standard delle numerosità, la variabilità intracluster massima e la distanza intercluster minima per ogni taglio relativamente alla foglia 8.

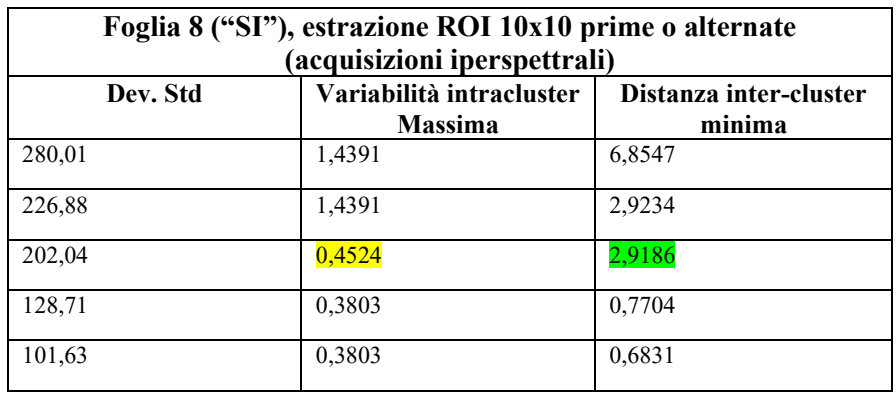

In seguito alla scelta del numero di clusters rappresentativi di ogni processo di clusterizzazione, da ogni cluster è stato estratto il centroide 'rappresentativo' di ogni insieme. I centroidi ottenuti sono stati de-normalizzati lungo tutte le variabili utilizzando l'equazione 10.7 con lo stesso criterio della normalizzazione e a quel punto sono stati rappresentati.

$$
x_i = x_{i,norm}(x_{MAX} - x_{min}) + x_{min}
$$
 per ogni variable x (10.7)

I grafici dei centroidi ottenuti sono stati confrontati rappresentando per ogni figura con colori diversi i centroidi relativi a una tipologia di acquisizione (iper o multispettrale) e a una tipologia di estrazione di ROI (Appendice G, figure da 7 a 12) (Figura 10.2).

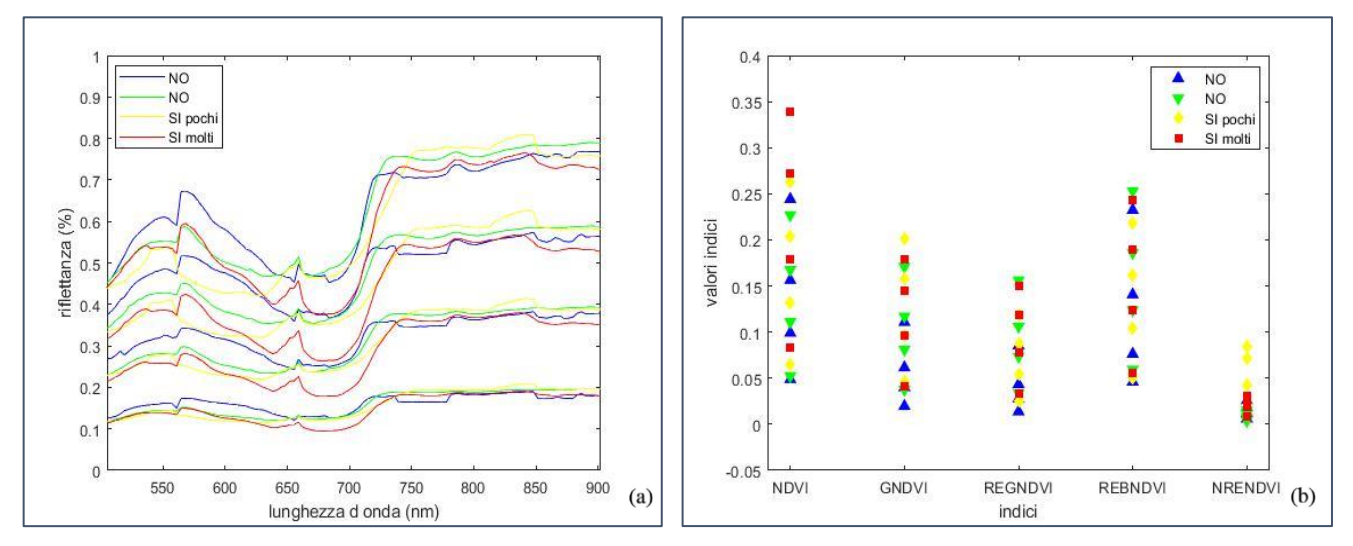

**Figura 10.2:** I centroidi relativi alle foglie 19 ("NO") in blu, 54 ("NO") in verde, 9 ("SI pochi") in giallo e 8 ("SI molti") in rosso rappresentando le 130 bande (a) e 5 indici di vegetazione (b). I tagli sono stati effettuati rispettivamente a 4, 4, 4 e 4 Clusters estraendo quindi i rispettivi 16 centroidi.

I risultati hanno mostrato che per nessun tipo di acquisizione e modalità di estrazione di ROI è stato possibile individuare in bande, indici o statistiche valori che permettessero di discriminare le classi "SI" e "NO". Bisogna aggiungere che attraverso questa metodologia sono state testate solo alcune delle possibili combinazioni in termini di dimensione e metodologia di acquisizione delle ROI, feature selection e contruction, metrica e misura di similarità nell'algoritmo di clustering gerarchico, criteri di taglio del dendrogramma e rappresentazioni dei clusters. Non si esclude quindi la possibilità di ottenere con questa metodologia risultati incoraggianti per l'eventuale implementazione di un classificatore.

#### **10.2 Classificazione tramite kNN**

L'algoritmo di classificazione utilizzato in questa sede è stato un algoritmo kNN. Lo scopo di tale algoritmo era quello di utilizzare l'informazione sulle bande, sugli indici e sulle statistiche dei pixel degli ipercubi segmentati per discriminare la classe "No ragnetti" dalla classe "Si ragnetti". L'algoritmo implementato si sviluppava nei seguenti punti:

- Calcolo delle medie, degli indici e delle statistiche dei pixel delle immagini di foglie di diversa classe.
- Normalizzazione dei dataset
- Implementazione di un algoritmo kNN con il metodo leave one out come validazione.

• Utilizzo di confusion matrix per osservare l'efficienza di classificazione.

A differenza di quanto accaduto nel caso della clusterizzazione in questo caso gli algoritmi di classificazione sono stati implementati per tutti e tre i metodi di acquisizione. In maniera simile a quanto fatto nel capitolo precedente le variabili che è stato scelto di utilizzare sono state:

- Per sensore iperspettrale (Rikola): medie dei pixel delle 130 bande delle immagini delle foglie segmentate, 6 indici di vegetazione (ottenute con bande e formule di capitolo 8) e 6 statistiche (le stesse utilizzate nello scorso paragrafo). Totali 142 features.
- Per sensore multispettrale (Mapir): medie dei pixel delle 3 bande delle immagini delle foglie segmentate e i 2 indici di vegetazione ottenibili (con formule di capitolo 8). Totali 5 features.
- Per sensore multispettrale su drone (Phantom): medie dei pixel delle 5 bande delle immagini delle foglie segmentate, 5 indici di vegetazione (con formule di capitolo 8) e 6 statistiche (le stesse scelte per Rikola). Totali 11 features.

Per poter ottenere un processo di classificazione che non subisse polarizzazione da parte di nessuna caratteristica era necessario normalizzare ogni feature rispetto ai valori di massimo e minimo per l'intero dataset delle due classi di ogni metodo di acquisizione. Quindi, attraverso un algoritmo di normalizzazione ogni variabile per ogni metodo di acquisizione è stata normalizzata utilizzando la formula:

$$
x_{i,norm} = \frac{(x_i - x_{min})}{(x_{MAX} - x_{min})}
$$
 per ogni variable x (10.1)

Dopo la normalizzazione dei dataset è stata applicata separatamente per ogni metodo di acquisizione la stessa procedura di classificazione tramite kNN. Il k-nearest neighbors (k-NN) è un algoritmo di classificazione che assegna un elemento ad una determinata classe utilizzando come riferimento le classi di appartenenza dei *k* elementi più vicini. In particolare, un elemento viene assegnato a una classe *i-esima* quando considerando i *k* elementi più vicini all'elemento considerato, la maggior parte appartiene alla classe *i*. Se *k* è uguale a uno l'elemento viene semplicemente assegnato alla classe dell'elemento più vicino (Figura 10.3) [74].

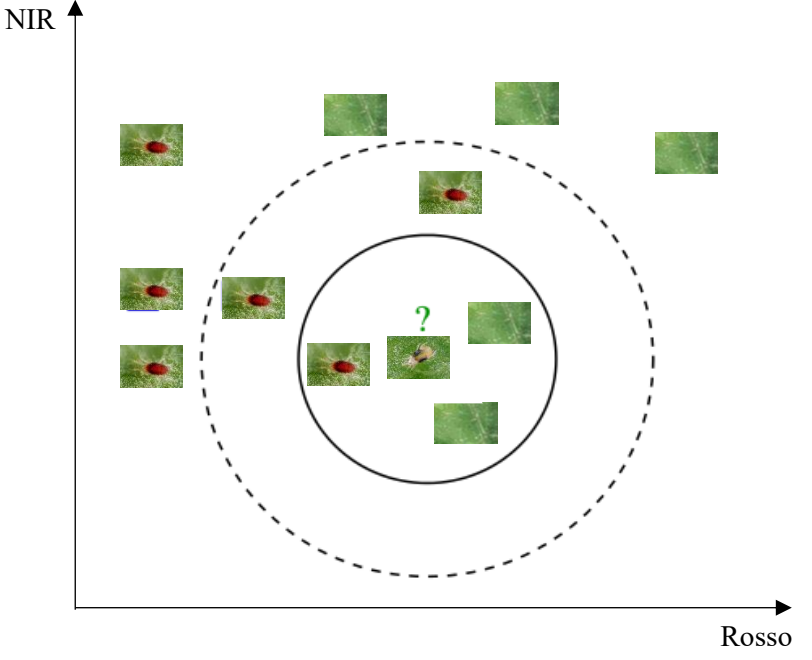

**Figura 10.3:** esempio grafico semplificato di funzionamento di un classificatore kNN utilizzando 2 variabili (NIR e Rosso).

L'algoritmo kNN utilizzato in questo progetto utilizzava come mezzo di validazione il metodo del leave one out. Il metodo leave one out si basa sul fatto che ad ogni iterazione l'algoritmo utilizza tutti gli elementi di un dataset tranne uno per classificare l'elemento mancante. Ad esempio, su un dataset da 128 elementi appartenenti a 2 classi di numerosità 21 e 107 (come per iperspettrale Rikola):

- **Iterazione 1:** gli elementi dal 2 al 128 vengono disposti nello spazio, l'elemento 1 viene classificato.
- **Iterazione 2:** gli elementi 1 e dal 3 al 128 vengono disposti nello spazio, l'elemento 2 viene classificato.
- **Iterazione i-esima:** gli elementi da 1 a (i-1) e da (i+1) a 128 vengono disposti nello spazio, l'elemento i viene classificato.
- Iterazione
- **Iterazione 128:** gli elementi da 1 a 127 vengono disposti nello spazio e l'elemento 128 viene classificato.

L'esito della validazione tramite leave one out di ogni iterazione veniva utilizzato per aggiornare il contatore di una confusion matrix 2x2 all'interno della quale potevano essere definite quattro tipologie di calssificazione (Tabella 10.4):

- **Veri positivi (VP):** foglie con ragnetti che il test ha classificato come infestate.
- **Veri negativi (VN):** foglie senza ragnetti che il test ha classificato come non infestate.
- **Falsi positivi (FP):** foglie senza ragnetti che il test ha classificato come infestate.
- **Falsi negativi (FN):** foglie con ragnetti che il test ha classificato come non infestate.

|                                    | "SI ragnetti" | "NO ragnetti" |
|------------------------------------|---------------|---------------|
|                                    |               |               |
| <b>Positivi</b><br>(infestate)     | VР            | FP            |
| <b>Negativi</b><br>(non infestate) | FN            | VN            |

**Tabella 10.4:** Confusion matrix con VP, FP, FN, VN

Al termine del processo il numero di VP, VN, FP e FN affiancati al calcolo di sensibilità, specificità e accuratezza di classificazione avrebbero potuto descrivere il livello di efficienza del classificatore costruito. Per ogni metodologia di acquisizione (Rikola, Mapir e Phantom) sono stati implementati degli algoritmi di kNN sia utilizzando i dataset sbilanciati di partenza sia utilizzando dei dataset dove gli elementi appartenenti alla classe "NO" venivano dimezzati considerando solo un elemento ogni due (Tabella 10.5).

|                                 | Classe "NO" | Classe "SI" |
|---------------------------------|-------------|-------------|
| Numerosità dataset              | 103         | 21          |
| Iperspettrale (Rikola)          | 52          | 21          |
| Numerosità dataset              | 107         | 21          |
| <b>Multispettrale (Mapir)</b>   | 53          | 21          |
| Numerosità dataset              | 87          | 20          |
| <b>Multispettrale (Phantom)</b> | 44          | 20          |

**Tabella 10.5:** numerosità dei dataset utilizzati

La scelta di dimezzare il set dei "NO" è stata dettata dal fatto che si voleva evitare un'eventuale predominanza della classe più numerosa. Per ogni metodologia di acquisizione e per ogni coppia di dataset l'algoritmo kNN è stato testato 21 volte. In questi 21 test sono stati variati due parametri:

- **Numerosità del vicinato (k**): k è stato variato tra 3 e 15 provando tutte le combinazioni dispari.
- **Metrica:** sono state utilizzate le distanze 'euclidea', 'cityblock' e 'chebychev'.

In totale sono state generate 42 confusion matrix per ogni metodologia di acquisizione dati e nessuna delle classificazioni testate ha prodotto i risultati desiderati (Appendice H). In generale i risultati migliori sono stati ottenuti per i dataset con ridotto numero di "NO" e per k minori di 9 (oltre i quali il numero di VP non era mai maggiore di 4). Metriche diverse non sembravano influenzare particolarmente l'efficacia di classificazione. I risultati migliori che sono stati raggiunti per i tre metodi di acquisizione sono stati:

• **Sensore iperspettrale Rikola:** con k = 7 e distanza euclidea il classificatore mostrava una sensibilità del 20%, una specificità del 92,3% e un'accuratezza 71,2% (Tabella 10.6).

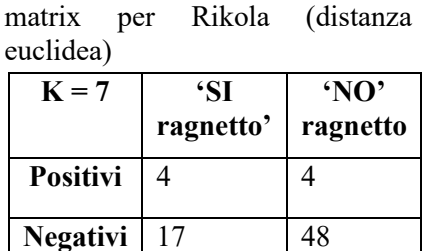

**Tabella 10.6:** migliore confusion

• **Sensore Mapir:** con k = 3 e distanza cityblock il classificatore mostrava una sensibilità del 45%, una specificità del 79,6% e un'accuratezza del 69,3% (Tabella 10.7).

| Tabella 10.7: migliore confusion<br>per Mapir (distanza<br>matrix<br>cityblock) |                  |                            |  |  |  |
|---------------------------------------------------------------------------------|------------------|----------------------------|--|--|--|
| $K = 3$                                                                         | 'SI<br>ragnetto' | $^{\circ}$ NO'<br>ragnetto |  |  |  |
| Positivi                                                                        |                  | 11                         |  |  |  |
| <b>Negativi</b>                                                                 | 12               | 43                         |  |  |  |

• Sensore Phantom: con k = 3 e distanza cityblock il classificatore mostrava una sensibilità del 20 %, una specificità del 81,8 % e un'accuratezza del 62,5% (Tabella 10.8).

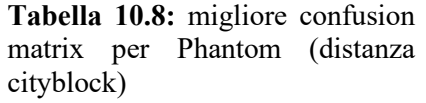

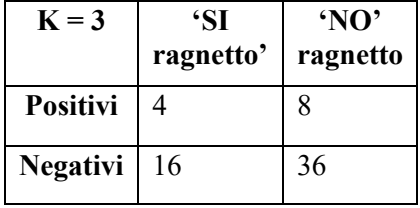

Le formule utilizzate per il calcolo di sensibilità, specificità e accuratezza sono le stesse definite nel capitolo 5 cioè [78]:

$$
Sensibilità = \frac{VP}{VP + FN} \tag{5.4}
$$

$$
Specificit\`a = \frac{V N}{V N + FP}
$$
\n(5.5)

$$
Accurate zza = \frac{VP + VN}{VP + VN + FP + FN}
$$
\n
$$
(5.6)
$$

Considerando che un classificatore ideale presenta sensibilità, specificità e accuratezza del 100%, in questo caso si può affermare che i valori ottenuti sono ben lontani da questo traguardo. Come nel paragrafo precedente bisogna evidenziare che anche in questo caso non sono stati utilizzati tutti i tipi di combinazioni possibili. Anche in questo caso ci sarebbe la possibilità di testare possibili combinazioni in termini di dimensione e metodologia di acquisizione delle ROI (qui è stata utilizzata tutta la superficie fogliare), feature selection e contruction, metrica e valori di k. Non si esclude quindi di poter ottenere con questa metodologia risultati soddisfacenti.

## **Capitolo 11**

# **RISULTATI E CONCLUSIONI**

Lo scopo di questa tesi era individuare metodi statistici ed ingegneristici che permettessero di caratterizzare il riconoscimento del tetranychus urticae (TSSM), conosciuto anche come ragnetto rosso, sulle foglie di melanzana. Basandosi su degli studi che hanno dimostrato che attraverso dei sensori che misurano lo spettro elettromagnetico di emissione delle foglie sia possibile descrivere in maniera completa la severità del danno dovuto al TSSM nelle foglie si è supposto anche che fosse verosimile andare alla ricerca di metodologie che piuttosto che descrivere lo stato di danno generato dal ragnetto ne descrivessero lo stato di presenza [2]. Per mettere alla prova l'ipotesi secondo la quale fosse possibile discriminare lo stato di presenza del ragnetto sono state utilizzate tre diverse metodologie di acquisizione di immagini radiometriche per le stesse foglie appartenenti al campo oggetto di studio. I tre sensori utilizzati per l'esperimento sono stati:

- **Sensore di tipo iperspettrale Rikola**, attraverso il quale sono state ottenute le immagini delle singole foglie.
- **Sensore di tipo multispettrale Mapir**, attraverso il quale sono state ottenute le immagini delle singole foglie.
- **Sensore di tipo multispettrale montato su drone Phantom**, attraverso il quale sono state ottenute delle immagini in sequenza del campo dall'alto.

Le immagini in sequenza del campo ottenute tramite drone Phantom sono state utilizzate per la generazione di un'ortofoto, un'unica immagine ortorettificata e georeferenziata dell'intero campo. A partire dall'ortofoto del campo e dalle immagini delle singole foglie ottenute con i sensori Rikola e Mapir sono stati eseguiti i processi di coregistrazione, calibrazione e segmentazione al fine di avere a disposizione delle immagini che contenessero delle informazioni radiometricamente corrette riguardanti esclusivamente la superficie fogliare delle foglie di interesse.

Le immagini ottenute in seguito all'elaborazione dei dati sono state analizzate statisticamente e risultati ottenuti hanno mostrato che non era possibile discriminare lo stato di presenza dallo stato di assenza del ragnetto sulle foglie attraverso l'utilizzo di indici statistici medi dei pixel per nessuno dei tre metodi di acquisizione di immagini testate. I risultati dell'analisi statistica hanno però anche mostrato che seppure non fosse possibile classificare lo stato di presenza attraverso indici statistici, questi comunque permettevano spesso di individuare delle correlazioni con tale stato (Figura 11.1).

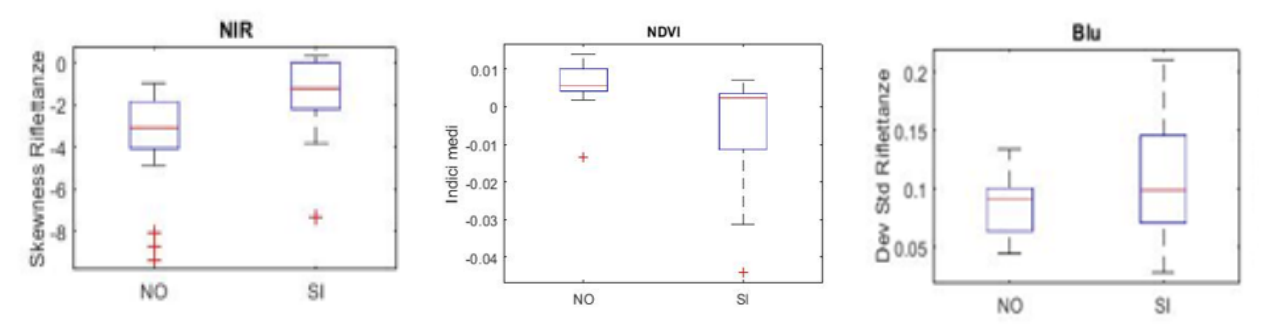

**Figura 11.1:** Box plot che mostrano delle possibili differenze tre le classi "NO" e "SI" da sinistra a destra per i metodi di acquisizione Rikola, Mapir e Phantom.

Gli indici statistici che presentavano possibili correlazioni riguardo allo stato di presenza del ragnetto sulle foglie potevano essere utilizzati come parte o totalità delle features utilizzabili in un classificatore basato su tecniche di intelligenza artificiale. Le caratteristiche selezionate a tale scopo sono state:

- Deviazione standard del NIR e skewness del NIR per il sensore Rikola.
- Medie dell'indice NDVI, medie dell'indice GNDVI e deviazioni standard del NIR per il sensore Mapir.
- Deviazione standard dell'indice NDVI per il sensore Phantom.

Al fine di costruire un classificatore funzionante sono state testate due diverse tipologie di algoritmi:

- **Clustering gerarchico:** sono state estratte da immagini di foglie di classi diverse "NO", "SI pochi", "SI molti" delle ROI che sono state utilizzate all'interno di un algoritmo di clustering al fine di estrarre dei centroidi 'rappresentativi' di ogni classe per ricercare differenze significative tra classi diverse.
- **KNN:** Sono state estratte le medie, gli indici e alcune statistiche dei pixel delle immagini delle foglie al fine di utilizzarle all'interno di un algoritmo kNN che attraverso il metodo del leave one out ne verificasse la validazione per mezzo di confusion matrix.

Le modalità di classificazione e le combinazioni di parametri testate non hanno portato in nessun caso a risultati soddisfacenti, tuttavia, proprio per via del numero poco elevato di combinazioni testate non si può affermare che questi due metodi non siano capaci di permettere di ottenere un classificatore funzionante. Ciò che si può affermare in conclusione è che:

- Il metodo proposto mostra delle potenzialità in termini di diminuzione di tempi e costi riguardo al processo di diagnosi sullo stato di presenza del ragnetto rosso sulle foglie di un campo.
- I risultati ottenuti durante l'analisi statistica suggeriscono che seppur la classificazione dello stato di presenza del ragnetto sulle foglie non sembri essere perseguibile attraverso metodologie euristiche ci siano le condizioni necessarie, cioè la presenza di variabili che presentano una correlazione tra stati diversi di presenza del ragnetto sulle foglie, per implementare un classificatore efficiente attraverso tecniche metauristiche di intelligenza artificiale.
- Le tecniche metauristiche di intelligenza artificiale testate in questa sede sono state il clustering gerarchico e il kNN e seppure non siano stati ottenuti risultati soddisfacenti non si può escludere che altre combinazioni o varianti di tali algoritmi, o altre tecniche di intelligenza artificiale (ad esempio logica Fuzzy e reti neurali), non siano capaci di permettere di ottenere un classificatore funzionante.

Possibili futuri sviluppi di questa ricerca riguardano proprio quest'ultimo punto, testare altre possibili varianti o altre tecniche di intelligenza artificiale al fine di ottenere un classificatore funzionante.

#### **APPENDICE A**

### **Errori quadratici medi e totali lungo la banda blu**

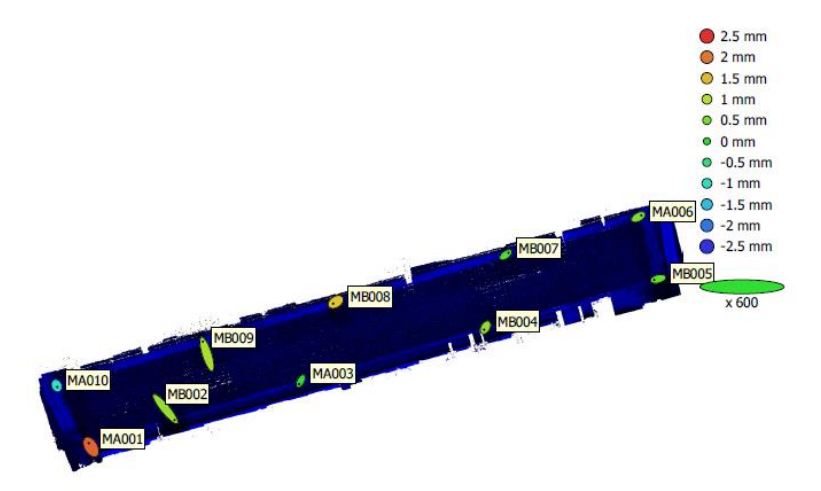

**Figura A.1:** localizzazioni GCP ed errori stimati. Gli errori lungo z sono rappresentati tramite il colore dell'ellisse, x e y sono rappresentati dalla forma dell'ellisse. Le posizioni GCP del centro dei pannelli sono indicate con un punto.

|            |         |         |         | $\vert$ Count $\vert$ X error (mm) $\vert$ Y error (mm) $\vert$ Z error (mm) $\vert$ XY error (mm) $\vert$ Total (mm) $\vert$ |         |
|------------|---------|---------|---------|----------------------------------------------------------------------------------------------------|---------|
| $\vert$ 10 | 3.07366 | 4.56242 | 1.00629 | 5.50119                                                                                                    | 5.59247 |

**Tabella A.1:** radice dell'errore quadratico medio con x corrispondente a est, y a nord e z all'altitudine

| <b>Label</b> | X error (mm) | Y error (mm) | Z error (mm) | Total (mm) | Image (pix) |
|--------------|--------------|--------------|--------------|------------|-------------|
| <b>MA001</b> | $-1.81923$   | 3.09008      | 2.13378      | 4.17268    | 0.310(41)   |
| <b>MB002</b> | 7.35966      | $-8.89281$   | 0.723902     | 11.5659    | 0.281(7)    |
| <b>MA003</b> | $-1.24986$   | $-2.3978$    | $-0.0806459$ | 2.7052     | 0.332(7)    |
| <b>MB004</b> | $-1.02759$   | $-1.79913$   | 0.708863     | 2.18982    | 0.084(9)    |
| <b>MB005</b> | $-3.08301$   | $-0.781187$  | 0.372099     | 3.20214    | 0.126(25)   |
| <b>MA006</b> | 2.39899      | 1.31012      | 0.545459     | 2.78731    | 0.208(20)   |
| <b>MB007</b> | 2.1448       | 1.58075      | 0.230106     | 2.6743     | 0.313(6)    |
| <b>MB008</b> | $-1.99343$   | $-1.24878$   | 1.40793      | 2.74144    | 0.425(10)   |
| MB009        | $-3.21084$   | 10.155       | 0.864144     | 10.6855    | 0.172(10)   |
| <b>MA010</b> | 0.487675     | $-1.01526$   | -1.14991     | 1.60962    | 0.141(10)   |
| Total        | 3.07366      | 4.56242      | 1.00629      | 5.59247    | 0.256       |

**Tabella A.2:** errore dei punti di controllo a terra, x corrisponde all'est, y al nord e z all'altitudine.

#### **Errori quadratici medi e totali lungo la banda verde**

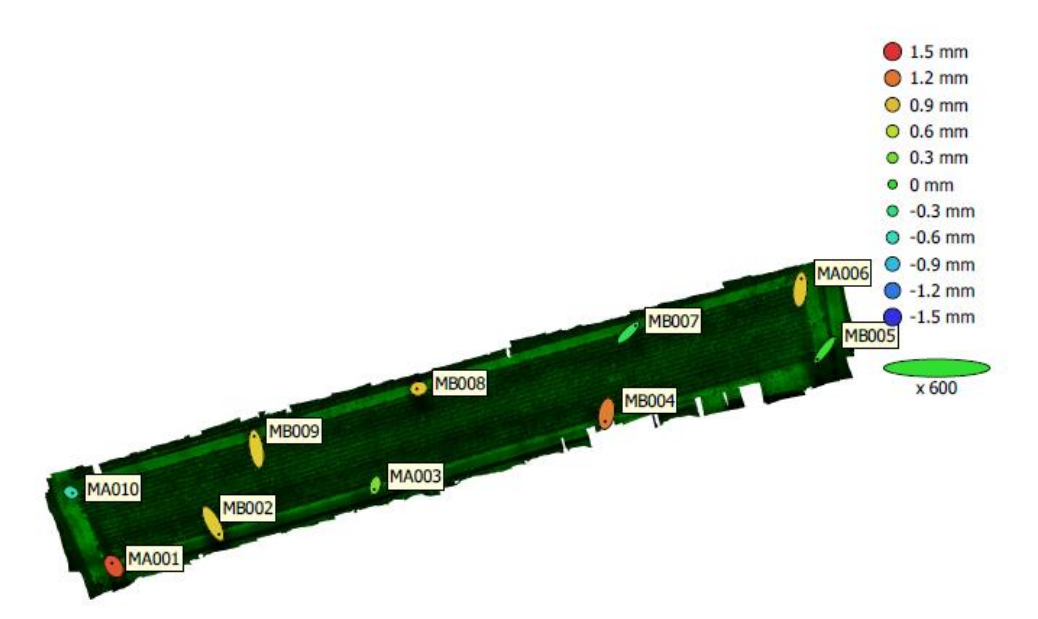

**Figura A.2:** localizzazioni GCP ed errori stimati. Gli errori lungo z sono rappresentati tramite il colore dell'ellisse, x e y sono rappresentati dalla forma dell'ellisse. Le posizioni GCP del centro dei pannelli sono indicate con un punto.

|    |        |         |          | $\vert$ Count $\vert$ X error (mm) $\vert$ Y error (mm) $\vert$ Z error (mm) $\vert$ XY error (mm) $\vert$ Total (mm) |        |
|----|--------|---------|----------|----------------------------------------------------------------------------------------------------|--------|
| 10 | 2.5548 | 5.02918 | 0.801889 | 5.64089                                                                                                    | 5.6976 |

**Tabella A.3:** radice dell'errore quadratico medio con x corrispondente a est, y a nord e z all'altitudine.

| <b>Label</b> | X error (mm) | Y error (mm) | Z error (mm) | Total (mm) | Image (pix) |
|--------------|--------------|--------------|--------------|------------|-------------|
| <b>MA001</b> | $-1.26412$   | 1.97064      | 1.35385      | 2.7045     | 0.402(41)   |
| <b>MB002</b> | 3.76892      | $-6.97119$   | 0.83229      | 7.96837    | 0.252(7)    |
| <b>MA003</b> | $-0.635957$  | $-2.59533$   | 0.305935     | 2.68957    | 0.194(7)    |
| <b>MB004</b> | $-0.868901$  | $-5.01192$   | 1.16799      | 5.21906    | 0.240(3)    |
| <b>MB005</b> | -4.75025     | $-6.09761$   | 0.0376531    | 7.72963    | 6.701(25)   |
| <b>MA006</b> | 0.639412     | 6.86374      | 0.853661     | 6.94611    | 0.279(20)   |
| <b>MB007</b> | 4.62165      | 4.4601       | $-0.140132$  | 6.42431    | 0.427(6)    |
| <b>MB008</b> | $-1.10792$   | $-0.230363$  | 0.868771     | 1.42665    | 0.170(10)   |
| <b>MB009</b> | $-1.35251$   | 8.01224      | 0.818978     | 8.16676    | 0.285(10)   |
| <b>MA010</b> | 0.957953     | $-0.396283$  | $-0.52112$   | 1.16029    | 0.207(11)   |
| Total        | 2.5548       | 5.02918      | 0.801889     | 5.6976     | 2.846       |

**Tabella A.4:** errore dei punti di controllo a terra, x corrisponde all'est, y al nord e z all'altitudine.

#### **Errori quadratici medi e totali lungo la banda del rosso**

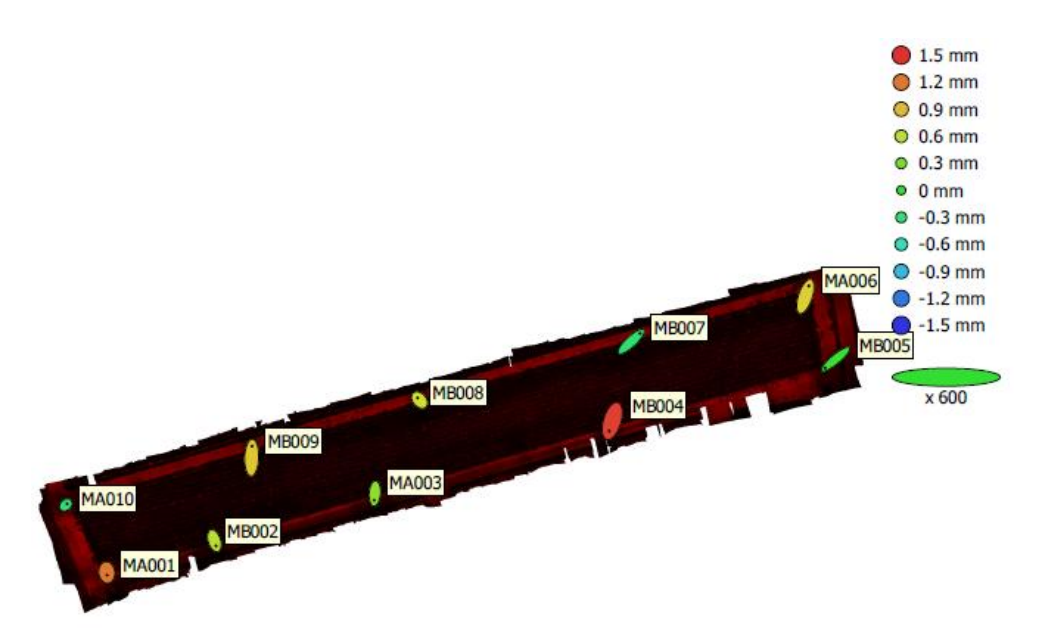

**Figura A.3:** localizzazioni GCP ed errori stimati. Gli errori lungo z sono rappresentati tramite il colore dell'ellisse, x e y sono rappresentati dalla forma dell'ellisse. Le posizioni GCP del centro dei pannelli sono indicate con un punto.

|    |         |         |          | $\vert$ Count $\vert$ X error (mm) $\vert$ Y error (mm) $\vert$ Z error (mm) $\vert$ XY error (mm) $\vert$ Total (mm) $\vert$ |         |
|----|---------|---------|----------|----------------------------------------------------------------------------------------------------|---------|
| 10 | 2.95442 | 4.78113 | 0.776795 | 5.6203                                                                                                    | 5.67373 |

**Tabella A.5:** radice dell'errore quadratico medio con x corrispondente a est, y a nord e z all'altitudine.

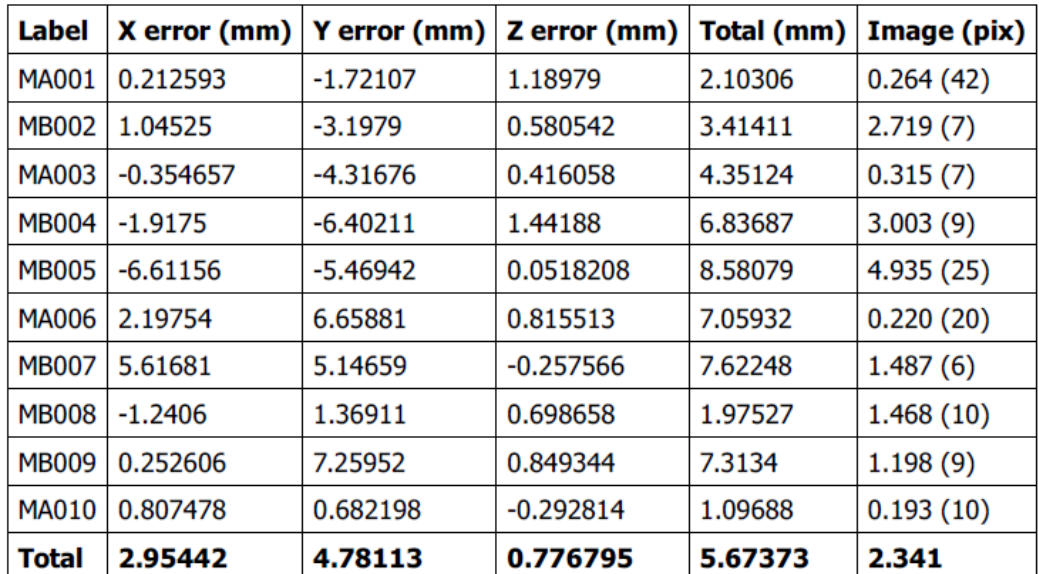

**Tabella A.6:** errore dei punti di controllo a terra, x corrisponde all'est, y al nord e z all'altitudine.

#### **Errori quadratici medi e totali lungo la banda del rosso-edge**

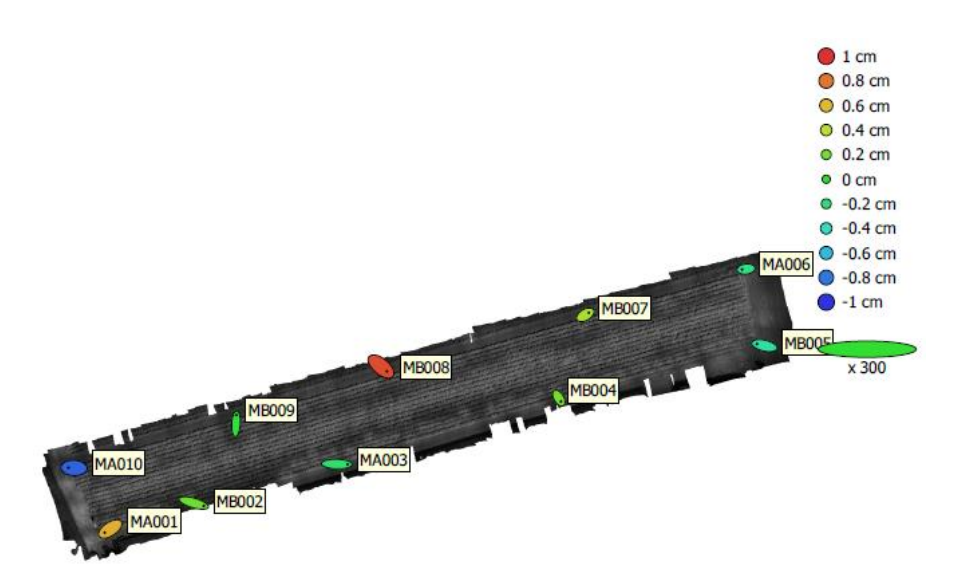

**Figura A.4:** localizzazioni GCP ed errori stimati. Gli errori lungo z sono rappresentati tramite il colore dell'ellisse, x e y sono rappresentati dalla forma dell'ellisse. Le posizioni GCP del centro dei pannelli sono indicate con un punto.

|    |          |         |          | $\vert$ Count $\vert$ X error (cm) $\vert$ Y error (cm) $\vert$ Z error (cm) $\vert$ XY error (cm) $\vert$ Total (cm) $\vert$ |         |
|----|----------|---------|----------|----------------------------------------------------------------------------------------------------|---------|
| 10 | 0.878991 | 0.51503 | 0.488526 | 1.01876                                                                                                    | 1.12984 |

**Tabella A.7:** radice dell'errore quadratico medio con x corrispondente a est, y a nord e z all'altitudine.

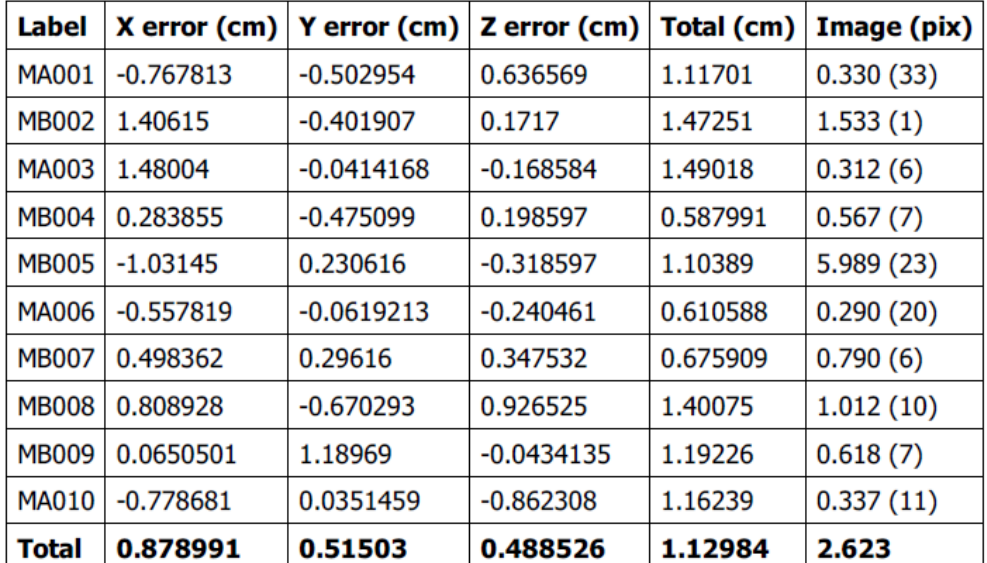

**Tabella A.8:** Errore dei punti di controllo a terra, x corrisponde all'est, y al nord e z all'altitudine.

#### **Errori quadratici medi e totali lungo la banda NIR**

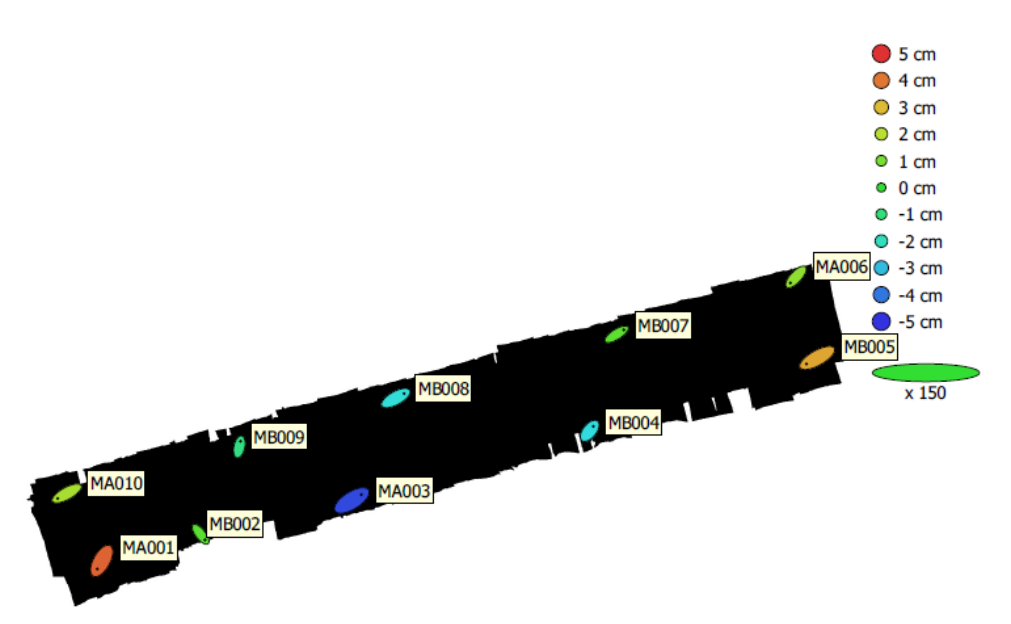

**Figura A.5:** localizzazioni GCP ed errori stimati. Gli errori lungo z sono rappresentati tramite il colore dell'ellisse, x e y sono rappresentati dalla forma dell'ellisse. Le posizioni GCP del centro dei pannelli sono indicate con un punto.

|    |         |         |        | $\vert$ Count $\vert$ X error (cm) $\vert$ Y error (cm) $\vert$ Z error (cm) $\vert$ XY error (cm) $\vert$ Total (cm) $\vert$ |         |
|----|---------|---------|--------|----------------------------------------------------------------------------------------------------|---------|
| 10 | 1.80042 | 1.44314 | 2.6537 | 2.30742                                                                                                    | 3.51657 |

**Tabella A.9:** radice dell'errore quadratico medio con x corrispondente a est, y a nord e z all'altitudine.

| <b>Label</b> | X error (cm) | Y error (cm) | Z error (cm) | Total (cm) | Image (pix) |
|--------------|--------------|--------------|--------------|------------|-------------|
| <b>MA001</b> | -1.13231     | $-2.04601$   | 4.29028      | 4.88619    | 0.337(42)   |
| <b>MB002</b> | 1.12569      | $-1.43292$   | 0.573399     | 1.9103     | 2.046(1)    |
| <b>MA003</b> | 2.43191      | 1.49935      | -4.67504     | 5.47889    | 1.351(7)    |
| <b>MB004</b> | 0.930116     | 1.15295      | $-2.53831$   | 2.93895    | 0.784(9)    |
| <b>MB005</b> | -2.74294     | $-1.53293$   | 3.33422      | 4.58155    | 4.060(25)   |
| <b>MA006</b> | -1.42771     | $-1.53068$   | 1.36984      | 2.50156    | 0.872(20)   |
| <b>MB007</b> | 1.853        | 1.13939      | 0.617126     | 2.26113    | 1.903(6)    |
| <b>MB008</b> | 2.12371      | 1.16577      | $-2.40175$   | 3.41139    | 0.885(10)   |
| <b>MB009</b> | 0.306349     | 1.42656      | $-1.14845$   | 1.85684    | 1.216(8)    |
| MA010        | $-2.34237$   | $-1.27464$   | 1.71028      | 3.16804    | 0.501(11)   |
| Total        | 1.80042      | 1.44314      | 2.6537       | 3.51657    | 1.894       |

**Tabella A.10:** errore dei punti di controllo a terra, x corrisponde all'est, y al nord e z all'altitudine.

#### **Errori quadratici medi e totali lungo la banda RGB**

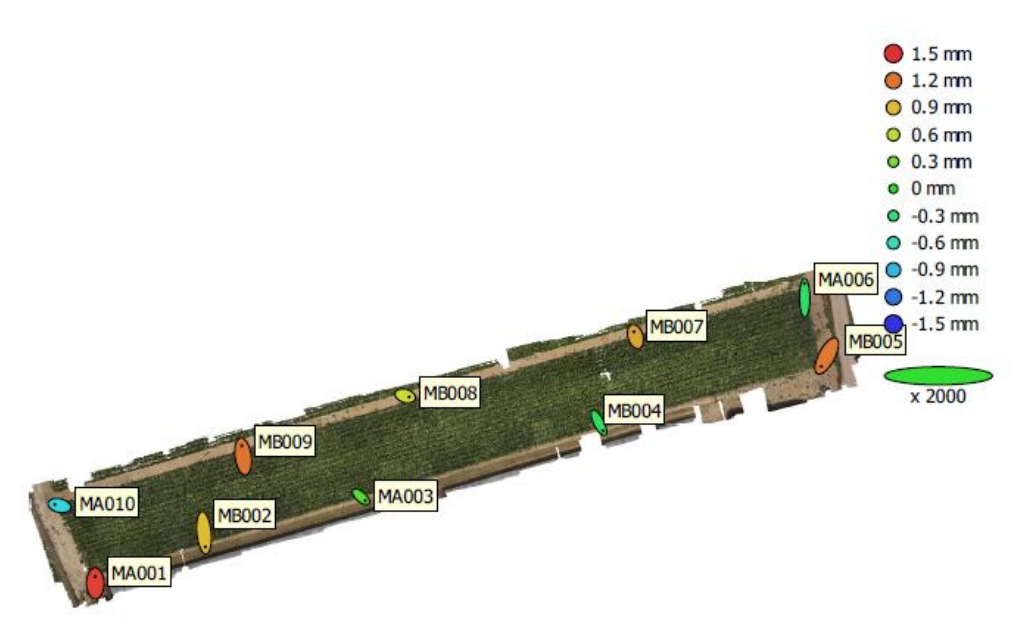

**Figura A.6:** localizzazioni GCP ed errori stimati. Gli errori lungo z sono rappresentati tramite il colore dell'ellisse, x e y sono rappresentati dalla forma dell'ellisse. Le posizioni GCP del centro dei pannelli sono indicate con un punto.

|          |         |          | $\vert$ Count $\vert$ X error (mm) $\vert$ Y error (mm) $\vert$ Z error (mm) $\vert$ XY error (mm) $\vert$ Total (mm) |         |
|----------|---------|----------|----------------------------------------------------------------------------------------------------|---------|
| 0.618837 | 1.64478 | 0.889603 | 1.75734                                                                                                    | 1.96968 |

**Tabella A.11:** radice dell'errore quadratico medio con x corrispondente a est, y a nord e z all'altitudine.

| Label        | X error (mm) | Y error (mm) | Z error (mm) | Total (mm) | Image (pix) |
|--------------|--------------|--------------|--------------|------------|-------------|
| <b>MA001</b> | $-0.0145391$ | 1.27386      | 1.43069      | 1.91568    | 0.189(40)   |
| <b>MB002</b> | 0.247109     | -2.63189     | 0.894711     | 2.79077    | 0.135(10)   |
| MA003        | 0.804843     | $-0.71141$   | 0.155883     | 1.08544    | 0.093(8)    |
| <b>MB004</b> | 0.75086      | $-1.47729$   | $-0.200768$  | 1.66928    | 0.107(9)    |
| <b>MB005</b> | $-1.04728$   | -1.98934     | 1.18529      | 2.54149    | 0.119(26)   |
| MA006        | $-0.0127622$ | 2.6618       | $-0.236774$  | 2.67234    | 0.091(21)   |
| <b>MB007</b> | $-0.28047$   | 0.902501     | 1.00511      | 1.37964    | 0.176(5)    |
| <b>MB008</b> | 0.719467     | $-0.204601$  | 0.67721      | 1.00901    | 0.144(9)    |
| <b>MB009</b> | $-0.264216$  | 1.96753      | 1.2098       | 2.32478    | 0.140(11)   |
| MA010        | $-0.890895$  | 0.211278     | $-0.780077$  | 1.20285    | 0.101(11)   |
| Total        | 0.618837     | 1.64478      | 0.889603     | 1.96968    | 0.141       |

**Tabella A.12:** errore dei punti di controllo a terra, x corrisponde all'est, y al nord e z all'altitudine.

### **APPENDICE B**

## **Corrispondenze bande iperspettrali con lunghezze d'onda rilevate**

**Tabella B.1**: Sulla sinistra di ogni coppia di colonne il numero della banda rilevata dal sensore, sulla destra la lunghezza d'onda del corrispondente centro di banda. Sono evidenziate le bande scelte per essere analizzate o per costruire gli indici di vegetazione.

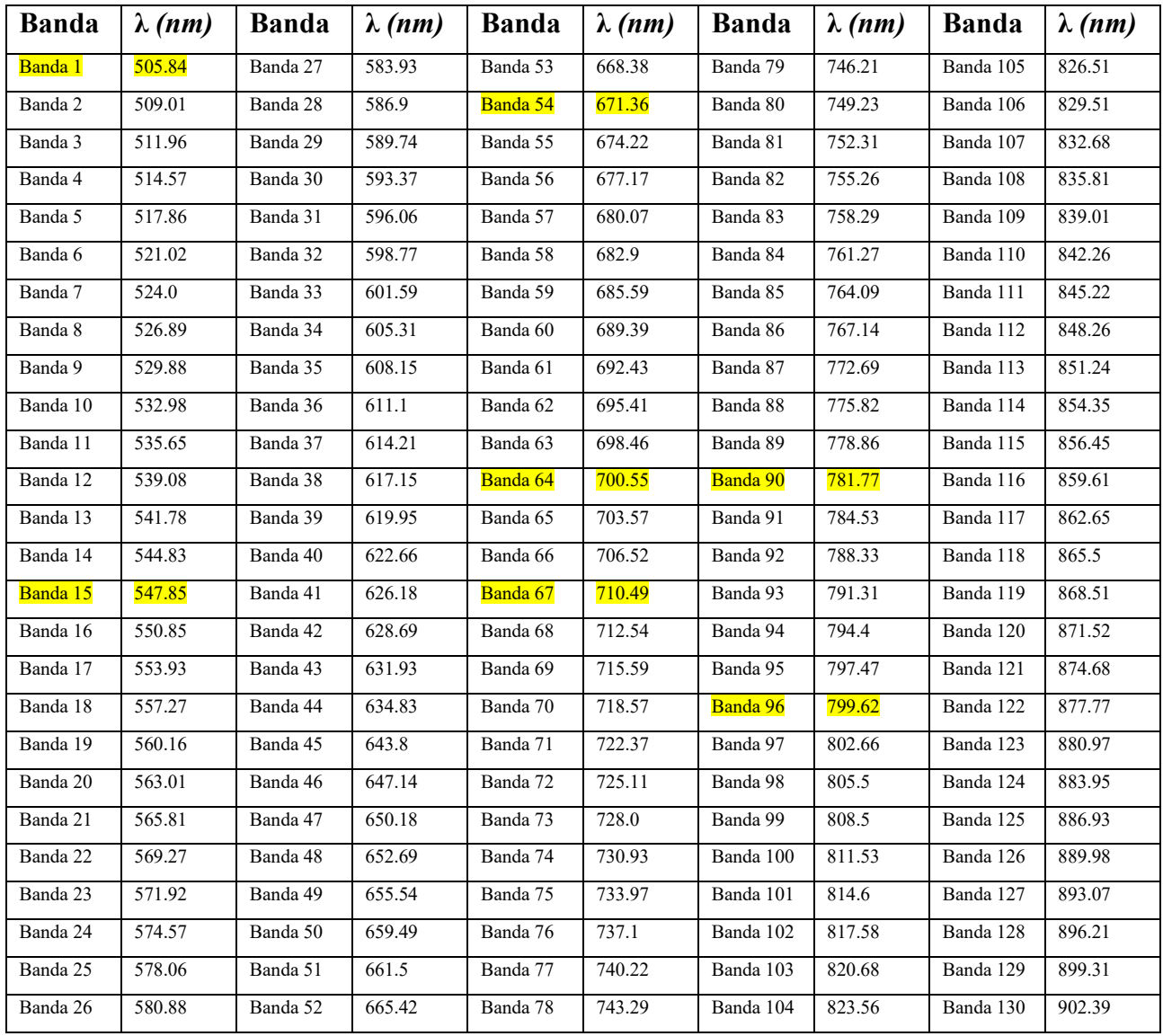

#### **APPENDICE C**

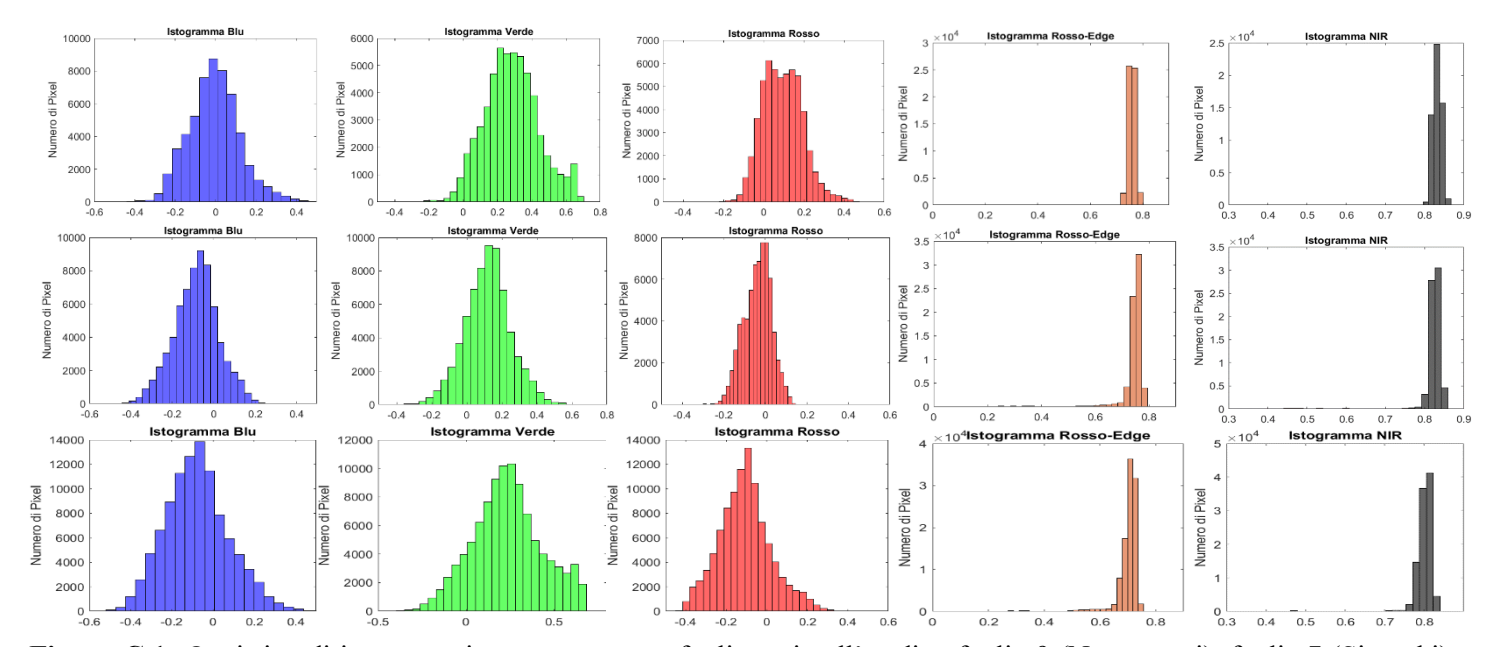

**Istogrammi dei valori di bande e indici di tre foglie ottenuti con Rikola (non normalizzati)**

**Figura C.1:** Ogni riga di istogrammi rappresenta una foglia, qui nell' ordine foglia 9 (No ragnetti), foglia 7 (Si pochi) e foglia 23 (Si molti) dall'alto verso il basso. Nelle colonne gli istogrammi delle bande blu, verde, rosso, rosso-edge e NIR.

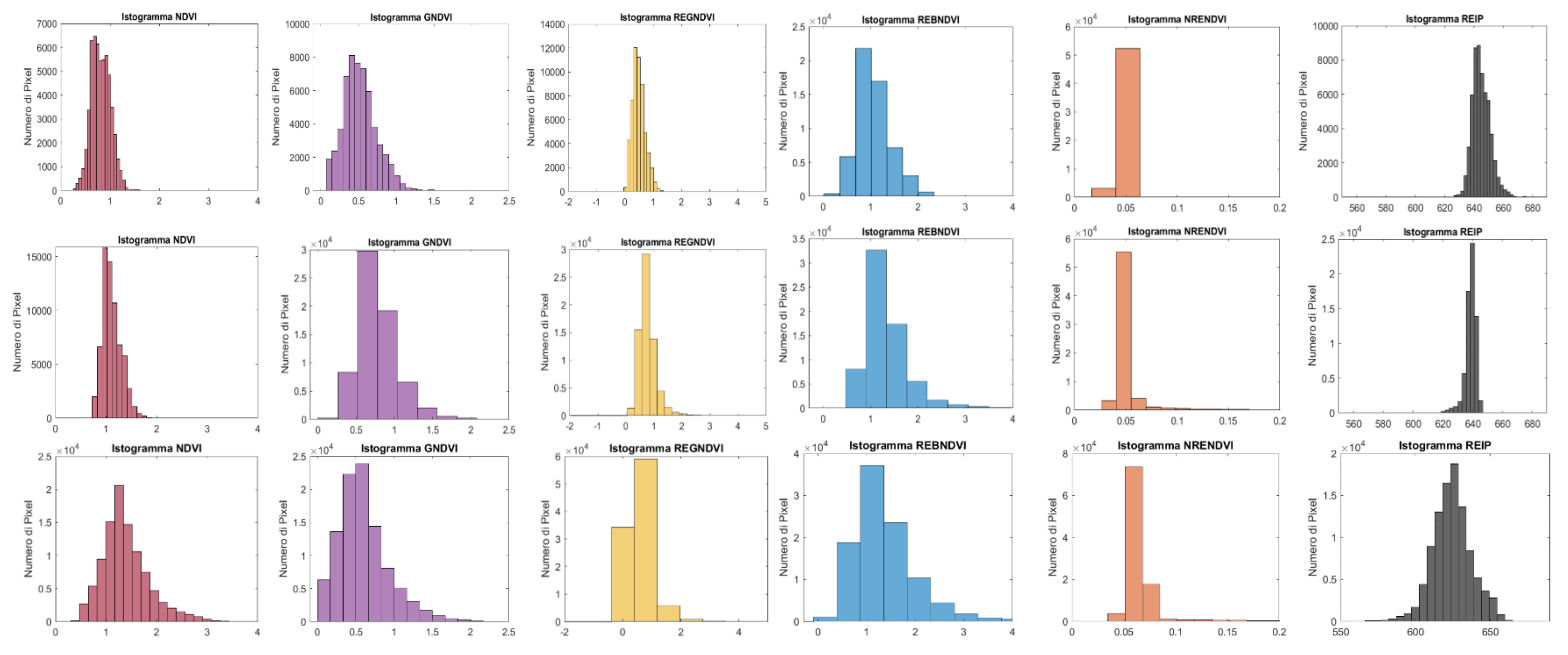

**Figura C.2:** Ogni riga di istogrammi rappresenta una foglia, qui nell' ordine foglia 10 (No ragnetti), foglia 7 (Si pochi) e foglia 23 (Si molti) dall'alto verso il basso. Nelle colonne gli istogrammi degli indici NDVI, GNDVI, REGNDVI, REBNDVI, NRENDVI e REIP
**Tabella C.1:** Confronto delle medie lungo i canali dall'alto verso il basso delle classi "NO", "SI pochi" e "SI molti"

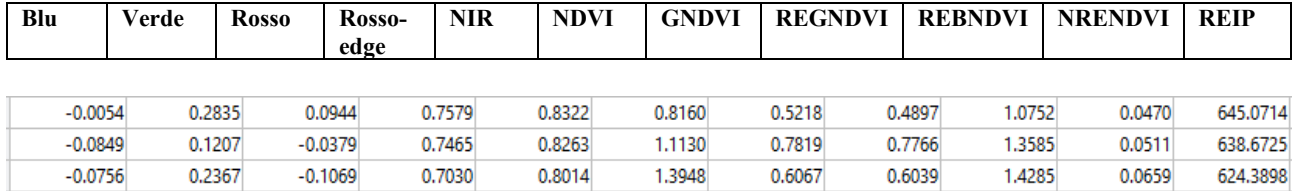

**Tabella C.2:** Confronto delle mediane lungo i canali dall'alto verso il basso delle classi "NO", "SI pochi" e "SI molti"

| Blu       | Verde  | <b>Rosso</b> | Rosso-<br>edge | <b>NIR</b><br><b>NDVI</b> | <b>GNDVI</b> |        | <b>REGNDVI</b> | <b>REBNDVI</b> | <b>NRENDVI</b> | <b>REIP</b> |
|-----------|--------|--------------|----------------|---------------------------|--------------|--------|----------------|----------------|----------------|-------------|
|           |        |              |                |                           |              |        |                |                |                |             |
| $-0.0073$ | 0.2785 | 0.0903       | 0.7589         | 0.8325                    | 0.8044       | 0.4988 | 0.4633         | 1.0196         | 0.0460         | 644.2893    |
| $-0.0797$ | 0.1231 | $-0.0317$    | 0.7521         | 0.8271                    | 1.0797       | 0.7406 | 0.7184         | 1.2377         | 0.0472         | 639.1657    |
| $-0.0813$ | 0.2318 | $-0.1089$    | 0.7111         | 0.8043                    | 1.3144       | 0.5509 | 0.5057         | .2588          | 0.0623         | 624.3307    |

**Tabella C.2:** Confronto delle mode lungo i canali dall'alto verso il basso delle classi "NO", "SI pochi" e "SI molti"

| Blu           | Verde  | <b>Rosso</b><br>Rosso-<br>edge |        | <b>NIR</b><br><b>NDVI</b> | <b>GNDVI</b> |        | <b>REGNDVI</b> | <b>REBNDVI</b> | <b>NRENDVI</b> | <b>REIP</b> |
|---------------|--------|--------------------------------|--------|---------------------------|--------------|--------|----------------|----------------|----------------|-------------|
|               |        |                                |        |                           |              |        |                |                |                |             |
| $-1.6837e-04$ | 0.6467 | 0.0900                         | 0.7605 | 0.8257                    | 0.2618       | 0.1086 | 0.0674         | 0.9815         | 0.0342         | 622.9840    |
| $-0.1201$     | 0.0195 | $-0.0523$                      | 0.7539 | 0.8265                    | 0.7049       | 0.1215 | $-6.5835$      | 0.8797         | 0.0364         | 589.0920    |
| $-0.1287$     | 0.6243 | $-0.0695$                      | 0.7165 | 0.8008                    | 1.2299       | 0.0940 | 0.0398         | 0.2974         | 0.0532         | 536.9389    |

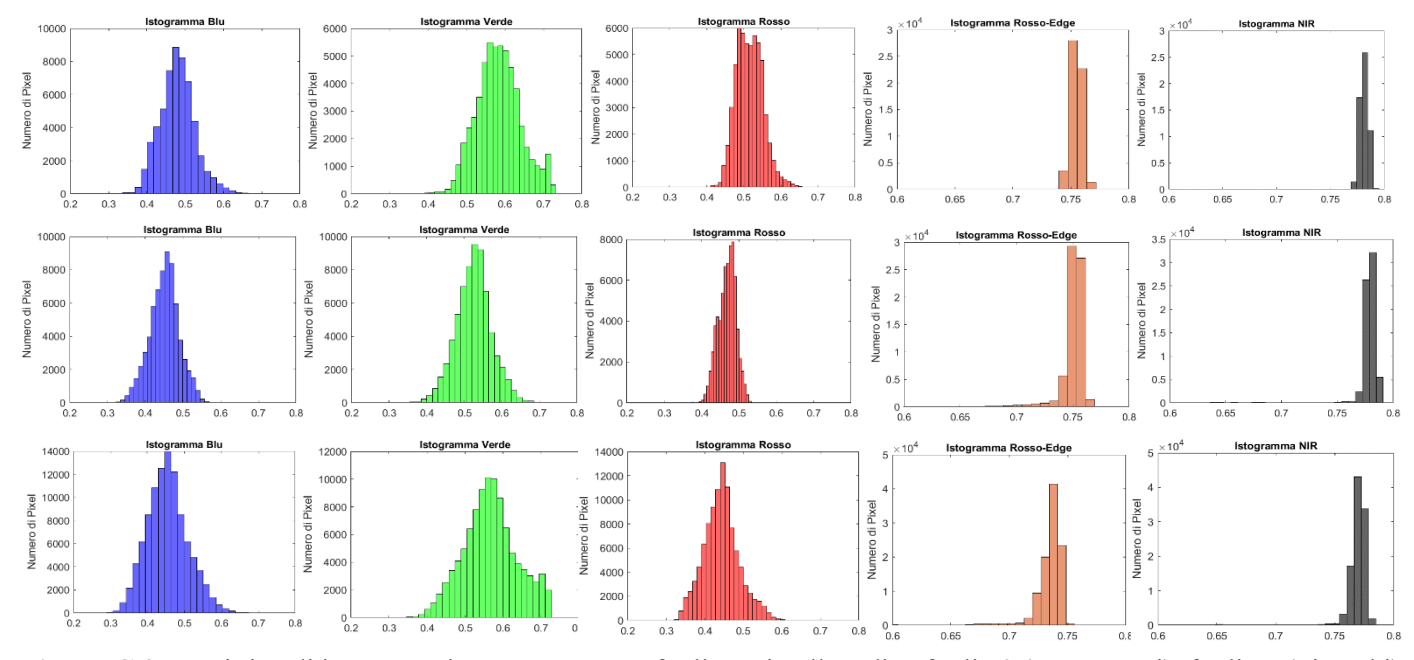

**Istogrammi dei valori di bande e indici di tre foglie ottenuti con Rikola (normalizzati)**

**Figura C.3:** Ogni riga di istogrammi rappresenta una foglia, qui nell' ordine foglia 9 (No ragnetti), foglia 7 (Si pochi) e foglia 23 (Si molti) dall'alto verso il basso. Nelle colonne gli istogrammi delle bande blu, verde, rosso, rosso-edge e NIR.

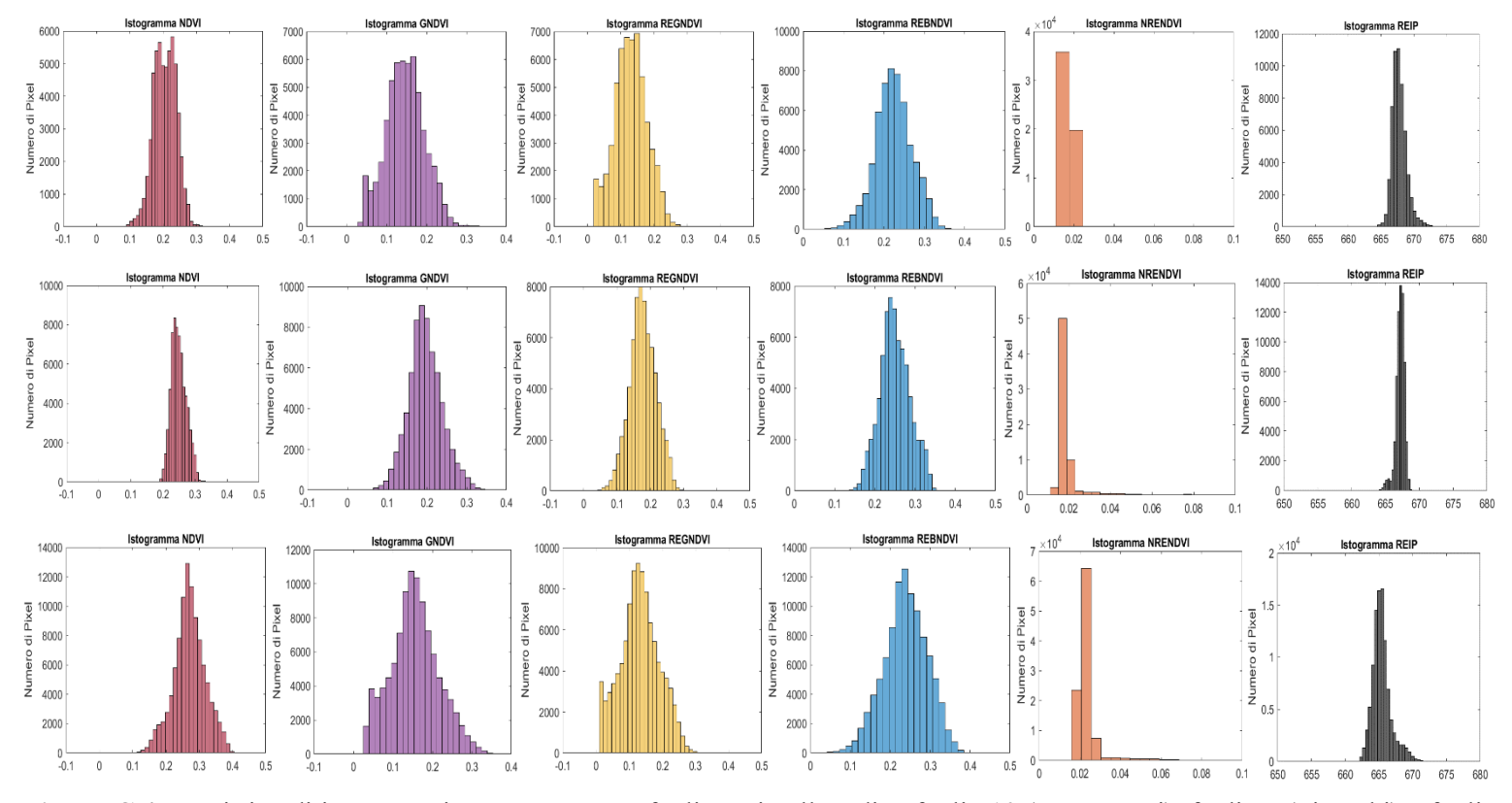

**Figura C.4:** Ogni riga di istogrammi rappresenta una foglia, qui nell' ordine foglia 10 (No ragnetti), foglia 7 (Si pochi) e foglia 23 (Si molti) dall'alto verso il basso. Nelle colonne gli istogrammi degli indici NDVI, GNDVI, REGNDVI, REBNDVI, NRENDVI e REIP

**Tabella C.4:** Confronto delle medie lungo i canali dall'alto verso il basso delle classi "NO", "SI pochi" e "SI molti"

| Blu    | Verde  | Rosso-<br><b>Rosso</b><br>edge |        | <b>NIR</b><br><b>NDVI</b> | <b>GNDVI</b> |        | <b>REGNDVI</b> | REBNDVI | <b>NRENDVI</b> | <b>REIP</b> |
|--------|--------|--------------------------------|--------|---------------------------|--------------|--------|----------------|---------|----------------|-------------|
|        |        |                                |        |                           |              |        |                |         |                |             |
| 0.4797 | 0.5837 | 0.5157                         | 0.7544 | 0.7811                    | 0.2056       | 0.1466 | 0.1295         | 0.2241  | 0.0174         | 667.8023    |
| 0.4512 | 0.5251 | 0.4681                         | 0.7503 | 0.7790                    | 0.2498       | 0.1962 | 0.1781         | 0.2503  | 0.0188         | 667.1742    |
| 0.4545 | 0.5668 | 0.4432                         | 0.7346 | 0.7700                    | 0.2711       | 0.1552 | 0.1323         | 0.2382  | 0.0236         | 665.4179    |

**Tabella C.5:** Confronto delle mediane lungo i canali dall'alto verso il basso delle classi "NO", "SI pochi" e "SI molti"

| Blu    | Verde<br>Rosso |        | <b>NIR</b><br>Rosso-<br>edge | <b>NDVI</b> | <b>GNDVI</b> |        | <b>REGNDVI</b> | <b>REBNDVI</b> | NRENDVI REIP |          |
|--------|----------------|--------|------------------------------|-------------|--------------|--------|----------------|----------------|--------------|----------|
|        |                |        |                              |             |              |        |                |                |              |          |
| 0.4791 | 0.5819         | 0.5142 | 0.7547                       | 0.7812      | 0.2062       | 0.1463 | 0.1294         | 0.2233         | 0.0171       | 667.6701 |
| 0.4530 | 0.5260         | 0.4703 | 0.7523                       | 0.7792      | 0.2473       | 0.1938 | 0.1768         | 0.2480         | 0.0175       | 667.2421 |
| 0.4525 | 0.5651         | 0.4425 | 0.7375                       | 0.7711      | 0.2702       | 0.1533 | 0.1312         | 0.2385         | 0.0225       | 665.2484 |

**Tabella C.6:** Confronto delle mode lungo i canali dall'alto verso il basso delle classi "NO", "SI pochi" e "SI molti"

| Blu    | Verde<br>Rosso |        | Rosso-<br>edge | <b>NIR</b><br><b>NDVI</b> | <b>GNDVI</b> |        | <b>REGNDVI</b> | <b>REBNDVI</b> | <b>NRENDVI</b> | <b>REIP</b> |
|--------|----------------|--------|----------------|---------------------------|--------------|--------|----------------|----------------|----------------|-------------|
|        |                |        |                |                           |              |        |                |                |                |             |
| 0.4816 | 0.7144         | 0.5141 | 0.7553         | 0.7787                    | 0.0818       | 0.0392 | 0.0236         | 0.2168         | 0.0130         | 664.0772    |
| 0.4385 | 0.4887         | 0.4629 | 0.7529         | 0.7790                    | 0.1655       | 0.0429 | 0.0283         | 0.2053         | 0.0137         | 663,8073    |
| 0.4354 | 0.7063         | 0.4567 | 0.7395         | 0.7698                    | 0.2585       | 0.0335 | 0.0133         | 0.0859         | 0.0194         | 661,4147    |

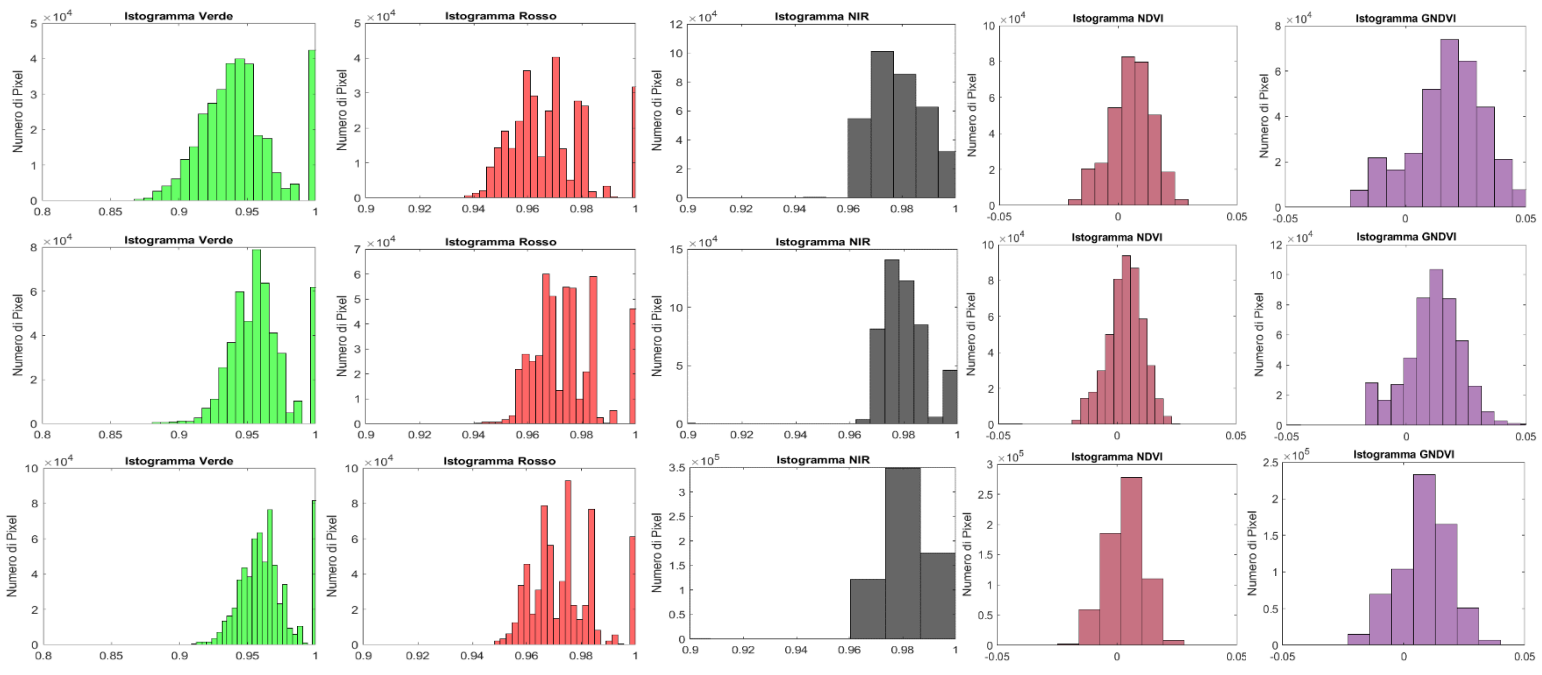

## **Istogrammi dei valori di bande e indici di tre foglie ottenuti con la Mapir**

**Figura C.5:** Ogni riga di istogrammi rappresenta una foglia, qui nell' ordine foglia 9 (No ragnetti), foglia 7 (Si pochi) e foglia 23 (Si molti) dall'alto verso il basso. Nelle colonne gli istogrammi delle bande verde, rosso e NIR seguiti da quelli degli indici NDVI e GNDVI

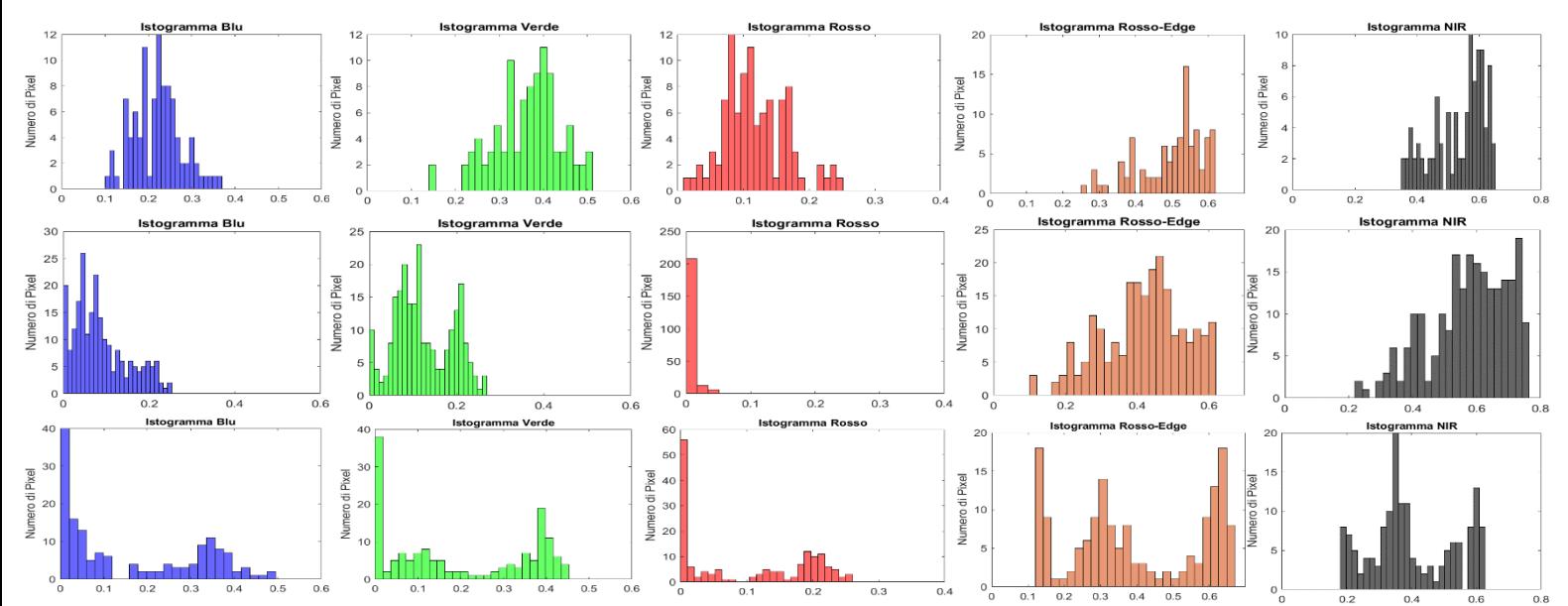

#### **Istogrammi dei valori di bande e indici di tre foglie ottenuti con Phantom**

**Figura C.6:** Ogni riga di istogrammi rappresenta una foglia, qui nell' ordine foglia 10 (No ragnetti), foglia 7 (Si pochi) e foglia 23 (Si molti) dall'alto verso il basso. Nelle colonne gli istogrammi delle bande blu, verde, rosso, rosso-edge e NIR.

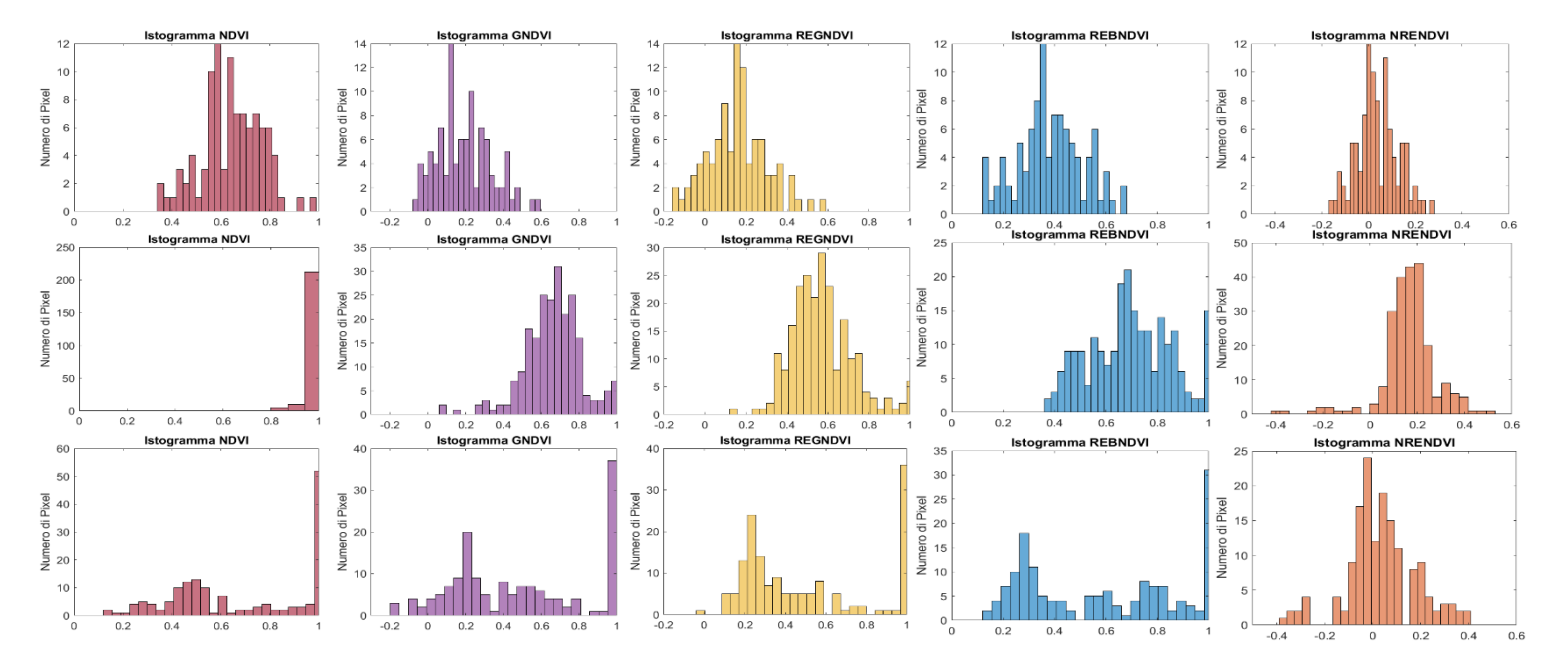

**Figura C.7:** Ogni riga di istogrammi rappresenta una foglia, qui nell' ordine foglia 10 (No ragnetti), foglia 7 (Si pochi) e foglia 23 (Si molti) dall'alto verso il basso. Nelle colonne gli istogrammi degli indici NDVI, GNDVI, REGNDVI, REBNDVI, NRENDVI.

#### **APPENDICE D**

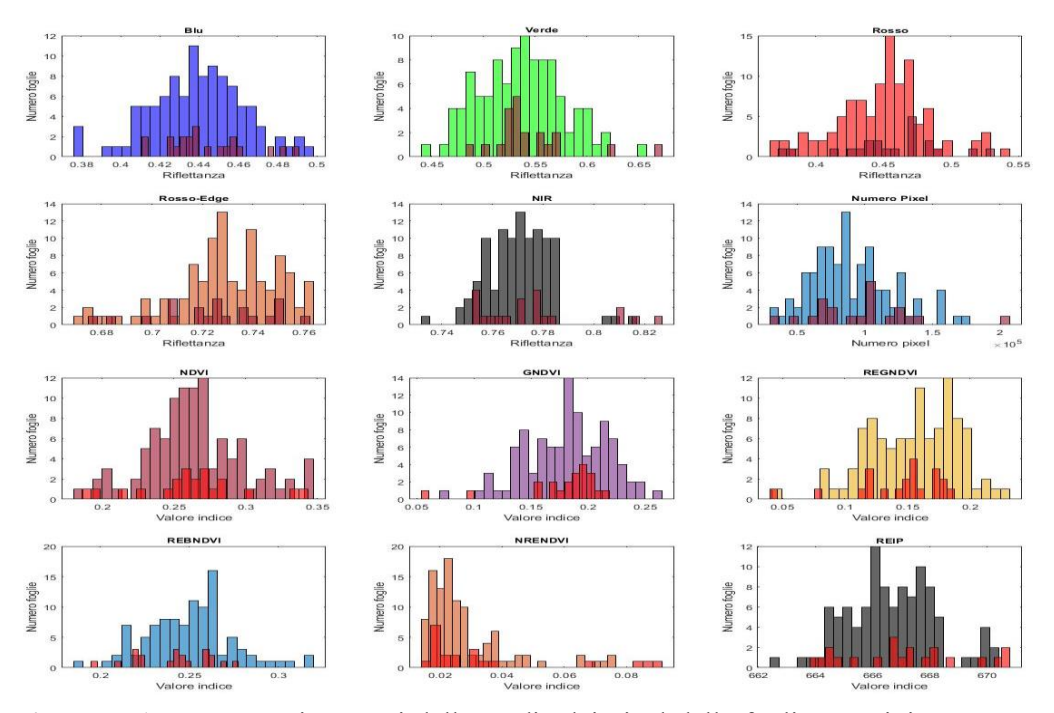

#### **Confronto delle medie dei pixel delle foglie rilevate con Rikola**

**Figura D.1:** Istogrammi ottenuti dalle medie dei pixel delle foglie. Da sinistra verso destra per ogni riga a partire da quella in alto blu, verde, rosso, rosso-edge NIR, numero di pixel, NDVI, GNDVI e REGNDVI, REBNDVI, NRENDVI e REIP. Gli istogrammi colorati rappresentano le medie dei pixel di una foglia sana, quelli sovrapposti in magenta rappresentano quelle di una foglia con ragnetto.

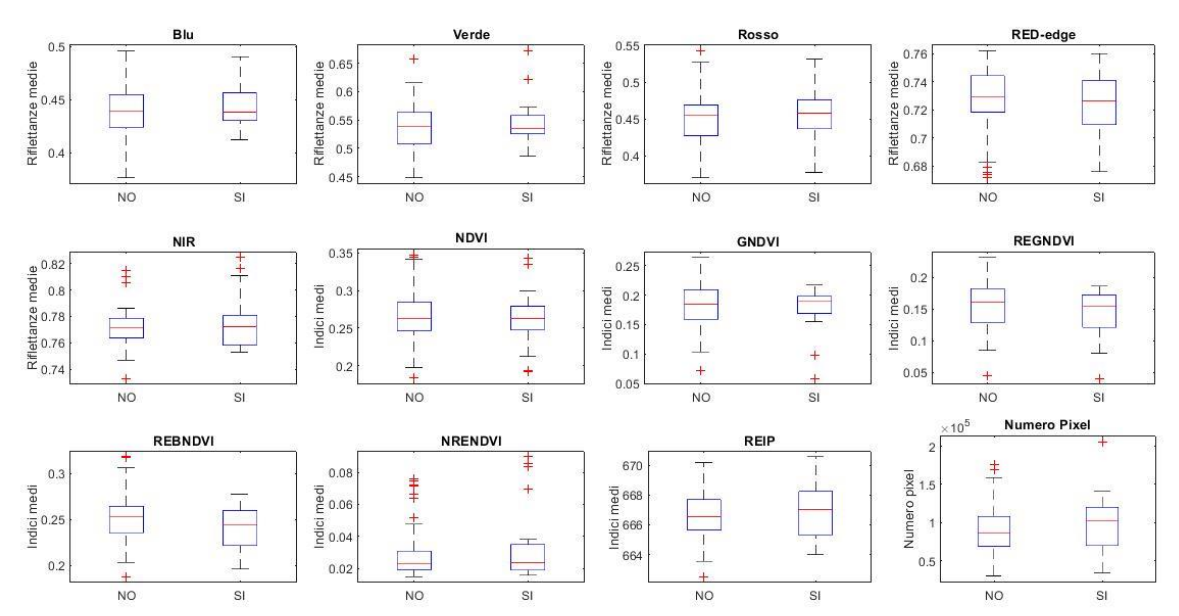

**Figura D.2:** Box-plot ottenuti dalle medie dei pixel delle foglie. Da sinistra verso destra per ogni riga a partire da quella in alto blu, verde, rosso, rosso-edge NIR, numero di pixel, NDVI, GNDVI e REGNDVI, REBNDVI, NRENDVI e REIP. A sinistra le foglie sane e a destra le foglie con ragnetto

## **Confronto delle medie dei pixel delle foglie rilevate con Rikola con uguale numero di foglie per le due classi**

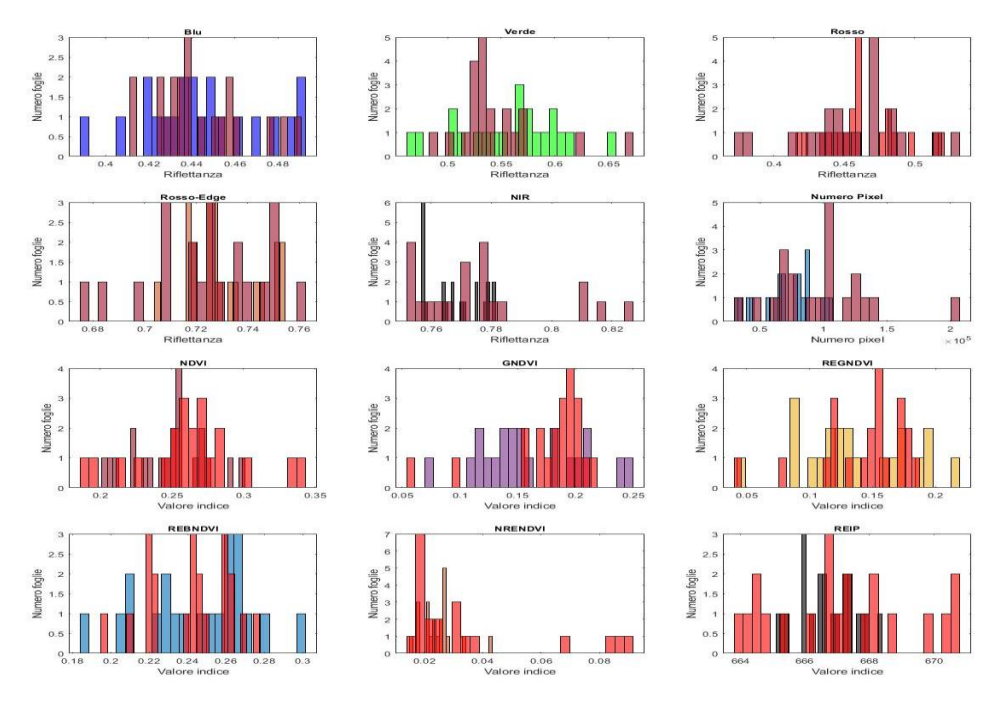

**Figura D.3:** Istogrammi ottenuti dalle medie dei pixel delle foglie. Da sinistra verso destra per ogni riga a partire da quella in alto blu, verde, rosso, rosso-edge NIR, numero di pixel, NDVI, GNDVI e REGNDVI, REBNDVI, NRENDVI e REIP. Gli istogrammi colorati rappresentano le medie dei pixel di una foglia sana, quelli sovrapposti in magenta rappresentano quelle di una foglia con ragnetto.

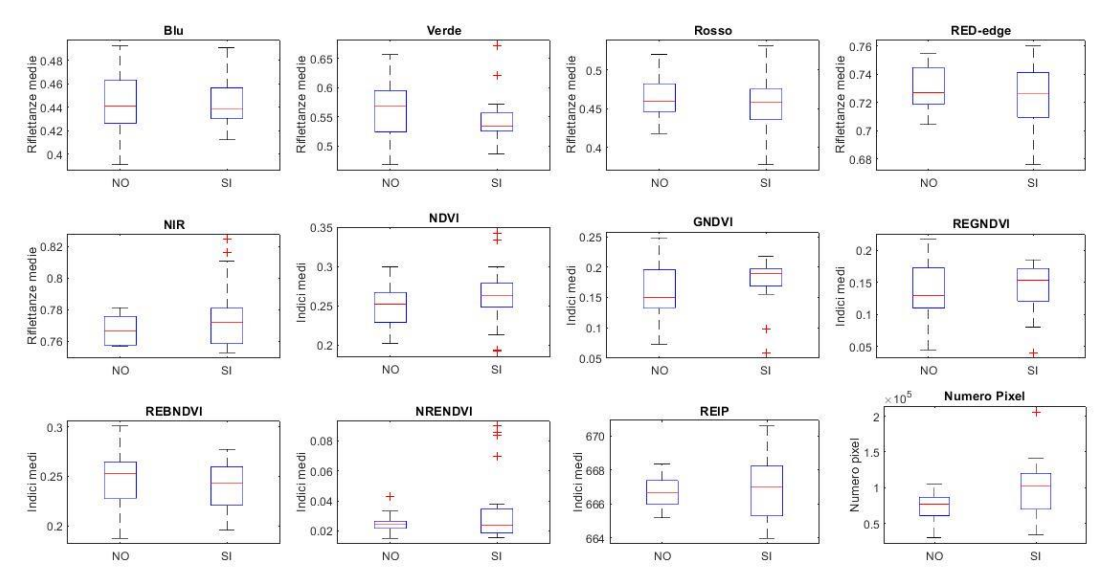

**Figura D.4:** Box-plot ottenuti dalle medie dei pixel delle foglie. Da sinistra verso destra per ogni riga a partire da quella in alto blu, verde, rosso, rosso-edge NIR, numero di pixel, NDVI, GNDVI e REGNDVI, REBNDVI, NRENDVI e REIP. A sinistra le foglie sane e a destra le foglie con ragnetto

**Confronto delle deviazioni standard dei pixel delle foglie rilevate con Rikola**

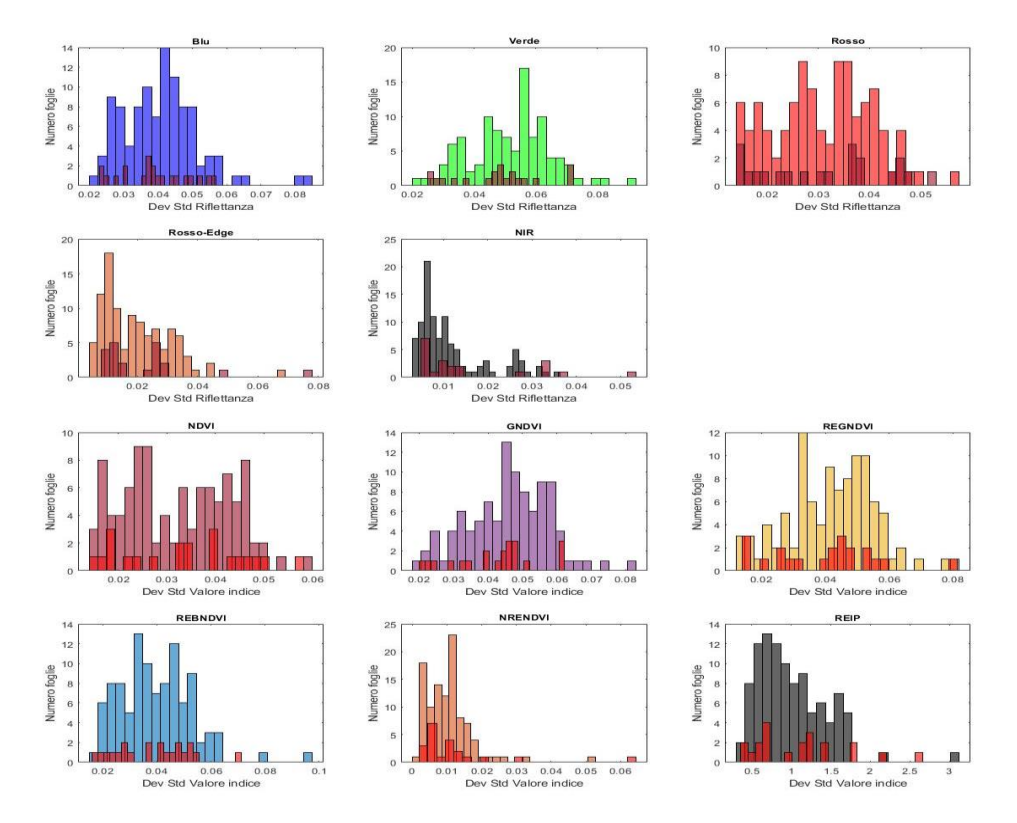

**Figura D.5:** Istogrammi ottenuti dalle deviazioni standard dei pixel delle foglie. Da sinistra verso destra per ogni riga a partire da quella in alto blu, verde, rosso, rosso-edge NIR, NDVI, GNDVI e REGNDVI, REBNDVI, NRENDVI e REIP. Gli istogrammi colorati rappresentano le medie dei pixel di una foglia sana, quelli sovrapposti in magenta rappresentano quelle di una foglia con ragnetto.

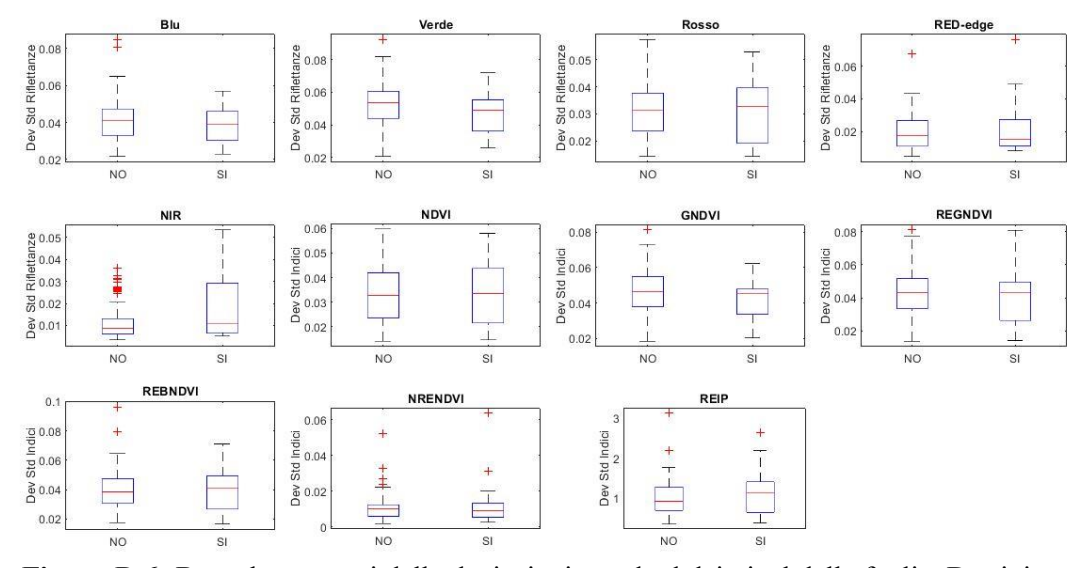

**Figura D.6:** Box-plot ottenuti dalle deviazioni standard dei pixel delle foglie. Da sinistra verso destra per ogni riga a partire da quella in alto blu, verde, rosso, rosso-edge NIR, NDVI, GNDVI e REGNDVI, REBNDVI, NRENDVI e REIP. A sinistra le foglie sane e a destra le foglie con ragnetto

## **Confronto delle deviazioni standard dei pixel delle foglie rilevate con Rikola con uguale numero di foglie per le due classi**

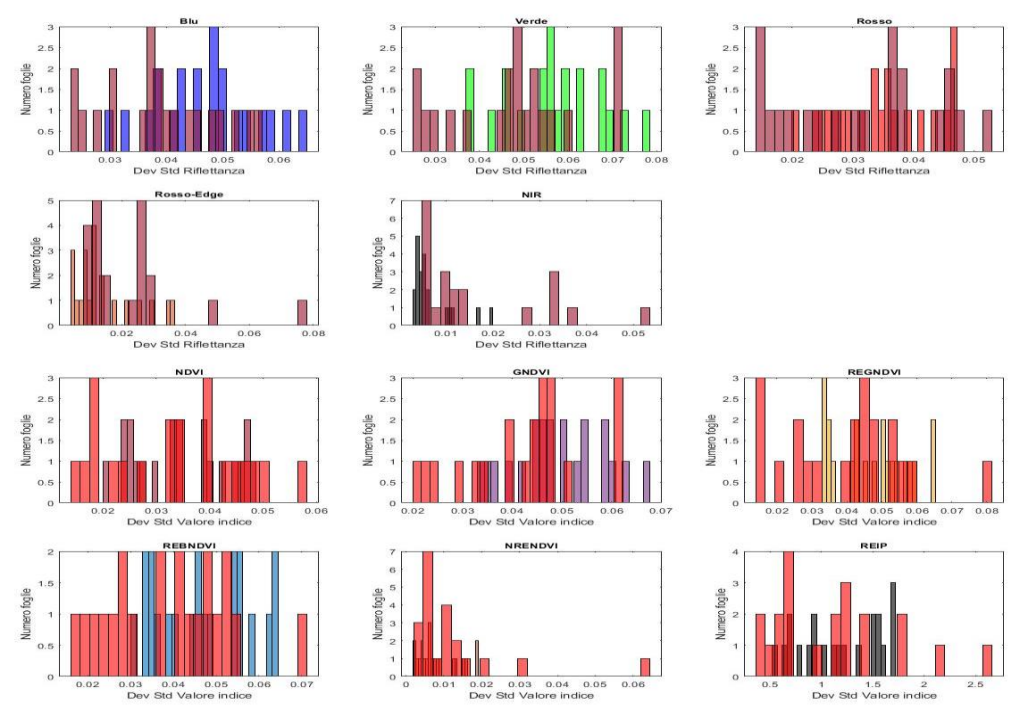

**Figura D.7:** Istogrammi ottenuti dalle deviazioni standard dei pixel delle foglie. Da sinistra verso destra per ogni riga a partire da quella in alto blu, verde, rosso, rossoedge NIR, NDVI, GNDVI e REGNDVI, REBNDVI, NRENDVI e REIP. Gli istogrammi colorati rappresentano le medie dei pixel di una foglia sana, quelli sovrapposti in magenta rappresentano quelle di una foglia con ragnetto.

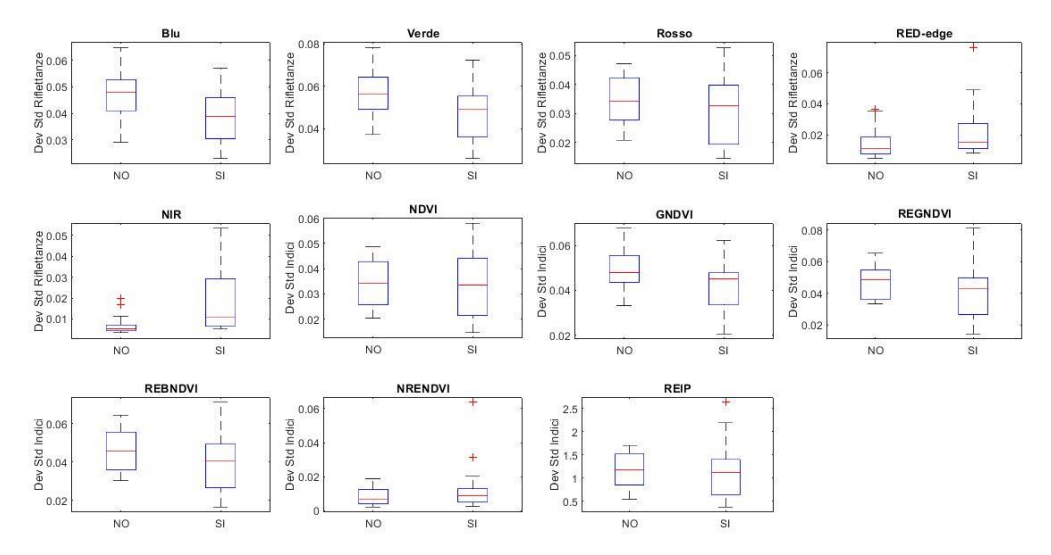

**Figura D.8:** Box-plot ottenuti dalle deviazioni standard dei pixel delle foglie. Da sinistra verso destra per ogni riga a partire da quella in alto blu, verde, rosso, rossoedge NIR, NDVI, GNDVI e REGNDVI, REBNDVI, NRENDVI e REIP. A sinistra le foglie sane e a destra le foglie con ragnetto

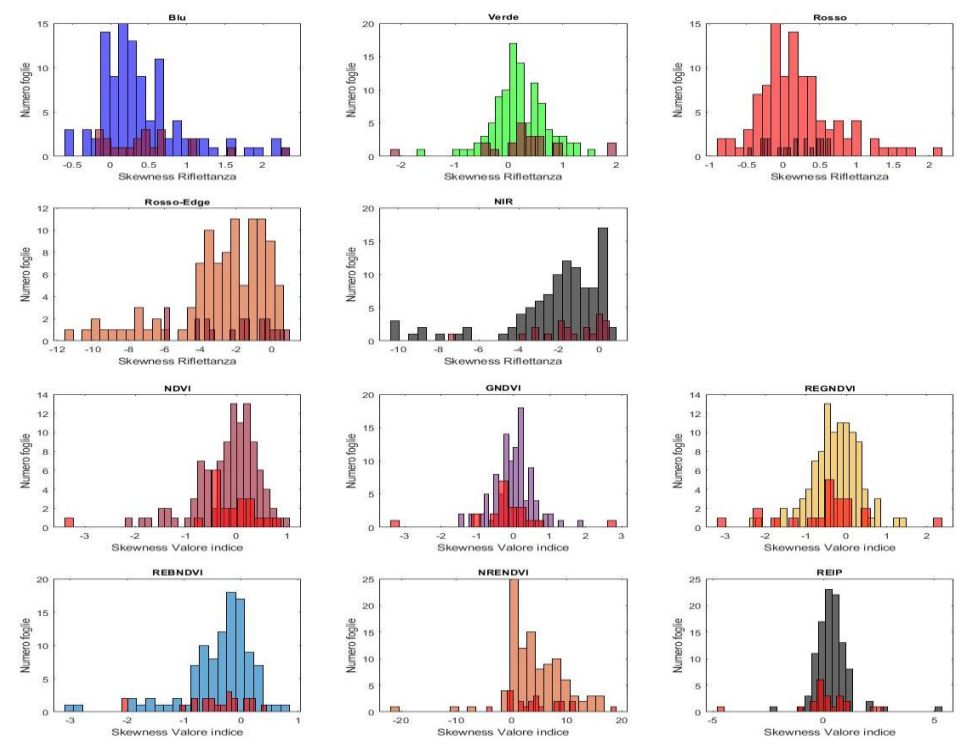

**Confronto delle skewness dei pixel delle foglie rilevate con Rikola** 

**Figura D.9:** Istogrammi ottenuti dalle skewness dei pixel delle foglie. Da sinistra verso destra per ogni riga a partire da quella in alto blu, verde, rosso, rosso-edge NIR, NDVI, GNDVI e REGNDVI, REBNDVI, NRENDVI e REIP. Gli istogrammi colorati rappresentano le medie dei pixel di una foglia sana, quelli sovrapposti in magenta rappresentano quelle di una foglia con ragnetto.

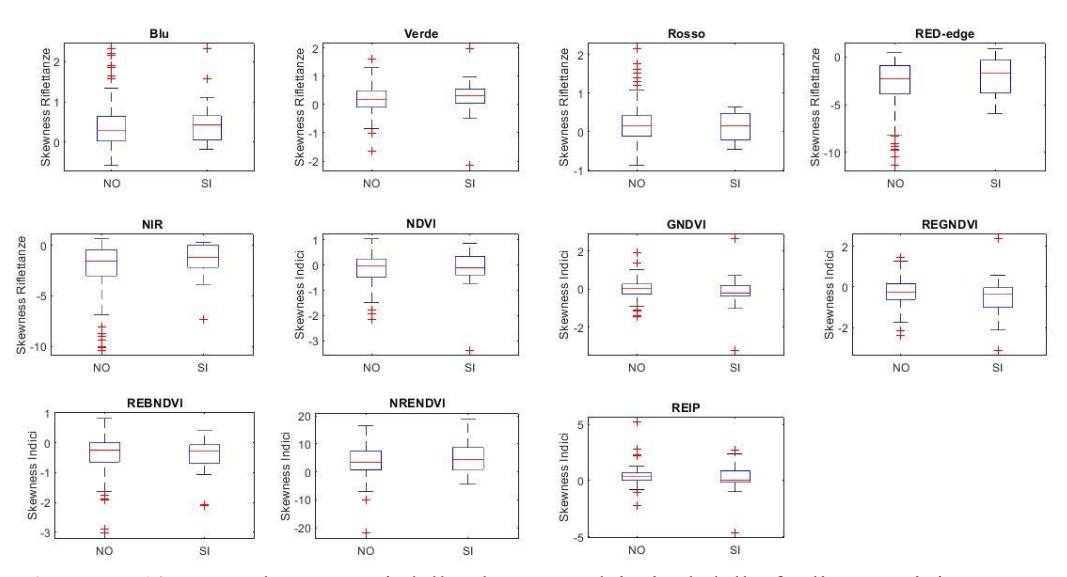

**Figura D.10:** Box-plot ottenuti dalle skewness dei pixel delle foglie. Da sinistra verso destra per ogni riga a partire da quella in alto blu, verde, rosso, rosso-edge NIR, NDVI, GNDVI e REGNDVI, REBNDVI, NRENDVI e REIP. A sinistra le foglie sane e a destra le foglie con ragnetto

## **Confronto delle skewness dei pixel delle foglie rilevate con Rikola con uguale numero di foglie per le due classi**

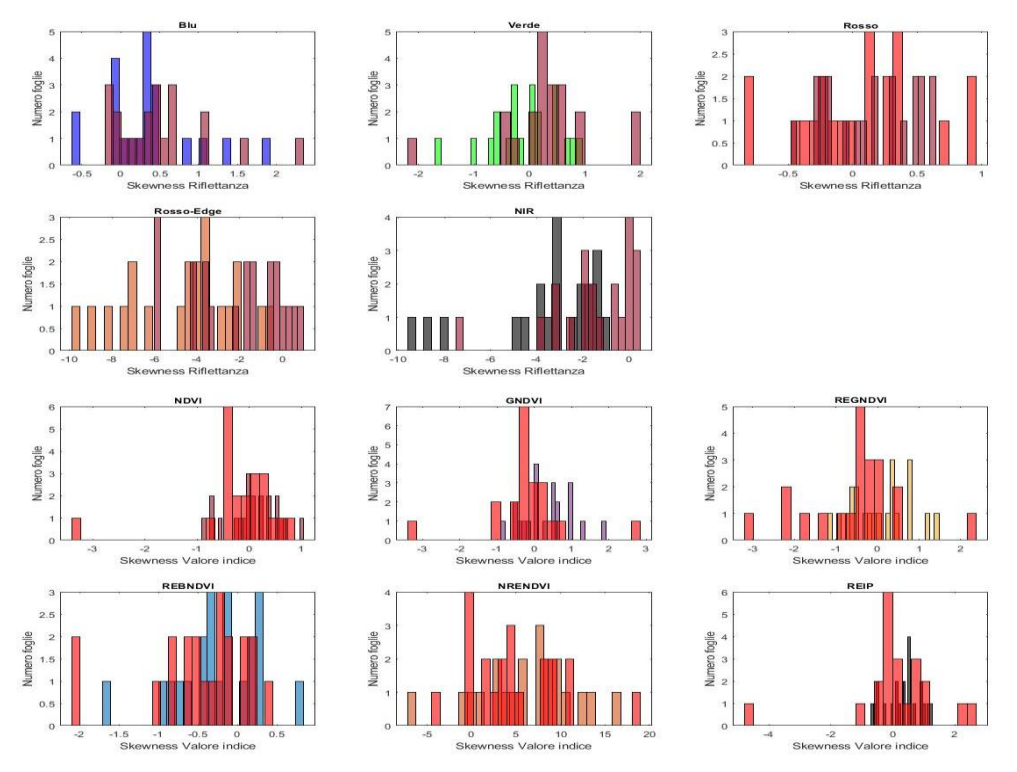

**Figura D.11:** Istogrammi ottenuti dalle skewness dei pixel delle foglie. Da sinistra verso destra per ogni riga a partire da quella in alto blu, verde, rosso, rosso-edge NIR, NDVI, GNDVI e REGNDVI, REBNDVI, NRENDVI e REIP. Gli istogrammi colorati rappresentano le medie dei pixel di una foglia sana, quelli sovrapposti in magenta rappresentano quelle di una foglia con ragnetto.

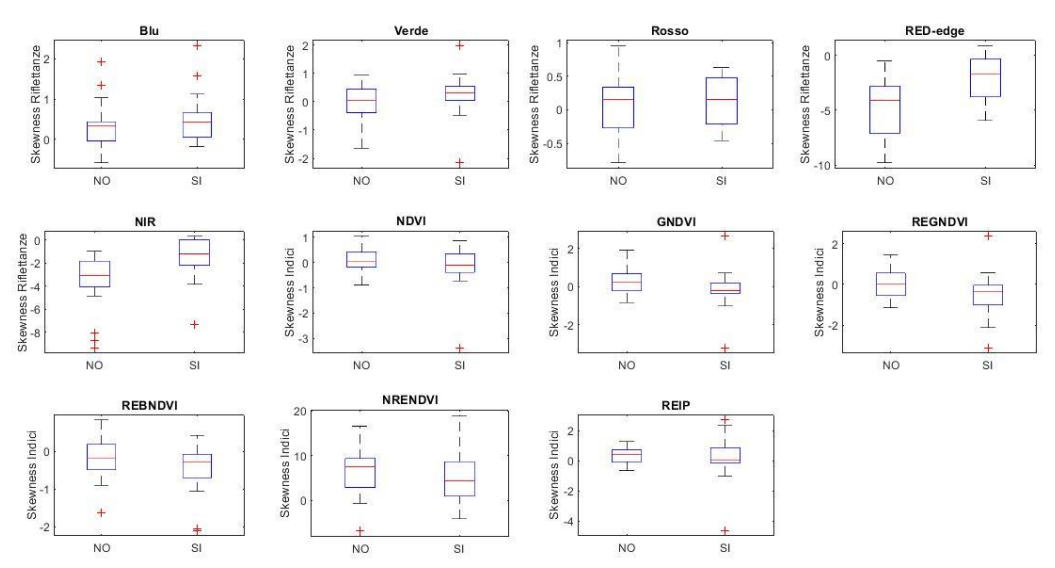

**Figura D.12:** Box-plot ottenuti dalle skewness dei pixel delle foglie. Da sinistra verso destra per ogni riga a partire da quella in alto blu, verde, rosso, rosso-edge NIR, NDVI, GNDVI e REGNDVI, REBNDVI, NRENDVI e REIP. A sinistra le foglie sane e a destra le foglie con ragnetto

#### **Confronto delle kurtosis dei pixel delle foglie rilevate con Rikola**

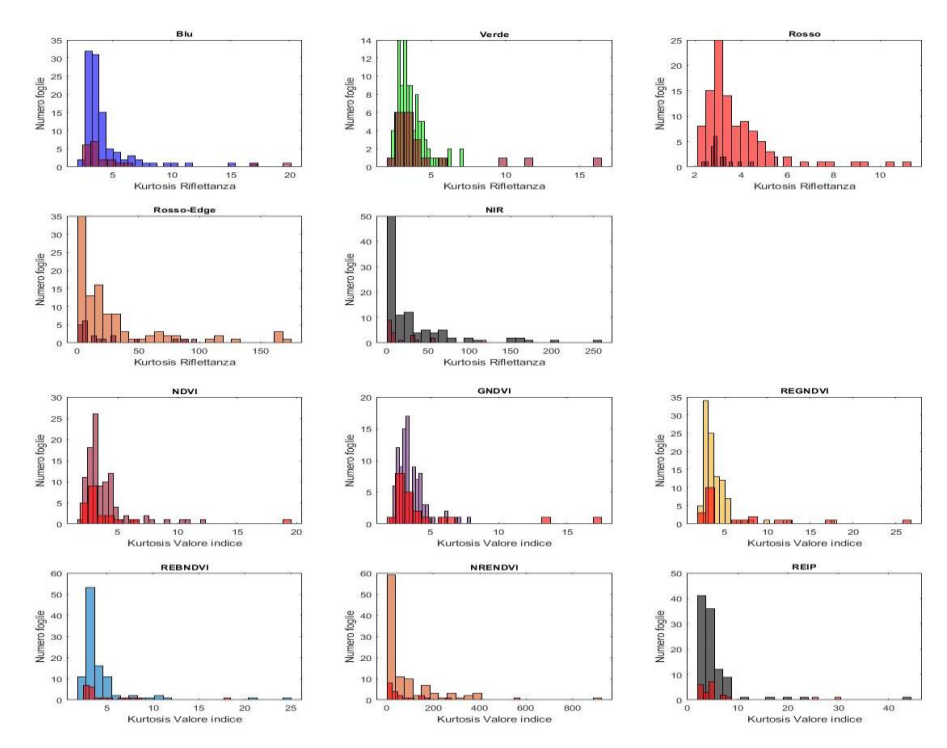

**Figura D.13:** Istogrammi ottenuti dalle kurtosis dei pixel delle foglie. Da sinistra verso destra per ogni riga a partire da quella in alto blu, verde, rosso, rosso-edge NIR, NDVI, GNDVI e REGNDVI, REBNDVI, NRENDVI e REIP. Gli istogrammi colorati rappresentano le medie dei pixel di una foglia sana, quelli sovrapposti in magenta rappresentano quelle di una foglia con

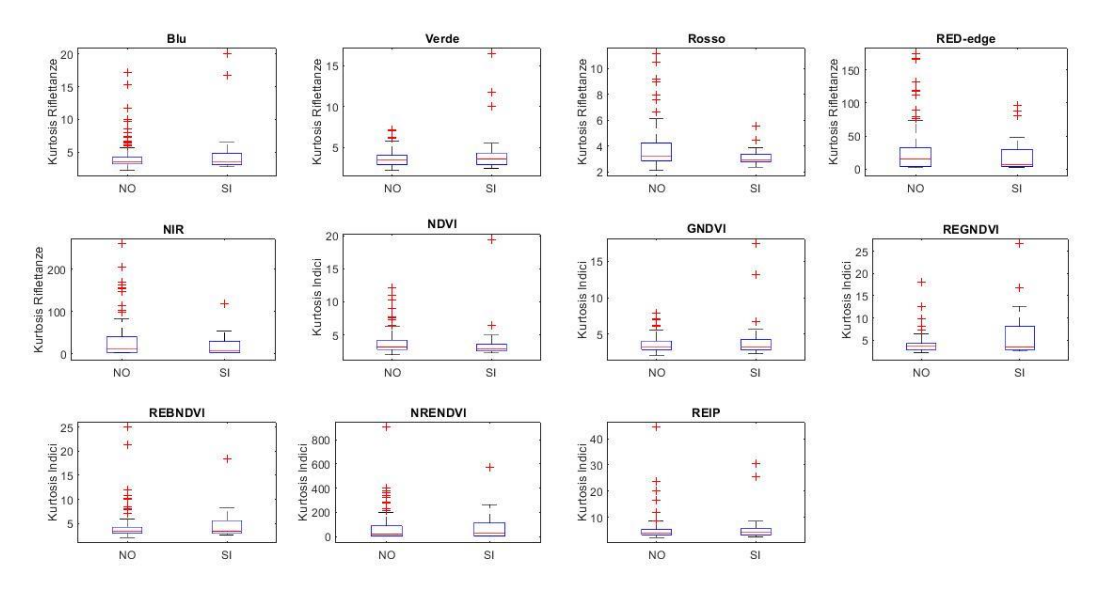

**Figura D.14:** Box-plot ottenuti dalle kurtosis dei pixel delle foglie. Da sinistra verso destra per ogni riga a partire da quella in alto blu, verde, rosso, rosso-edge NIR, NDVI, GNDVI e REGNDVI, REBNDVI, NRENDVI e REIP. A sinistra le foglie sane e a destra le foglie con ragnetto

## **Confronto delle kurtosis dei pixel delle foglie rilevate con Rikola con uguale numero di foglie per le due classi**

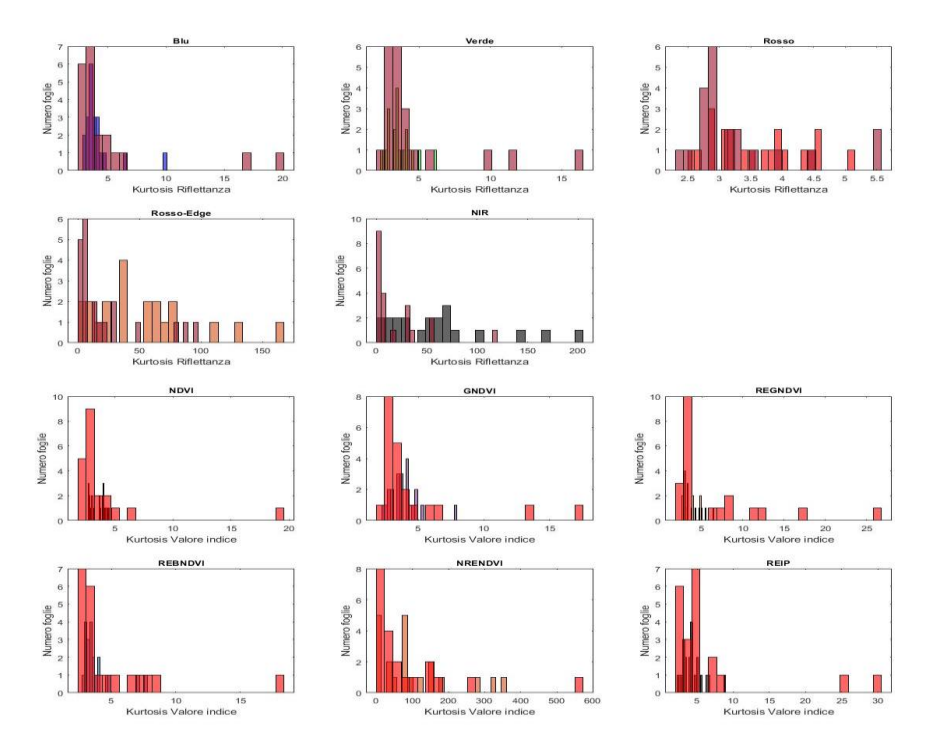

**Figura D.15:** Istogrammi ottenuti dalle kurtosis dei pixel delle foglie. Da sinistra verso destra per ogni riga a partire da quella in alto blu, verde, rosso, rosso-edge NIR, NDVI, GNDVI e REGNDVI, REBNDVI, NRENDVI e REIP. Gli istogrammi colorati rappresentano le medie dei pixel di una foglia sana, quelli sovrapposti in magenta rappresentano quelle di una foglia con ragnetto.

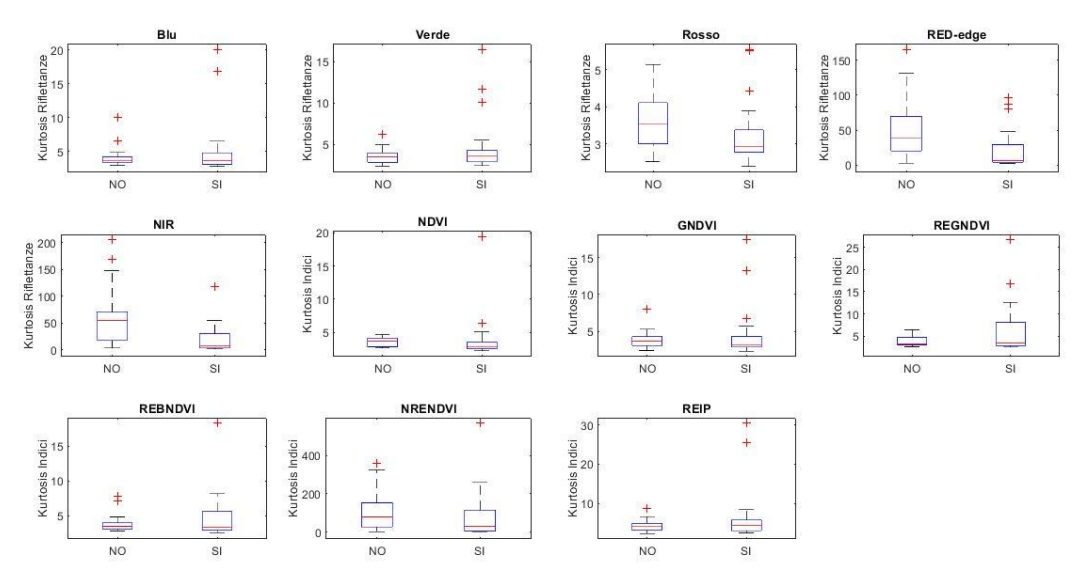

**Figura D.16:** Box-plot ottenuti dalle kurtosis dei pixel delle foglie. Da sinistra verso destra per ogni riga a partire da quella in alto blu, verde, rosso, rosso-edge NIR, NDVI, GNDVI e REGNDVI, REBNDVI, NRENDVI e REIP. A sinistra le foglie sane e a destra le foglie con ragnetto

#### **APPENDICE E**

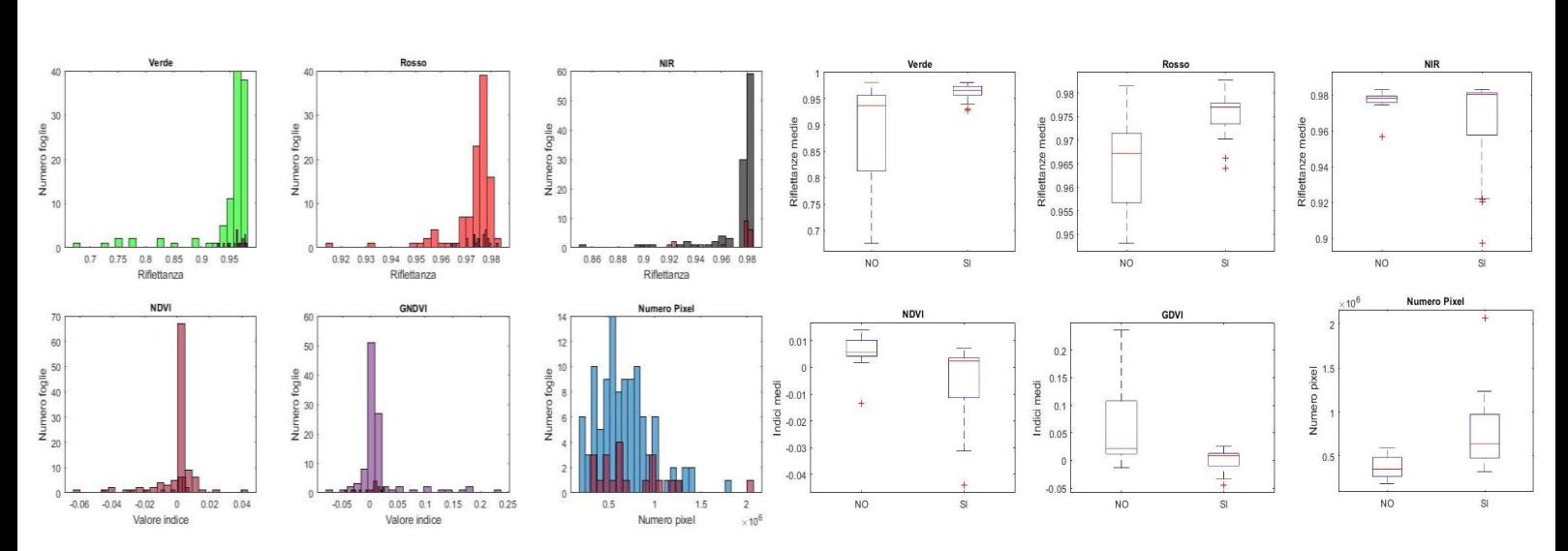

#### **Confronto di medie dei pixel delle foglie rilevate con Mapir**

**Figura E.1:** Sulla sinistra gli istogrammi ottenuti dai valori medi dei pixel delle foglie. Prima riga da sinistra verde, rosso e NIR, seconda riga NDVI, GNDVI e numero di pixel. Gli istogrammi colorati rappresentano le medie dei pixel di una foglia sana, quelli sovrapposti in magenta rappresentano quelle di una foglia malata. Sulla destra i corrispondenti box-plot.

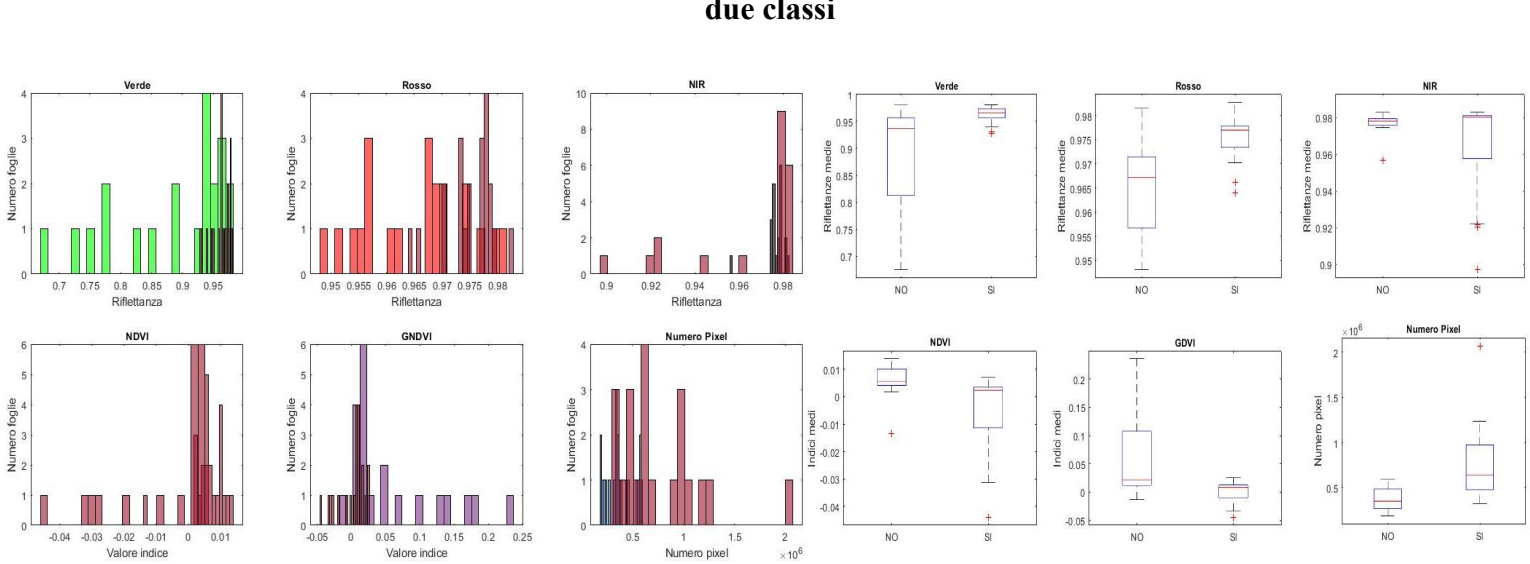

**Confronto di medie dei pixel delle foglie rilevate con Mapir con uguale numero di foglie per le due classi**

**Figura E.2:** Sulla sinistra gli istogrammi ottenuti dai valori medi dei pixel delle foglie. Prima riga da sinistra verde, rosso e NIR, seconda riga NDVI, GNDVI e numero di pixel. Gli istogrammi colorati rappresentano le medie dei pixel di una foglia sana, quelli sovrapposti in magenta rappresentano quelle di una foglia malata. Sulla destra i corrispondenti box-plot.

#### **Confronto delle deviazioni standard dei pixel delle foglie rilevate con Mapir**

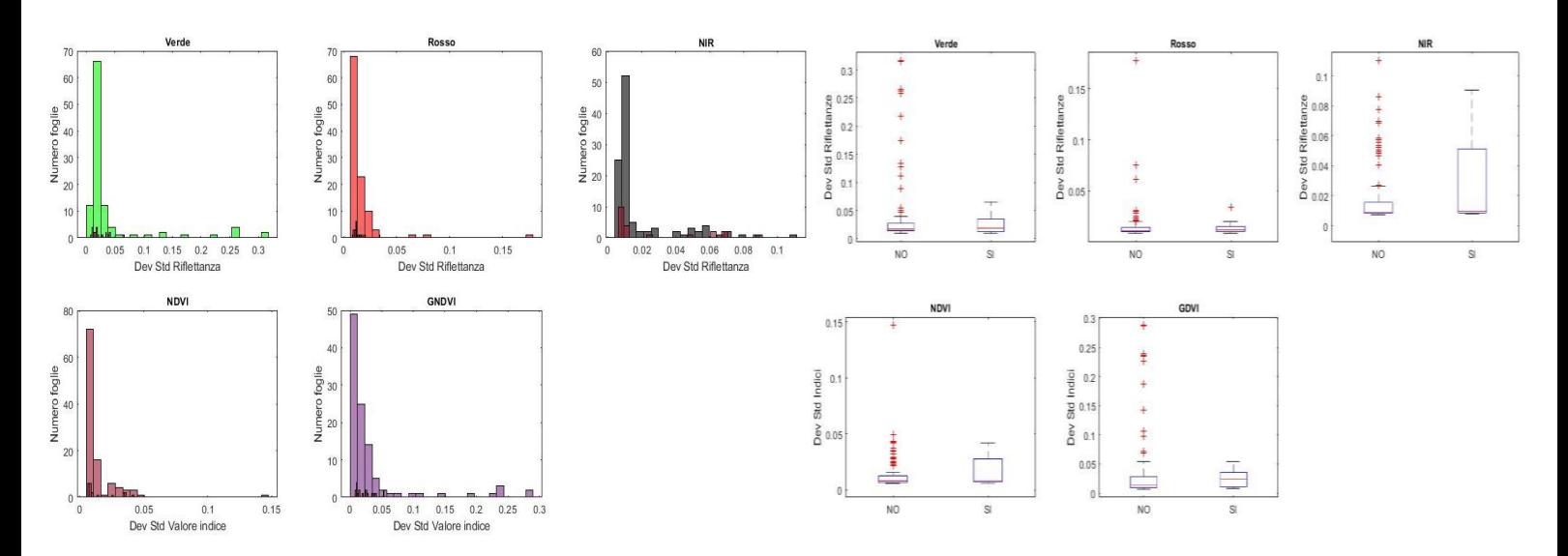

**Figura E.3:** Sulla sinistra gli istogrammi ottenuti dalle deviazioni standard dei pixel delle foglie. Prima riga da sinistra verde, rosso e NIR, seconda riga NDVI, GNDVI e numero di pixel. Gli istogrammi colorati rappresentano le medie dei pixel di una foglia sana, quelli sovrapposti in magenta rappresentano quelle di una foglia malata. Sulla destra i corrispondenti box-plot.

### **Confronto delle deviazioni standard dei pixel delle foglie rilevate con Mapir con uguale numero di foglie per le due classi**

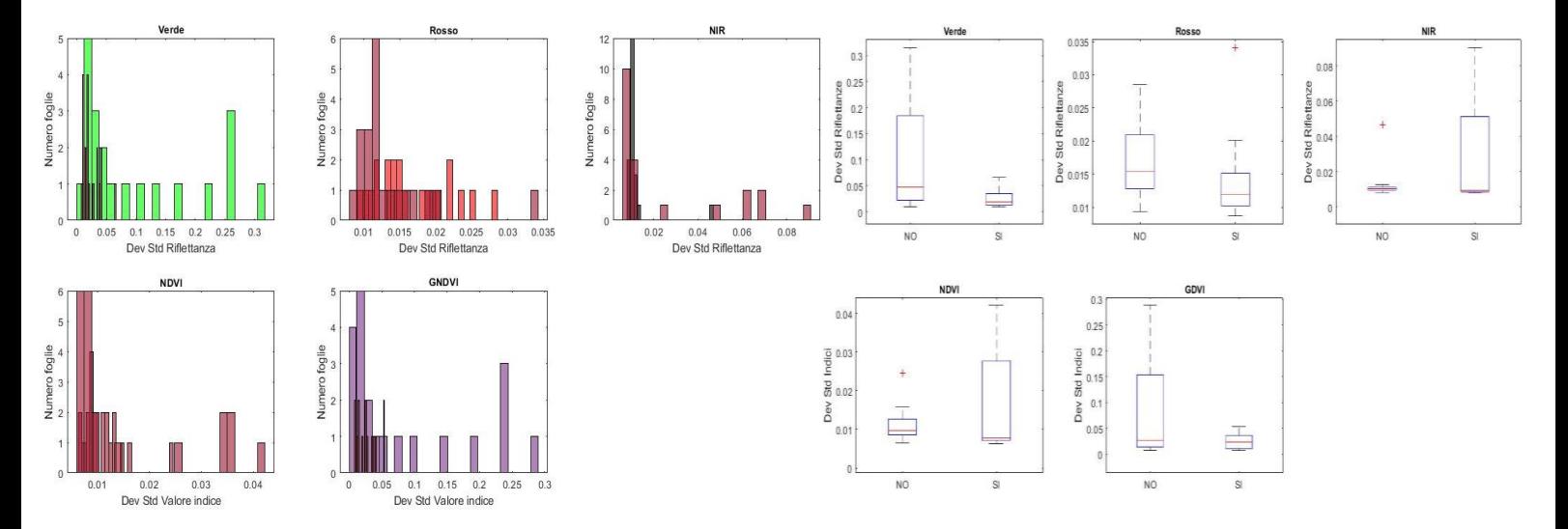

**Figura E.4:** Sulla sinistra gli istogrammi ottenuti dalle deviazioni standard dei pixel delle foglie. Prima riga da sinistra verde, rosso e NIR, seconda riga NDVI, GNDVI e numero di pixel. Gli istogrammi colorati rappresentano le medie dei pixel di una foglia sana, quelli sovrapposti in magenta rappresentano quelle di una foglia malata. Sulla destra i corrispondenti box-plot.

#### **Confronto delle skewness dei pixel delle foglie rilevate con Mapir**

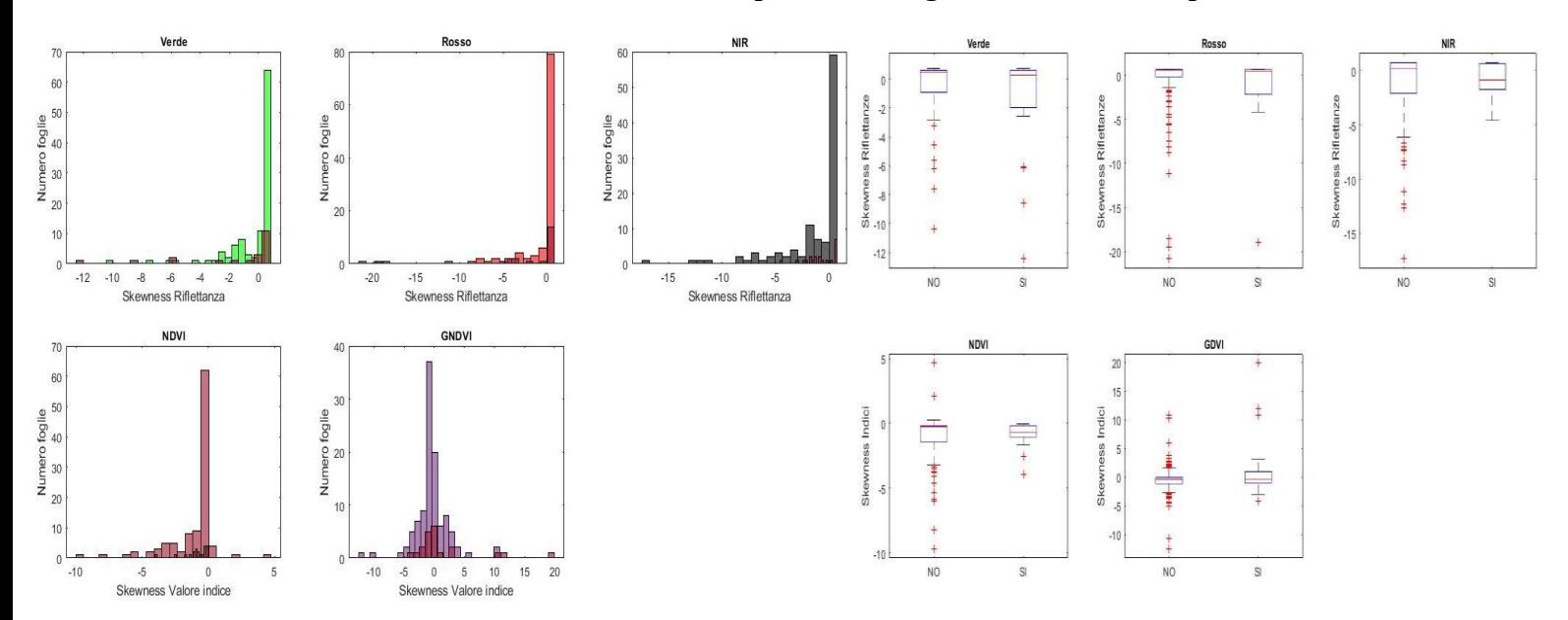

**Figura E.5:** Sulla sinistra gli istogrammi ottenuti dalle skewness dei pixel delle foglie. Prima riga da sinistra verde, rosso e NIR, seconda riga NDVI, GNDVI e numero di pixel. Gli istogrammi colorati rappresentano le medie dei pixel di una foglia sana, quelli sovrapposti in magenta rappresentano quelle di una foglia malata. Sulla destra i corrispondenti box-plot.

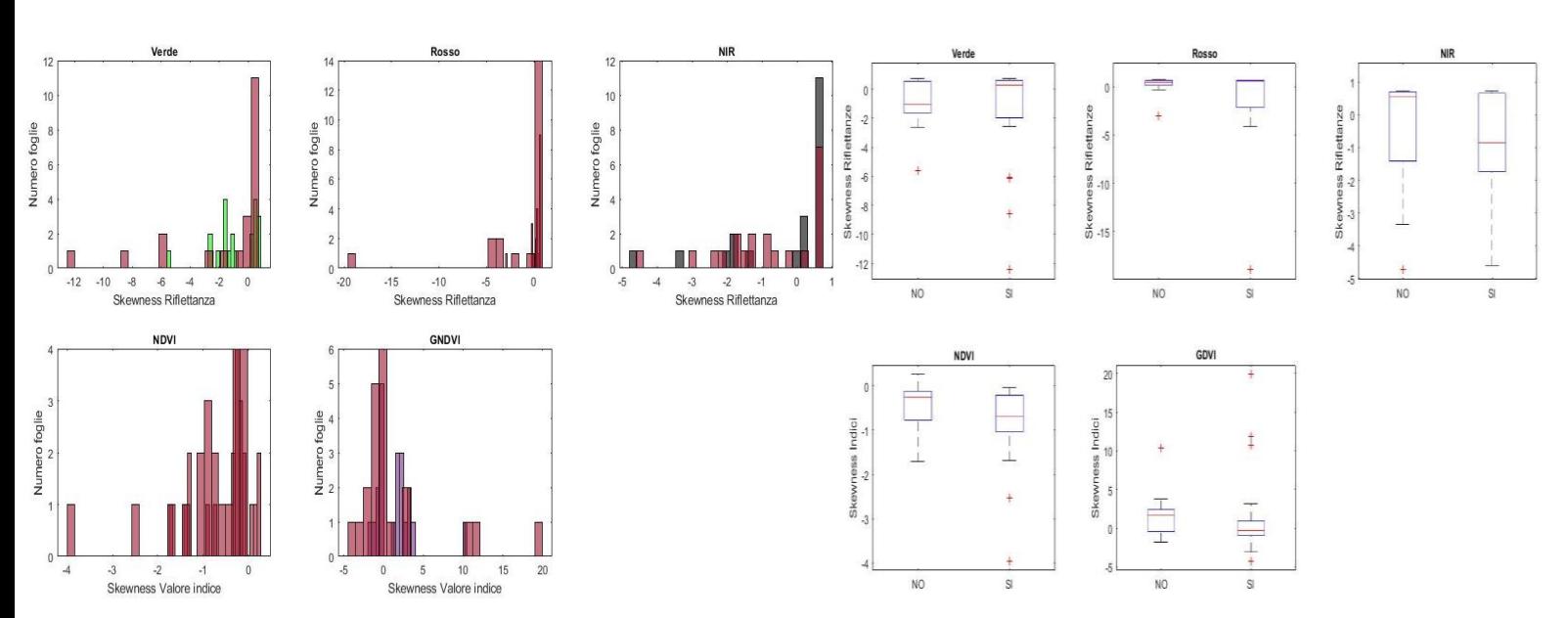

**Confronto delle skewness dei pixel delle foglie rilevate con Mapir con uguale numero di foglie per le due classi**

**Figura E.6:** Sulla sinistra gli istogrammi ottenuti dalle skewness dei pixel delle foglie. Prima riga da sinistra verde, rosso e NIR, seconda riga NDVI, GNDVI e numero di pixel. Gli istogrammi colorati rappresentano le medie dei pixel di una foglia sana, quelli sovrapposti in magenta rappresentano quelle di una foglia malata. Sulla destra i corrispondenti box-plot.

#### **Confronto delle kurtosis dei pixel delle foglie rilevate con Mapir**

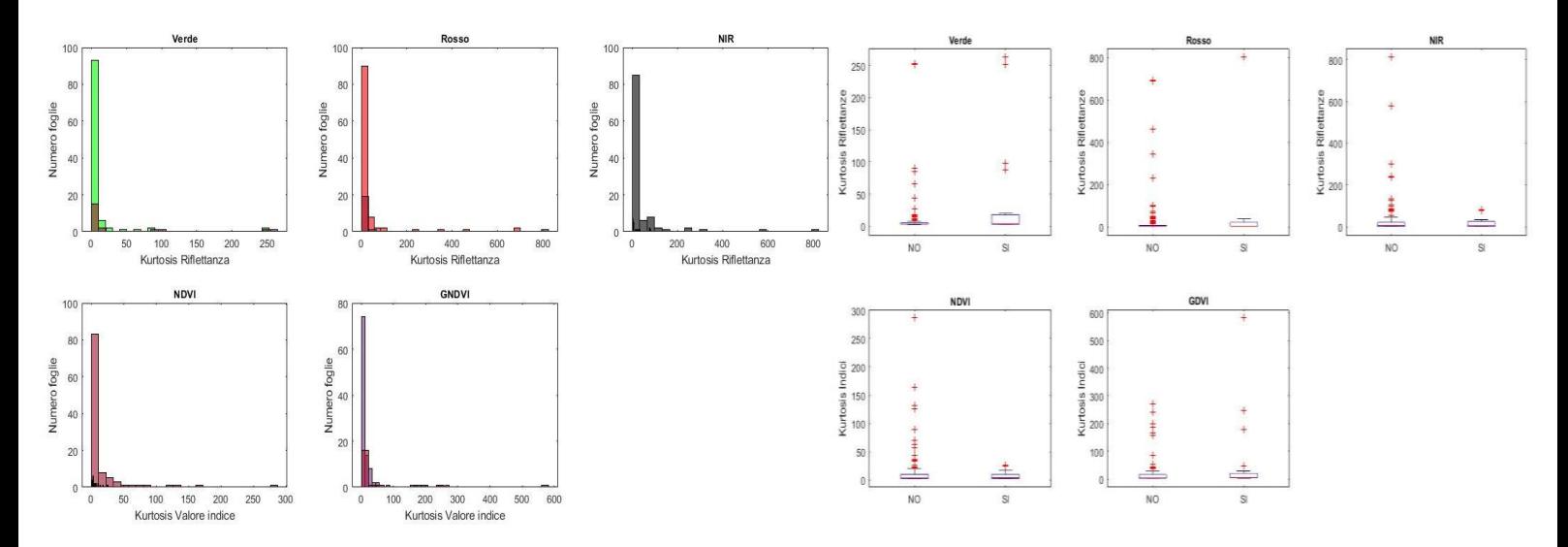

**Figura E.7:** Sulla sinistra gli istogrammi ottenuti dalle kurtosis dei pixel delle foglie. Prima riga da sinistra verde, rosso e NIR, seconda riga NDVI, GNDVI e numero di pixel. Gli istogrammi colorati rappresentano le medie dei pixel di una foglia sana, quelli sovrapposti in magenta rappresentano quelle di una foglia malata. Sulla destra i corrispondenti box-plot.

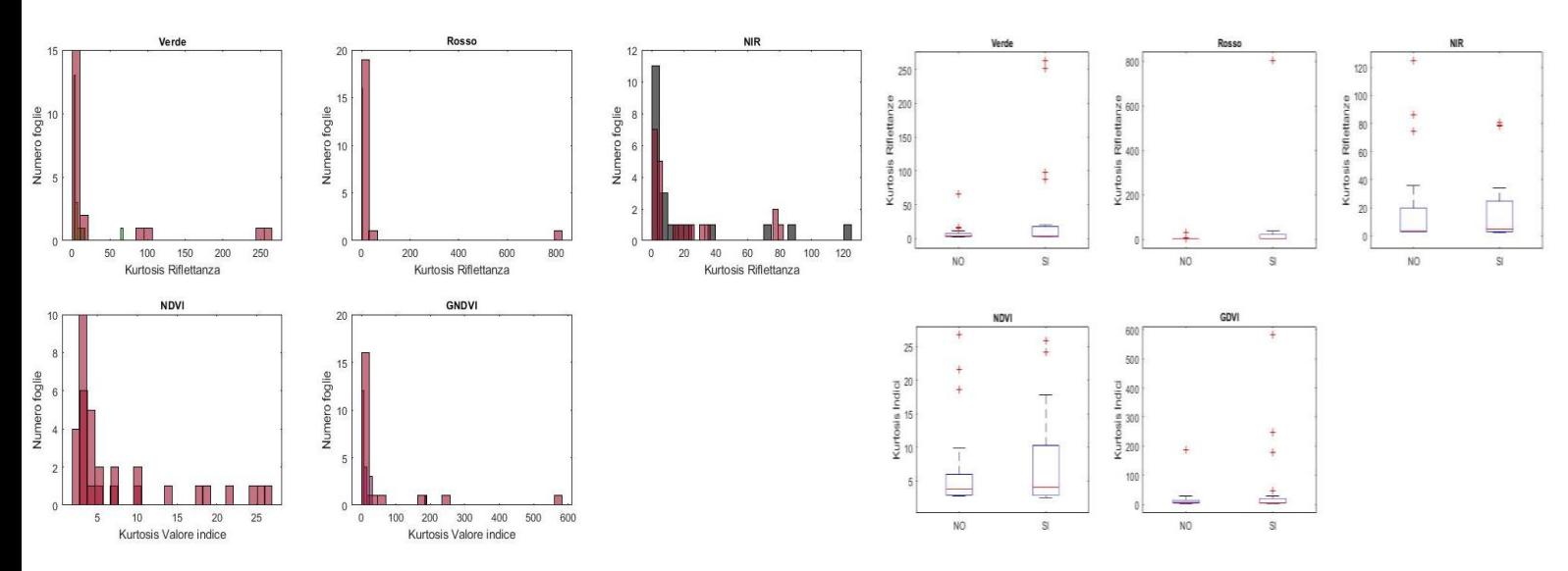

## **Confronto delle kurtosis dei pixel delle foglie rilevate con Mapir con uguale numero di foglie per le due classi**

**Figura E.8:** Sulla sinistra gli istogrammi ottenuti dalle kurtosis dei pixel delle foglie. Prima riga da sinistra verde, rosso e NIR, seconda riga NDVI, GNDVI e numero di pixel. Gli istogrammi colorati rappresentano le medie dei pixel di una foglia sana, quelli sovrapposti in magenta rappresentano quelle di una foglia malata. Sulla destra i corrispondenti box-plot.

#### **APPENDICE F**

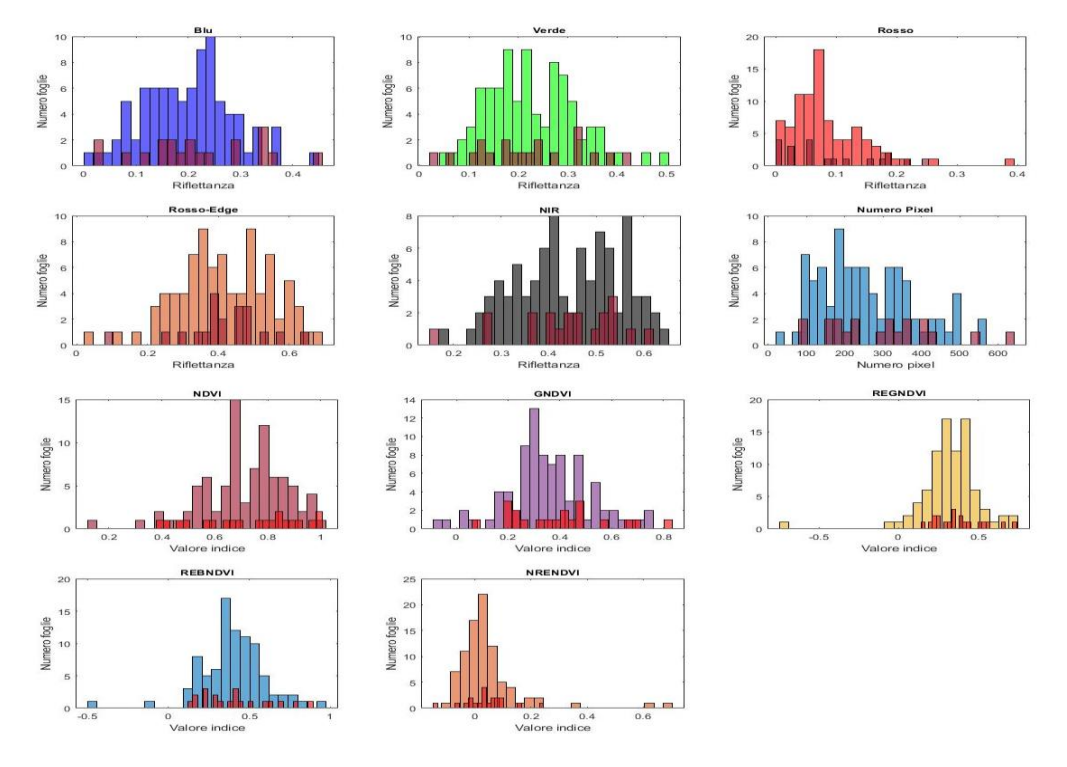

#### **Confronto di medie dei pixel delle foglie rilevate con Phantom**

**Figura F.1:** Istogrammi ottenuti dalle medie dei pixel delle foglie. Da sinistra verso destra per ogni riga a partire da quella in alto blu, verde, rosso, rosso-edge NIR, numero di pixel, NDVI, GNDVI e REGNDVI, REBNDVI e NRENDVI. Gli istogrammi colorati rappresentano le medie dei pixel di una foglia sana, quelli sovrapposti in magenta rappresentano quelle di una foglia con ragnetto.

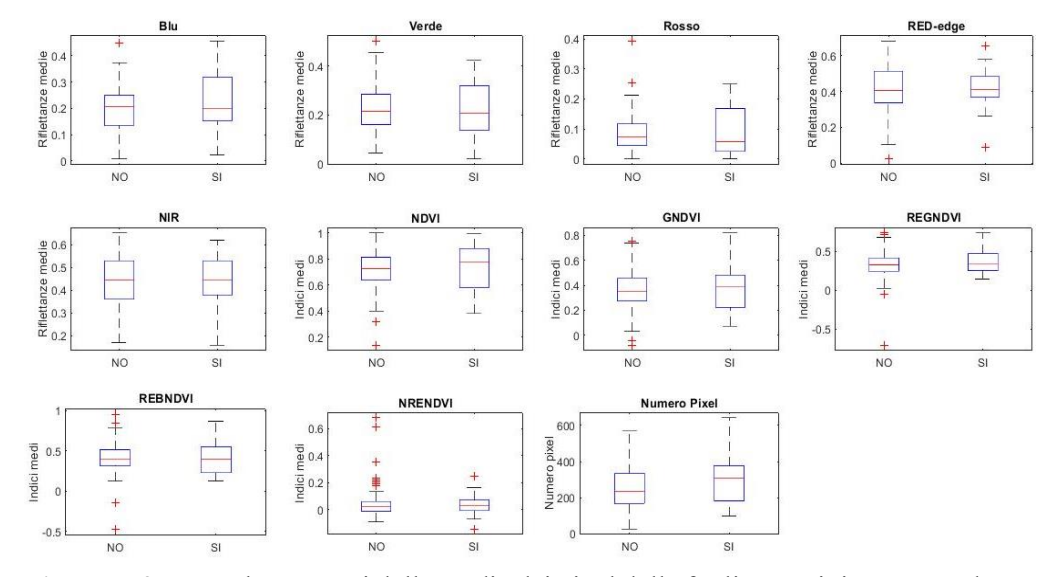

**Figura F.2:** Box-plot ottenuti dalle medie dei pixel delle foglie. Da sinistra verso destra per ogni riga a partire da quella in alto blu, verde, rosso, rosso-edge NIR, numero di pixel, NDVI, GNDVI e REGNDVI, REBNDVI e NRENDVI. A sinistra le foglie sane e a destra le foglie con ragnetto

## **Confronto delle medie dei pixel delle foglie rilevate con Phantom con uguale numero di foglie per le due classi**

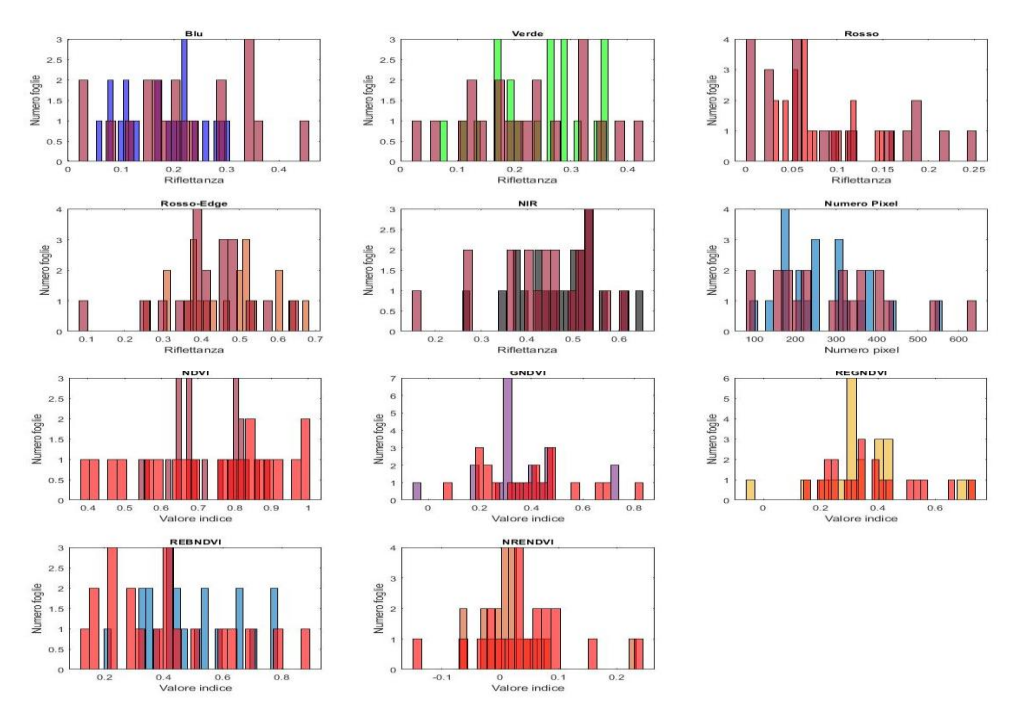

**Figura F.3:** Istogrammi ottenuti dalle medie dei pixel delle foglie. Da sinistra verso destra per ogni riga a partire da quella in alto blu, verde, rosso, rosso-edge NIR, numero di pixel, NDVI, GNDVI e REGNDVI, REBNDVI e NRENDVI. Gli istogrammi colorati rappresentano le medie dei pixel di una foglia sana, quelli sovrapposti in magenta rappresentano quelle di una foglia malata.

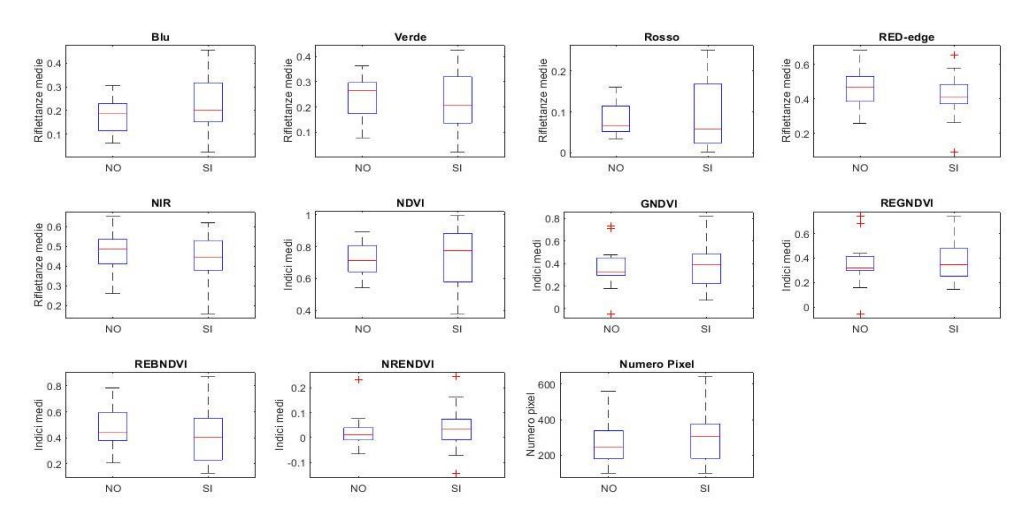

**Figura F.4:** Box-plot ottenuti dalle medie dei pixel delle foglie. Da sinistra verso destra per ogni riga a partire da quella in alto blu, verde, rosso, rosso-edge NIR, numero di pixel, NDVI, GNDVI e REGNDVI, REBNDVI e NRENDVI. A sinistra le foglie sane e a destra le foglie con ragnetto

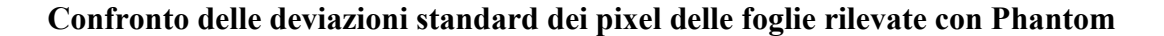

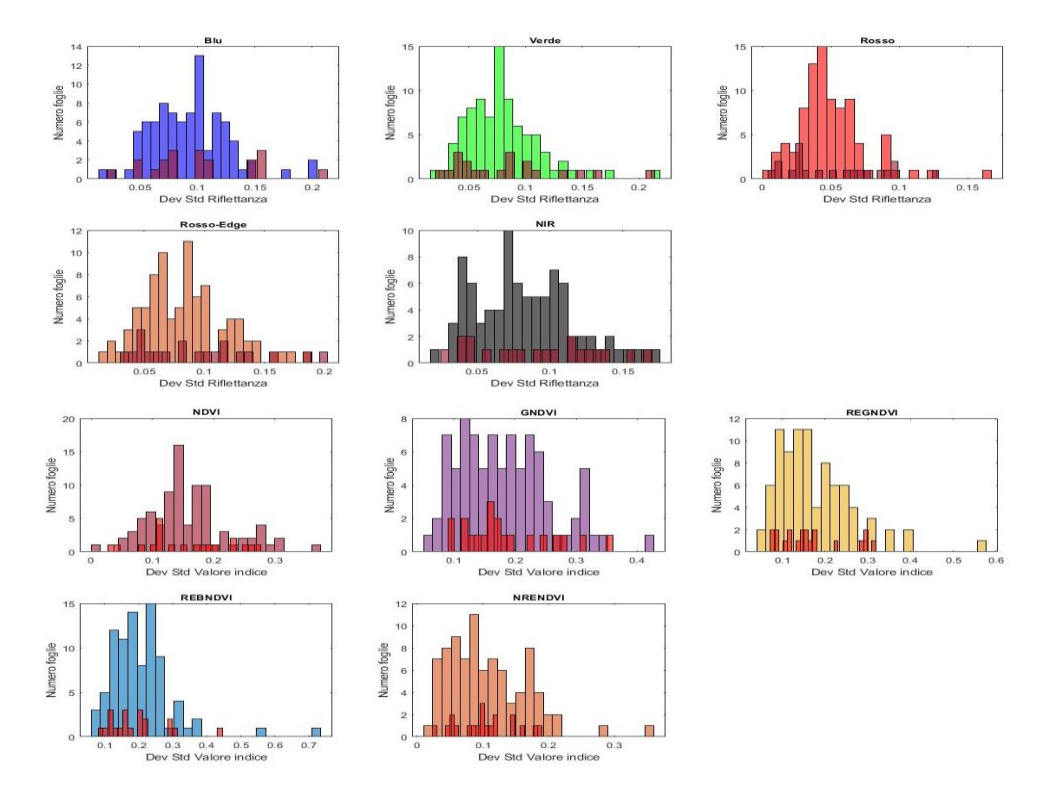

**Figura F.5:** Istogrammi ottenuti dalle deviazioni standard dei pixel delle foglie. Da sinistra verso destra per ogni riga a partire da quella in alto blu, verde, rosso, rossoedge NIR, NDVI, GNDVI e REGNDVI, REBNDVI e NRENDVI. Gli istogrammi colorati rappresentano le medie dei pixel di una foglia sana, quelli sovrapposti in magenta rappresentano quelle di una foglia malata.

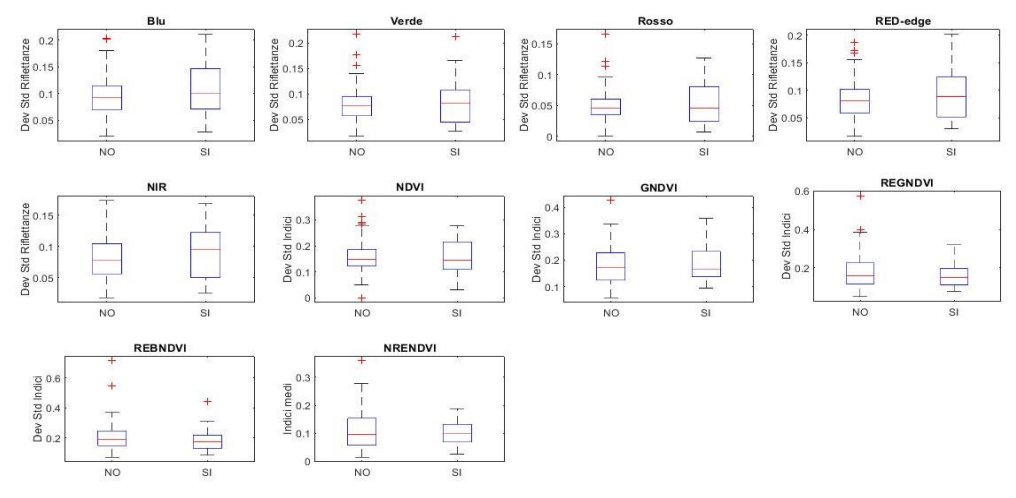

**Figura F.6:** Box-plot ottenuti dalle deviazioni standard dei pixel delle foglie. Da sinistra verso destra per ogni riga a partire da quella in alto blu, verde, rosso, rossoedge NIR, NDVI, GNDVI e REGNDVI, REBNDVI e NRENDVI. A sinistra le foglie sane e a destra le foglie con ragnetto

## **Confronto delle deviazioni standard dei pixel delle foglie rilevate con Phantom con uguale numero di foglie per le due classi**

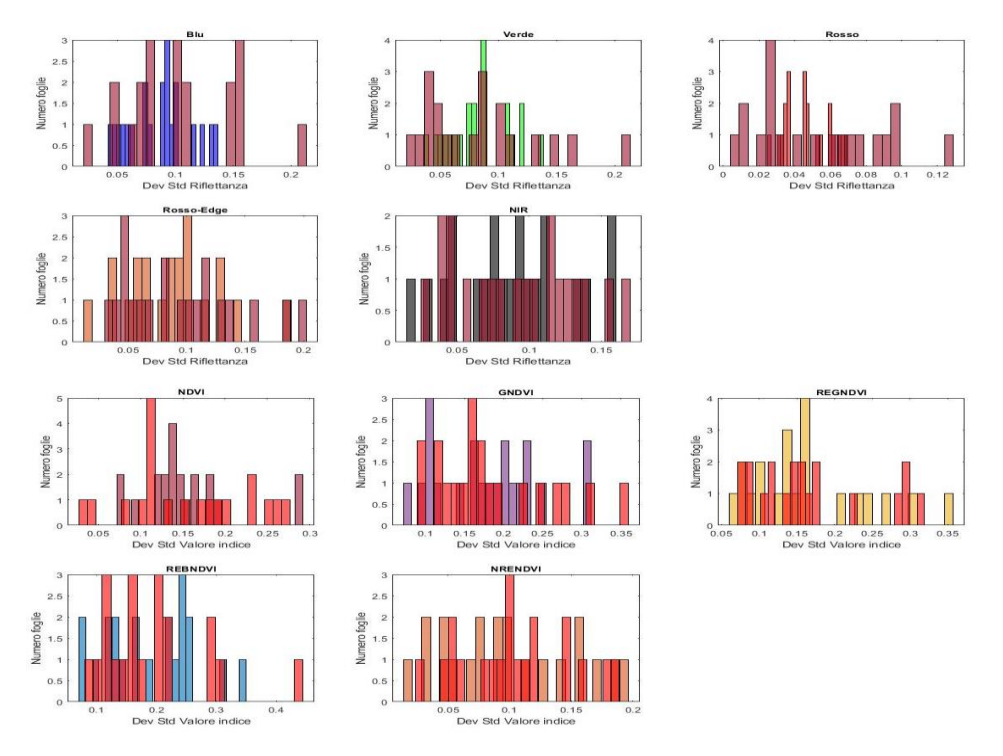

**Figura F.7:** Istogrammi ottenuti dalle deviazioni standard dei pixel delle foglie. Da sinistra verso destra per ogni riga a partire da quella in alto blu, verde, rosso, rosso-edge NIR, NDVI, GNDVI e REGNDVI, REBNDVI e NRENDVI. Gli istogrammi colorati rappresentano le medie dei pixel di una foglia sana, quelli sovrapposti in magenta rappresentano quelle di una foglia malata.

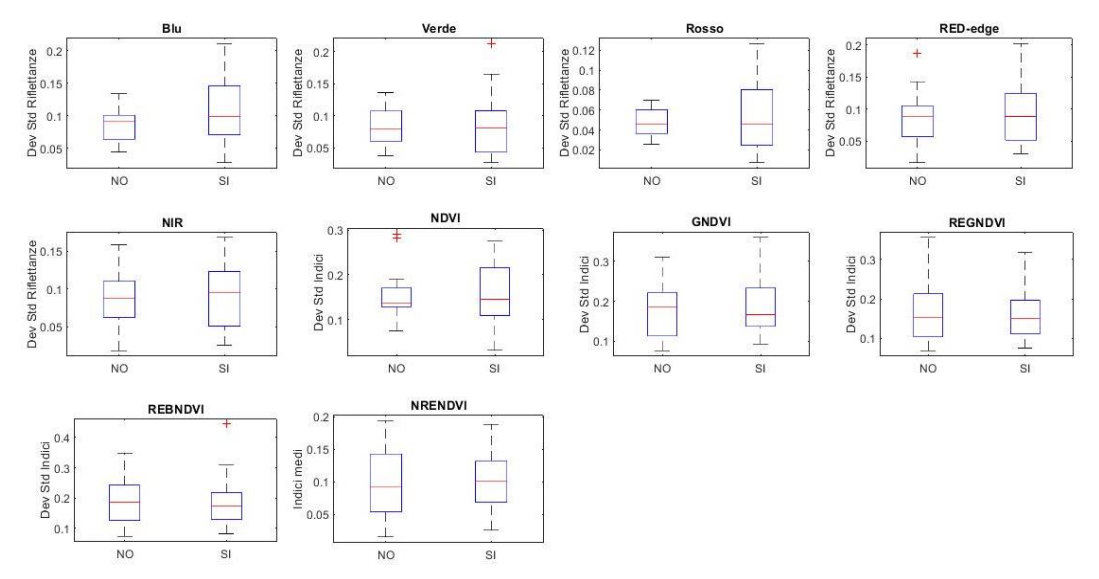

**Figura F.8:** Box-plot ottenuti dalle deviazioni standard dei pixel delle foglie. Da sinistra verso destra per ogni riga a partire da quella in alto blu, verde, rosso, rosso-edge NIR, NDVI, GNDVI e REGNDVI, REBNDVI e NRENDVI. A sinistra le foglie sane e a destra le foglie con ragnetto

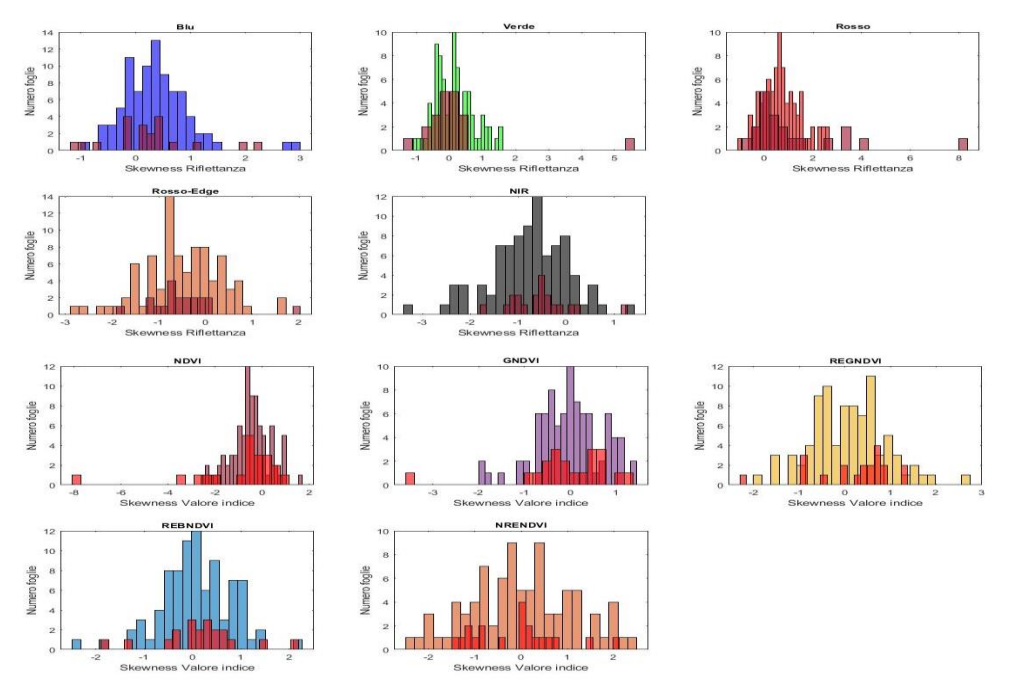

#### **Confronto delle skewness dei pixel delle foglie rilevate con Phantom**

**Figura F.9:** Istogrammi ottenuti dalle skewness dei pixel delle foglie. Da sinistra verso destra per ogni riga a partire da quella in alto blu, verde, rosso, rosso-edge NIR, NDVI, GNDVI e REGNDVI, REBNDVI e NRENDVI. Gli istogrammi colorati rappresentano le medie dei pixel di una foglia sana, quelli sovrapposti in magenta rappresentano quelle di una foglia malata.

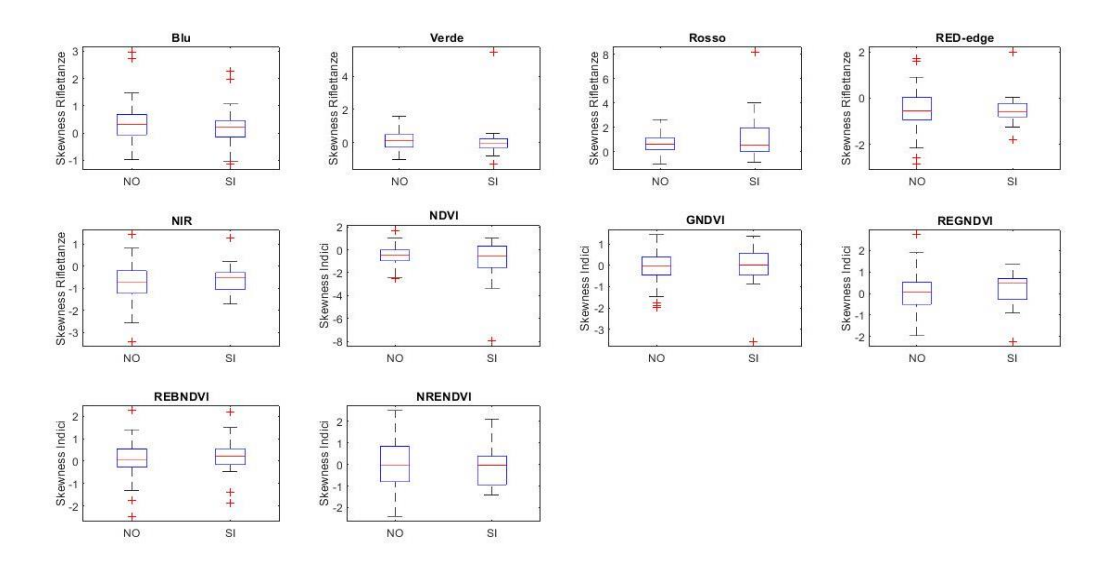

**Figura F.10:** Box-plot ottenuti dalle skewness dei pixel delle foglie. Da sinistra verso destra per ogni riga a partire da quella in alto blu, verde, rosso, rosso-edge NIR, NDVI, GNDVI e REGNDVI, REBNDVI e NRENDVI. A sinistra le foglie sane e a destra le foglie con ragnetto

## **Confronto delle skewness dei pixel delle foglie rilevate con Phantom con uguale numero di foglie per le due classi**

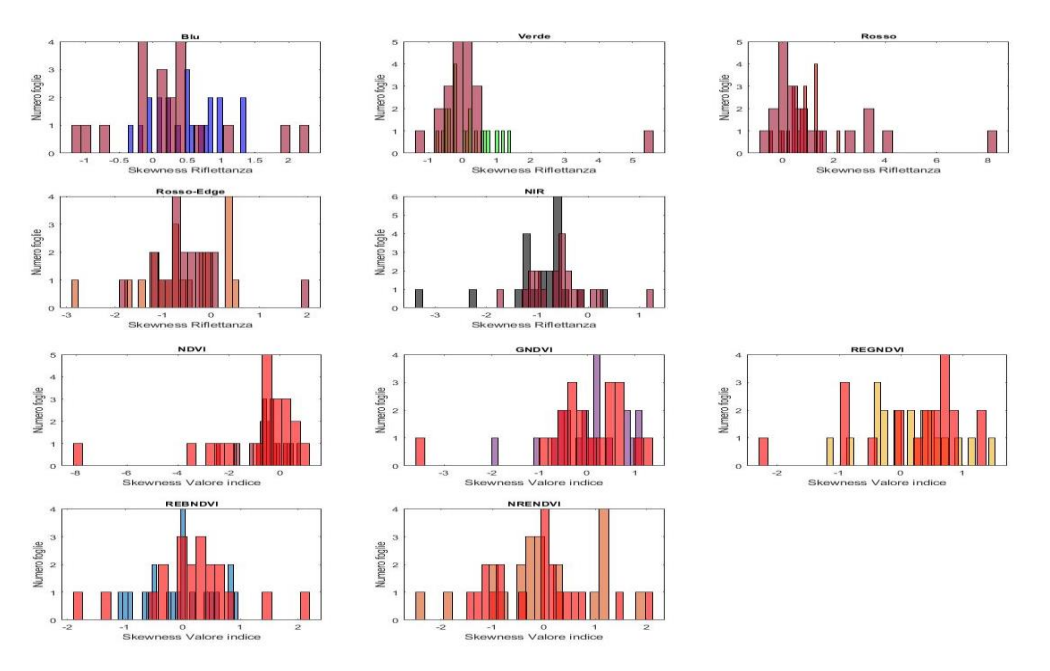

**Figura F.11:** Istogrammi ottenuti dalle skewness dei pixel delle foglie. Da sinistra verso destra per ogni riga a partire da quella in alto blu, verde, rosso, rosso-edge NIR, NDVI, GNDVI e REGNDVI, REBNDVI e NRENDVI. Gli istogrammi colorati rappresentano le medie dei pixel di una foglia sana, quelli sovrapposti in magenta rappresentano quelle di una foglia con ragnetto.

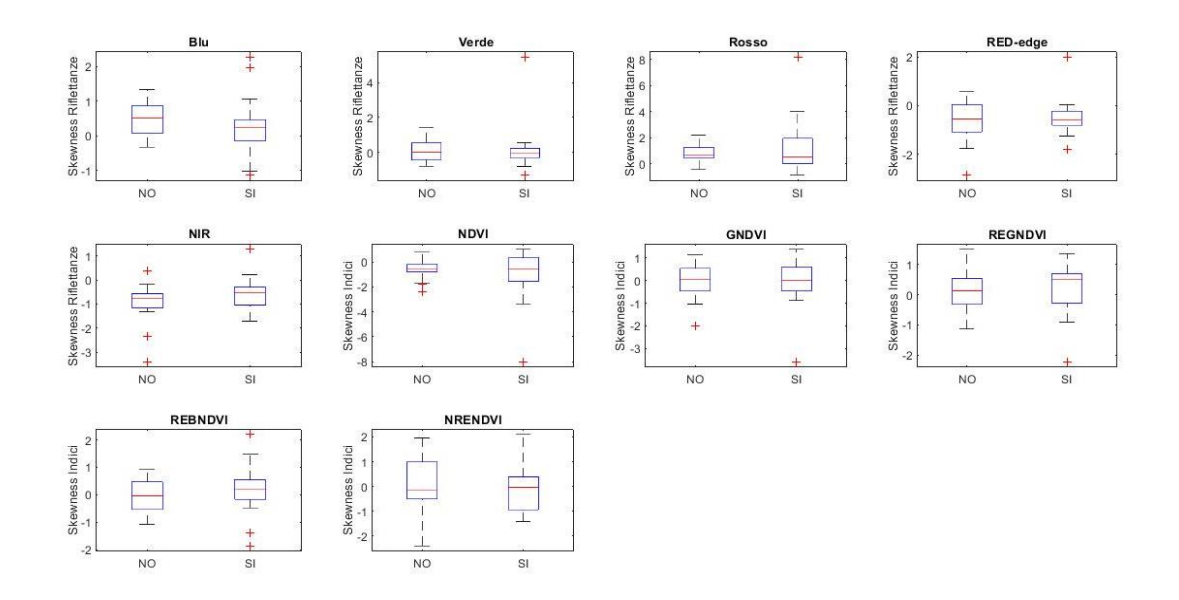

**Figura F.12:** Box-plot ottenuti dalle skewness dei pixel delle foglie. Da sinistra verso destra per ogni riga a partire da quella in alto blu, verde, rosso, rosso-edge NIR, NDVI, GNDVI e REGNDVI, REBNDVI e NRENDVI. A sinistra le foglie sane e a destra le foglie con ragnetto

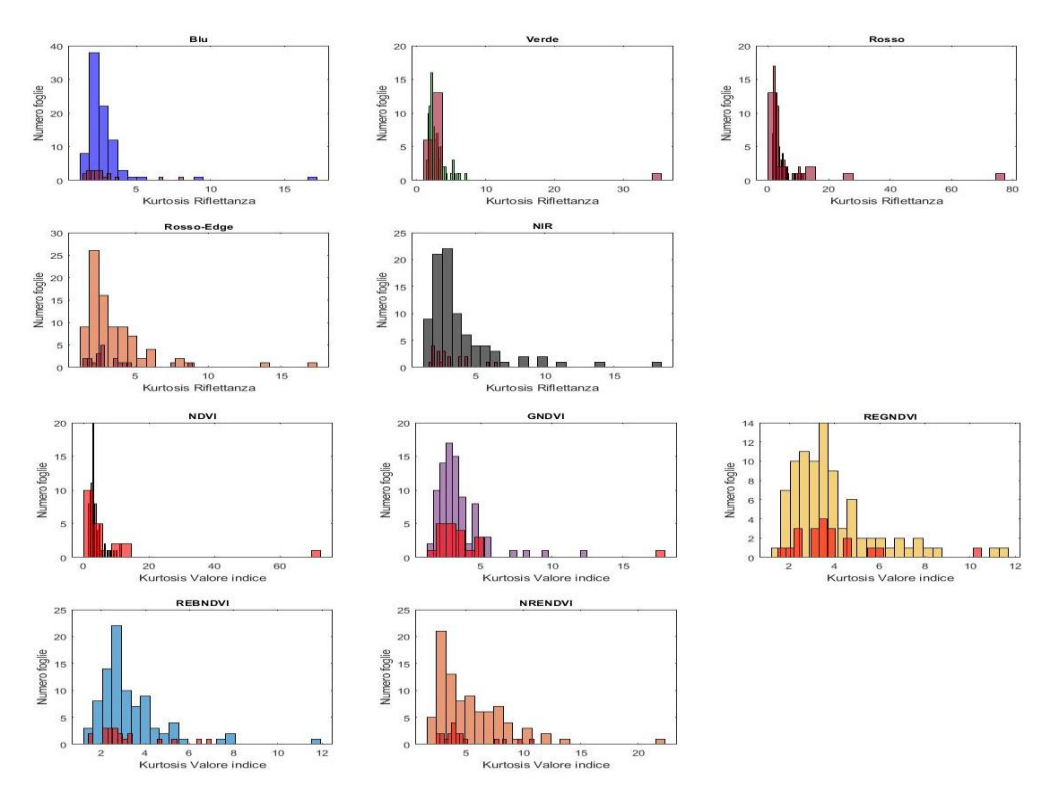

**Confronto delle kurtosis dei pixel delle foglie rilevate con Phantom**

**Figura F.13:** Istogrammi ottenuti dalle kurtosis dei pixel delle foglie. Da sinistra verso destra per ogni riga a partire da quella in alto blu, verde, rosso, rosso-edge NIR, NDVI, GNDVI e REGNDVI, REBNDVI e NRENDVI. Gli istogrammi colorati rappresentano le medie dei pixel di una foglia sana, quelli sovrapposti in magenta rappresentano quelle di una foglia con ragnetto.

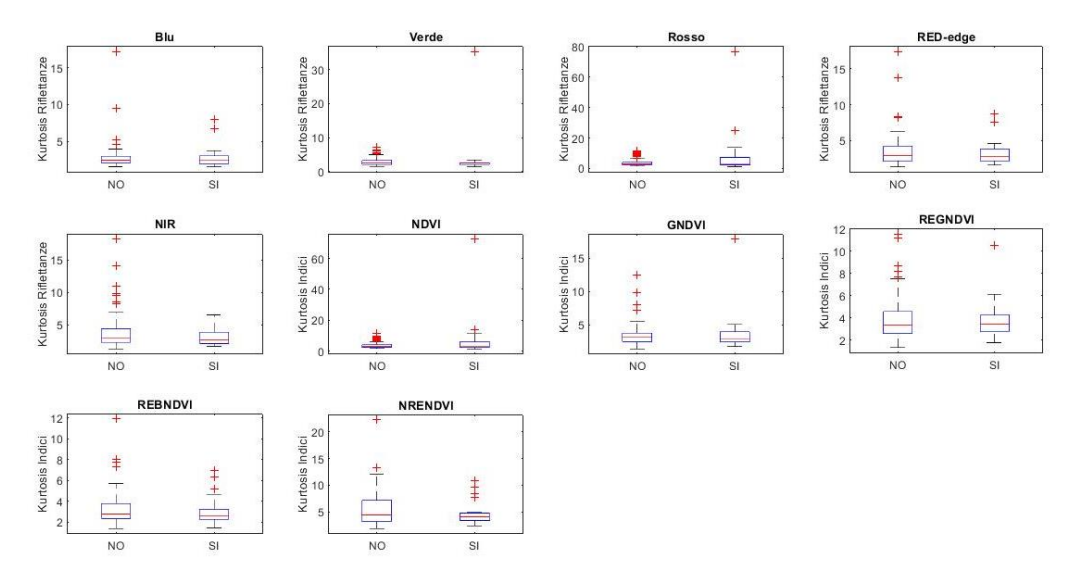

**Figura F.14:** Box-plot ottenuti dalle kurtosis dei pixel delle foglie. Da sinistra verso destra per ogni riga a partire da quella in alto blu, verde, rosso, rosso-edge NIR, NDVI, GNDVI e REGNDVI, REBNDVI e NRENDVI. A sinistra le foglie sane e a destra le foglie con ragnetto

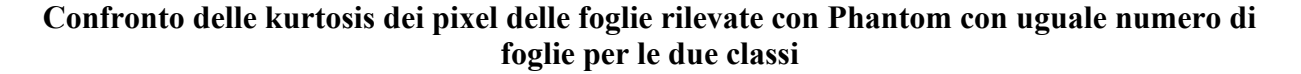

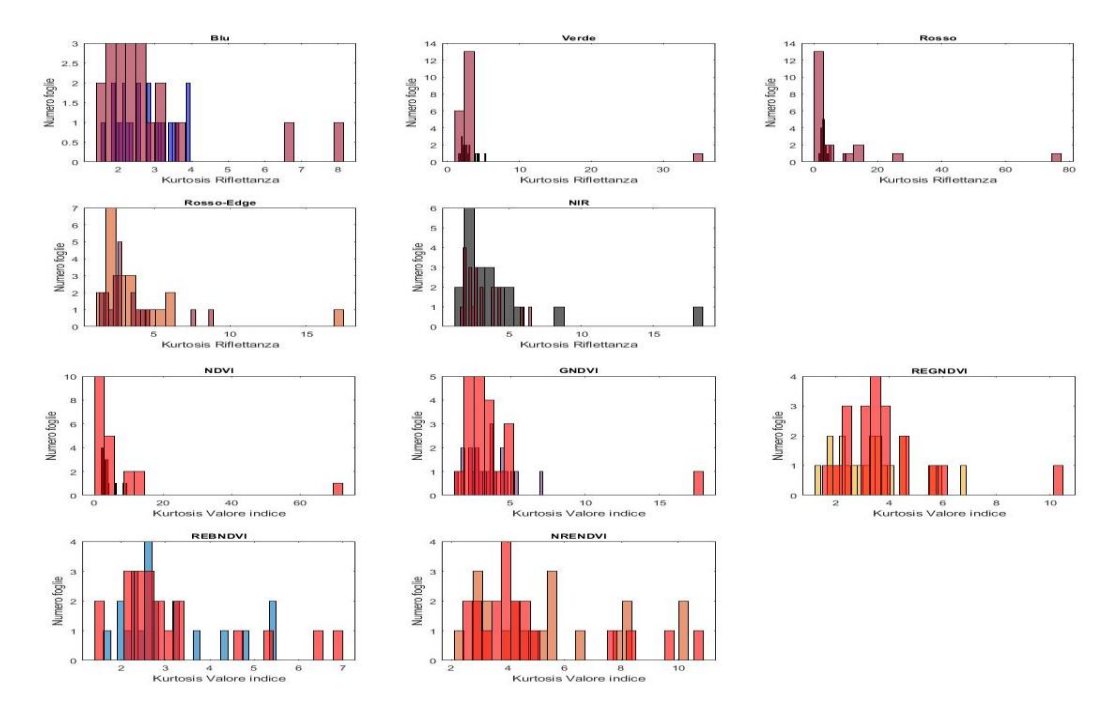

**Figura F.15:** Istogrammi ottenuti dalle kurtosis dei pixel delle foglie. Da sinistra verso destra per ogni riga a partire da quella in alto blu, verde, rosso, rosso-edge NIR, NDVI, GNDVI e REGNDVI, REBNDVI e NRENDVI. Gli istogrammi colorati rappresentano le medie dei pixel di una foglia sana, quelli sovrapposti in magenta rappresentano quelle di una foglia con ragnetto.

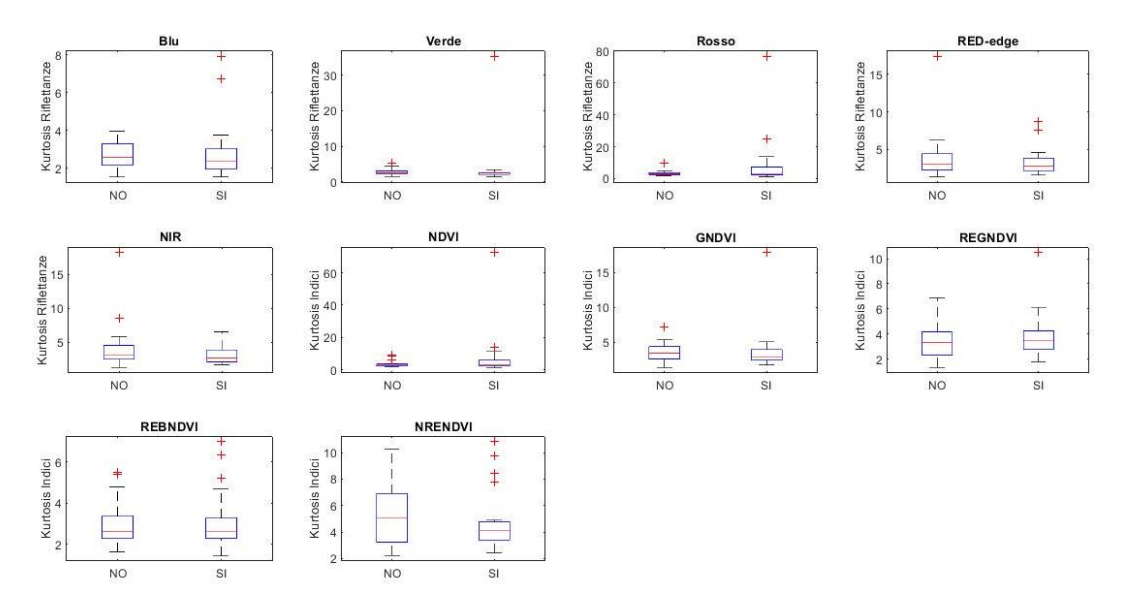

**Figura F.16:** Box-plot ottenuti dalle kurtosis dei pixel delle foglie. Da sinistra verso destra per ogni riga a partire da quella in alto blu, verde, rosso, rosso-edge NIR, NDVI, GNDVI e REGNDVI, REBNDVI e NRENDVI. A sinistra le foglie sane e a destra le foglie con ragnetto

#### **APPENDICE G**

## **Dendrogrammi e clustering gerarchico per acquisizioni iperspettrali con metodo di estrazione di ROI ' 10x10 prime o alternate'**

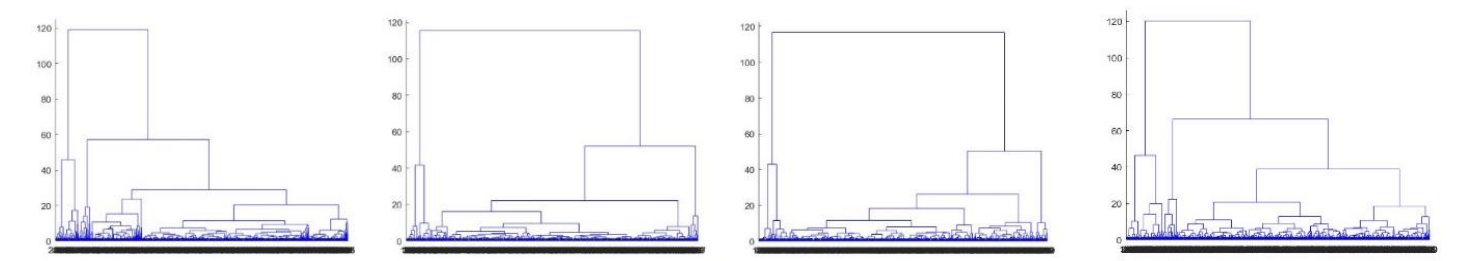

**Figura G.1:** Da sinistra a destra i dendrogrammi relativi alle ROI delle foglie 19 ("NO"), 54 ("NO"), 9 ("SI pochi") e 8 ("SI molti").

| $N^{\circ}$ | N <sub>O</sub>          |                         |                         |                         | N <sub>O</sub>          |                         |                         |                         | Pochi                   |                         |                         |                         | Molti                   |                         |                         |                         |
|-------------|-------------------------|-------------------------|-------------------------|-------------------------|-------------------------|-------------------------|-------------------------|-------------------------|-------------------------|-------------------------|-------------------------|-------------------------|-------------------------|-------------------------|-------------------------|-------------------------|
| Cluster     |                         |                         |                         |                         |                         |                         |                         |                         |                         |                         |                         |                         |                         |                         |                         |                         |
|             | $N^{\circ}$<br>elementi | $N^{\circ}$<br>elementi | $N^{\circ}$<br>elementi | $N^{\circ}$<br>elementi | $N^{\circ}$<br>elementi | $N^{\circ}$<br>elementi | $N^{\circ}$<br>elementi | $N^{\circ}$<br>elementi | $N^{\circ}$<br>elementi | $N^{\circ}$<br>elementi | $N^{\circ}$<br>elementi | $N^{\circ}$<br>elementi | $N^{\circ}$<br>elementi | $N^{\circ}$<br>elementi | $N^{\circ}$<br>elementi | $N^{\circ}$<br>elementi |
|             | Cluster                 | Cluster                 | Cluster                 | Cluster                 | Cluster                 | Cluster                 | Cluster                 | Cluster                 | Cluster                 | Cluster                 | Cluster                 | Cluster<br>4            | Cluster                 | Cluster                 | Cluster                 | Cluster                 |
| ◠           | 40                      | 460                     |                         |                         | 43                      | 457                     |                         |                         | 52                      | 448                     |                         |                         | 60                      | 404                     |                         |                         |
|             | 40                      | 441                     | 19                      |                         | 43                      | 443                     | 14                      |                         | 20                      | 428                     | 52                      |                         | 25                      | 415                     | 60                      |                         |
| 4           | 15                      | 25                      | 441                     | 19                      | 20                      | 23                      | 443                     | 14                      | 22                      | 30                      | 20                      | 428                     | 21                      | 39                      | 25                      | 415                     |

**Tabella G.1:** Per ogni foglia (da sinistra a destra 19, 54, 9 e 8) sono rappresentati il numero di elementi di ogni cluster ad ogni taglio.

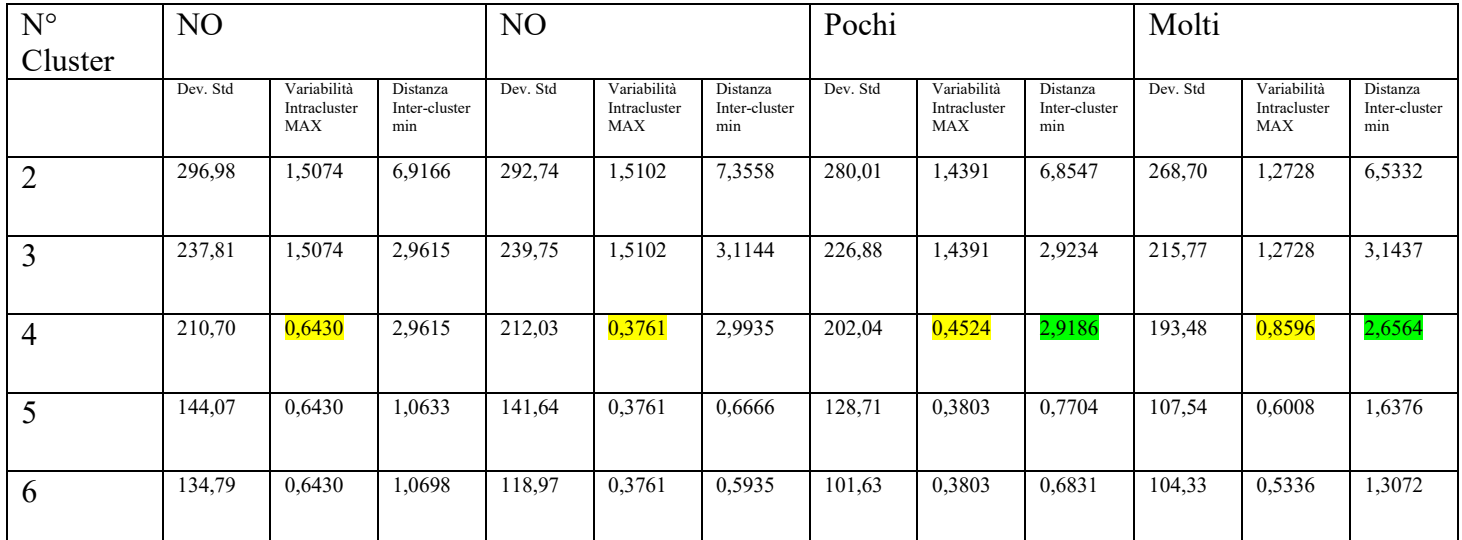

**Tabella G.2:** Per ogni foglia (le colonne da sinistra a destra rappresentano le foglie 19, 54, 9 e 8) sono rappresentati deviazioni standard della numerosità di ogni cluster, variabilità intracluster massima e distanza inter-cluster minima (semicolonna di ogni colonna) relative a un taglio del dendrogramma (righe) variabile da 2 a 6 clusters. In giallo le variabilità intracluster minime che hanno determinato la scelta del taglio e in verde. In verde le distanze inter-cluster utilizzate come secondo criterio di scelta per il taglio.

## **Dendrogrammi e clustering gerarchico per acquisizioni iperspettrali con metodo di estrazione di ROI '10x10 random'**

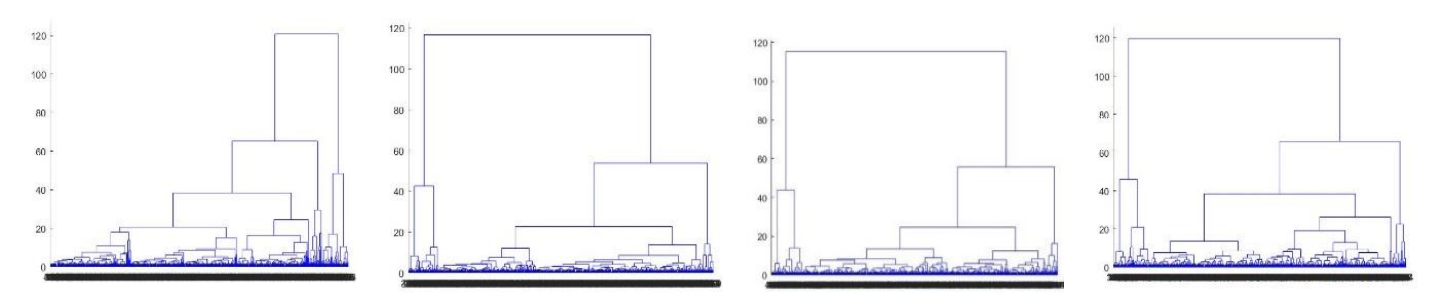

**Figura G.2:** Da sinistra a destra i dendrogrammi relativi alle ROI delle foglie 19 ("NO"), 54 ("NO"), 9 ("SI pochi") e 8 ("SI molti").

| $N^{\circ}$ | N <sub>O</sub>                     |                                    |                                    |                                    | N <sub>O</sub>                     |                                    |                                    |                                    | Pochi                              |                                    |                                    |                                                      | Molti                              |                                    |                                    |                                    |
|-------------|------------------------------------|------------------------------------|------------------------------------|------------------------------------|------------------------------------|------------------------------------|------------------------------------|------------------------------------|------------------------------------|------------------------------------|------------------------------------|------------------------------------------------------|------------------------------------|------------------------------------|------------------------------------|------------------------------------|
| Cluster     |                                    |                                    |                                    |                                    |                                    |                                    |                                    |                                    |                                    |                                    |                                    |                                                      |                                    |                                    |                                    |                                    |
|             | $N^{\circ}$<br>elementi<br>Cluster | $N^{\circ}$<br>elementi<br>Cluster | $N^{\circ}$<br>elementi<br>Cluster | $N^{\circ}$<br>elementi<br>Cluster | $N^{\circ}$<br>elementi<br>Cluster | $N^{\circ}$<br>elementi<br>Cluster | $N^{\circ}$<br>elementi<br>Cluster | $N^{\circ}$<br>elementi<br>Cluster | $N^{\circ}$<br>elementi<br>Cluster | $N^{\circ}$<br>elementi<br>Cluster | $N^{\circ}$<br>elementi<br>Cluster | $N^{\circ}$<br>elementi<br>Cluster<br>$\overline{4}$ | $N^{\circ}$<br>elementi<br>Cluster | $N^{\circ}$<br>elementi<br>Cluster | $N^{\circ}$<br>elementi<br>Cluster | $N^{\circ}$<br>elementi<br>Cluster |
|             | 45                                 | 455                                |                                    |                                    | 49                                 | 451                                |                                    |                                    | 53                                 | 447                                |                                    |                                                      | 65                                 | 435                                |                                    |                                    |
|             | 21                                 | 434                                | 45                                 |                                    | 18                                 | 433                                | 49                                 |                                    | 22                                 | 425                                | 53                                 |                                                      | 24                                 | 411                                | 65                                 |                                    |
| 4           | 16                                 | 29                                 | 21                                 | 434                                | 18                                 | 31                                 | 18                                 | 433                                | 17                                 | 36                                 | 22                                 | 425                                                  | 23                                 | 42                                 | 24                                 | 411                                |

**Tabella G.3:** Per ogni foglia (da sinistra a destra 19, 54, 9 e 8) sono rappresentati il numero di elementi di ogni cluster ad ogni taglio.

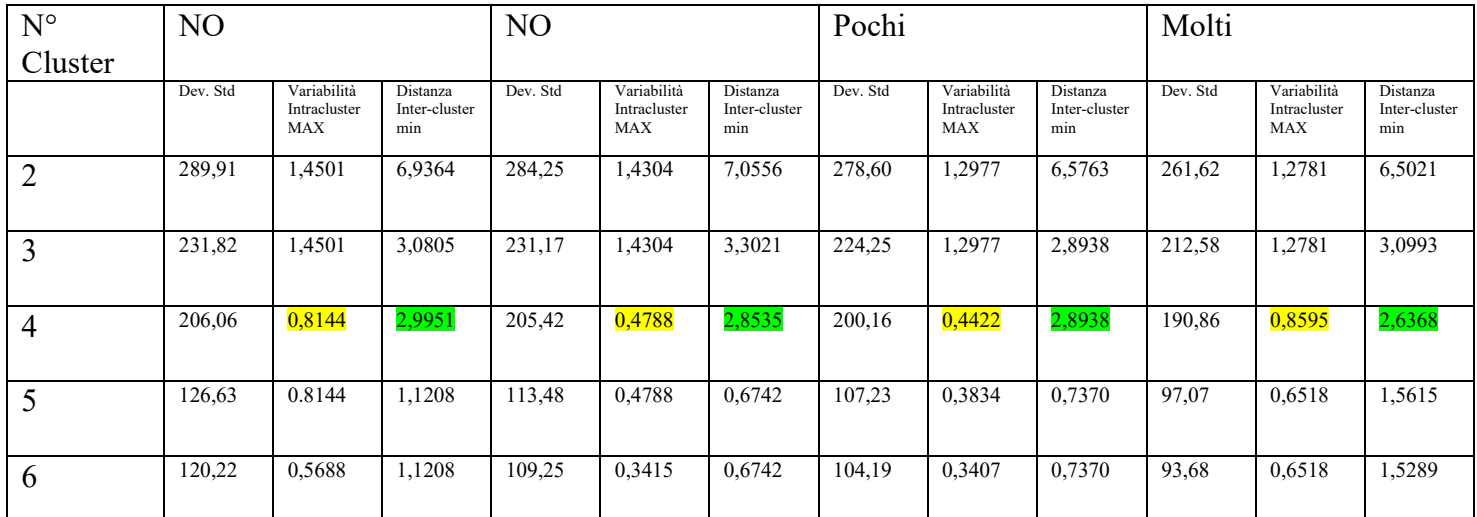

**Tabella G.4:** Per ogni foglia (le colonne da sinistra a destra rappresentano le foglie 19, 54, 9 e 8) sono rappresentati deviazioni standard della numerosità di ogni cluster, variabilità intracluster massima e distanza inter-cluster minima (semicolonna di ogni colonna) relative a un taglio del dendrogramma (righe) variabile da 2 a 6 clusters. In giallo le variabilità intracluster minime che hanno determinato la scelta del taglio e in verde. In verde le distanze inter-cluster utilizzate come secondo criterio di scelta per il taglio.

## **Dendrogrammi e clustering gerarchico per acquisizioni iperspettrali con metodo di estrazione di ROI 'variabili prime'**

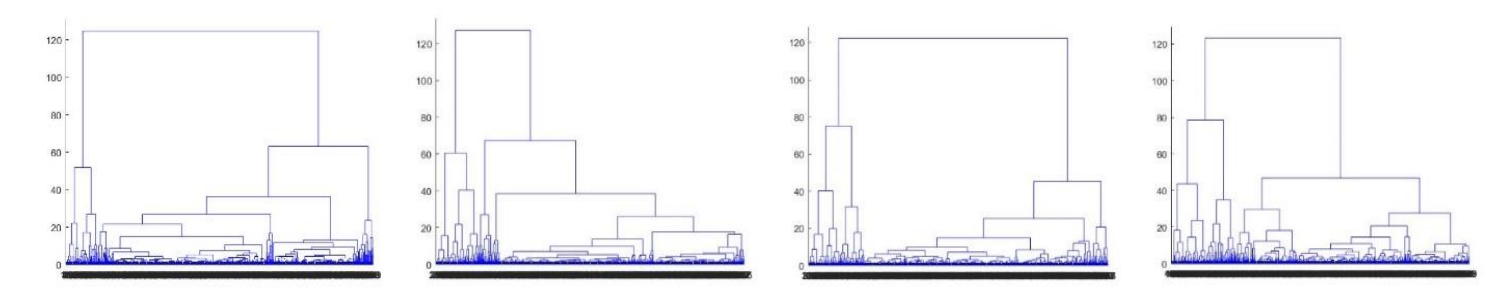

**Figura G.3:** Da sinistra a destra i dendrogrammi relativi alle ROI delle foglie 19 ("NO"), 54 ("NO"), 9 ("SI pochi") e 8 ("SI molti").

| $N^{\circ}$ | N <sub>O</sub>                     |                                    |                                    |                                    | NO                                 |                                    |                                    |                                    | Pochi                              |                                    |                                    |                                    | Molti                              |                                    |                                    |                                         |
|-------------|------------------------------------|------------------------------------|------------------------------------|------------------------------------|------------------------------------|------------------------------------|------------------------------------|------------------------------------|------------------------------------|------------------------------------|------------------------------------|------------------------------------|------------------------------------|------------------------------------|------------------------------------|-----------------------------------------|
| Cluster     |                                    |                                    |                                    |                                    |                                    |                                    |                                    |                                    |                                    |                                    |                                    |                                    |                                    |                                    |                                    |                                         |
|             | $N^{\circ}$<br>elementi<br>Cluster | $N^{\circ}$<br>elementi<br>Cluster | $N^{\circ}$<br>elementi<br>Cluster | $N^{\circ}$<br>elementi<br>Cluster | $N^{\circ}$<br>elementi<br>Cluster | $N^{\circ}$<br>elementi<br>Cluster | $N^{\circ}$<br>elementi<br>Cluster | $N^{\circ}$<br>elementi<br>Cluster | $N^{\circ}$<br>elementi<br>Cluster | $N^{\circ}$<br>elementi<br>Cluster | $N^{\circ}$<br>elementi<br>Cluster | $N^{\circ}$<br>elementi<br>Cluster | $N^{\circ}$<br>elementi<br>Cluster | $N^{\circ}$<br>elementi<br>Cluster | $N^{\circ}$<br>elementi<br>Cluster | $N^{\circ}$<br>elementi<br>Cluster<br>4 |
|             | 52                                 | 448                                |                                    |                                    | 69                                 | 431                                |                                    |                                    | 407                                | 93                                 |                                    |                                    | 392                                | 108                                |                                    |                                         |
|             | 23                                 | 425                                | 52                                 |                                    | 21                                 | 410                                | 69                                 |                                    | 41                                 | 52                                 | 407                                |                                    | 50                                 | 58                                 | 392                                |                                         |
|             | 22                                 | 30                                 | 23                                 | 425                                | 21                                 | 48                                 | 21                                 | 410                                | 27                                 | 380                                | 41                                 | 52                                 | 289                                | 103                                | 50                                 | 58                                      |

**Tabella G.5:** Per ogni foglia (da sinistra a destra 19, 54, 9 e 8) sono rappresentati il numero di elementi di ogni cluster ad ogni taglio.

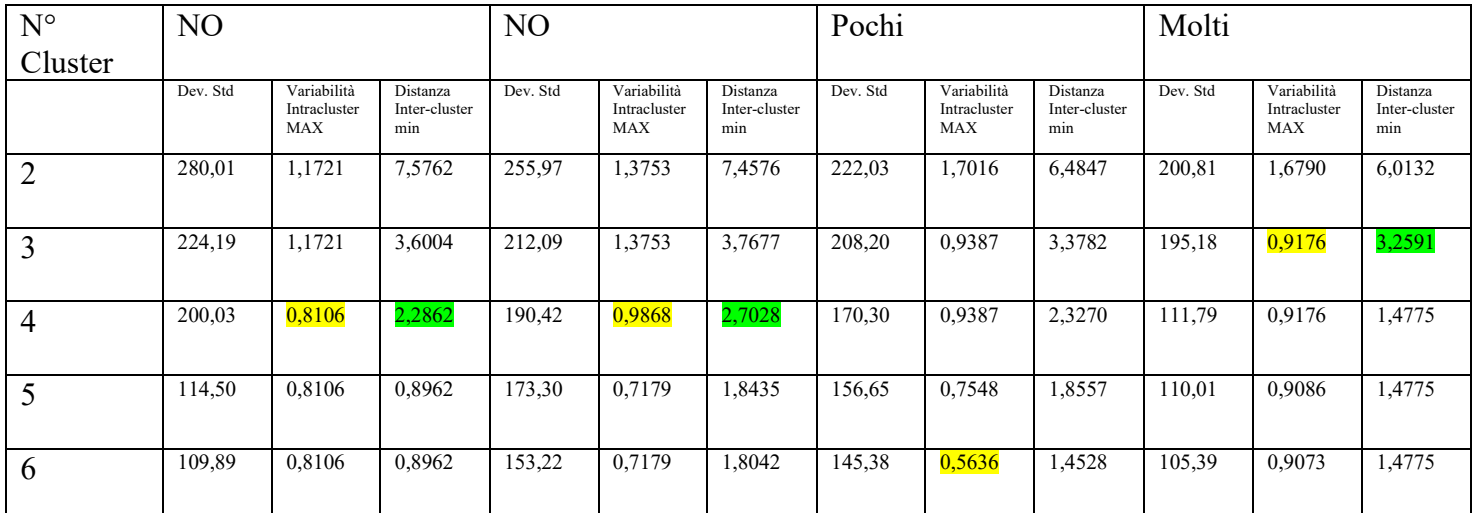

**Tabella G.6:** Per ogni foglia (le colonne da sinistra a destra rappresentano le foglie 19, 54, 9 e 8) sono rappresentati deviazioni standard della numerosità di ogni cluster, variabilità intracluster massima e distanza inter-cluster minima (semicolonna di ogni colonna) relative a un taglio del dendrogramma (righe) variabile da 2 a 6 clusters. In giallo le variabilità intracluster minime che hanno determinato la scelta del taglio e in verde. In verde le distanze inter-cluster utilizzate come secondo criterio di scelta per il taglio.

## **Dendrogrammi e clustering gerarchico per acquisizioni multispettrali con metodo di estrazione di ROI '25x25 prime o alternate'**

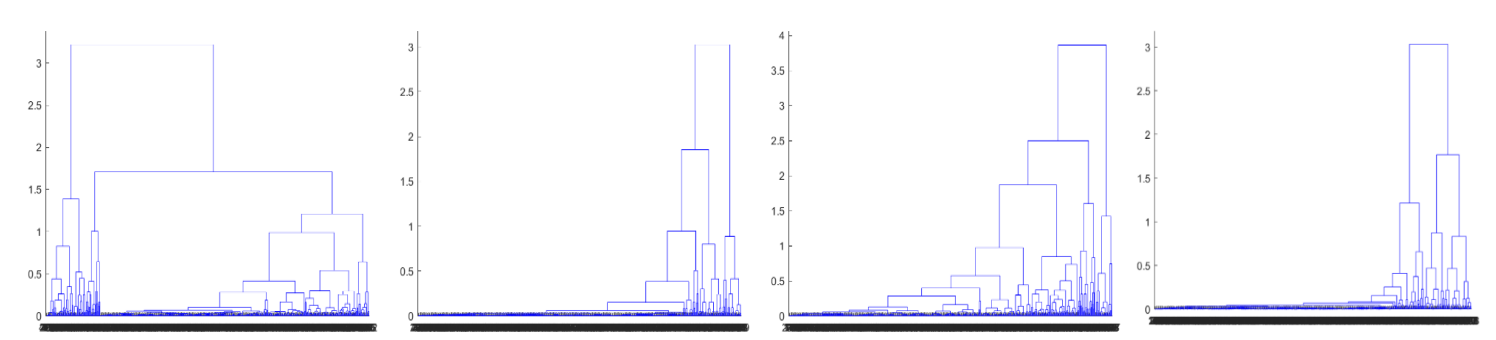

**Figura G.4:** Da sinistra a destra i dendrogrammi relativi alle ROI delle foglie 19 ("NO"), 54 ("NO"), 9 ("SI pochi") e 8 ("SI molti").

| $N^{\circ}$<br>Cluster | N <sub>O</sub>                                                                                                    |     |    |     | N <sub>O</sub>                     |                                    |                                    |                                    |                                    | Pochi                              |                                    |                                    | Molti                              |                                    |                                    |                                         |
|------------------------|----------------------------------------------------------------------------------------------------|-----|----|-----|------------------------------------|------------------------------------|------------------------------------|------------------------------------|------------------------------------|------------------------------------|------------------------------------|------------------------------------|------------------------------------|------------------------------------|------------------------------------|-----------------------------------------|
|                        | $N^{\circ}$<br>$N^{\circ}$<br>$N^{\circ}$<br>N°<br>elementi<br>elementi<br>elementi<br>elementi<br>Cluster<br>Cluster<br>Cluster<br>Cluster<br>439<br>61 |     |    |     | $N^{\circ}$<br>elementi<br>Cluster | $N^{\circ}$<br>elementi<br>Cluster | $N^{\circ}$<br>elementi<br>Cluster | $N^{\circ}$<br>elementi<br>Cluster | $N^{\circ}$<br>elementi<br>Cluster | $N^{\circ}$<br>elementi<br>Cluster | $N^{\circ}$<br>elementi<br>Cluster | $N^{\circ}$<br>elementi<br>Cluster | $N^{\circ}$<br>elementi<br>Cluster | $N^{\circ}$<br>elementi<br>Cluster | $N^{\circ}$<br>elementi<br>Cluster | $N^{\circ}$<br>elementi<br>Cluster<br>4 |
| ∍                      |                                                                                                    |     |    |     | 30                                 | 470                                |                                    |                                    | 26                                 | 474                                |                                    |                                    | 426                                | 74                                 |                                    |                                         |
| 3                      | 23                                                                                                    | 416 | 61 |     | 36                                 | 434                                | 30                                 |                                    | 28                                 | 446                                | 26                                 |                                    | 42                                 | 32                                 | 426                                |                                         |
| 4                      | 19                                                                                                    | 42  | 23 | 416 | 425                                | 9                                  | 36                                 | 30                                 | 71                                 | 375                                | 28                                 | 26                                 | 400                                | 26                                 | 42                                 | 32                                      |

**Tabella G.7:** Per ogni foglia (da sinistra a destra 19, 54, 9 e 8) sono rappresentati il numero di elementi di ogni cluster ad ogni taglio.

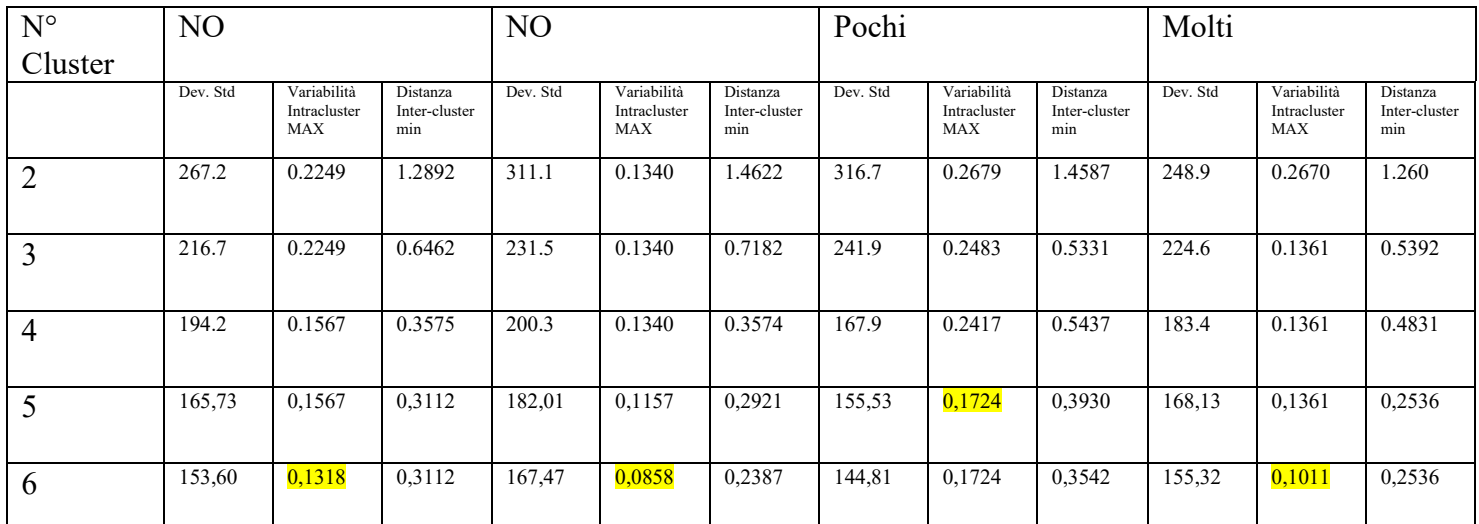

**Tabella G.8:** Per ogni foglia (le colonne da sinistra a destra rappresentano le foglie 19, 54, 9 e 8) sono rappresentati deviazioni standard della numerosità di ogni cluster, variabilità intracluster massima e distanza inter-cluster minima (semicolonna di ogni colonna) relative a un taglio del dendrogramma (righe) variabile da 2 a 6 clusters. In giallo le variabilità intracluster minime che hanno determinato la scelta del taglio e in verde. In verde le distanze inter-cluster utilizzate come secondo criterio di scelta per il taglio.

## **Dendrogrammi e clustering gerarchico per acquisizioni multispettrali con metodo di estrazione di ROI '25x25 random'**

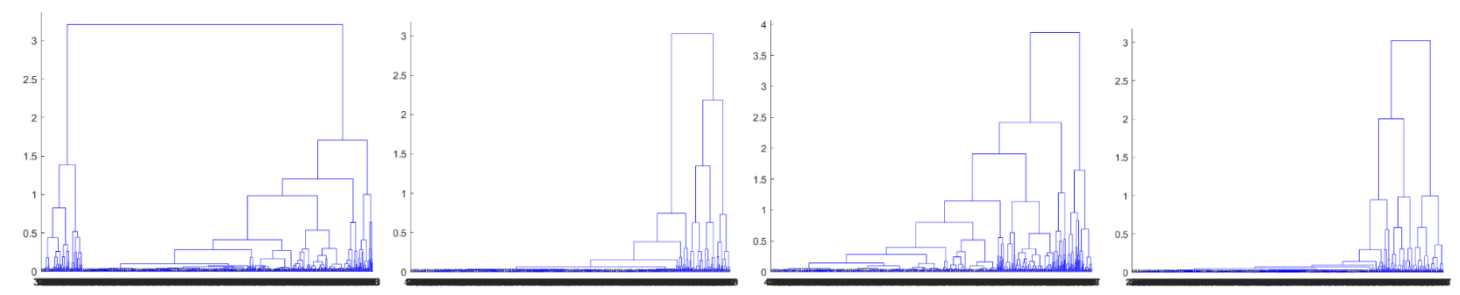

**Figura G.5:** Da sinistra a destra i dendrogrammi relativi alle ROI delle foglie 19 ("NO"), 54 ("NO"), 9 ("SI pochi") e 8 ("SI molti").

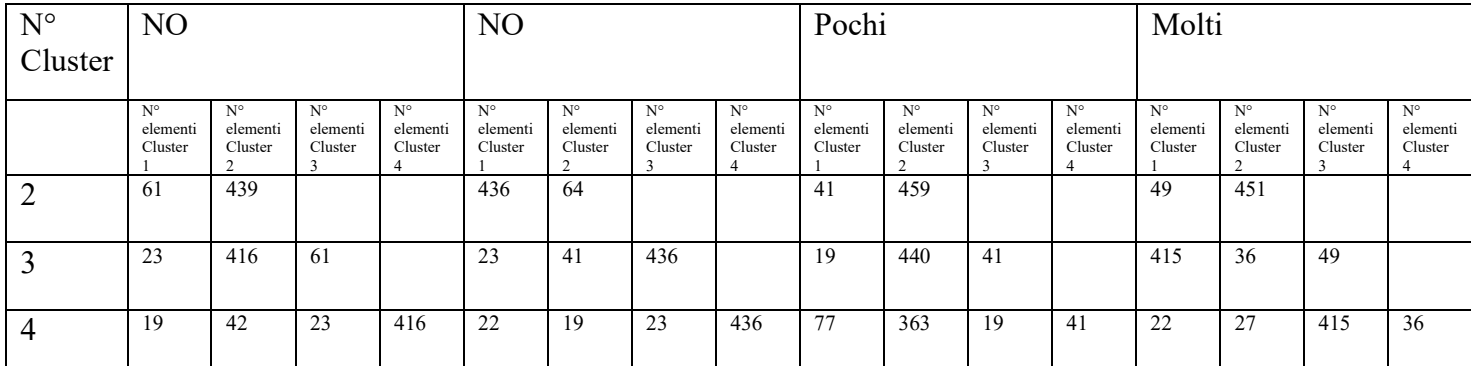

**Tabella G.9:** Per ogni foglia (da sinistra a destra 19, 54, 9 e 8) sono rappresentati il numero di elementi di ogni cluster ad ogni taglio.

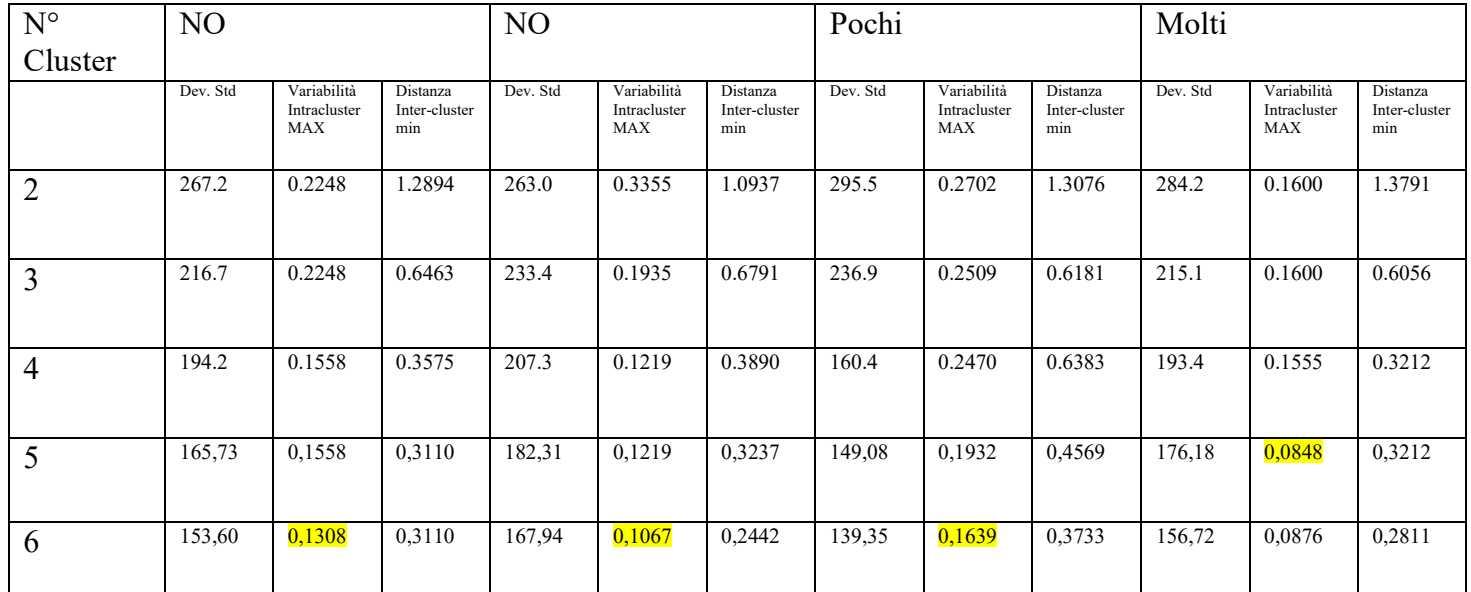

**Tabella G.10:** Per ogni foglia (le colonne da sinistra a destra rappresentano le foglie 19, 54, 9 e 8) sono rappresentati deviazioni standard della numerosità di ogni cluster, variabilità intracluster massima e distanza inter-cluster minima (semicolonna di ogni colonna) relative a un taglio del dendrogramma (righe) variabile da 2 a 6 clusters. In giallo le variabilità intracluster minime che hanno determinato la scelta del taglio e in verde. In verde le distanze inter-cluster utilizzate come secondo criterio di scelta per il taglio.

## **Dendrogrammi e clustering gerarchico per acquisizioni multispettrali con metodo di estrazione di ROI 'variabili prime'**

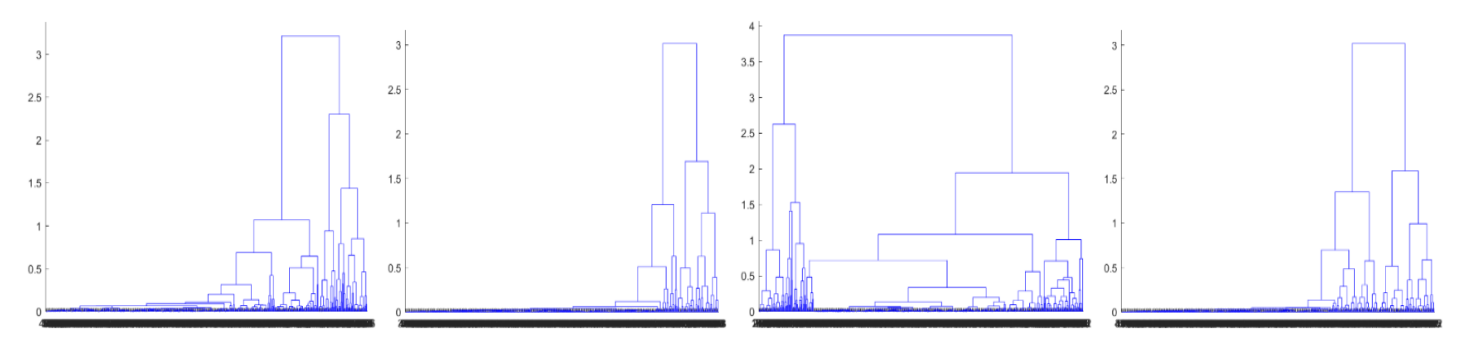

**Figura G.6:** Da sinistra a destra i dendrogrammi relativi alle ROI delle foglie 19 ("NO"), 54 ("NO"), 9 ("SI pochi") e 8 ("SI molti").

| $N^{\circ}$ | NO                                 |                                    |                           |                                    | N <sub>O</sub>                     |                                    |                                    |                                    | Pochi                              |                                    |                           |                                         | Molti                     |                                    |                                    |                                         |
|-------------|------------------------------------|------------------------------------|---------------------------|------------------------------------|------------------------------------|------------------------------------|------------------------------------|------------------------------------|------------------------------------|------------------------------------|---------------------------|-----------------------------------------|---------------------------|------------------------------------|------------------------------------|-----------------------------------------|
| Cluster     |                                    |                                    |                           |                                    |                                    |                                    |                                    |                                    |                                    |                                    |                           |                                         |                           |                                    |                                    |                                         |
|             | $N^{\circ}$<br>elementi<br>Cluster | $N^{\circ}$<br>elementi<br>Cluster | N°<br>elementi<br>Cluster | $N^{\circ}$<br>elementi<br>Cluster | $N^{\circ}$<br>elementi<br>Cluster | $N^{\circ}$<br>elementi<br>Cluster | $N^{\circ}$<br>elementi<br>Cluster | $N^{\circ}$<br>elementi<br>Cluster | $N^{\circ}$<br>elementi<br>Cluster | $N^{\circ}$<br>elementi<br>Cluster | N°<br>elementi<br>Cluster | $N^{\circ}$<br>elementi<br>Cluster<br>4 | N°<br>elementi<br>Cluster | $N^{\circ}$<br>elementi<br>Cluster | $N^{\circ}$<br>elementi<br>Cluster | $N^{\circ}$<br>elementi<br>Cluster<br>4 |
|             | 424                                | 76                                 |                           |                                    | 435                                | 65                                 |                                    |                                    | 428                                | 72                                 |                           |                                         | 409                       | 91                                 |                                    |                                         |
|             | 27                                 | 49                                 | 424                       |                                    | 28                                 | 37                                 | 435                                |                                    | 39                                 | 33                                 | 428                       |                                         | 43                        | 48                                 | 409                                |                                         |
|             | 16                                 | 33                                 | 27                        | 424                                | 421                                | 14                                 | 28                                 | 37                                 | -61                                | 367                                | 39                        | 33                                      | 32                        | 377                                | 43                                 | 48                                      |

**Tabella G.11:** Per ogni foglia (da sinistra a destra 19, 54, 9 e 8) sono rappresentati il numero di elementi di ogni cluster ad ogni taglio

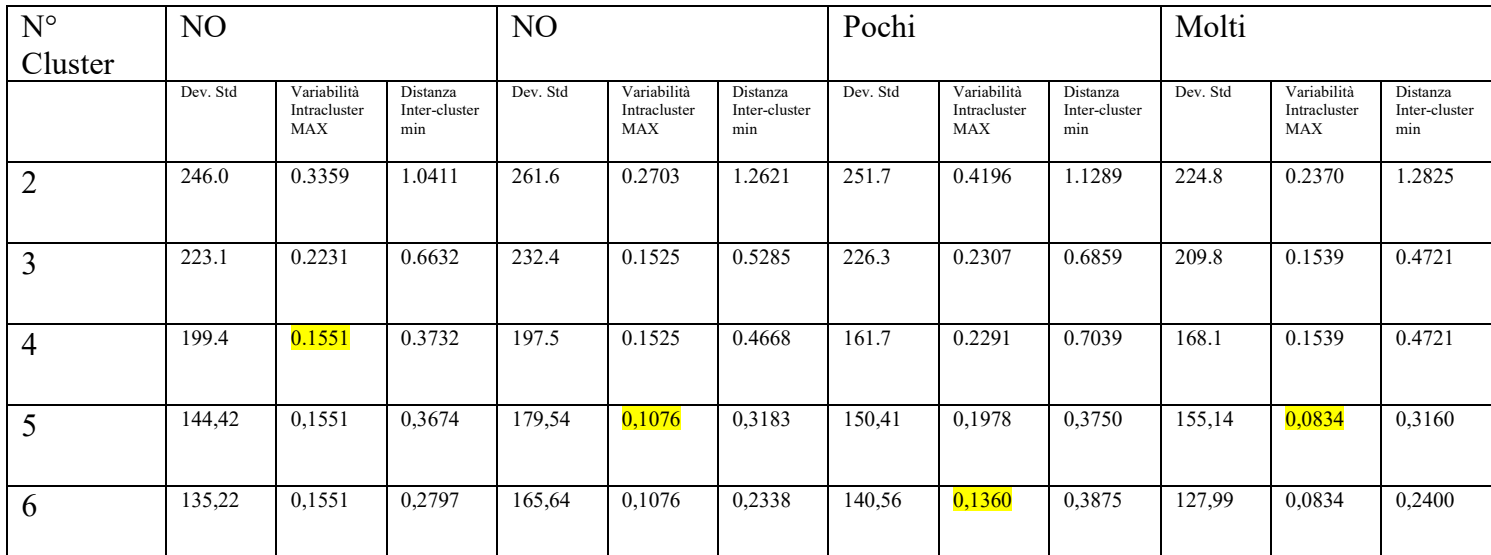

**Tabella G.12:** Per ogni foglia (le colonne da sinistra a destra rappresentano le foglie 19, 54, 9 e 8) sono rappresentati deviazioni standard della numerosità di ogni cluster, variabilità intracluster massima e distanza inter-cluster minima (semicolonna di ogni colonna) relative a un taglio del dendrogramma (righe) variabile da 2 a 6 clusters. In giallo le variabilità intracluster minime che hanno determinato la scelta del taglio e in verde. In verde le distanze inter-cluster utilizzate come secondo criterio di scelta per il taglio.

### **Rappresentazioni dei centroidi ottenuti in base ai tagli scelti nel caso di acquisizioni iperspettrali con il metodo di estrazione di ROI ''10x10 prime o alternate''**

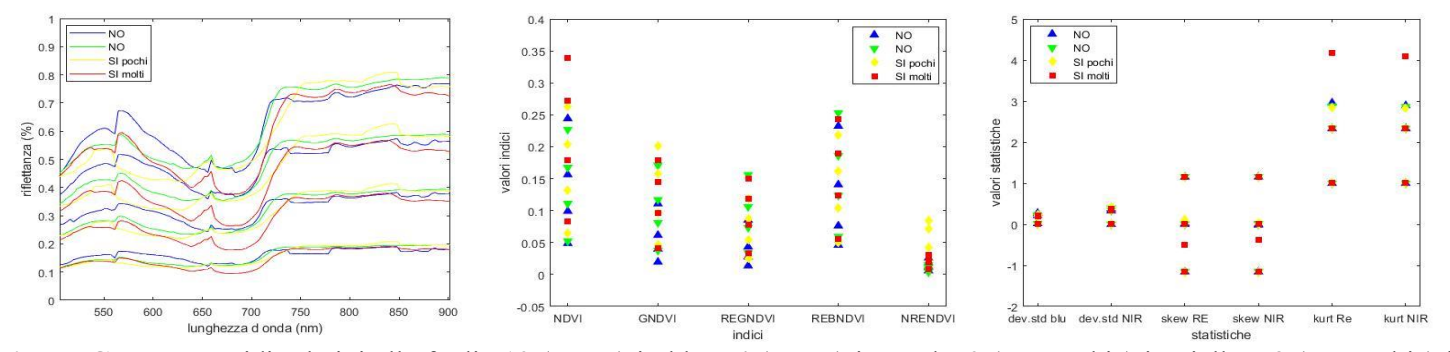

**Figura G.7:** I centroidi relativi alle foglie 19 ("NO") in blu, 54 ("NO") in verde, 9 ("SI pochi") in giallo e 8 ("SI molti") in rosso. I tagli sono stati effettuati rispettivamente a 4, 4, 4 e 4 Clusters estraendo quindi i rispettivi centroidi.

**Rappresentazioni dei centroidi ottenuti in base ai tagli scelti nel caso di acquisizioni iperspettrali con il metodo di estrazione di ROI ''10x10 random''**

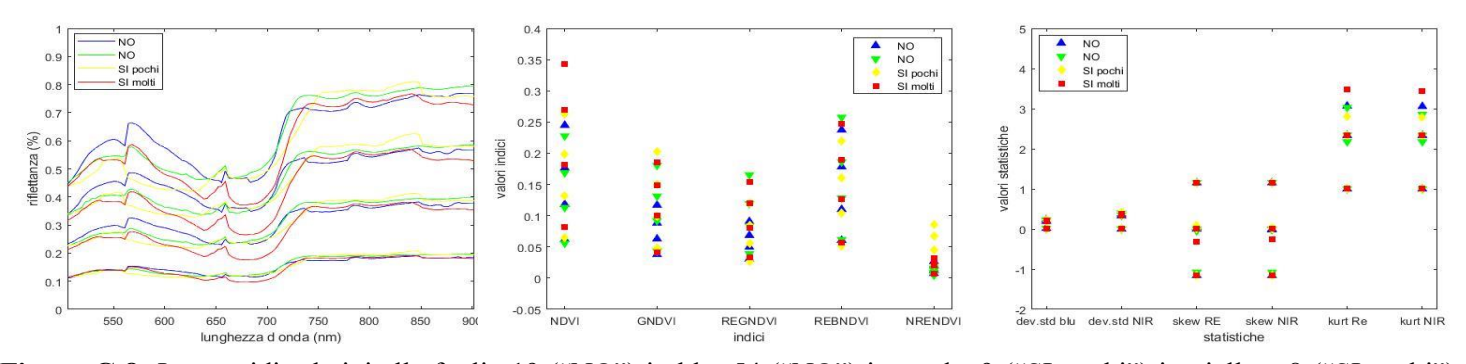

**Figura G.8:** I centroidi relativi alle foglie 19 ("NO") in blu, 54 ("NO") in verde, 9 ("SI pochi") in giallo e 8 ("SI molti") in rosso. I tagli sono stati effettuati rispettivamente a 4, 4, 4 e 4 Clusters estraendo quindi i rispettivi centroidi.

## **Rappresentazioni dei centroidi ottenuti in base ai tagli scelti nel caso di acquisizioni iperspettrali con il metodo di estrazione di ROI ''variabili prime''**

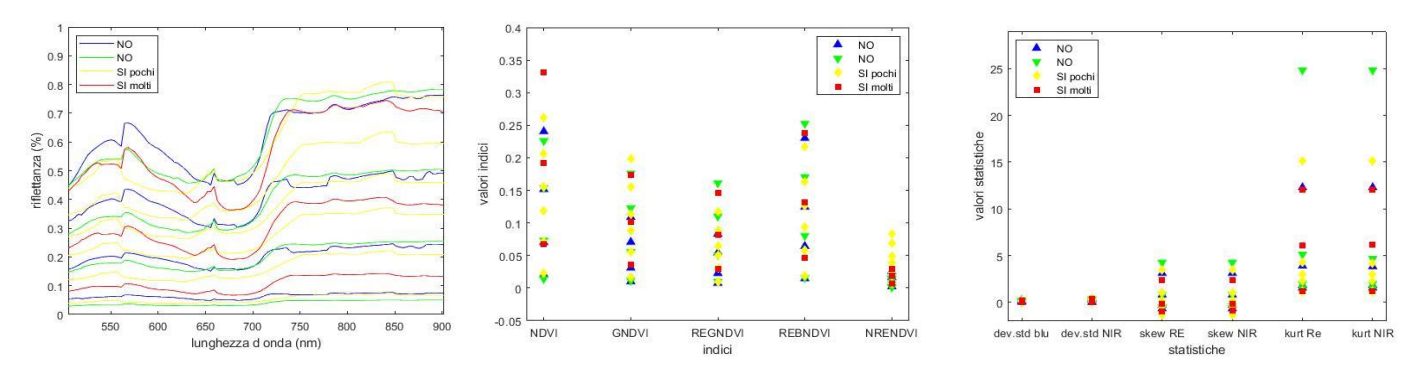

**Figura G.9:** I centroidi relativi alle foglie 19 ("NO") in blu, 54 ("NO") in verde, 9 ("SI pochi") in giallo e 8 ("SI molti") in rosso. I tagli sono stati effettuati rispettivamente a 4, 4, 6 e 3 Clusters estraendo quindi i rispettivi centroidi.

**Rappresentazioni dei centroidi ottenuti in base ai tagli scelti nel caso di acquisizioni multispettrali con il metodo di estrazione di ROI ''25x25 prime o alternate''**

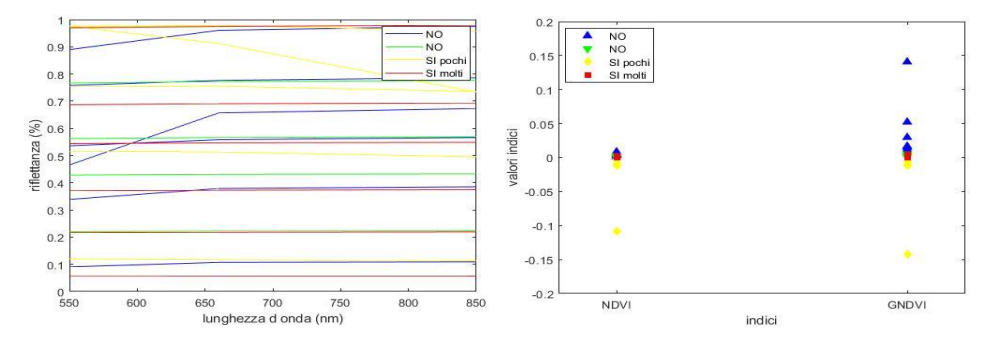

**Figura G.10:** I centroidi relativi alle foglie 19 ("NO") in blu, 54 ("NO") in verde, 9 ("SI pochi") in giallo e 8 ("SI molti") in rosso. I tagli sono stati effettuati rispettivamente a 6, 6, 5 e 6 Clusters estraendo quindi i rispettivi centroidi.

#### **Rappresentazioni dei centroidi ottenuti in base ai tagli scelti nel caso di acquisizioni multispettrali con il metodo di estrazione di ROI ''25x25 random''**

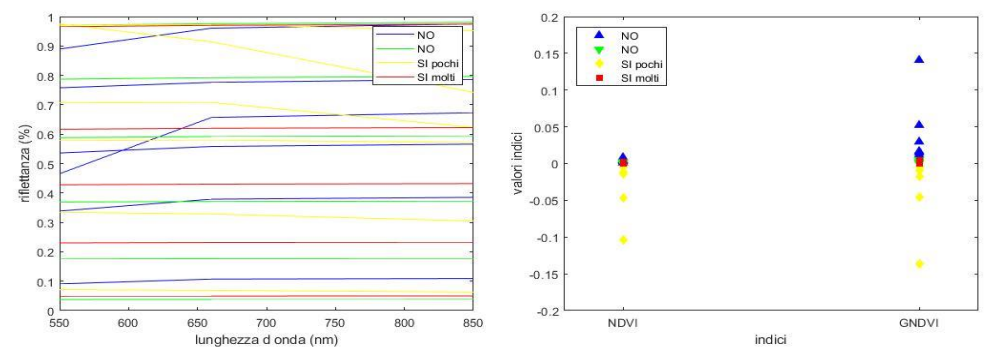

Figura G.11: I centroidi relativi alle foglie 19 ("NO") in blu, 54 ("NO") in verde, 9 ("SI pochi") in giallo e 8 ("SI molti") in rosso. I tagli sono stati effettuati rispettivamente a 6, 6, 6 e 5 Clusters estraendo quindi i rispettivi centroidi.

#### **Rappresentazioni dei centroidi ottenuti in base ai tagli scelti nel caso di acquisizioni multispettrali con il metodo di estrazione di ROI ''variabili prime''**

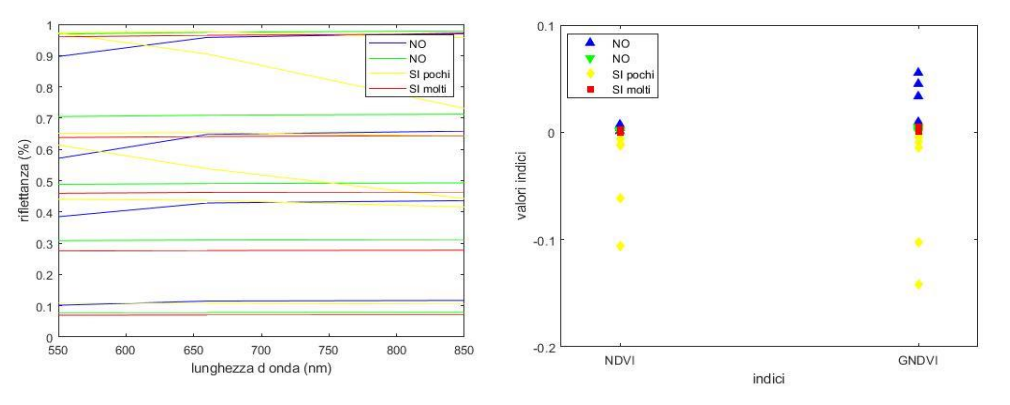

**Figura G.12:** I centroidi relativi alle foglie 19 ("NO") in blu, 54 ("NO") in verde, 9 ("SI pochi") in giallo e 8 ("SI molti") in rosso. I tagli sono stati effettuati rispettivamente a 4, 5, 6 e 5 Clusters estraendo quindi i rispettivi centroidi.

## **APPENDICE H**

## **Confusion matrix risultato della classificazione tramite kNN con k dispari da 3 a 15 per sensore Rikola**

#### **Tabella H.1:** modello di confusion matrix utilizzato.

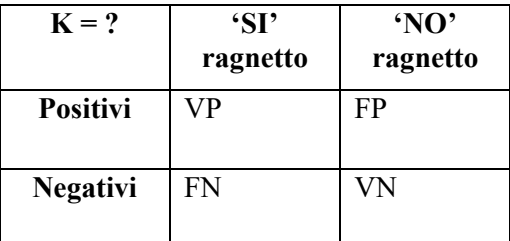

## **Metrica utilizzata: '**Distanza euclidea'

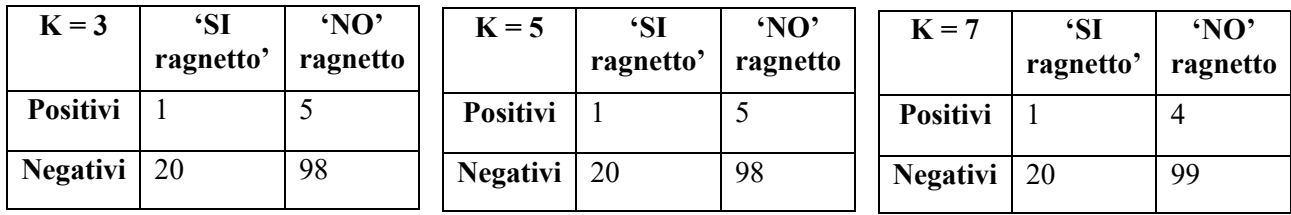

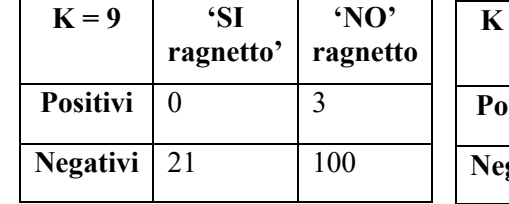

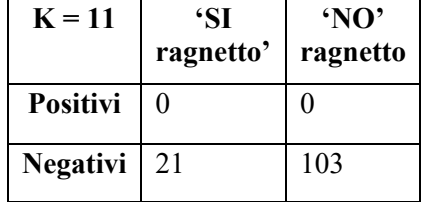

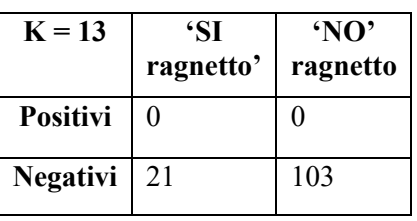

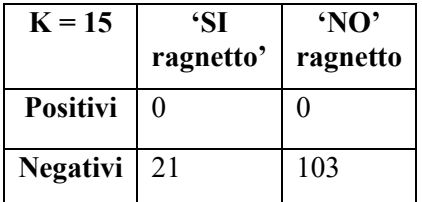

# **Metrica utilizzata: '**cityblock'

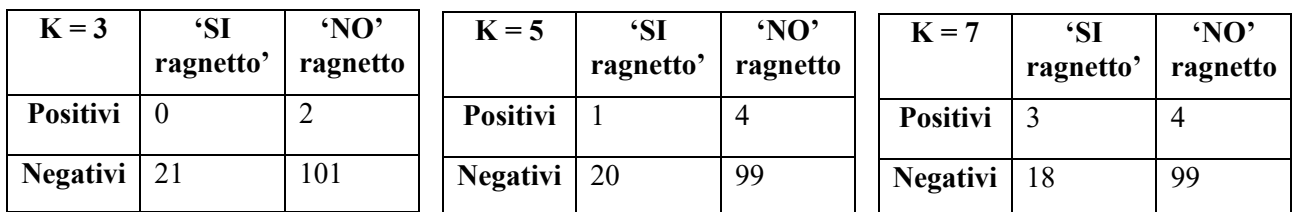

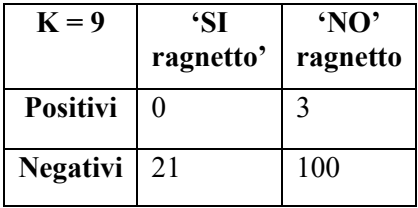

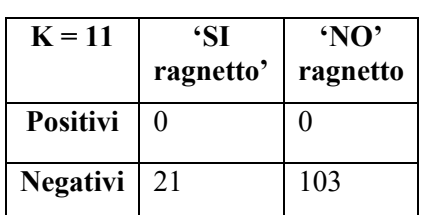

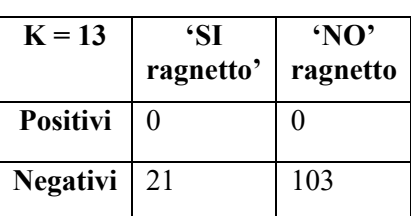

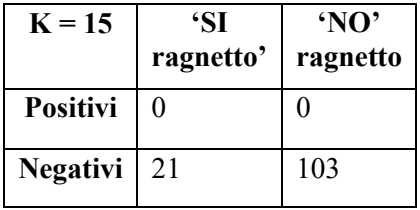

# **Metrica utilizzata:** 'Chebychev'

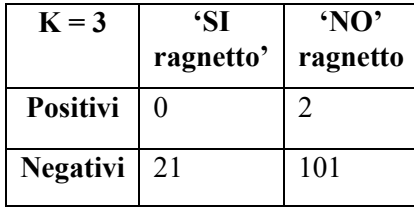

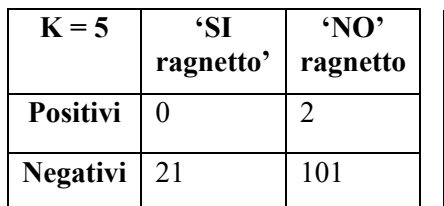

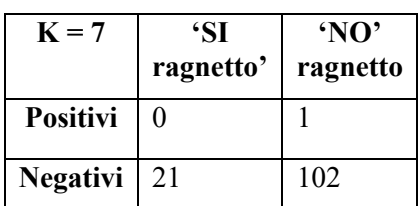

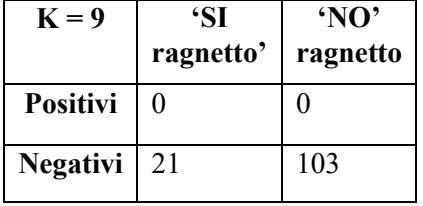

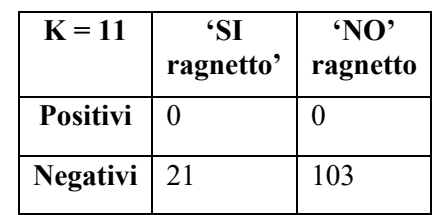

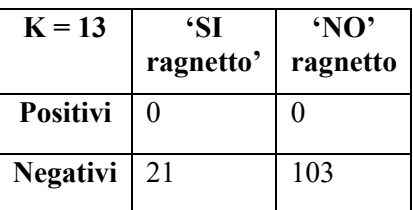

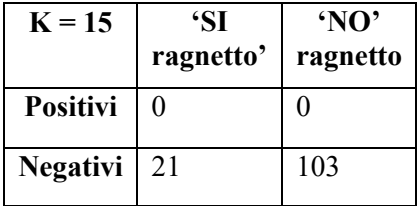

## **Confusion matrix risultato della classificazione tramite kNN con k dispari da 3 a 15 utilizzando la metà del dataset dei "NO" prendendo gli elementi in maniera alternata (21 'SI' e 52 'NO')**

**Metrica utilizzata:** 'Distanza euclidea'

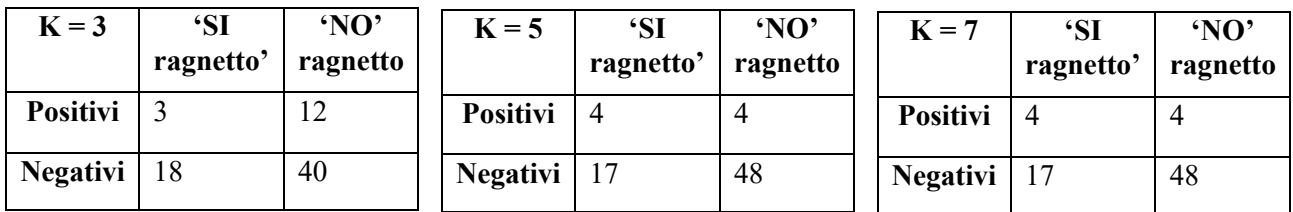

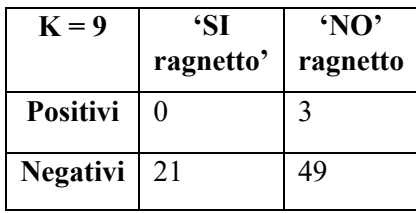

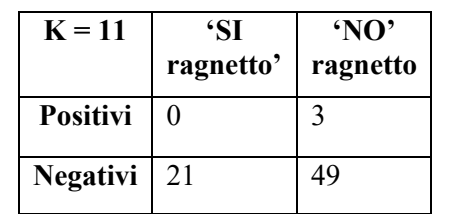

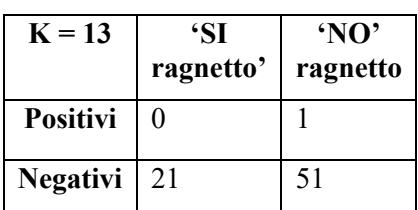

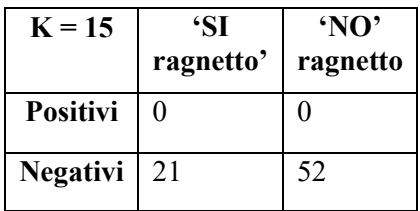

# **Metrica utilizzata:** 'cityblock'

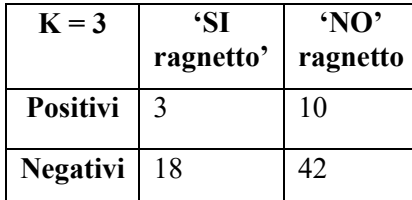

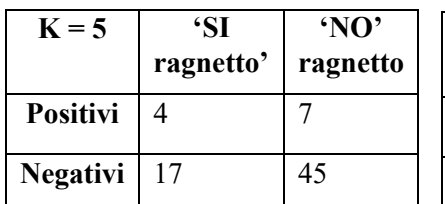

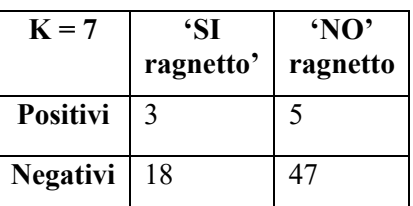

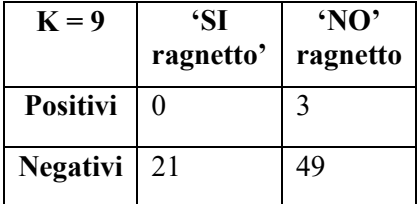

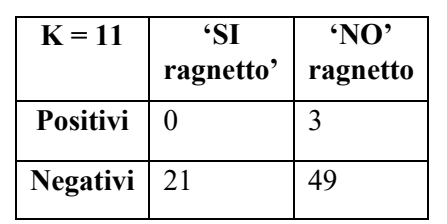

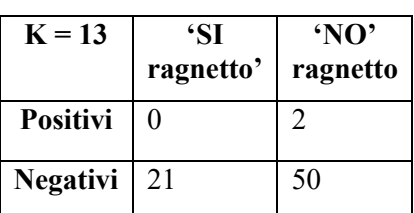

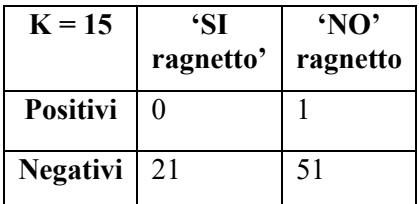
### **Metrica utilizzata:** 'Chebychev'

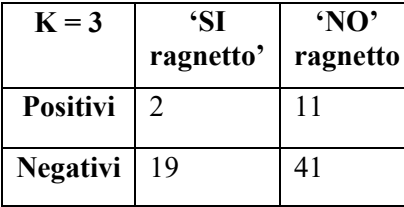

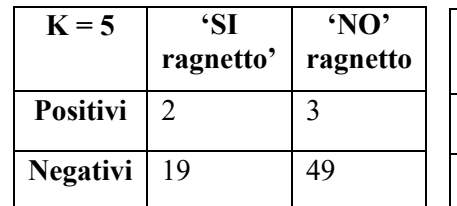

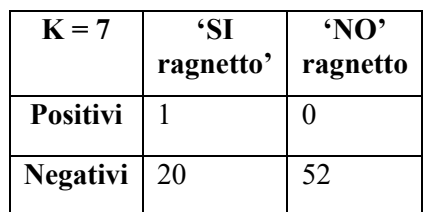

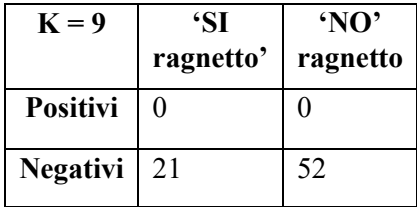

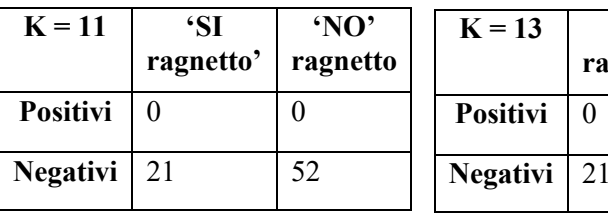

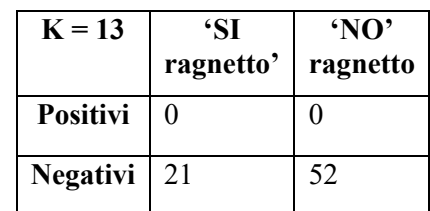

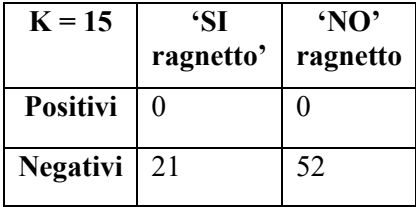

#### **Confusion matrix risultato della classificazione tramite kNN con k dispari da 3 a 15 per sensore Mapir**

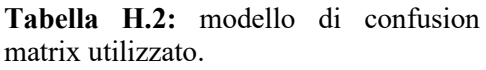

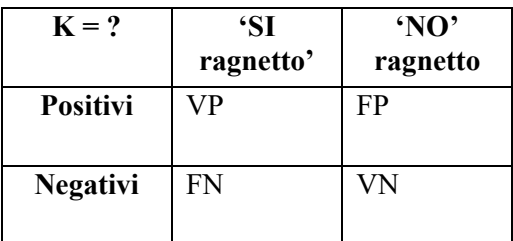

**Metrica utilizzata: "**Distanza euclidea"

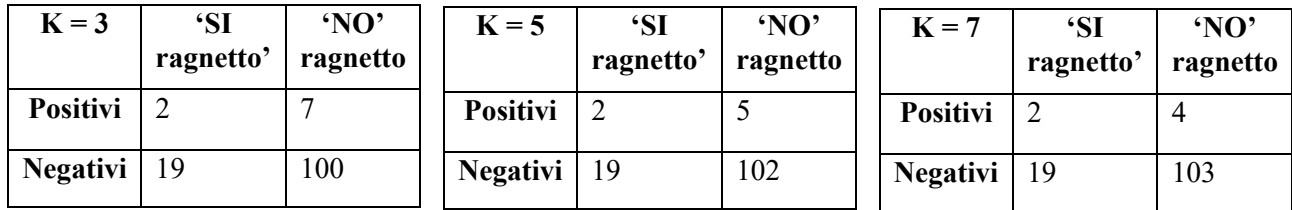

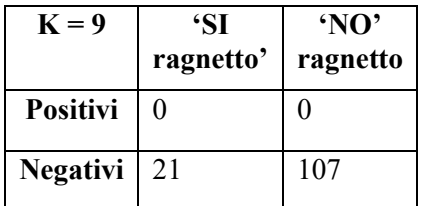

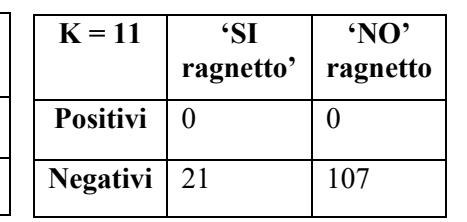

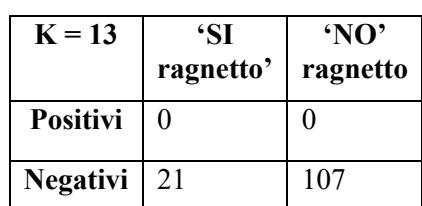

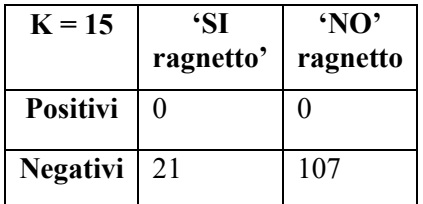

# **Metrica utilizzata:** "cityblock"

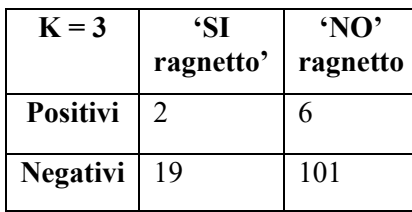

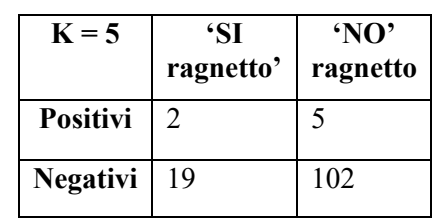

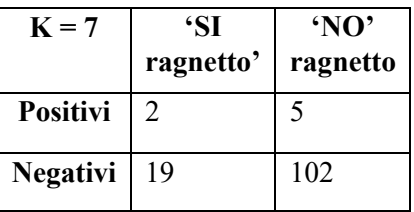

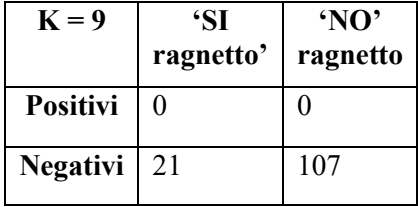

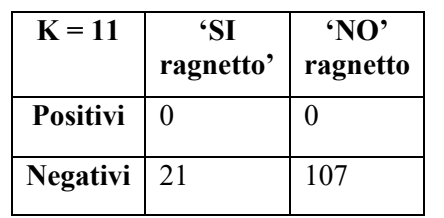

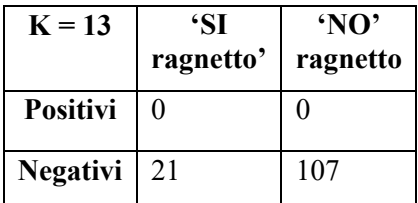

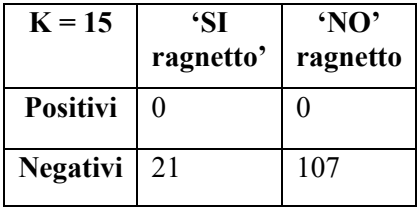

# **Metrica utilizzata:** "Chebychev"

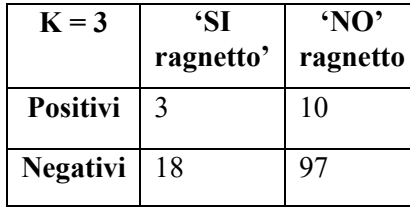

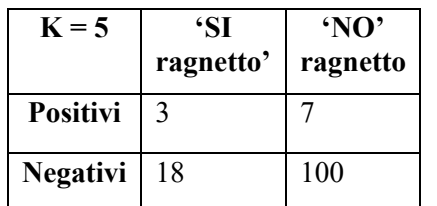

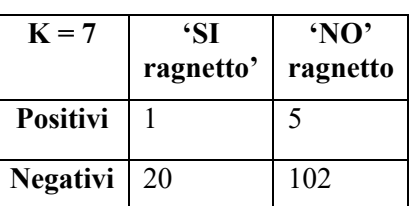

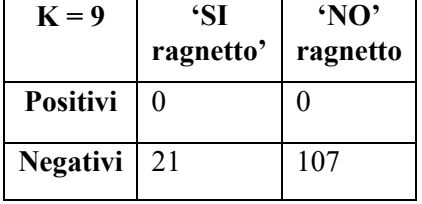

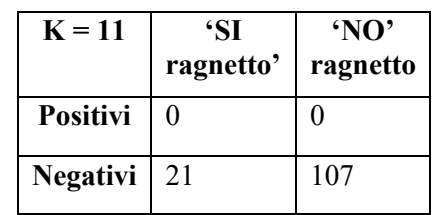

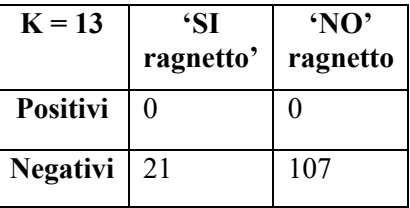

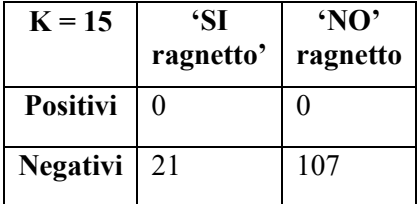

#### **Confusion matrix risultato della classificazione tramite kNN con k dispari da 3 a 15 utilizzando la metà del dataset dei "NO" prendendo gli elementi in maniera alternata (21 'SI' e 53 'NO')**

**Metrica utilizzata:** "Distanza euclidea"

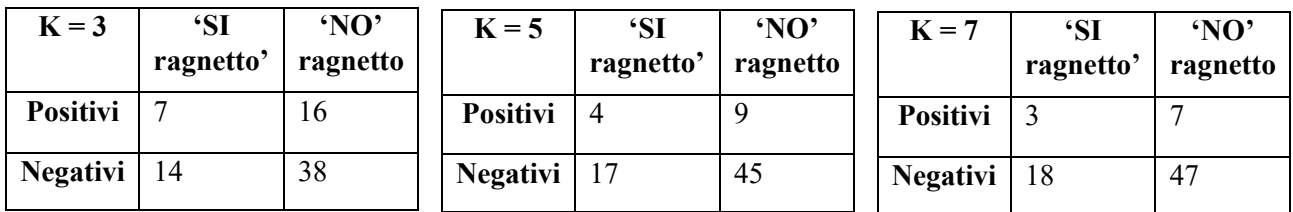

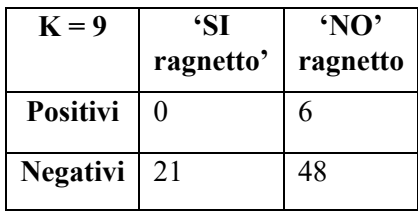

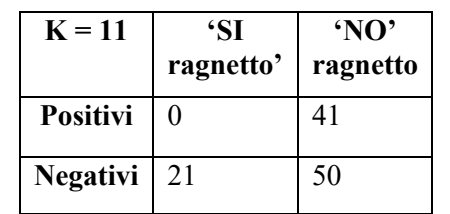

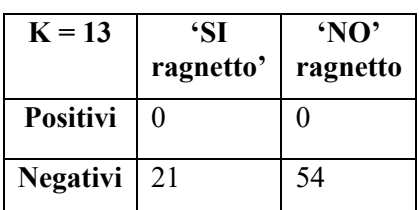

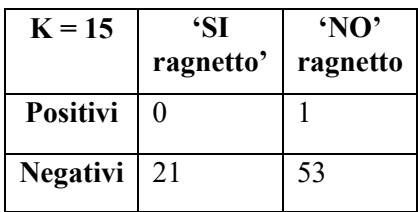

### **Metrica utilizzata:** "cityblock"

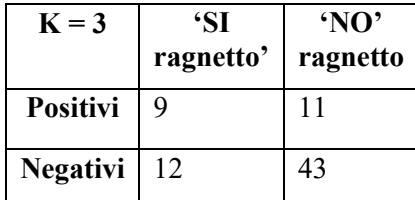

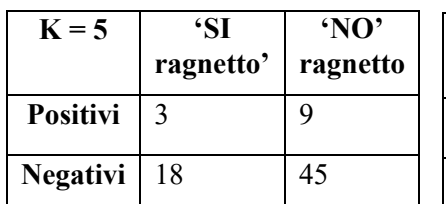

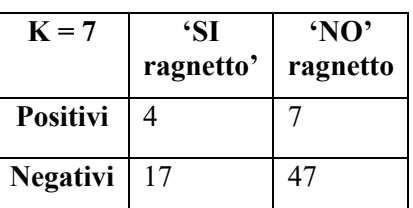

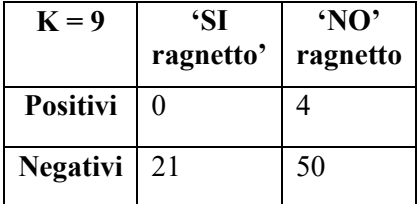

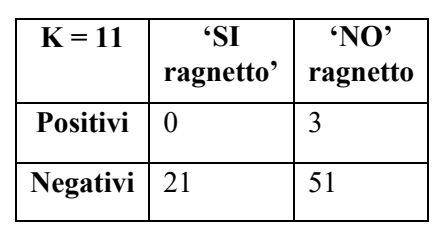

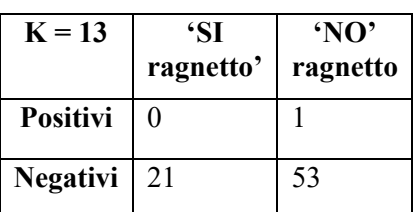

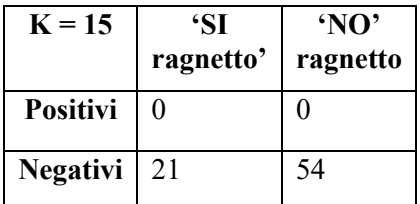

# **Metrica utilizzata:** "Chebychev"

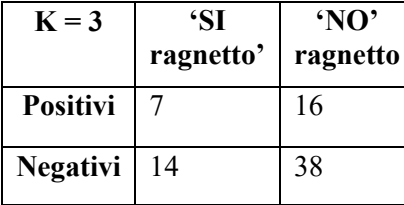

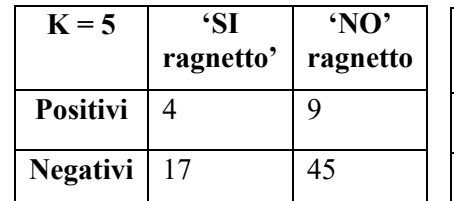

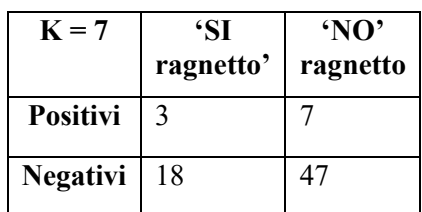

**'NO' ragnetto**

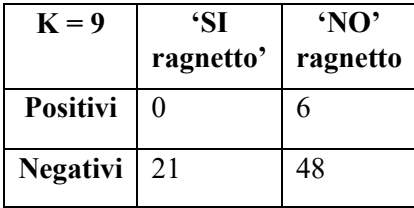

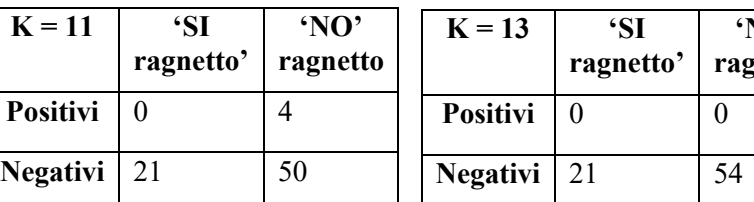

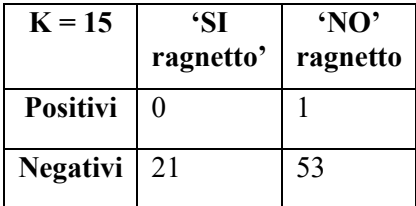

#### **Confusion matrix risultato della classificazione tramite kNN con k dispari da 3 a 15 per sensore Phantom**

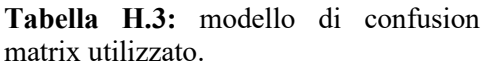

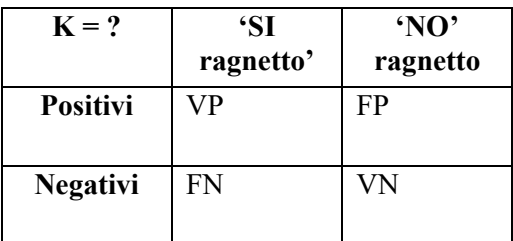

**Metrica utilizzata:** "Distanza euclidea"

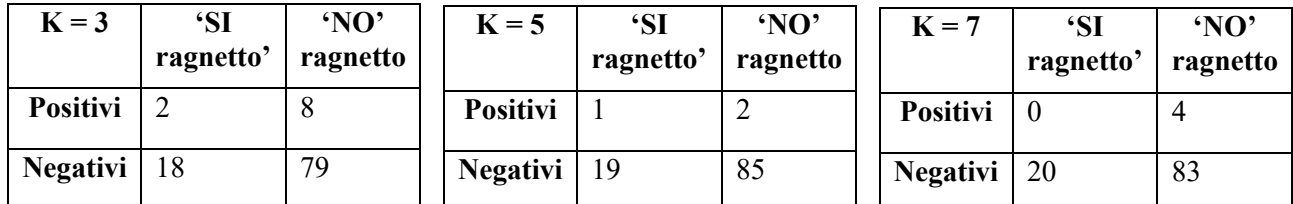

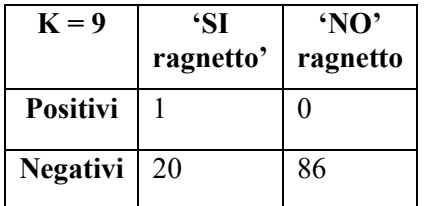

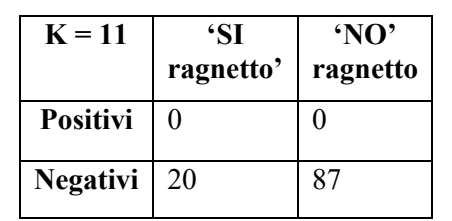

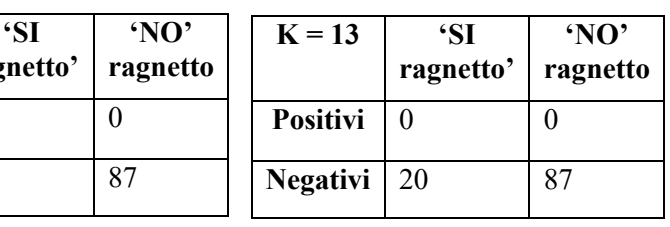

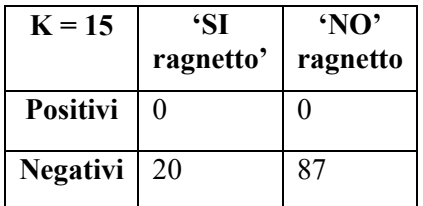

# **Metrica utilizzata:** "cityblock"

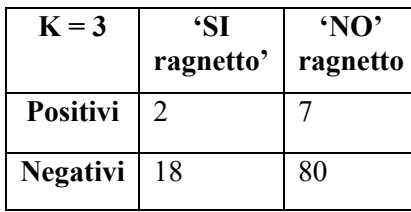

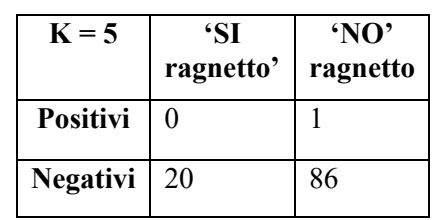

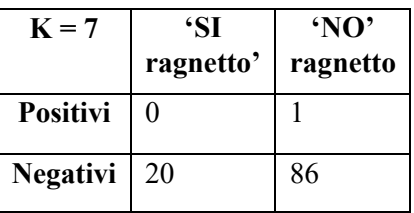

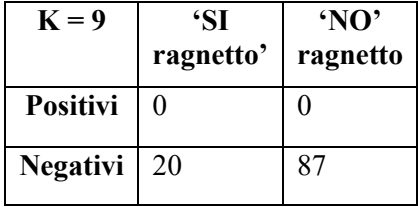

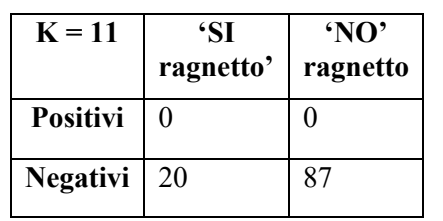

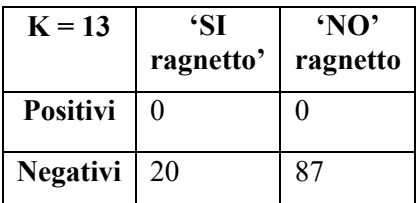

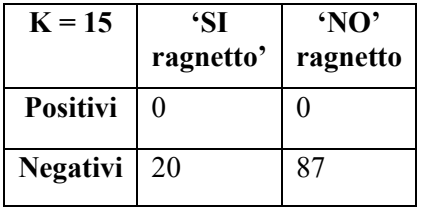

# **Metrica utilizzata:** "chebychev"

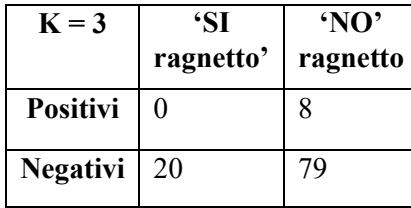

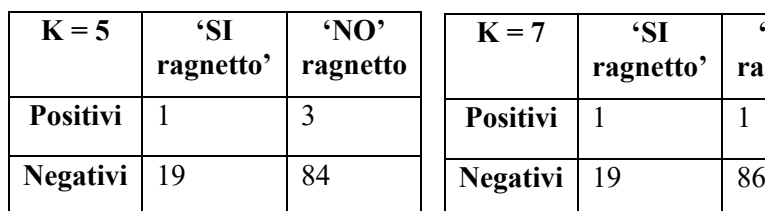

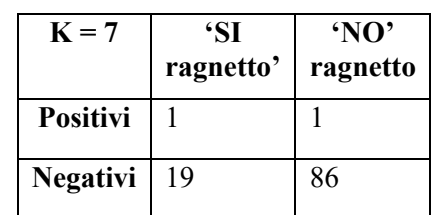

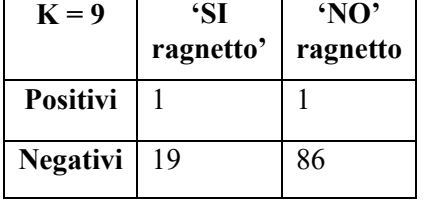

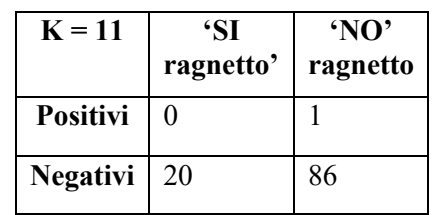

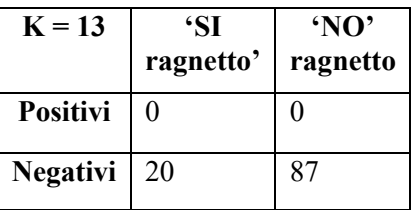

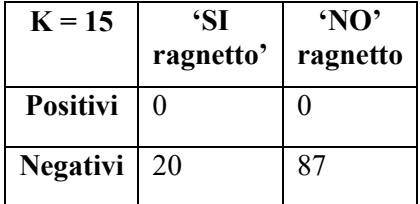

#### **Confusion matrix risultato della classificazione tramite kNN con k dispari da 3 a 15 utilizzando la metà del dataset dei "NO" prendendo gli elementi in maniera alternata (21 'SI' e 44 'NO')**

**Metrica utilizzata:** "Distanza euclidea"

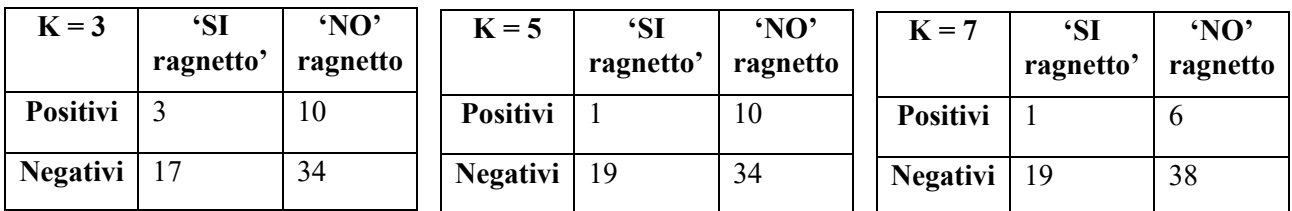

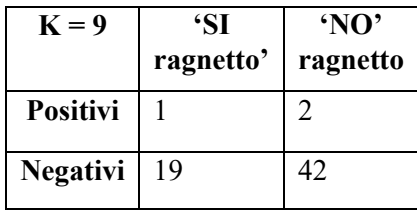

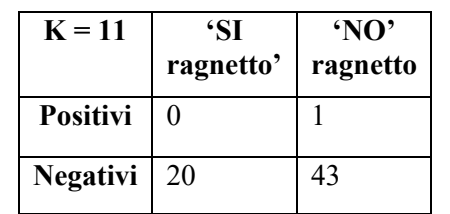

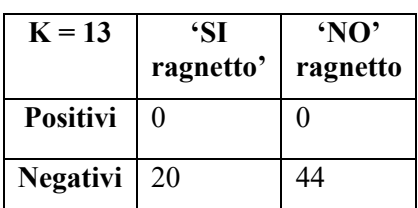

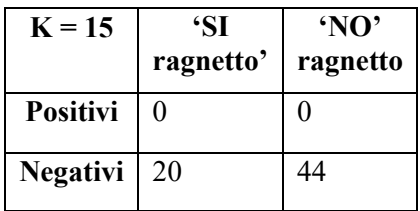

### **Metrica utilizzata:** "cityblock"

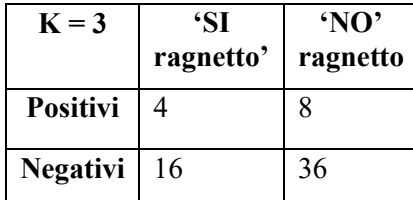

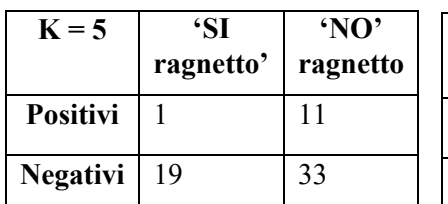

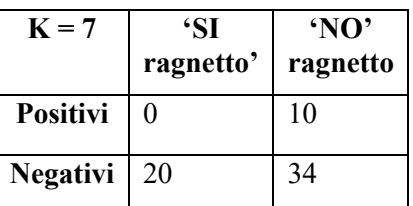

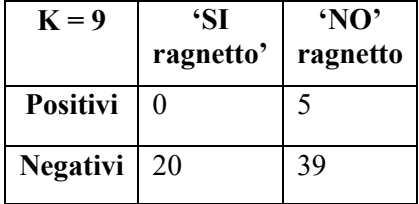

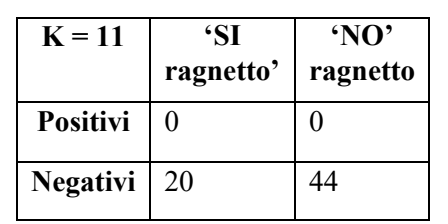

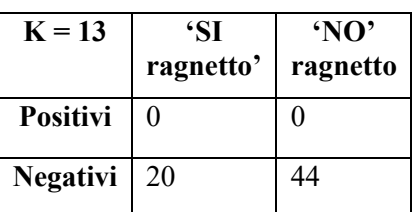

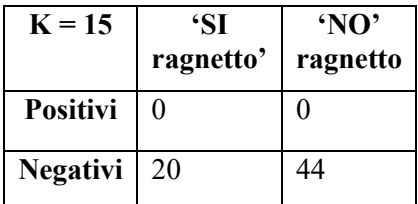

# **Metrica utilizzata:** "Chebychev"

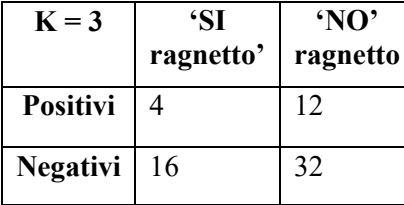

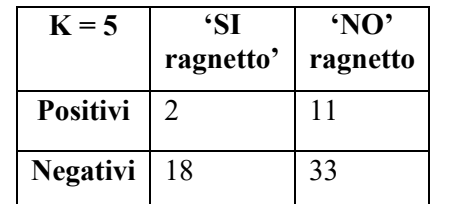

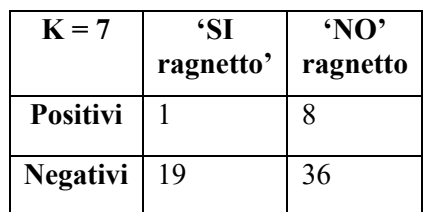

**'NO' ragnetto**

**43** 

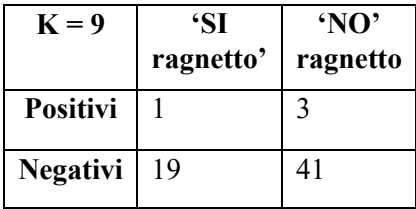

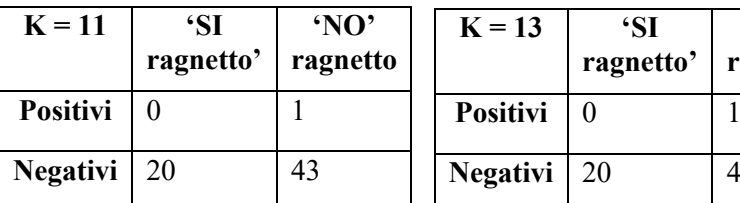

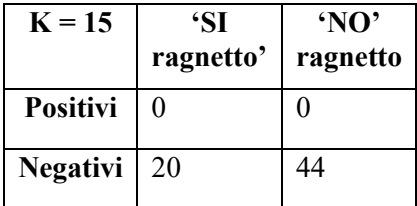

#### **RINGRAZIAMENTI**

- Ringrazio Marino perché dopo che gli ho chiesto un suggerimento su una possibile applicazione in agricoltura di precisione mi ha parlato dei ragnetti rossi e mi ha suggerito di puntare su di loro

- Michele Tridentino perché mi ha fatto da consulente per ogni mia scelta dal punto di vista biologico, e ha detto esplicitamente di credere in me e nel mio progetto

-Simone Bonino per aver messo a disposizione la sua azienda per poter fare i prelievi, è stato estremamente gentile e ci ha donato anche dei pomodori alla fine.

-Raffaele di t 18 perché mi ha dato disponibilità e aiuto nel cercare nomi di imprenditori che potessero mettere a disposizione i campi nella zona

-Il prof. Andrea Lingua e l'ing. Nives Grasso per la fiducia posta in questo progetto e la disponibilità a passare 8 ore sotto il sole cocente d'estate in campagna a Fossano.

-La professoressa Gabriella Balestra per aver dato massima disponibilità in modo da permettermi di laureare a luglio.

- Mia madre perché ha sempre creduto in me e mi ha aiutato a trovare i contatti di chi mi ha fatto da consulente e di chi ha messo a disposizione i campi della zona

- Mia madre e mio padre per tutti gli sforzi e i sacrifici che hanno fatto per farmi vivere in maniera sana e leggera durante tutti i miei studi

- Mio fratello per avermi dato ottimi suggerimenti in ambito informatico

- Mia sorella per tutti gli incoraggiamenti dati nel perseguire i miei sogni

- La ragazza misteriosa che ha scelto in una situazione complicata di sacrificare se stessa e la sua felicità temporanea per permettermi di affrontare in maniera perfetta ed equilibrata un momento delicato che è durato in realtà alcuni mesi. Potrebbe essere amore

#### **BIBLIOGRAFIA**

[1] Sito web:<https://www.koppert.it/sfide/ragnetti-rossi-e-altri-acari/ragnetto-rosso>(11/09/2020)

[2] Articolo scientifico: Ittai Herrmann, Michael Berenstein, Amit Sade, Arnon Karnieli, David J. Bonfil & Phyllis G. Weintraub (2012) Spectral monitoring of two-spotted spider mite damage to pepper leaves, Remote Sensing Letters, 3:4, 277-283

[3] Sito web: [phytoseiulus persimilis,](http://bioplanet.it/it/phytoseiulus-persimilis/) su bioplanet.it

[4] Webinar[: http://register.gotowebinar.com/register/8244210060002928397](http://register.gotowebinar.com/register/8244210060002928397)

[5] Sito web: [https://info.agrimag.it/dettaglio-fitopatologie/3930/tetranychus-urticae/ragnetto-rosso-comune](https://info.agrimag.it/dettaglio-fitopatologie/3930/tetranychus-urticae/ragnetto-rosso-comune-tetranychus-urticae#tab-scheda-generale)[tetranychus-urticae#tab-scheda-generale](https://info.agrimag.it/dettaglio-fitopatologie/3930/tetranychus-urticae/ragnetto-rosso-comune-tetranychus-urticae#tab-scheda-generale)

[6] Sito web:<https://www.agricolus.com/indici-vegetazione-ndvi-ndmi-istruzioni-luso/>

[7] M. A. Gomarasca, Maurizio Fea, [Geomatica per la gestione del territorio,](http://www.treccani.it/enciclopedia/geomatica-per-la-gestione-del-territorio_(Enciclopedia-della-Scienza-e-della-Tecnica)) in Enciclopedia della scienza e della tecnica, Istituto dell'Enciclopedia Italiana, 2008.

[8] Sito web: https://semiautomaticclassificationmanual-v5.readthedocs.io/it/latest/remote\_sensing.html (11/09/2020)

[9] Immagine[: https://www.brixiadrone.it/product-details/product-with-custom-layout/](https://www.brixiadrone.it/product-details/product-with-custom-layout/)

[10] Sito web: https://www.georobotics.it/agricoltura-di-precisione/

[11] Sito web: https://www.dronebee.it/agriprecisione/

[12] Sito web: [https://www.microgeo.it/it/prodotti-e-soluzioni/droni-sapr/201568-applicazioni/agricoltura-di](https://www.microgeo.it/it/prodotti-e-soluzioni/droni-sapr/201568-applicazioni/agricoltura-di-precisione.aspx)[precisione.aspx](https://www.microgeo.it/it/prodotti-e-soluzioni/droni-sapr/201568-applicazioni/agricoltura-di-precisione.aspx)

[13] Sito web: http://www.airway.it/droni-professionali-ripreseaeree/#:~:text=Tra%20le%20norme%20approvate%2C%20la,pi%C3%B9%20adatti%20alle%20proprie%20esigenze.

[14] Sito web:

[https://www.esa.int/SPECIALS/Eduspace\\_IT/SEMOVWKXB1G\\_0.html#:~:text=La%20risoluzione%20spaziale%20%](https://www.esa.int/SPECIALS/Eduspace_IT/SEMOVWKXB1G_0.html#:~:text=La%20risoluzione%20spaziale%20%C3%A8%20di,30%20metri%20per%2030%20metri) [C3%A8%20di,30%20metri%20per%2030%20metri.](https://www.esa.int/SPECIALS/Eduspace_IT/SEMOVWKXB1G_0.html#:~:text=La%20risoluzione%20spaziale%20%C3%A8%20di,30%20metri%20per%2030%20metri)

[15] Sito web:<http://www.planetek.it/formazione/manualionline/corsoditelerilevamentoonline>

[16] Sito web: [www.seos-project.eu/modules/classification/classification-c00-p05.html](http://www.seos-project.eu/modules/classification/classification-c00-p05.html)

[17] NZ Aerial Mapping Ltd (2009). ["Frequently Asked Questions: What Is Ground Sample Distance?".](https://web.archive.org/web/20181129164335/http:/www.nzam.com/) Archived from [the original](http://nzam.com/) on 2018-11-29. Retrieved 2009-07-25.

[18] Brivio PA., Lechi G., Zilioli E., Principi e metodi di Telerilevamento, Cittàstudi edizioni, Torino, 2006

[19] Immagine[: https://www.muralswallpaper.com/it/shop-murals/large-green-squares-pixel-style-wallpaper-mural/](https://www.muralswallpaper.com/it/shop-murals/large-green-squares-pixel-style-wallpaper-mural/)

[20] Atzberger C., Doneus M., Verhoeven G., Wess M., 2014, p. 85

[21] Agrisian, Manuale per la fotointerpretazione di immagini satellitari multispettrali e multitemporali, Sistema Informativo Agricolo Nazionale, 2007, [www.sian.it/downloadpub/zfadlx010?id=20063](http://www.sian.it/downloadpub/zfadlx010?id=20063)

[22] Sito web[: https://www.dji.com/it/phantom-4-rtk?site=brandsite&from=nav](https://www.dji.com/it/phantom-4-rtk?site=brandsite&from=nav) 10-11(14/09/2020)

[23] Beck A., 2011

[24] Sito web[: https://www.dji.com/it/p4-multispectral/specs](https://www.dji.com/it/p4-multispectral/specs) 11(14/09/2020)

[25] Sito web[: http://www.mosaicmill.com/products\\_other/hs\\_camera.html](http://www.mosaicmill.com/products_other/hs_camera.html) 14 (19/09/2020)

[26] Sito web: https://www.fotografareindigitale.com/2014/01/la-gamma-dinamica-nella-fotografia-digitale/

[27] Sito web[: https://slantrange.com/product-sensor/](https://slantrange.com/product-sensor/) 9-10(13/09/2020)

[28] Sito web[: https://www.mapir.camera/pages/survey3-cameras](https://www.mapir.camera/pages/survey3-cameras) 8-9(13/09/2020)

[29] Sito web[: https://micasense.com/compare-sensors/](https://micasense.com/compare-sensors/) 12-13 (15/09/2020)

[30] Sito web[: https://www.parrot.com/en/shop/accessories-spare-parts/other-drones/sequoia](https://www.parrot.com/en/shop/accessories-spare-parts/other-drones/sequoia) 12 (14/09/2020)

[31] Sito web[: https://www.eoptis.com/it/prodotti/standard/camera-multispettrale](https://www.eoptis.com/it/prodotti/standard/camera-multispettrale) 13-14 (17/09/2020)

[32] Mario A. Gomarasca (1997, 2ª Ed. 2000): Introduzione a telerilevamento e GIS per la Gestione delle Risorse Agricole e Ambientali, Edizioni Associazione Italiana di Telerilevamento

[33] Arnab Rai Choudhuri, Interaction of radiation with matter, in Astrophysics for Physicists, 3ª ed., Cambridge University Press, 2010, pp. 24, [ISBN](https://it.wikipedia.org/wiki/ISBN) [978-0-521-81553-6.](https://it.wikipedia.org/wiki/Speciale:RicercaISBN/978-0-521-81553-6)

[34] Immagine: https://www.lns.infn.it/~agnello/scambio/CorsoAIFM/Grandezze\_radiometriche\_limiti\_ROA%20\_Fusi.pdf

[35] Immagine[: http://www.edutecnica.it/macchine/ray/ray.htm](http://www.edutecnica.it/macchine/ray/ray.htm)

[36] Sito web:<https://www.dronebee.it/riflettanza/>

[37] James M. Palmer, The art of radiometry, 2010, pp. 61, [ISBN](https://it.wikipedia.org/wiki/ISBN) [9781615837229,](https://it.wikipedia.org/wiki/Speciale:RicercaISBN/9781615837229) [OCLC](https://it.wikipedia.org/wiki/Online_Computer_Library_Center) [697183589.](https://www.worldcat.org/oclc/697183589)

[38] Faheem Iqbal, Arko Lucieer & Karen Barry (2018) Simplified radiometric calibration for UAS-mounted multispectral sensor, European Journal of Remote Sensing, 51:1, 301-313, DOI: 10.1080/22797254.2018.1432293

[39] Schowengerdt, Robert (2007). Remote Sensing: Models and Methods for Image Processing. Elsevier Inc. p. 337. [ISBN](https://en.wikipedia.org/wiki/ISBN_(identifier)) [0-12-369407-8](https://en.wikipedia.org/wiki/Special:BookSources/0-12-369407-8)

[40] Wheeler, Ganji - Introduction to engineering experimentation - Prenctice hall, capitolo 6, pp. 165-174

[41] Immagine[: https://it.wikipedia.org/wiki/File:Normdist\\_regression.png](https://it.wikipedia.org/wiki/File:Normdist_regression.png)

[42] Immagine[: https://www.researchgate.net/figure/Example-of-an-empirical-line-using-two-targets-of-contrasting](https://www.researchgate.net/figure/Example-of-an-empirical-line-using-two-targets-of-contrasting-albedo_fig1_241396033)[albedo\\_fig1\\_241396033](https://www.researchgate.net/figure/Example-of-an-empirical-line-using-two-targets-of-contrasting-albedo_fig1_241396033)

[43] Sito web[: https://www.l3harrisgeospatial.com/docs/AtmosphericCorrection.html#Correct2](https://www.l3harrisgeospatial.com/docs/AtmosphericCorrection.html#Correct2)

[44] Sito web:

[https://sportellotelematico.provincia.foggia.it/ortofoto#:~:text=Un'ortofoto%20\(o%20ortofotografia\),sovrapponibile%2](https://sportellotelematico.provincia.foggia.it/ortofoto#:~:text=Un) [0alle%20altre%20cartografie%20digitali\)](https://sportellotelematico.provincia.foggia.it/ortofoto#:~:text=Un).

[45] Sito web[: https://www.agricolus.com/indici-vegetazione-ndvi-ndmi-istruzioni-luso/](https://www.agricolus.com/indici-vegetazione-ndvi-ndmi-istruzioni-luso/)

[46] Immagine[: https://www.mapir.camera/pages/calibrating-images-in-mapir-camera-control-application](https://www.mapir.camera/pages/calibrating-images-in-mapir-camera-control-application)

[47] Sito web: https://www.agisoft.com/pdf/manuals\_other/pscan\_pro\_it\_1-2.pdf, pp. 14 a 40

[48] Sito web: https://3dmetrica.it/fotogrammetria-photoscan-puntivincolo/#:~:text=I%20punti%20di%20vincolo%2C%20anche,di%20Appoggio)%20della%20fotogrammetria%20tradizi onale.

[49] M. Ross Sheldon, [Introduzione alla statistica,](https://books.google.it/books?id=Fnv1AwAAQBAJ) 2ª ed., Maggioli Editore, pp. 5, 77, 92, 96, 98, 2014

[50] [Glossario Istat.](https://web.archive.org/web/20111231130402/http:/www3.istat.it/servizi/studenti/binariodie/CorsoExcel/Glossario.htm) [Online] su www3.istat.it (archiviato dall'url originale il 31 dicembre 2011)

[51] Immagine[: https://www.larapedia.com/statistica\\_distribuzioni\\_statistiche/statistica\\_la\\_distribuzione\\_normale.html](https://www.larapedia.com/statistica_distribuzioni_statistiche/statistica_la_distribuzione_normale.html)

[52] Sito web[: IUPAC Gold Book, "arithmetic mean \(average\)"](http://goldbook.iupac.org/A00440.html)

[53] Sito web: [Centile,](https://www.britannica.com/topic/percentile) su [Enciclopedia Britannica,](https://it.wikipedia.org/wiki/Enciclopedia_Britannica) Encyclopædia Britannica, Inc.

[54] Paul T. von Hippel, [Mean, Median, and Skew: Correcting a Textbook Rule,](https://www.amstat.org/publications/jse/v13n2/vonhippel.html) in Journal of Statistics Education. URL consultato il 21 marzo 2010.

[55] Sito web: Susan Dean, Barbara Illowsky ["Descriptive Statistics: Skewness and the Mean, Median, and Mode",](http://cnx.org/content/m17104/latest/) Connexions website

[56] Immagine:

[https://en.wikipedia.org/wiki/Skewness#/media/File:Relationship\\_between\\_mean\\_and\\_median\\_under\\_different\\_skewn](https://en.wikipedia.org/wiki/Skewness#/media/File:Relationship_between_mean_and_median_under_different_skewness.png) [ess.png](https://en.wikipedia.org/wiki/Skewness#/media/File:Relationship_between_mean_and_median_under_different_skewness.png)

[57] D. N. Joanes e C. A. Gill, [Comparing measures of sample skewness and kurtosis,](https://oadoi.org/10.1111/1467-9884.00122) in Journal of the [Royal](https://it.wikipedia.org/wiki/Royal_Statistical_Society)  [Statistical Society.](https://it.wikipedia.org/wiki/Royal_Statistical_Society) Series D (The Statistician), vol. 47, n. 1, New York, John Wiley & Sons, aprile 1998, pp. 183-189,

[58] Sito web[: https://www.gironi.it/blog/statistica-descrittiva-misure-di-dispersione-o-variabilita/](https://www.gironi.it/blog/statistica-descrittiva-misure-di-dispersione-o-variabilita/)

[59] Sito web[: https://it.mathworks.com/help/stats/boxplot.html](https://it.mathworks.com/help/stats/boxplot.html)

[60] Sito web[: http://static.gest.unipd.it/~livio/PDF/La%20distribuzione%20normale.pdf](http://static.gest.unipd.it/~livio/PDF/La%20distribuzione%20normale.pdf)

[61] Immagine[: http://macosa.dima.unige.it/om/voci/limcen/limcen.htmù](http://macosa.dima.unige.it/om/voci/limcen/limcen.htm%c3%b9)

[62] Sito web: [https://it.sawakinome.com/articles/database/difference-between-clustering-and](https://it.sawakinome.com/articles/database/difference-between-clustering-and-classification.html#:~:text=La%20differenza%20tra%20clustering%20e,istanze%20sulla%20base%20di%20caratteristiche)[classification.html#:~:text=La%20differenza%20tra%20clustering%20e,istanze%20sulla%20base%20di%20caratteristi](https://it.sawakinome.com/articles/database/difference-between-clustering-and-classification.html#:~:text=La%20differenza%20tra%20clustering%20e,istanze%20sulla%20base%20di%20caratteristiche) [che.](https://it.sawakinome.com/articles/database/difference-between-clustering-and-classification.html#:~:text=La%20differenza%20tra%20clustering%20e,istanze%20sulla%20base%20di%20caratteristiche)

[63] [Reti neurali ad apprendimento non supervisionato,](https://issuu.com/adpware/docs/mc106/287) in [MCmicrocomputer,](https://it.wikipedia.org/wiki/MCmicrocomputer) n. 106, Roma, Technimedia, aprile 1991, pp. 287-290, [ISSN](https://it.wikipedia.org/wiki/ISSN) 1123-2714 [\(WC](http://worldcat.org/issn/1123-2714&lang=it) · [ACNP\)](https://acnpsearch.unibo.it/search?issn=1123-2714).

[64] "Muscle activation patterns during gait: A hierarchical clustering analysis", Samanta Rosati, Valentina Agostini, Marco Naflitz, Gabriella Balestra, sito web: [www.elsevier.com/locate/bspc,](http://www.elsevier.com/locate/bspc) Torino, 2017

[65] Roberto Todeschini, Introduzione alla chemiometria, 1ª ed., Napoli, EdiSES, 2003, [ISBN](https://it.wikipedia.org/wiki/ISBN) [88-7959-146-0.](https://it.wikipedia.org/wiki/Speciale:RicercaISBN/88-7959-146-0)

[66] G.Susinno, M.A.Miceli, Ultrametricity in Fund of Funds Diversification, Physica A 344 (1-2) (2004) 95-99

[67] Rokach, Lior, and Oded Maimon. "Clustering methods." Data mining and knowledge discovery handbook. Springer US, 2005. 321-352.

[68] Immagine:

https://en.wikipedia.org/wiki/Hierarchical\_clustering#/media/File:Hierarchical\_clustering\_simple\_diagram.svg

[69] ["The DISTANCE Procedure: Proximity Measures".](https://support.sas.com/documentation/cdl/en/statug/63033/HTML/default/statug_distance_sect016.htm) SAS/STAT 9.2 Users Guide. [SAS Institute.](https://en.wikipedia.org/wiki/SAS_Institute) Retrieved 2009- 04-26.

[70] ["The CLUSTER Procedure: Clustering Methods".](https://support.sas.com/documentation/cdl/en/statug/63033/HTML/default/statug_cluster_sect012.htm) SAS/STAT 9.2 Users Guide. [SAS Institute.](https://en.wikipedia.org/wiki/SAS_Institute) Retrieved 2009-04- 26.

[71] Székely, G. J.; Rizzo, M. L. (2005). "Hierarchical clustering via Joint Between-Within Distances: Extending Ward's Minimum Variance Method". Journal of Classification. 22 (2): 151–183. [doi:](https://en.wikipedia.org/wiki/Doi_(identifier))[10.1007/s00357-005-0012-9.](https://doi.org/10.1007%2Fs00357-005-0012-9)

[72] Sito web: http://www.federica.unina.it/economia/analisi-statistica-sociologica/cluster-analysis-gerarchica/

[73] [Hastie, Trevor;](https://en.wikipedia.org/wiki/Trevor_Hastie) [Tibshirani, Robert;](https://en.wikipedia.org/wiki/Robert_Tibshirani) Friedman, Jerome (2009). ["14.3.12 Hierarchical clustering".](https://web.archive.org/web/20091110212529/http:/www-stat.stanford.edu/~tibs/ElemStatLearn/) The Elements of Statistical Learning (2nd ed.). New York: Springer. pp. 10, 520–528.

[74] [Belur V. Dasarathy,](https://it.wikipedia.org/w/index.php?title=Belur_V._Dasarathy&action=edit&redlink=1) editor (1991) Nearest Neighbour (NN) Norms: NN Pattern Classification Techniques, [ISBN 0-](https://it.wikipedia.org/wiki/Speciale:RicercaISBN/0818689307) [8186-8930-7](https://it.wikipedia.org/wiki/Speciale:RicercaISBN/0818689307)

[75] Nearest-Neighbour Methods in Learning and Vision, edited by Shakhnarovish, Darrell, and Indyk, The MIT Press, 2005, [ISBN 0-262-19547-X](https://it.wikipedia.org/wiki/Speciale:RicercaISBN/026219547X)

[76] Estimation of forest stand volumes by Landsat TM imagery and stand-level field-inventory data. Forest Ecology [and Management,](https://it.wikipedia.org/w/index.php?title=Forest_Ecology_and_Management&action=edit&redlink=1) Volume 196, Issues 2-3, 26 July 2004, Pages 245-255. Helena Mäkelä and Anssi Pekkarinen

[77] Estimation and mapping of forest density, volume, and cover type using the k-nearest neighbour method. Remote Sensing of Environment, Volume 77, Issue 3, September 2001, Pages 251-274. Hector Franco-Lopez, Alan R. Ek and Marvin E. Bauer

[78] Grifoni V., Diagnostica Medica, Parte prima. La Medicina Internazionale, Milano : Raffaello Cortina editore, 1990, p. 40

[79] Sito web: (EN) [Gaussian Function,](http://mathworld.wolfram.com/GaussianFunction.html) su mathworld.wolfram.com. URL consultato il 19 agosto 2019.

#### [80] Immagine:

[https://it.wikipedia.org/wiki/Full\\_width\\_at\\_half\\_maximum#/media/File:Full\\_width\\_at\\_half\\_maximum.png](https://it.wikipedia.org/wiki/Full_width_at_half_maximum#/media/File:Full_width_at_half_maximum.png)

[81] Immagine[: https://it.mathworks.com/help/images/ref/imregister.html](https://it.mathworks.com/help/images/ref/imregister.html)

[82] [Cauchy and the Gradient Method](https://www.math.uni-bielefeld.de/documenta/vol-ismp/40_lemarechal-claude.pdf) (PDF), su math.uni-bielefeld.de. URL consultato il 20 giugno 2016.

[83] Sito web:

https://it.mathworks.com/help/images/ref/registration.optimizer.regularstepgradientdescent.html#:~:text=The%20regula r%20step%20gradient%20descent,until%20the%20gradient%20changes%20direction.

[84] sito web: https://www.mapir.camera/pages/calibrating-images-in-mapir-camera-control-application

[85] sito web: https://it.mathworks.com/help/images/image-segmentation-using-the-color-thesholder-app.html